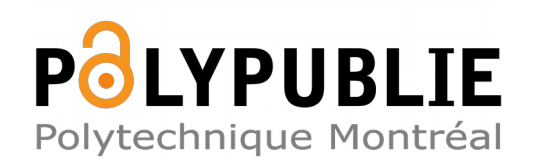

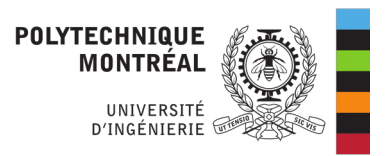

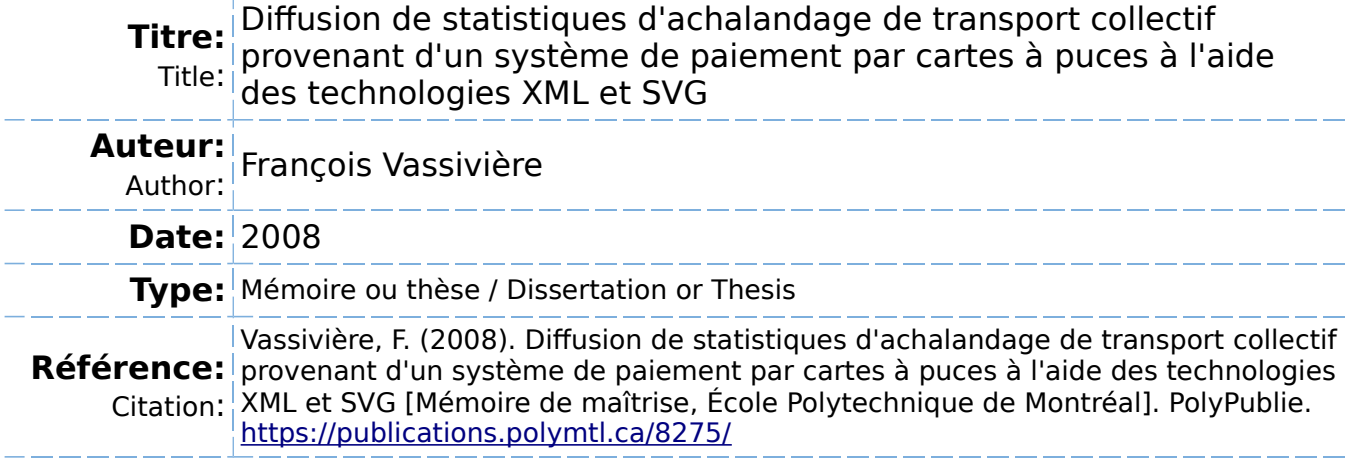

### **Document en libre accès dans PolyPublie**

Open Access document in PolyPublie

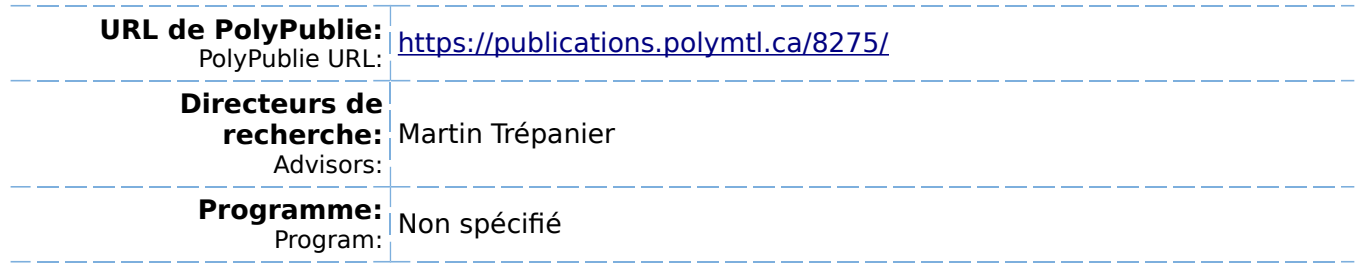

UNIVERSITE DE MONTREAL

# DIFFUSION DE STATISTIQUES D'ACHALANDAGE DE TRANSPORT COLLECTIF PROVENANT D'UN SYSTEME DE PAIEMENT PAR CARTES A PUCES A L'AIDE DES TECHNOLOGIES XML ET SVG

# FRANCOIS VASSIVIERE DEPARTEMENT DE MATHEMATIQUES ET DE GENIE INDUSTRIEL ECOLE POLYTECHNIQUE DE MONTREAL

# MÉMOIRE PRÉSENTÉ EN VUE DE L'OBTENTION DU DIPLÔME DE MAÎTRISE ÈS SCIENCES APPLIQUÉES (GENIE INDUSTRIEL) AVRIL 2008

© François Vassivière, 2008.

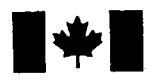

**1 17 Islams** Library and **Archives Canada** 

Published Heritage Branch

395 Wellington Street Ottawa ON K1A0N4 Canada

#### Bibliotheque et Archives Canada

Direction du Patrimoine de l'édition

395, rue Wellington Ottawa ON K1A 0N4 Canada

> Your file Votre référence ISBN: 978-0-494-41582-5 Our file Notre référence ISBN: 978-0-494-41582-5

### NOTICE:

The author has granted a nonexclusive license allowing Library and Archives Canada to reproduce, publish, archive, preserve, conserve, communicate to the public by telecommunication or on the Internet, loan, distribute and sell theses worldwide, for commercial or noncommercial purposes, in microform, paper, electronic and/or any other formats.

The author retains copyright ownership and moral rights in this thesis. Neither the thesis nor substantial extracts from it may be printed or otherwise reproduced without the author's permission.

### AVIS:

L'auteur a accordé une licence non exclusive permettant à la Bibliothèque et Archives Canada de reproduire, publier, archiver, sauvegarder, conserver, transmettre au public par télécommunication ou par l'Internet, prêter, distribuer et vendre des thèses partout dans le monde, à des fins commerciales ou autres, sur support microforme, papier, électronique et/ou autres formats.

L'auteur conserve la propriété du droit d'auteur et des droits moraux qui protège cette thèse. Ni la these ni des extraits substantiels de celle-ci ne doivent être imprimés ou autrement reproduits sans son autorisation.

In compliance with the Canadian Privacy Act some supporting forms may have been removed from this thesis.

While these forms may be included in the document page count, their removal does not represent any loss of content from the thesis.

**Canada** 

 $\blacksquare \bullet \blacksquare$ 

Conformément à la loi canadienne sur la protection de la vie privée, quelques formulaires secondaires ont été enlevés de cette thèse.

Bien que ces formulaires aient inclus dans la pagination, il n'y aura aucun contenu manquant.

#### UNIVERSITE DE MONTREAL

### ECOLE POLYTECHNIOUE DE MONTREAL

Ce mémoire intitulé:

# DIFFUSION DE STATISTIQUES D'ACHALANDAGE DE TRANSPORT COLLECTIF PROVENANT D'UN SYSTEME DE PAIEMENT PAR CARTES A PUCES A L'AIDE DES TECHNOLOGIES XML ET SVG

## présenté par: VASSIVIÈRE François

en vue de l'obtention du diplôme de: Maîtrise ès sciences appliquées a été dûment accepté par le jury d'examen constitué de:

M. RIVETTE Mickaël, Docteur, président

M. TREPANIER Martin, ing., Ph.D., membre et directeur de recherche

M. CHAPLEAU Robert, ing., Ph.D., membre

## **DEDICACE**

A Catoue, mon amour qui m'a soutenu et encourage grandement durant toutes les etapes de ce projet. J'aimerais dedier également ce mémoire à ma famille, ma belle-famille et mes amis qui m'ont aussi tous soutenu dans les moments plus difficiles. Merci à tous, du fond du cœur.

#### **REMERCIEMENTS**

Je tiens à exprimer mes profonds remerciements à mon directeur de recherche, le professeur Martin Trépanier du département de mathématiques et de génie industriel, pour m'avoir motive, soutenu et subventionne durant ce projet de recherche au sein de ma maîtrise à l'École Polytechnique de Montréal. Sa grande disponibilité et toutes les connaissances qu'il m'a transmises dans ses domaines d'expertises des systemes d'informations et du transport collectif ont permis l'accomplissement de cette aventure, ce qui n'aurait pu se faire sans ses conseils methodologiques et techniques.

Mes remerciements vont également à la Société de Transport de l'Outaouais pour leur aide financière et pour les données de cartes à puces qu'ils nous ont offertes.

Enfin, j'aimerais remercier l'ensemble du departement de genie industriel et le groupe Polygistique de l'École Polytechnique de Montréal pour toute l'aide et le support qu'ils m'ont apporté durant les années précédentes ; un merci en particulier à Marie-Hélène Leroux, etudiante au doctorat, pour son soutien et sa compagnie.

## RESUME

La carte à puce (« smart cards ») agit comme médium efficace en tant que titre de transport, ce systeme de perception automatise comporte plusieurs avantages tant pour l'usager que pour l'exploitant dans la gestion quotidienne opérationelle et financière. Ainsi, les systèmes de perception par cartes à puces en transport collectif servent principalement au controle des revenus par une validation du titre de transport des usagers qui empruntent le service. Jumelés à d'autres STI (système de transport intelligents) et des systèmes embarqués, les systèmes de perception automatisés par cartes a puces fournissent une grosse quantite d'informations aussi bien sur le service de transport offert que sur le comportement de ses usagers. Ces donnees peuvent toutefois être entachées d'erreurs.

La Société de transport de l'Outaouais (STO) s'est lancée en 1997 dans la mise en oeuvre d'un Système informatisé de validation des titres (SIVT) par cartes à puces sur son réseau d'autobus afin d'en contrôler les transactions et les revenus. Le lancement fût effectif en 2001. Des recherches furent deja realisees en automne 2003 sur les potentialites d'analyse de ces donnees par les departements de genie industriel et de genie civil de l'Ecole Polytechnique de Montreal. En 2005, les travaux de recherche se sont poursuivis dans le domaine, en developpant un algorithme de derivation des destinations des usagers, ceux-ci n'ayant pas a valider leurs descentes sur le reseau. Le present projet s'inscrit done a la suite de ces travaux.

Il a donc pour principal objectif de modéliser les caractéristiques opérationnelles du réseau de transport de la STO afin de diffuser celles-ci à travers un site intranet à la disposition des planificateurs. La mise en oeuvre de ce projet comprend l'implantation de 1'algorithme de derivation des destinations afin de modeliser des statistiques necessitant les informations sur les descentes telles la charge a bord des autobus. Ceci implique done de modeliser de maniere formelle toutes les donnees necessaires a la derivation des statistiques desirees tout en respectant les hypotheses et les contraintes qui leur sont associées. Il s'agit ensuite de choisir une technologie de diffusion flexible et efficace, facilitant les contraintes de la modélisation ainsi que le transfert des données sources à partir du systeme SIVT.

L'intérêt de cette recherche étant de fournir une aide à la planification en permettant l'analyse directe des statistiques dérivées par les données fournies par ce nouveau Systeme de transport intelligent (STI). Une validation de ces donnees, ainsi que celles derivees par l'algorithme de derivation des destinations, sont aussi des points abordes dans ce mémoire. Une revue de littérature a été réalisée sur la planification des transports en commun, les diverses approches utilisees, dont la modelisation orienteeobjet en transport permettant un traitement fiable et intelligent des donnees de transport. Les systèmes de transport intelligents, et les travaux sur le traitement des données de cartes a puces, particulierement dans les domaines du traitement et de 1'imputation des erreurs, ainsi que l'analyse du comportement des usagers furent tous étudiés.

Partant d'une validation du modele-objet du systeme de transport de la STO, toutes les données nécessaires à la dérivation des statistiques opérationnelles désirées ont été modélisées pour être utilisées au sein de fichiers XML (eXtended Markup Language) structures, servant de base au contenu du site Web. Une procedure d'extraction quotidienne des données du serveur SIVT en des fichiers XML représentant chacun les activités opérationelles d'une ligne de transport a été créée. Des patrons XSL (eXtendend StyleSheet Language) de transformation du contenu de ces fichiers XML ont ete programmes pour afficher des pages Web au contenu HTML (Hypertext Markup Language ) ou SVG (Scalable Vector Graphisc) dépendemment du niveau de précision des statistiques désirées. Il en résulte un site intranet interactif diffusant chaque jour le portrait operationnel des lignes de transport actives du reseau. Ceci permet aux planificateurs qui utilisent ce site de faire des ajustements au niveau microscopique du service offert en plus de leurs permettre une détection facile de certains types d'erreurs relatives aux données, tout en fournissant des pistes aux sources potentielles de ces erreurs. De plus, des calculs ont été effectués dans le but d'établir des facteurs

d'ajustement de la marge d'erreurs contenues dans les données, vu que certains passagers n'utilisent pas la carte à puces.

#### **ABSTRACT**

Smart cards act as a medium effective as a ticket, this automated collection system has several advantages for both the user and the operator in the daily management of operations and finances. Thus, this system of perception in public transit is used primarily to control income of validation of the transport users using the service. Coupled with other ITS (Intelligent Transportation System) and embedded systems, automated collection systems by smart cards provide a large amount of information on both the transport service offered and on the behavior of its users. The data collected can be erronous.

The Company of transport of Outaouais (STO) launched out in 1997 in the implementation of a Computerized System of Validation of Transport documents (SIVT in French) by smart card on its network of bus having for goal to control the transactions and its incomes. The launch was effective in 2001. Research was being made in autumn 2003 on the potential analysis of this data by the departments of industrial engineering and civil engineering from the Ecole Polytechnique de Montreal. In 2005, research has continued in the field, developing an algorithm to estimate the destinations of users, as their validation is not requested from the descent. This project is therefore as a continuation from result of these previous works.

The main objective is to model the operational characteristics of the transportation system of the STO and to diffuse these statistics through an intranet site available to the planners. The implementation of this project includes the programming of the algorithm that estimate destinations to model requiring statistical information such as the load on buses. This means that the model need to include all the data necessary for the derivation of statistics desired while respecting the assumptions and constraints associated with them. The next step is to choose a technology flexible and efficient enough for data diffusion, facilitating the constraints of the model as well as the transfer of data sources from SIVT system.

The significance of this research was to provide assistance in planning by allowing direct analysis of the statistics derived from data provided by this new intelligent transportation system (ITS). A validation of the data, as well as those derived by the algorithm determining the alighting stops of the users, are also issues addressed in this paper. A literature review was conducted on the planning of public transport, the various approaches, including object-oriented modeling in transportation witch allows a reliable and intelligent way to structure data related to transport. Intelligent Transportation Systems, and research made on the treatment of the data from smart cards, particularly in the areas of treatment and charging errors, as well as analysis of the behavior of all users were studied.

Based on a validation of the object model of the transport system of the STO, all the data necessary to derive the desired operational statistics were to be modeled to fit XML (Extensible Markup Language) structure in order to serve as a basis for the content Web site. An extraction procedure to extract daily data from the server SIVT in XML files representing each operational activities of a specific road was established. Some XSL (eXtendend StyleSheet Language) templates were used to transform the content of these XML files to be displayed on the various Web pages in a final format such as HTML (Hypertext Markup Language) and SVG (Scalable Vector Graphisc) depending on the level of precision desired statistics. The result is an interactive intranet site broadcasting each day's operational display of every bus roads active on the network. This enables planners who use this data to evaluate any adjustments that could be made at the microscopic level of service in addition to allow them easily detect certain types of errors in the data, while also providing some guidance on potential sources of these errors. In addition, calculations were performed with the aim of establishing factors for adjusting the margin of errors in the data, given that some passengers do not use the smart card.

## TABLE DES MATIERES

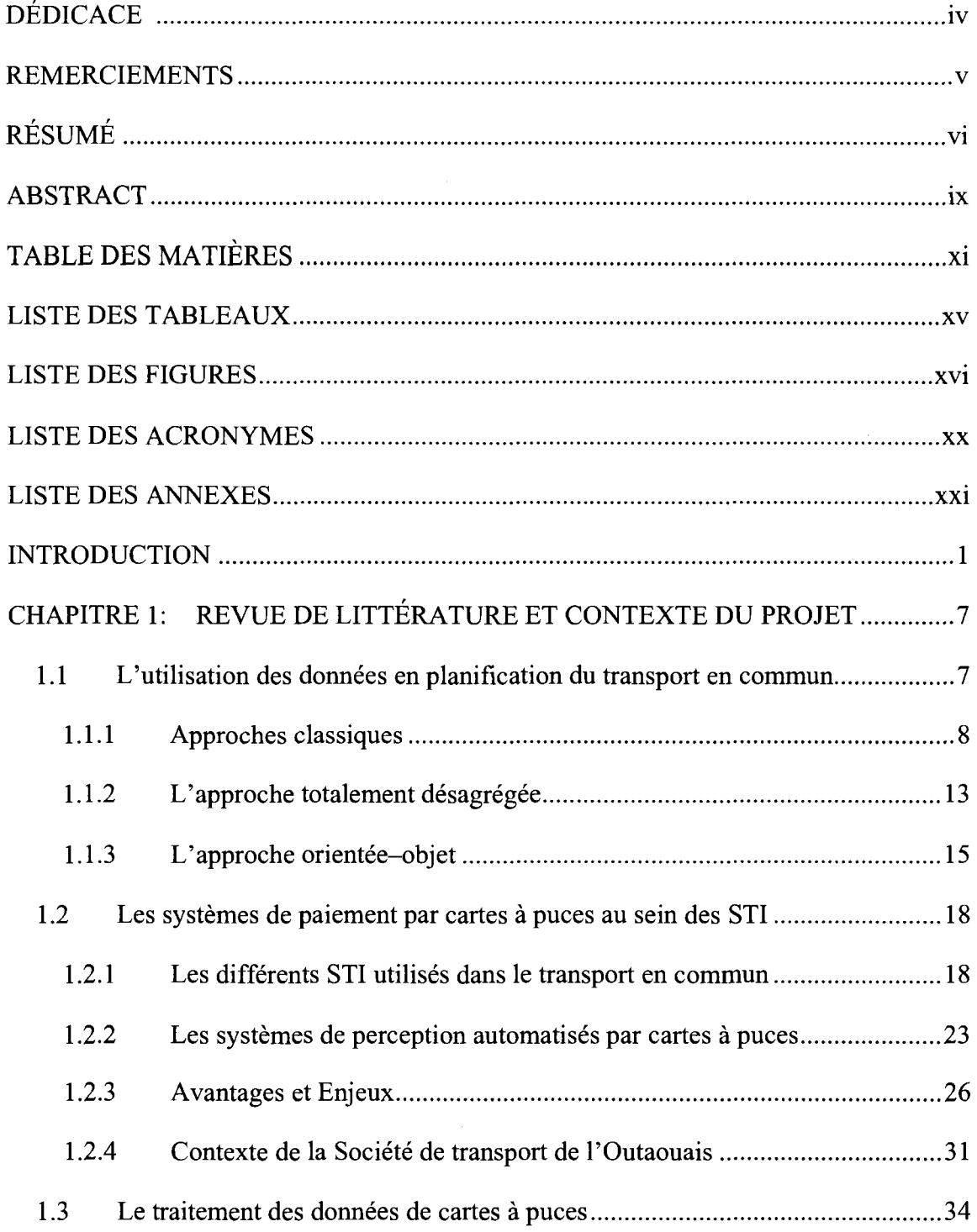

 $\ddot{\phantom{0}}$ 

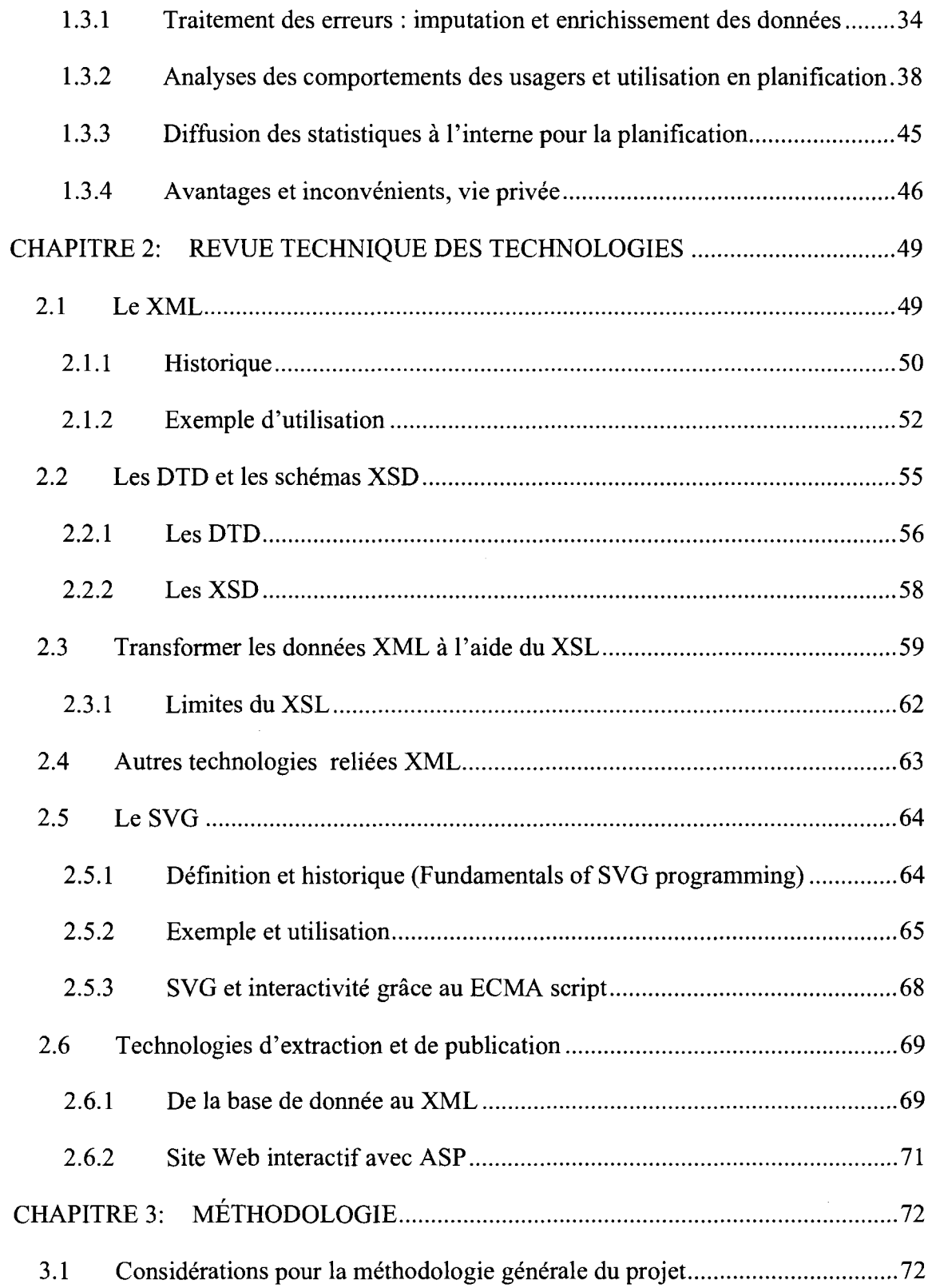

 $\label{eq:2.1} \frac{1}{\sqrt{2\pi}}\left(\frac{1}{\sqrt{2\pi}}\right)^{2/3}\frac{1}{\sqrt{2\pi}}\left(\frac{1}{\sqrt{2\pi}}\right)^{2/3}\frac{1}{\sqrt{2\pi}}\left(\frac{1}{\sqrt{2\pi}}\right)^{2/3}\frac{1}{\sqrt{2\pi}}\left(\frac{1}{\sqrt{2\pi}}\right)^{2/3}\frac{1}{\sqrt{2\pi}}\frac{1}{\sqrt{2\pi}}\frac{1}{\sqrt{2\pi}}\frac{1}{\sqrt{2\pi}}\frac{1}{\sqrt{2\pi}}\frac{1}{\sqrt{2\pi}}\frac{1}{\sqrt$ 

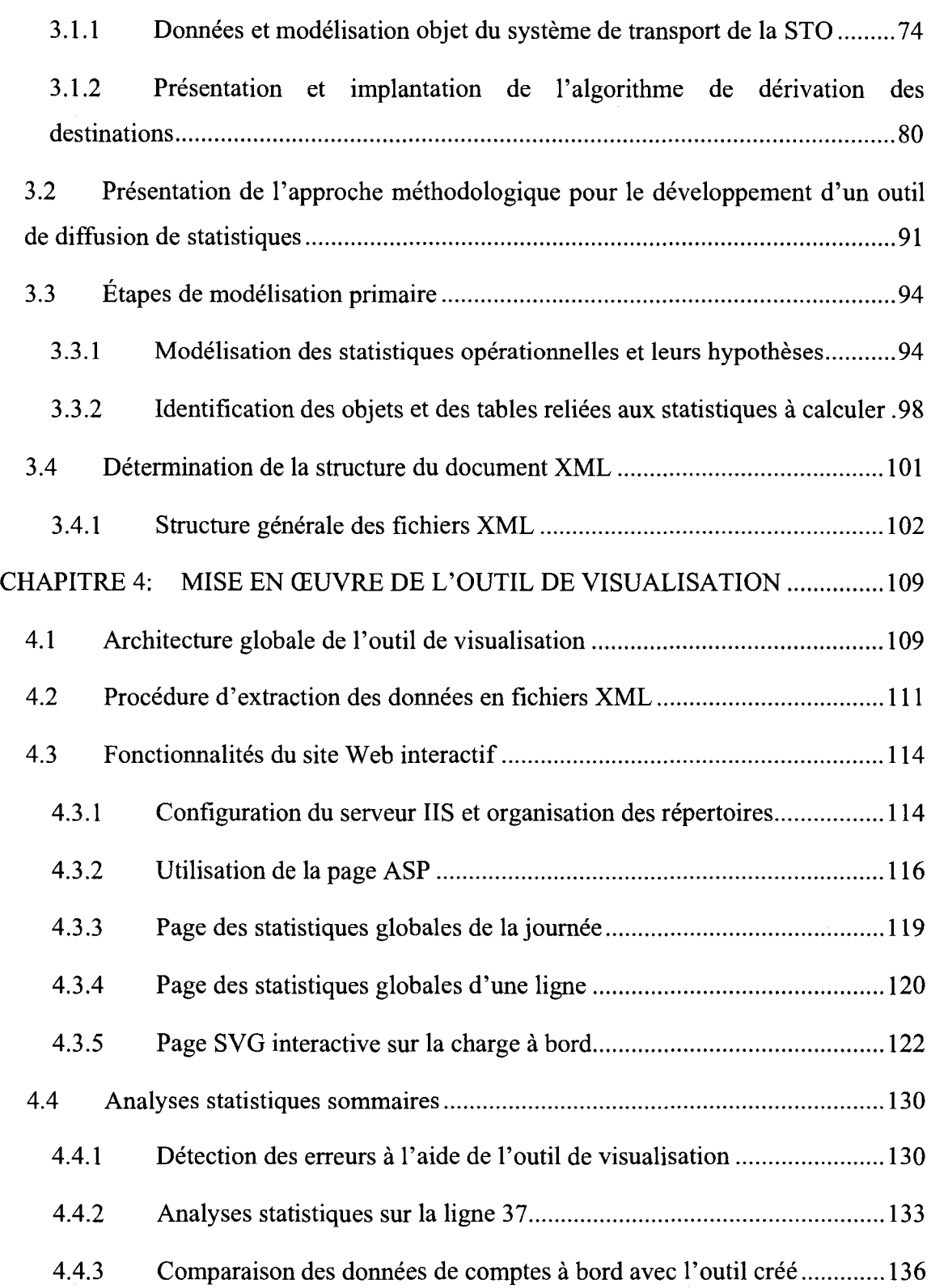

 $\sum_{i=1}^{n}$ 

ч.,

xiii

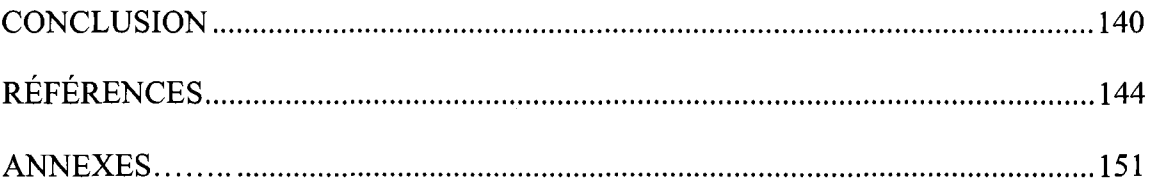

### LISTE DES TABLEAUX

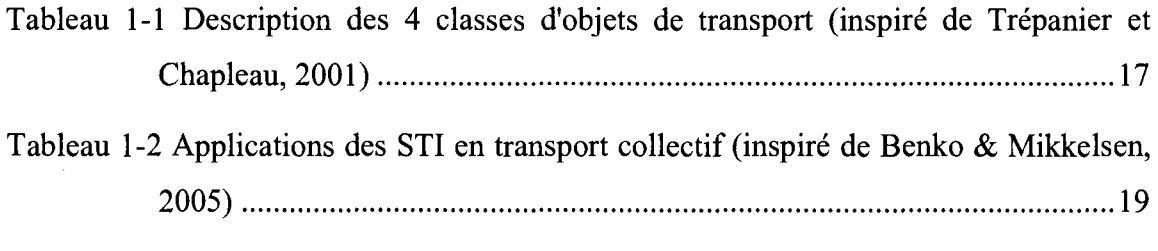

Tableau 1-4 Avantages des nouveaux systemes de perception en transport en commun27

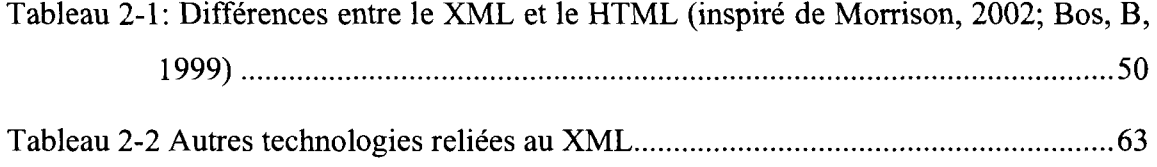

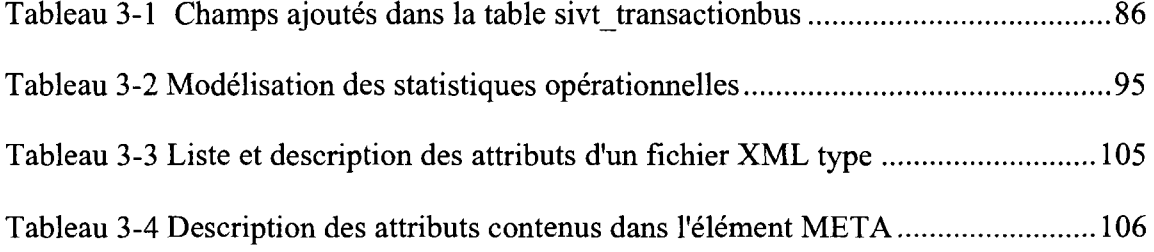

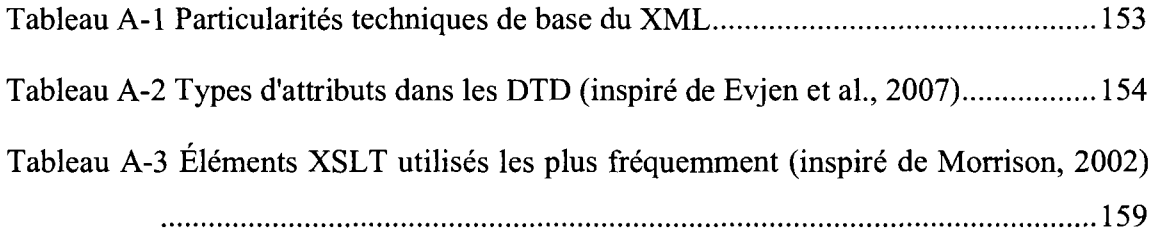

## LISTE DES FIGURES

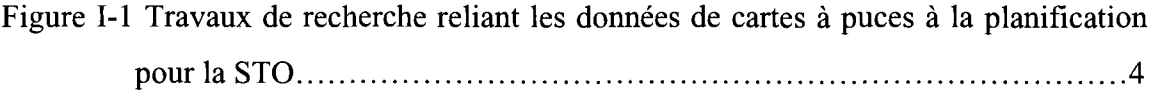

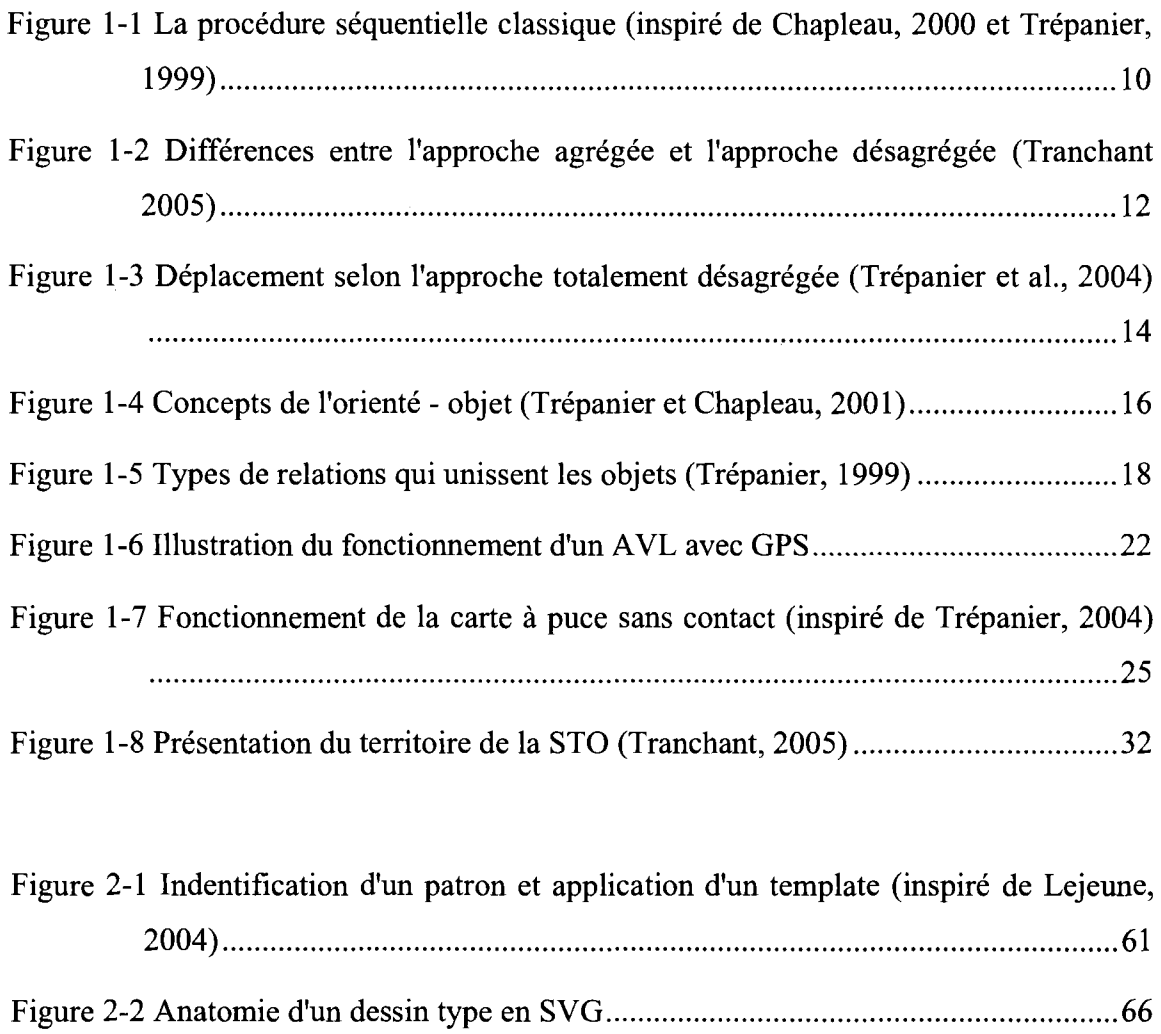

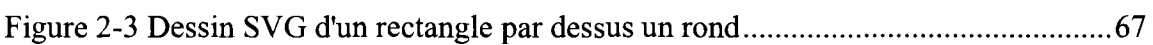

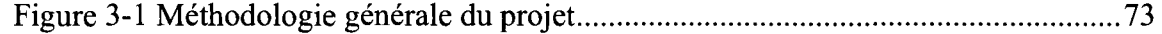

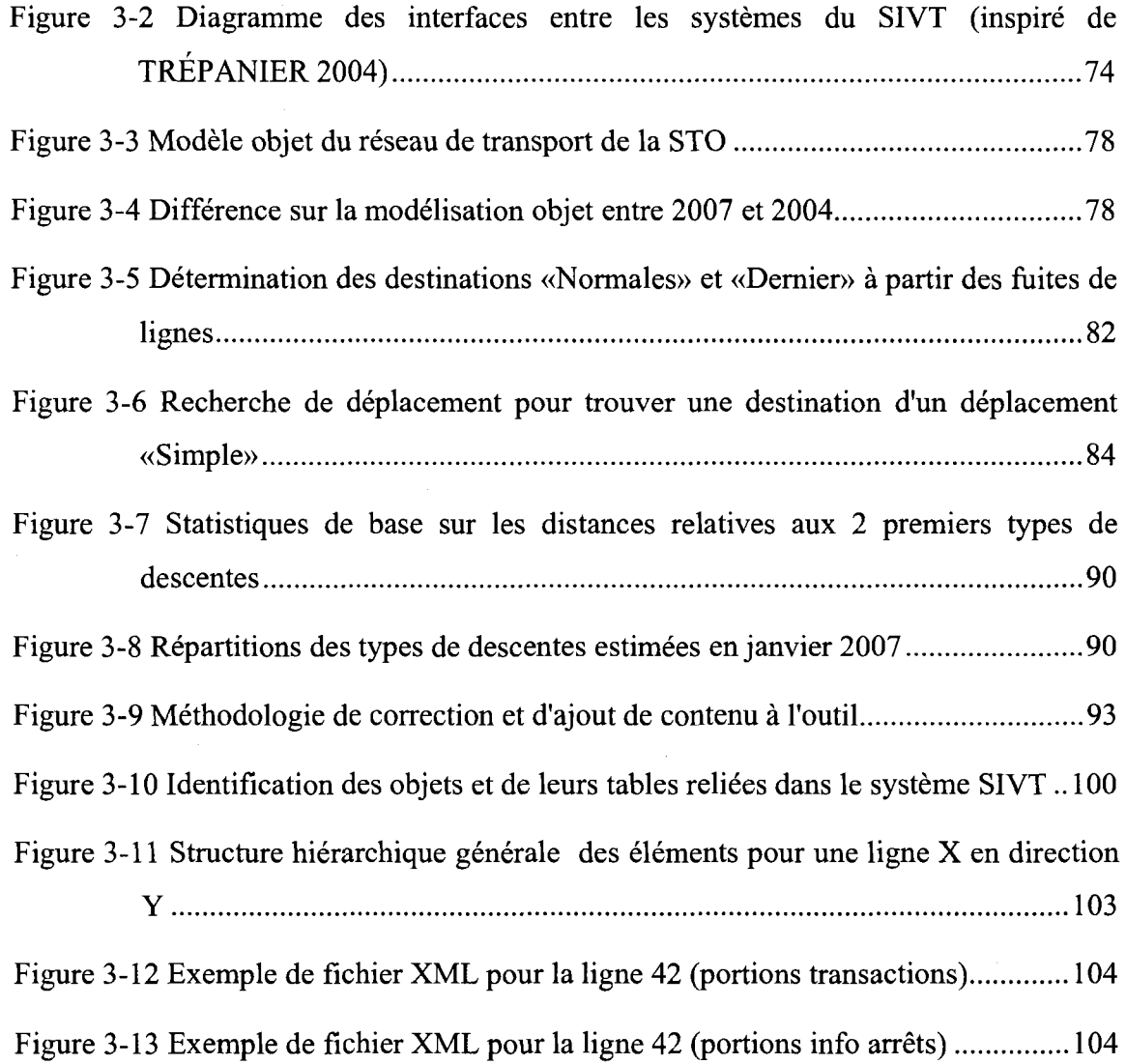

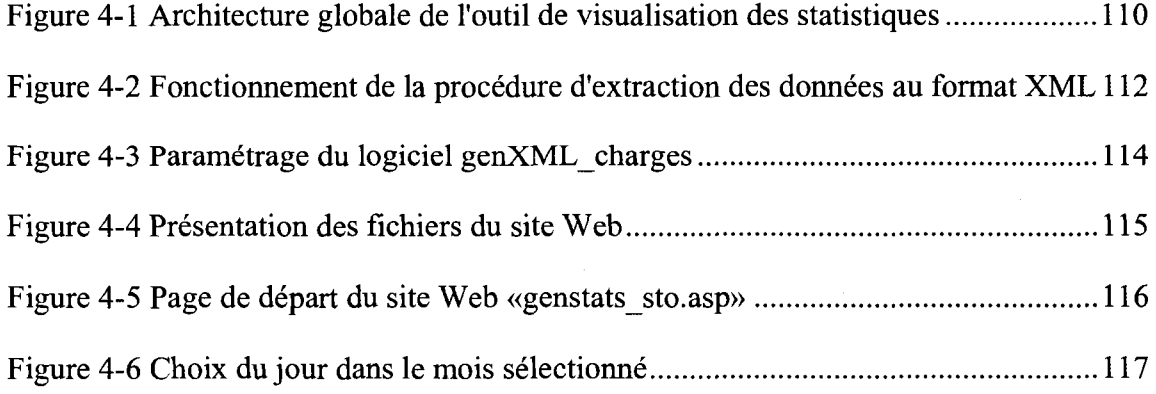

 $\bar{\beta}$ 

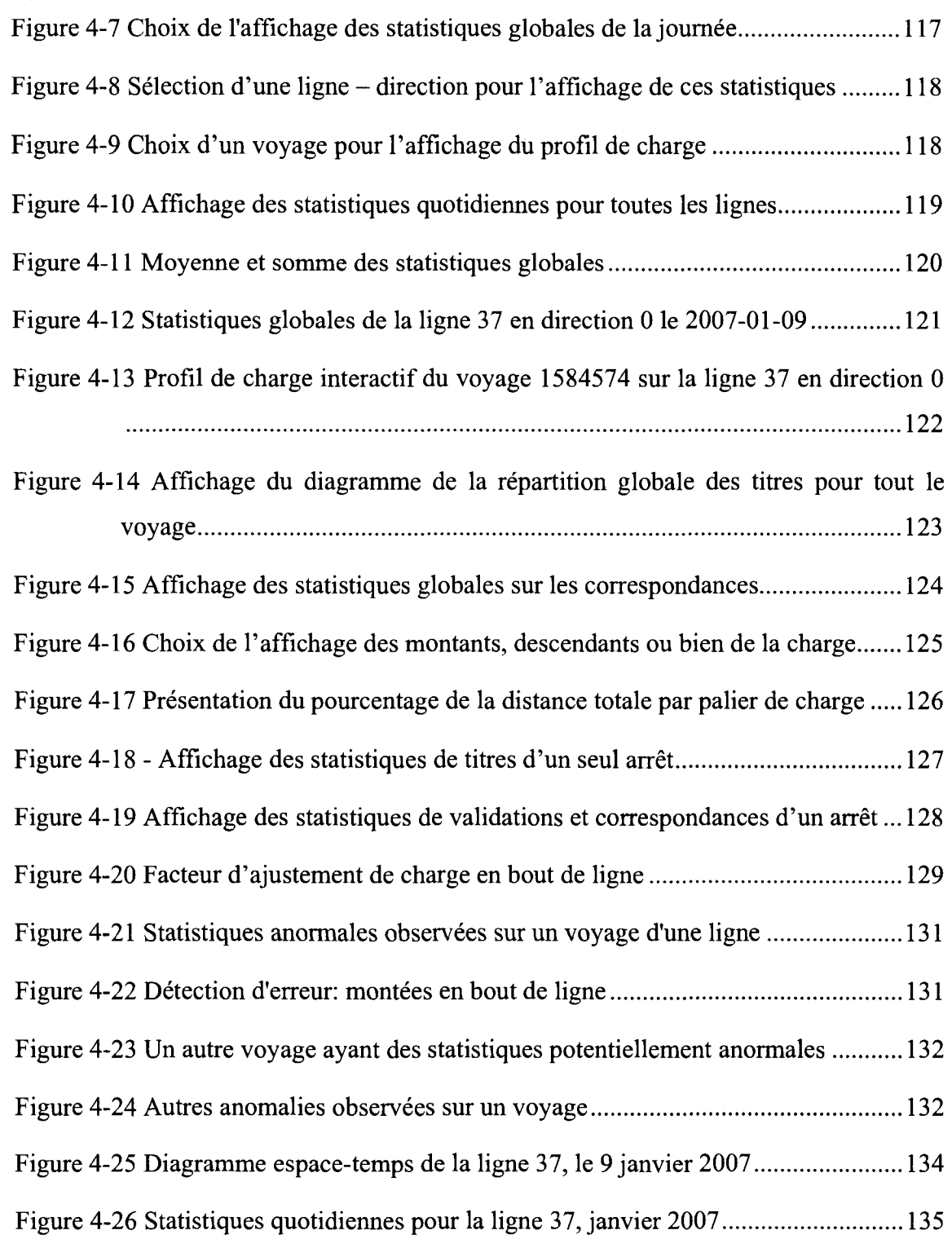

 $\sqrt{2}$ 

 $\overline{\mathscr{C}}$  .

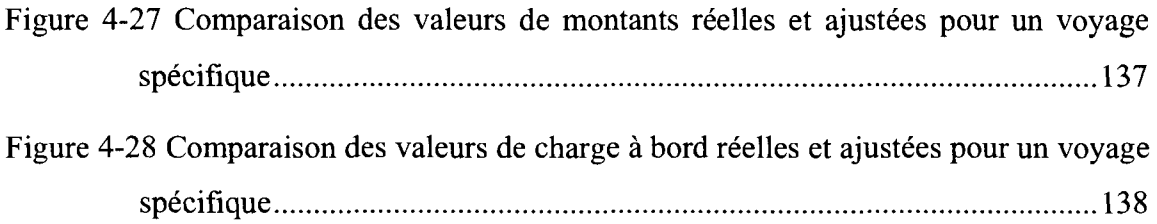

Figure A-1 Évolution des langages de programmation Web (inspiré de Képéklian, 2000) 151

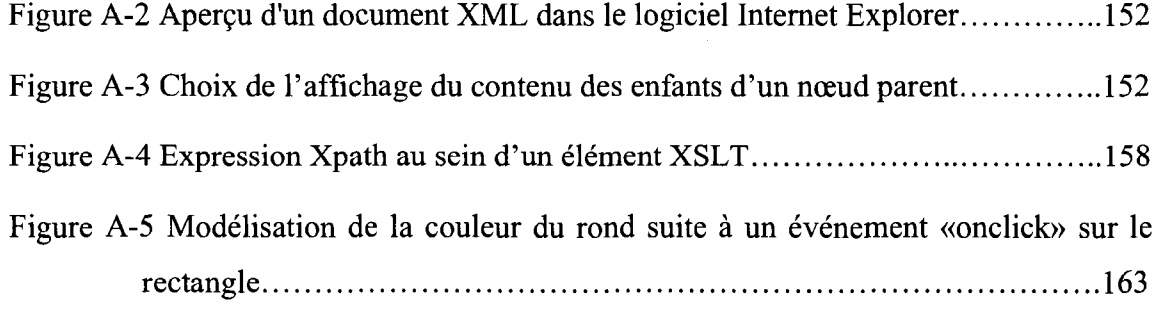

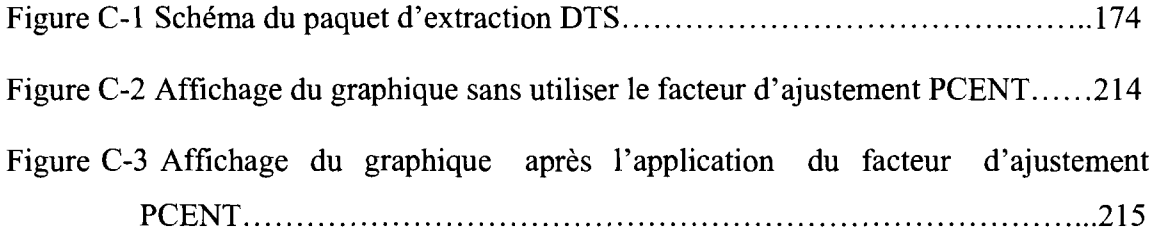

## **LISTE DES ACRONYMES**

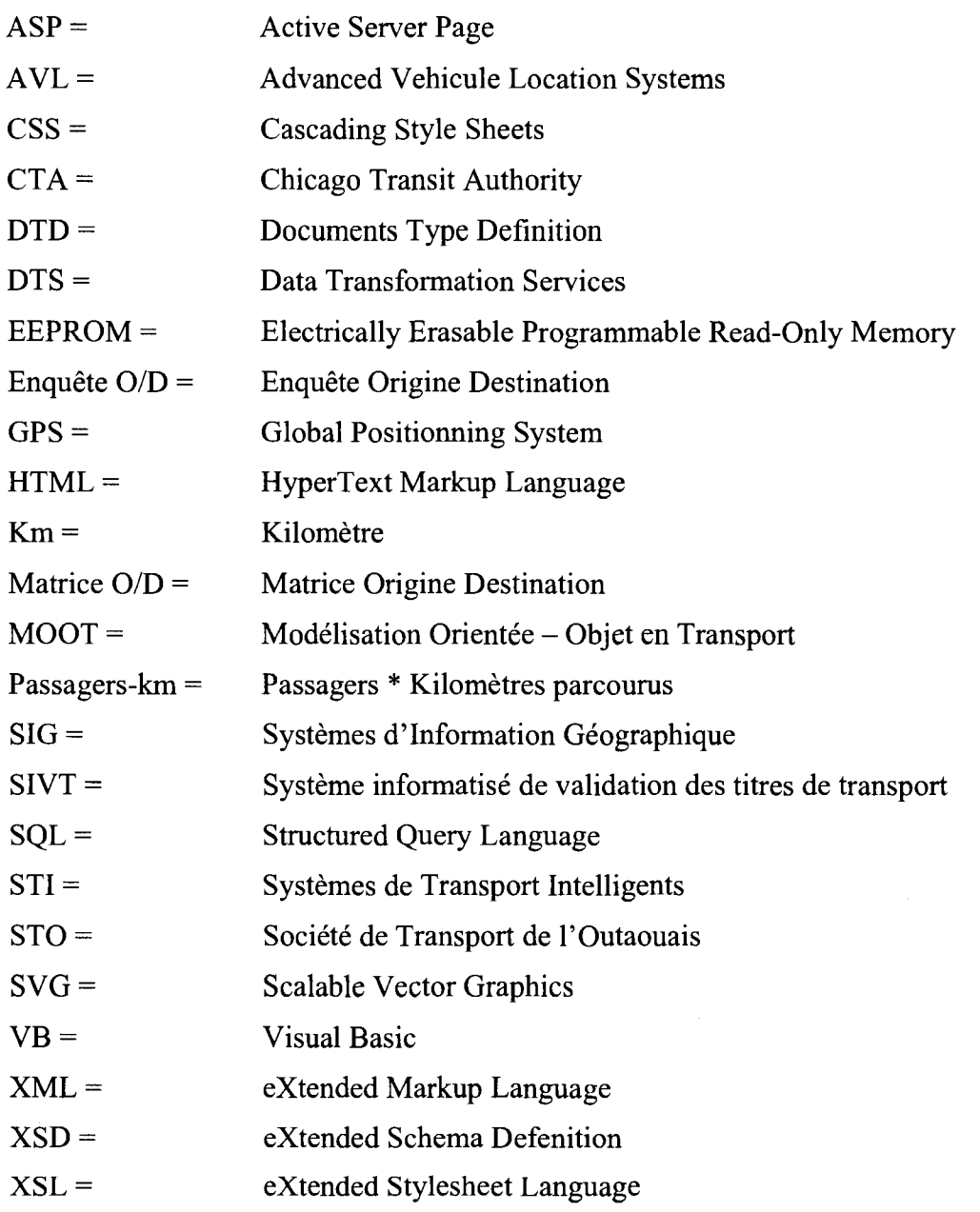

#### **Definition utile:**

« Dériver une information » = Déterminer une information à partir d'autres informations

## LISTE DES ANNEXES

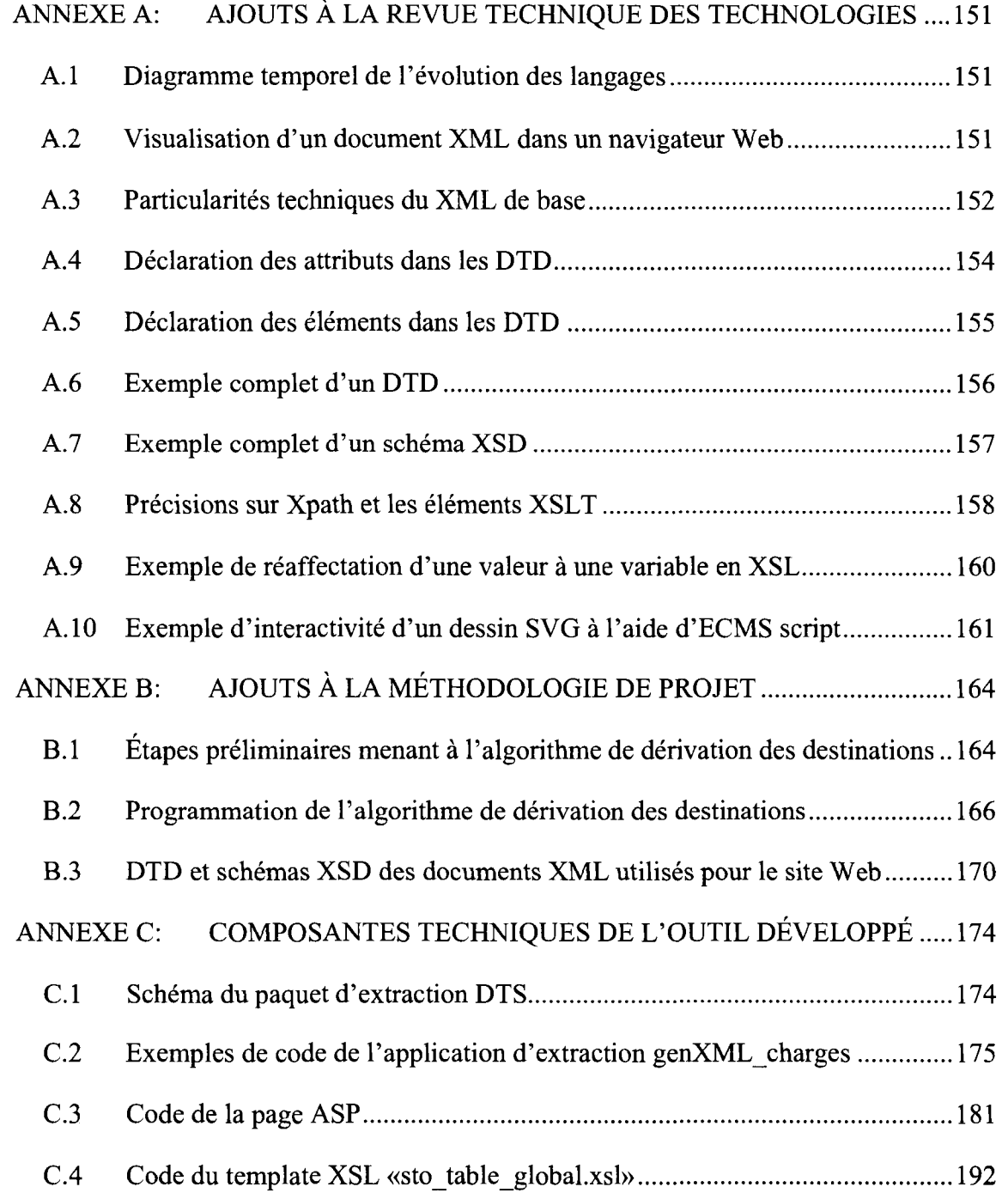

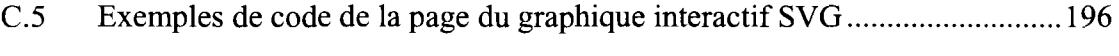

C.6 Exemple de l'application de PCENT sur le graphique interactif SVG..........214

 $\mathcal{L}(\mathcal{A})$  .

#### INTRODUCTION

Les inquiétudes reliées aux changements climatiques et l'augmentation croissante de la population dans les grands centres urbains stimulent les developpements technologiques dans le domaine des transports en commun. Ce mouvement favorable est accompagne d'une augmentation graduelle de la clientèle, ce qui crée de nouveaux défis de gestion de l'offre de service pour satisfaire les usagers.

Depuis quelques années, avec l'avènement de l'informatique, les compagnies de transports ont davantage integre les technologies de 1'information aux differentes operations reliees a la gestion de lew offre de service. Cette offre de service comprend plusieurs étapes commençant par la gestion des horaires jusqu'à la planification. Au Quebec, ceci implique historiquement des modeles complexes bases sur des données d'enquêtes origines - destinations. En parallèle, les systèmes d'information aux usagers ont fait leur entrée grâce à l'accessibilité des systèmes d'information géographiques (système d'information géographique (SIG) permettant l'analyse et la visualisation de données spatiales des systèmes de positionnement geographiques (GPS)). Ainsi, les outils aux usagers permettent a ces derniers de verifier les horaires de service et d'etablir leur itineraire en fonction de leur destination. Ces outils informatiques sont regroupés sous le terme maintenant consacré de « systèmes de transports intelligents »(STI).

Encore plus récemment, certaines sociétés de transport en commun se sont intéressées à la modernisation de leur systeme de perception des titres. Ainsi, les cartes a puces sont apparues dans le domaine des transports afin de remplacer le paiement par especes et les billets traditionnels. Ces cartes sont dotées de mémoire et sont en mesure d'interagir avec des bornes informatisees prevues a cet effet. De plus, les cartes a puces permettent aux usagers d'effectuer toutes les transactions sur leur reseau de transport en commun jusqu'a l'epuisement de leur solde ou jusqu'a la fin de leur abonnement, ceux-ci pouvant être renfloués ou renouvelés à diverses bornes conçues pour l'accessibilité des usagers. Ce nouveau type de perception des frais facilite grandement les operations de gestion

financière des sociétés de transport qui l'utilisent. Par ailleurs, les cartes à puces possedent des fonctions allant bien au-dela du controle de perception. En effet, quelques chercheurs se sont penches sur le potentiel d'analyse des donnees recueillies a l'aide de ces cartes.

C'est notamment dans le contexte de la Société de transport de l'Outaouais (STO) qu'ont ete effectues deux projets de maitrise en recherche relativement au potentiel des données de leur système informatisé pour la validation de transactions par carte à puce (SIVT), en place depuis 2001. Le premier projet fut realise par Romain Poilpre de 2003 a 2004. II portait sur le potentiel des donnees recueillies par le systeme SIVT de la STO. Les analyses effectuées par M. Poilpré ont permis de modéliser plusieurs statistiques sur les montées, les horaires ainsi que sur les types d'erreurs recensées dans le système (POILPRE, 2004). Ensuite, de 2004 a 2005, Nicolas Tranchant a realise un projet s'attaquant aux lacunes du système SIVT en termes de génération de données, c'est-àdire l'absence des destinations reliees a chacune de ces transactions sur le reseau (TRANCHANT, 2005). L'ignorance de la destination des usagers ne permet pas l'élaboration de statistiques opérationnelles plus complexes, lesquelles sont utilisées en planification a court et a long terme. Les travaux de Tranchant ont permis d'elaborer un algorithme permettant de deriver les destinations de la majorite des deplacements effectués durant le mois de juillet 2003. De plus, ces travaux ont permis de raffiner la detection et la classification des erreurs reliees a l'utilisation du systeme SIVT.

Ces deux travaux de recherche ont done mene a l'obtention de plusieurs types de statistiques operationnelles qui peuvent etre tres utiles a la planification du service. Toutefois, ces données ne peuvent être utilisées concrètement afin d'aider à l'élaboration du service, car il n'existe pas d'integration de ces resultats au systeme SIVT actuel. En effet, l'etat actuel des choses ne permet pas le calcul des destinations au quotidien ni l'extraction, la modélisation et la présentation visuelle des statistiques opérationnelles des lignes du réseau. Il s'agit donc de la problématique du projet de recherche actuel, soit de proposer une modélisation, des caractéristiques opérationnelles du réseau de la STO et de faire le montage d'un outil visuel, interactif et partagé qui permet la consultation rapide et simple des résultats statistiques par les personnes concernées, soit en premier lieu les planificateurs.

La Figure 1-1 permet de mieux situer l'apport des differents travaux sur l'utilisation des données de cartes à puces de la société de transport de l'Outaouais. Les apports du projet en cours y sont aussi identifiés ainsi que les travaux subséquents qui permettront éventuellement d'utiliser ces données pour de la planification à long terme, soit le plus haut niveau de planification. La prochaine section énumérera les objectifs reliés au projet actuel.

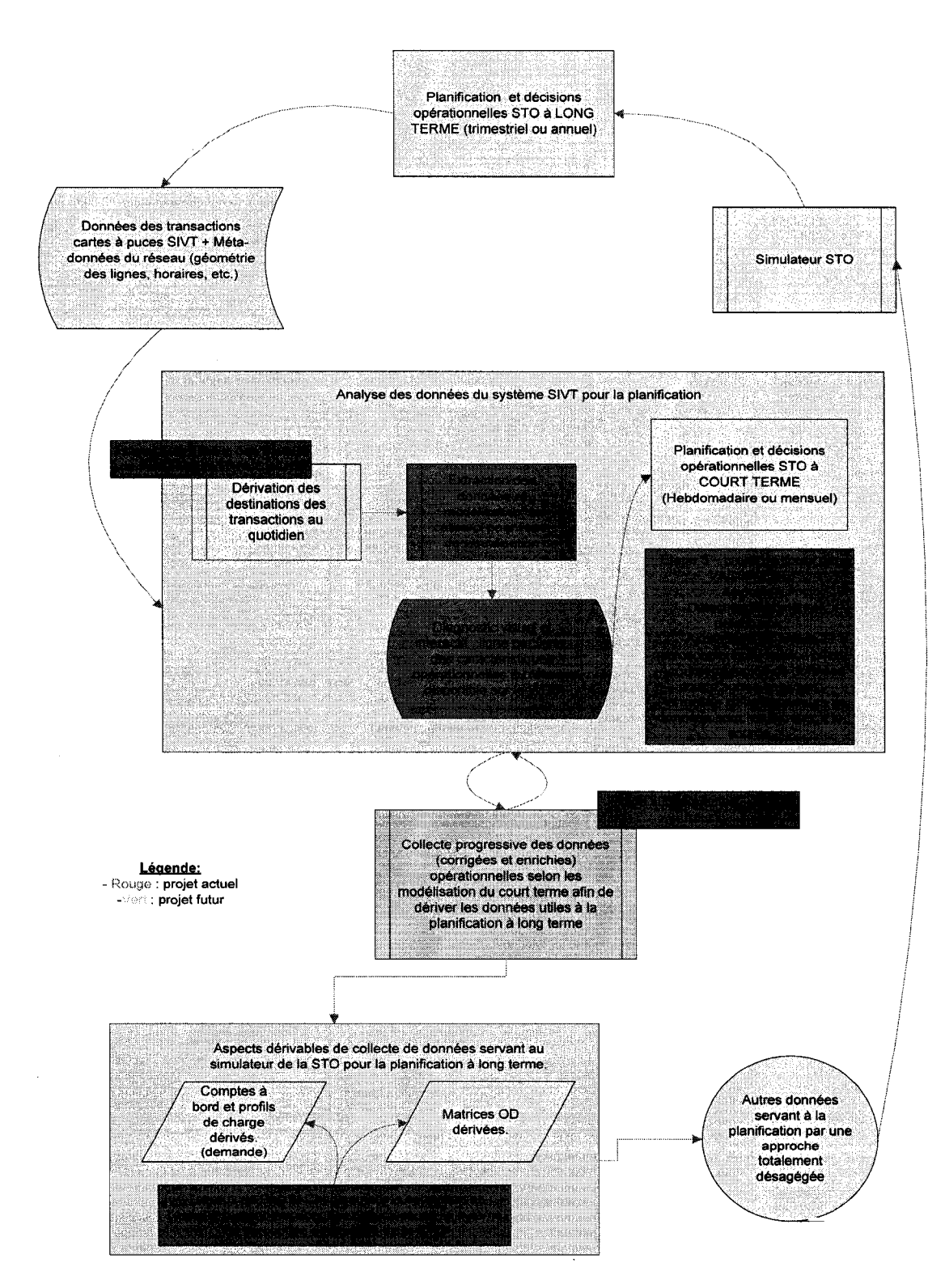

Figure 1-1 Travaux de recherche reliant les donnees de cartes a puces a la planification pour la STO

Le principal objectif de ce mémoire est de développer un outil de diffusion de statistiques opérationnelles dérivées des cartes à puces au sein du réseau intranet de la STO. La diffusion de ces statistiques nécessite le prétraitement des données extraites de la base de données opérationnelles, leur analyse et leur mise en forme dans un cadre conceptuel qu'il faut developper. Un sous objectif consiste a verifier, a l'aide de l'outil de diffusion elabore, la validite des donnees de transaction du systeme SIVT et de l'algorithme de destination developpe dans le projet precedant en comparant les resultats avec de veritables comptes a bord fournis par la STO, en plus de fournir une analyse de certaines statistiques opérationnelles pour le mois de *janvier* 2007.

Pour réaliser les objectifs associés à ce mémoire, il vous est présenté dans un premier temps une revue de la litterature portant sur les aspects operationnels les plus importants relies au developpement des systemes de perception par cartes a puces en transport en commun. Nous y retrouvons une introduction au transport en commun et à sa planification et un survol rapide des differentes approches reliees a l'analyse du transport en commun (agrégées, désagrégées, totalement désagrégées et orientée objet). Par la suite, une section de la revue de littérature est consacrée aux différents STI que Ton retrouve en transport en commun avec une attention particulière sur les systèmes de perception automatisé (SPA par carte à puce ou non) et les enjeux qu'ils représentent. Un apercu de ce qui existe actuellement comme systeme de diffusion des statistiques operationnelles a partir des donnees des SPA sera aussi presente. Finalement, un survol des différents travaux portant sur l'analyse des données recueillies par les systèmes SPA sera présenté.

Dans le second chapitre, il est question des technologies associées au projet. Cette revue technique couvre la modelisation des donnees *{Extensible Markup Language* ou XML), leur présentation *(Scalable Vector Graphics* ou SVG, *Extensible Stylesheet Language* ou XSL) en plus de fournir des details sur les technologies d'acquisition et de diffusion de ceux-ci.

Le chapitre 3 présente la méthodologie générale du projet de recherche. Ces étapes couvrant la modelisation des donnees du systeme SIVT au format XML et leur diffusion sont presentees a travers plusieurs exemples axes sur des bases temporelles quotidiennes et sur la base des transactions par lignes du côté opérationnel. De plus, un résumé des travaux de Tranchant sur l'algorithme de dérivation des destinations sera présenté puisque les résultats de celui-ci sont utilisés dans la réalisation technique de ce projet.

Le chapitre 4 présente la mise en œuvre des différentes expérimentations touchant les statistiques opérationnelles: statistiques générales sur les montées, profil de charge à bord illustré sur un graphique interactif et le nombre de passagers - kilomètres. Le site web créé pour l'occasion et ses fonctionnalités y est discuté, encore une fois à l'aide de nombreux exemples. Une comparaison des donnees de comptes a bord avec les resultats du site web créé permet de valider les données du système SIVT et de juger de la justesse de l'algorithme de derivation des destinations. Finalement, Des analyses dérivées des données du site Web sont aussi présentées.

## CHAPITRE 1: REVUE DE LITTERATURE ET CONTEXTE DU PROJET

Dans ce chapitre de revue de littérature, il sera question d'une multitude de sujets reliés au transport en commun en général, mais plus particulièrement aux cartes à puces et leurs technologies affiliées. De plus, une vue d'ensemble des travaux effectués sur le traitement des données recueillies par ces systèmes de perception automatisés sera aussi commentée.

#### *1.1 L 'utilisation des donnees en planiflcation du transport en commun*

Il est bien important d'expliquer les fondements de la méthodologie qui est utilisée dans ce projet de diffusion des statistiques operationnelles du reseau de transport de la STO. Nous verrons plus loin qu'il s'agit de la modélisation orientée – objet en transport (MOOT) qui est utilisee a la base de la methodologie du projet, il faut done expliquer pourquoi nous avons choisi d'utiliser cette approche.

Tout d'abord, il faut determiner quel type d'utilisation des donnees en planiflcation du transport en commun cadre le mieux avec les donnees qui sont recueillies par le systeme de perception par carte a puces de la STO. Le systeme en question recolte des quantites colossales de donnees transactionnelles provenant de 1'utilisation du reseau par ses usagers. Ces données sont de nature spatiale et temporelle en plus d'être reliées à un individu en particulier, sans connaitre toutefois son identite. II faut done une approche particulière afin d'analyser ces données. L'approche totalement désagrégée est idéale dans ce cas, puisqu'elle traite les déplacements de façon individuelle en plus de tenir compte des aspects spatio-temporels. C'est d'ailleurs l'approche qui est utilisee lors de l'analyse des enquêtes origine – destination du grand Montréal à des fins de planification (Trépanier et al., 2004).

Nous avons donc une approche d'utilisation de nos données, qui est totalement désagrégée. Comment peut-on concrètement l'appliquer maintenant? C'est là qu'intervient la modélisation orientée-objet qui est, si l'on veut une méthode d'application du traitement totalement desagregee puisqu'elle s'inscrit dans la continuite de celui-ci. En effet, la modelisation orientee-objet d'un reseau de transport apporte un cadre structurel aux données et aux procédures de traitement. De plus, il s'agit de la methode parfaite a utiliser dans un environnement fortement informatise comme celui de la STO, particulièrement parce qu'elle permet de modéliser les données sans imposer de restrictions par rapport à un langage informatique particulier (Trépanier et Chapleau, 2001). Le chapitre 3, sur la methodologie et la modelisation des donnees, va demontrer ce point de vue. En utilisant la modelisation des objets de transport du reseau de la STO on pourra valider le passage des donnees organisees dans leur base de donnee SIVT vers un fichier XML structuré pour le traitement d'informations désiré dans notre site Web.

C'est pourquoi il est done important d'expliquer au lecteur les fondements de ces deux approches en commencant par les approches classiques qui ont mene a l'approche totalement désagrégée et l'approche orientée-objet.

#### 1.1.1 Approches classiques

Dans cette section il sera question des differents axes de modelisation en transport qui ont mené à l'approche totalement désagrégée et orientée-objet. Il s'agira premièrement de l'approche agregee, qui, malgre ses lacunes, est encore utilisee aujourd'hui en planification ainsi que de l'approche desagregee se rapprochant plus de la realite en permettant 1'analyse des deplacements individuels.

#### 1.1.1.1 L'approche agrégée

Les méthodes utilisées dans l'approche agrégée découlent de l'ère pré-informatique et les premiers logiciels qui ont été créés pour faciliter la tâche des planificateurs étaient done derives directement des procedures papiers existantes (Trepanier, 1999).

La procédure séquentielle classique est la meilleure représentation de l'approche agrégée. Elle permet d'estimer la demande en transport pour un territoire donné et de simuler les effets engendrés par les déplacements sur le réseau. La figure suivante présente les cinq grandes phases de la procédure séquentielle classique.

#### **Procedure sequentielle classique**

#### Caractéristiques

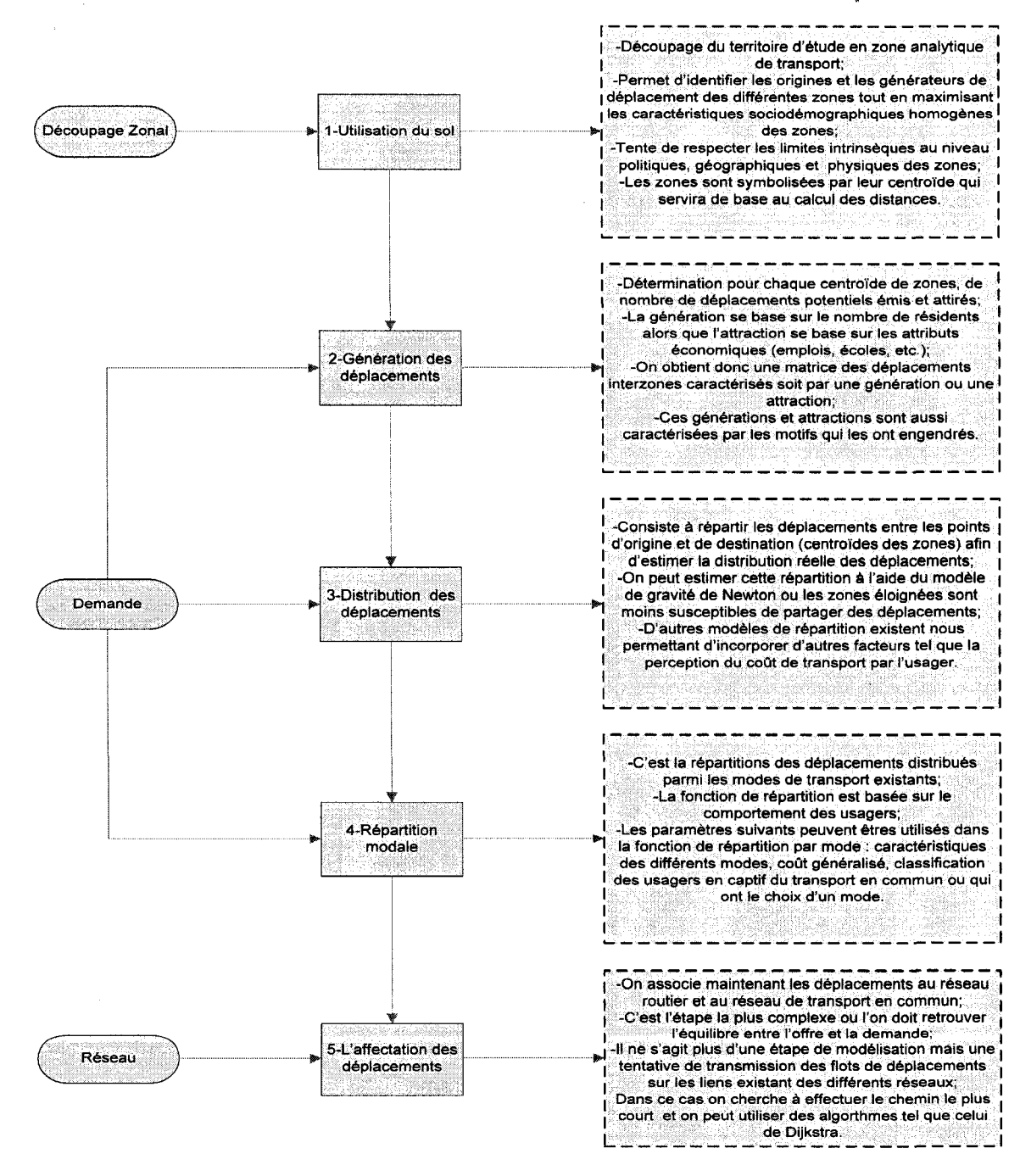

**Figure 1-1 La procedure sequentielle classique (inspire de Chapleau, 2000 et Trepanier, 1999)** 

Notons qu'à la suite de cette procédure, on peut aussi regarder les impacts au niveau de l'évaluation économique des résultats du processus en s'attardant, entre autres, aux bénéfices que peuvent en retirer les usagers (gains de temps et coûts) ainsi qu'aux coûts percus par les operateurs et les investisseurs.

L'approche agrégée (reliée à l'approche séquentielle classique) fait toutefois l'objet de critiques. Trepanier en recense l'essentiel dans sa these en 1999 ainsi que Tranchant dans son mémoire de 2005 :

- l'essence de la modélisation agrégée est remise en cause dans la littérature. On doute de l'adaptabilite de la methode face aux changements du milieu, ne pouvant ainsi apporter des alternatives aux problemes de planifications;
- on juge, entre autres, la structure de modélisation trop rigide, citant, par exemple, l'utilisation de taux fixe (donc ne prenant pas compte des caractéristiques zones et régions étudiées) dans l'étape de génération des déplacements;
- on reproche à l'étape de répartition modale de ne faire que répartir les déplacements entre les modes sans offrir d'interaction avec les étapes précédentes;
- le choix du système de zone, donc le découpage, a une très forte influence sur les résultats obtenus au cours des étapes subséquentes. Il n'existe pas de vraies méthodes composées de règles claires qui guident le coupage. Tout repose donc sur l'expérience;
- l'approche par agrégation (fonctions) est aussi sujette à des critiques. Les données agrégées peuvent masquer les vraies relations et donc ne pas refléter les changements socioculturels (et économiques) à travers le temps;
- d'autres portent sur le choix des variables de comportement et l'imprecision des résultats.

Toutes ces critiques ont grandement stimule les travaux sur le developpement d'une autre methodologie abandonnant la base d'observation au niveau des groupes d'usagers et des divisions zonales pour se pencher sur les deplacements individuels et leurs attributs.

#### **1.1.1.2 L'approche desagregee**

L'approche desagregee se rapproche plus de la realite et permet de corriger les erreurs et critiques reliees a l'approche agregee en caracterisant les deplacements et leurs attributs de facon individuelle pour chacun des individus. La figure suivante montre bien la difference entre les deux approches, soit la perte d'information liee a l'agregation des données avant l'utilisation de celles-ci jusqu'à la fin de l'application des procédures.

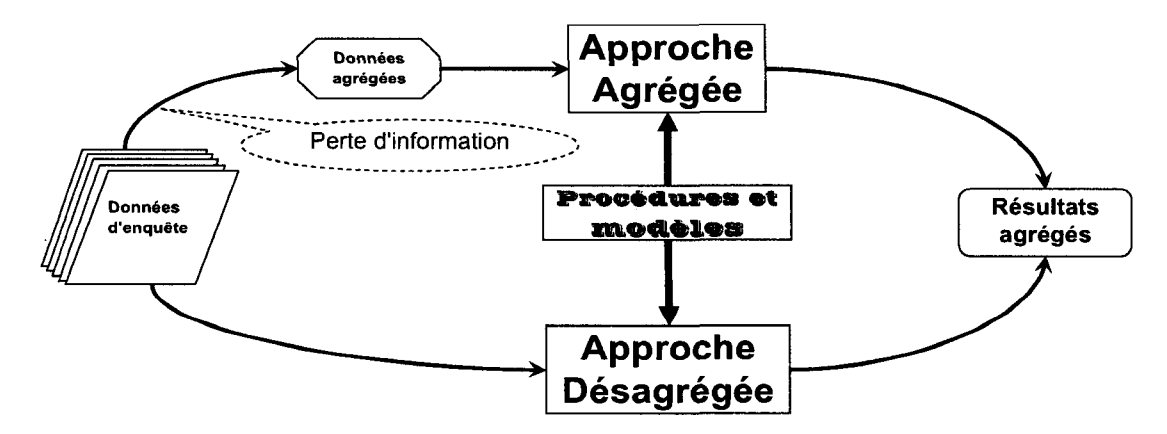

Figure 1-2 Differences entre l'approche agregee et l'approche desagregee (Tranchant 2005)

Partant des enquêtes origines-destinations de type ménage (recensement d'informations socio-démographiques, i.e., sexe, âge, statut), la méthode générale effectue l'adéquation de plusieurs alternatives de transport. On offre a l'usager l'alternative entre, par exemple, la nécessité de se déplacer ou non, de prendre l'auto ou non, etc. Chacune de ces alternatives sont évaluées en factorisant le vecteur des valeurs quantitatives des attributs de l'alternative par le vecteur des valeurs socio- demographiques de l'usager etudie. Une fois la procedure terminee, on obtient plusieurs matrices origine-destination qui peuvent être cumulées pour servir au processus d'affectation sur le réseau de transport (Trépanier, 1999).

Les plus grands modèles basés sur l'approche décrite précédemment, soit le modèle de répartition nominale et celui de répartition hiérarchique, sont également sujets à des critiques. Premièrement, ils supposent la connaissance de toutes les données qui révèlent les préférences des utilisateurs quant aux choix de leurs alternatives de transport. Deuxiemement, ces deux modeles utilisent des coefficients (relatifs aux attributs des alternatives) fixes ou basés sur des moyennes qui ne pourront tenir compte des variations d'appréciation des individus (préférences) face à leurs alternatives de déplacements (Tranchant, 2005). Finalement, on juge ces methodes encore trop mathematiques, ne s'attardant pas encore à la compréhension des phénomènes extérieurs et de leurs potentielles correlations avec le probleme.

#### 1.1.2 L'approche totalement désagrégée

L'approche totalement désagrégée décortique davantage les quantités colossales d'informations disponibles grace aux enquetes origines-destinations. En effet, cette approche scinde en 3 groupes de variables les éléments du déplacement individuel (Chapleau, 1986):

- 1. les variables sur le menage : le nombre de personnes, le lieu de domicile, la possession d'une ou plusieurs automobile, etc.;
- 2. les variables sur la personne : on parle ici des renseignements sur l'age, le sexe, le statut, le revenu, la possession du permis de conduire, etc.;
- 3. les variables sur le deplacement: on recense ici, l'origine, la destination, l'heure de depart, les modes utilises, les lignes et les routes utilisees, les points de jonctions, etc.

De plus, cette approche vient révolutionner les approches classiques en faisant fi des decoupages territoriaux, soutenant plutot l'utilisation des systemes d'information geographiques. En effet, ces systemes permettent la localisation fine et parfois unique des extrémités des déplacements observés, car ils peuvent, entre autres, fournir les coordonnées X et Y des générateurs de déplacements. Par exemple, les grandes enquêtes
origines-destinations de la region de Montreal de 1987 et 1993 ont utilise les codes postaux afin de geo-referencer les diverses origines et destinations des deplacements, alors que les enquêtes subséquentes ont caractérisé les localisations de façon encore plus précise en utilisant les coordonnées des adresses civiques (Tranchant, 2005).

On peut done maintenant schematiser de facon tres precise les deplacements individuels des differents usagers avec l'approche totalement desagregee. La figure suivante démontre bien cette définition du déplacement selon cette approche.

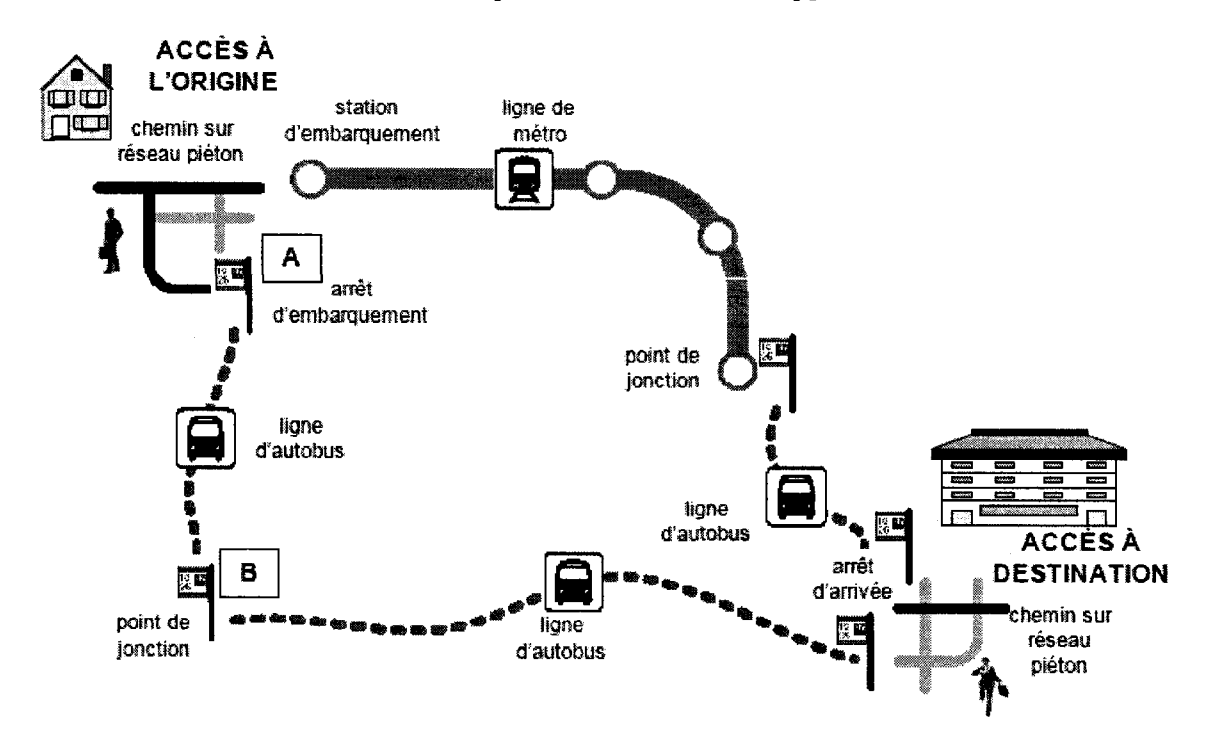

Figure 1-3 Deplacement selon l'approche totalement desagregee (Trepanier et al., 2004)

Partant de l'accès à l'origine, l'usager accède à son arrêt ou à sa station d'embarquement par le reseau pietonnier. II emprunte alors une ou plusieurs lignes du systeme de transport en commun, passant ainsi par des points de jonction (correspondance), au besoin, afin d'atteindre sa destination. Le systeme de perception par cartes a puces permet d'enregistrer les transactions (et tous leurs attributs, tel que l'heure, le numéro d'arrêt et ses coordonnées  $X$ ,  $Y$ , la direction, etc.) de montée  $(A)$  et de correspondance (B) effectuées par l'usager.

Pour résumer, on peut citer la récapitulation des éléments désagrégés à partir d'une matrice d'enquete origines-destinations rapportee dans la these de Trepanier en 1999 :

- $d$ ésagrégation des caractéristiques socio démographiques des déplacements;
- désagrégation de la chronologie;
- désagrégation des itinéraires;
- désagrégation des flots;
- désagrégation des modes.

De plus, il mentionne que cette approche permettra de dériver de nouvelles informations sur l'individu et ses déplacements, comme ce sera le cas avec les travaux effectués sur la derivation des destinations permettant maintenant de savoir 1'arret de descente de l'usager.

Finalement, l'approche totalement désagrégée a d'ailleurs été à la source de plusieurs travaux de recherche du groupe MADITUC (Modèle d'Analyse Désagrégée des Itineraires de Transport Urbain Collectif) de l'ecole Polytechnique de Montreal, qui ont developpe toute une suite de logiciels servant a effectuer des analyses en planification telle que : prestation du service, extension des réseaux de métro et de train, financement, prévisions de la demande, etc. (Trépanier et al., 2004).

#### 1.1.3 L'approche orientée-objet

L'approche orientée-objet en transport vise la transposition des concepts de la programmation orientée-objet en informatique à l'analyse de ce que l'on peut retirer des enquêtes origines-destinations. C'est aussi l'extension de l'approche totalement désagrégée, mais adapté aux technologies informatiques qui gèrent des interactions complexes au sein de systèmes transactionnels bien structurés comme un système de perception par cartes a puces, par exemple. On peut aussi dire que l'approche orienteeobjet est un moyen d'appliquer concrètement l'approche totalement désagrégée.

### *Les concepts*

En oriente-objet, tous les objets sont associes a une classe et deviennent des instances de celle-ci. Chaque classe contient également des propriétés (attributs) ainsi que des methodes qui leur permettent d'effectuer des actions. Chaque instance d'objets d'une classe aura donc ses propriétés et ses méthodes. De plus, il est possible de créer des sous -classes à partir du principe de l'héritage afin de généraliser les méthodes à travers les classes de même famille. En informatique (programmation  $C++$  par exemple), ces concepts sont grandement utilisés, car ils permettent d'approcher le plus fidèlement possible la realite lors de la resolution de problemes. La figure suivante permet de mieux illustrer ces concepts (Trepanier et Chapleau, 2001).

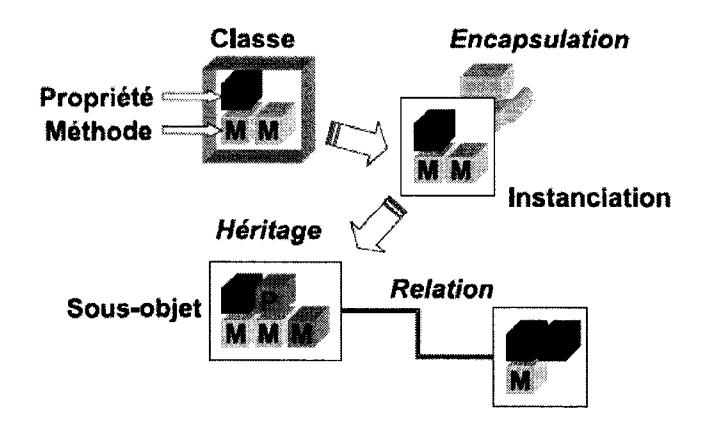

**Figure 1-4 Concepts de l'oriente - objet (Trepanier et Chapleau, 2001)** 

#### *Les metaclasses et les relations*

La transposition de ces concepts dans le domaine ue la planification des transports en général ainsi que du traitement des données d'enquêtes origine-destination a mené à 1'identification de quatre grandes classes d'objets (Trepanier et Chapleau, 2001) au sein de la modélisation orientée-objet en transport (MOOT). Le tableau suivant explique chacune de ces metaclasses :

| Classe                          | Description                                                                                                    | Exemples                                                                |
|---------------------------------|----------------------------------------------------------------------------------------------------|-------------------------------------------------------------------------|
| <b>Objet</b><br>Dynamique       | -Ils sont les acteurs du transport. Ces<br>objets « décident » et contribuent à leur<br>mouvement. Ils représentent tantôt un<br>groupe de personnes, un objet mobile ou<br>une masse déplacée.                                      | Autobus;<br>Train;<br>Métro;<br>Personne;<br>Ménage.                    |
| Objet<br>Cinétique              | -Ils sont les descripteurs du mouvement.                                                                                                    | Itinéraire;<br>Ligne TC;<br>Voyage;<br>Rue.                             |
| <b>Objet</b><br><b>Statique</b> | -Ils possèdent une localisation fixe dans le<br>temps et l'espace. Leur rôle est de décrire<br>le territoire et servir de balise à l'espace<br>utilisable pour fins de transport. Ils<br>supportent donc les activités de transport. | Arrêt;<br>Station de métro;<br>Municipalité;<br>Secteur;<br>Générateur. |
| Objet<br>systémique             | -Ils sont des groupes d'objets interreliés.<br>Ils peuvent être opérationnels,<br>informationnels ou multifonctionnels.                                                                                                    | Réseau TC;<br>Enquête OD;<br>Système urbain;<br>Région.                 |

Tableau 1-1 Description des 4 classes d'objets de transport (inspire de Trepanier et Chapleau, 2001)

Lors de la modélisation d'un réseau de transport, il y aura plusieurs instances de ces 4 grandes classes qui seront créées. Plusieurs types de relations pourront lier ces différents objets. La figure suivante démontre tous les types de relations qui peuvent être utilisés pour lier 2 objets différents.

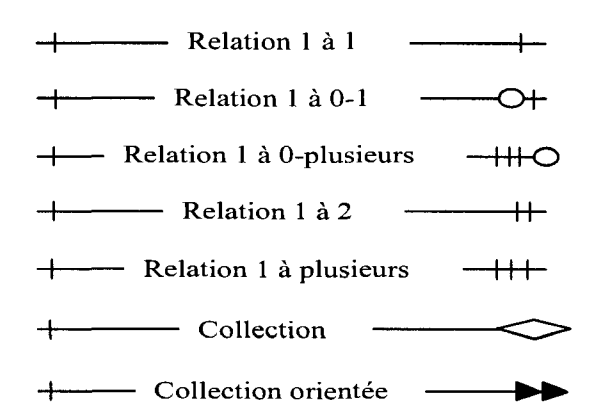

Figure 1-5 Types de relations qui unissent les objets (Trepanier, 1999)

La prochaine section traite des différents systèmes de transport intelligents (STI) utilisés en transport en commun et plus particulièrement des systèmes de perception par cartes à puces.

# 1.2 Les systèmes de paiement par cartes à puces au sein des STI

Les systèmes de transport intelligents (STI) sont des systèmes qui utilisent l'electronique, les communications et le traitement d'information afin d'ameliorer l'efficience et la sécurité des transports terrestres (Benko et Mikkelsen, 2005). Nous verrons dans cette section les differents STI qui sont utilises dans le domaine des transports en commun et plus particulierement, au sein de ceux-ci, les systemes de paiement par cartes à puces. Nous terminerons la section par une présentation du contexte de la société de transport de l'Outaouais.

#### 1.2.1 Les différents STI utilisés dans le transport en commun

Comme dans tous les domaines, l'importance de la technologie ne peut etre negligee quant à l'avenir du transport public. Les sociétés de transport seront toujours alignées sur l'amélioration du service offert tout en diminuant les coûts associés. Les avancées technologiques pourront aider les sociétés de transport à être les plus efficientes possibles avec leurs ressources disponibles. L'augmentation de la couverture des reseaux ainsi que celle du nombre de véhicules en opération sont aussi des facteurs incitatifs à l'automatisation de certaines procedures qui permettront un meilleur monitoring des réseaux de transport public.

Il y a donc une panoplie d'applications des STI en transport en commun que les sociétés de transport public peuvent décider d'adopter afin de les aider à mieux gérer leur réseau. Evidemment, il y a toute la question des couts, des benefices et des risques qui doit etre evaluee avant d'entreprendre 1'implantation de tels systemes, qui selon Gillen et al. (2001) peut être une procédure complexe pouvant prendre quelques années.

Le tableau suivant présente la description des principales applications des STI dans le domaine du transport en commun. Le cas des AVL (Advanced Vehicule Location system) sera discuté plus précisément par après.

| <b>Technologie</b>                                | <b>Description</b>                                                                                                    |  |
|---------------------------------------------------|----------------------------------------------------------------------------------------------------|--|
| 1- Les systèmes de<br>perception automatisés      | Les systèmes de perception automatisés utilisent soit les cartes à puces, des<br>cartes magnétiques ou bien une combinaison d'un type de carte et d'argent<br>comptant (billets). Ces systèmes facilitent grandement la perception des titres de<br>transport et sont couverts amplement dans le reste de ce chapitre. |  |
| 2- Les systèmes<br>d'information aux<br>voyageurs | Les systèmes d'informations aux voyageurs peuvent fournir des renseignements<br>statiques ou en temps réel aux usagers du réseau. Les informations en temps réel<br>sont les plus convoitées et peuvent afficher les informations suivantes :                                                                          |  |
|                                                   | conditions de route, de congestion et d'accidents, changeant minute par<br>٠<br>minute:                                                                                                    |  |
|                                                   | conditions du réseau (train et métro), informations sur les pannes;<br>٠                                                                                                    |  |
|                                                   | changement de trajet pour les raisons ci-dessus;<br>٠                                                                                                    |  |
|                                                   | information sur l'horaire et l'heure de passage des autobus;<br>$\bullet$                                                                                                    |  |
|                                                   | identification du prochain arrêt de métro ou d'autobus;<br>$\bullet$                                                                                                    |  |
|                                                   | estimation du temps d'arrivée à destination dépendamment de l'heure<br>٠<br>de la journée;                                                                                                    |  |
|                                                   | Information sur les correspondances à prendre en chemin et leurs<br>départs.                                                                                                    |  |
|                                                   | De plus, on peut retrouver des systèmes d'aide aux chauffeurs pour des routes<br>congestionnées ou pour le guider dans ses déplacements. Des systèmes<br>d'informations sur les attractions touristiques peuvent aussi être installés.                                                                                 |  |

**Tableau 1-2 Applications des STI en transport collectif (inspire de Benko & Mikkelsen, 2005)** 

**Tableau 1-2 Applications des STI en transport collectif (inspire de Benko & Mikkelsen, 2005) (suite et fin)** 

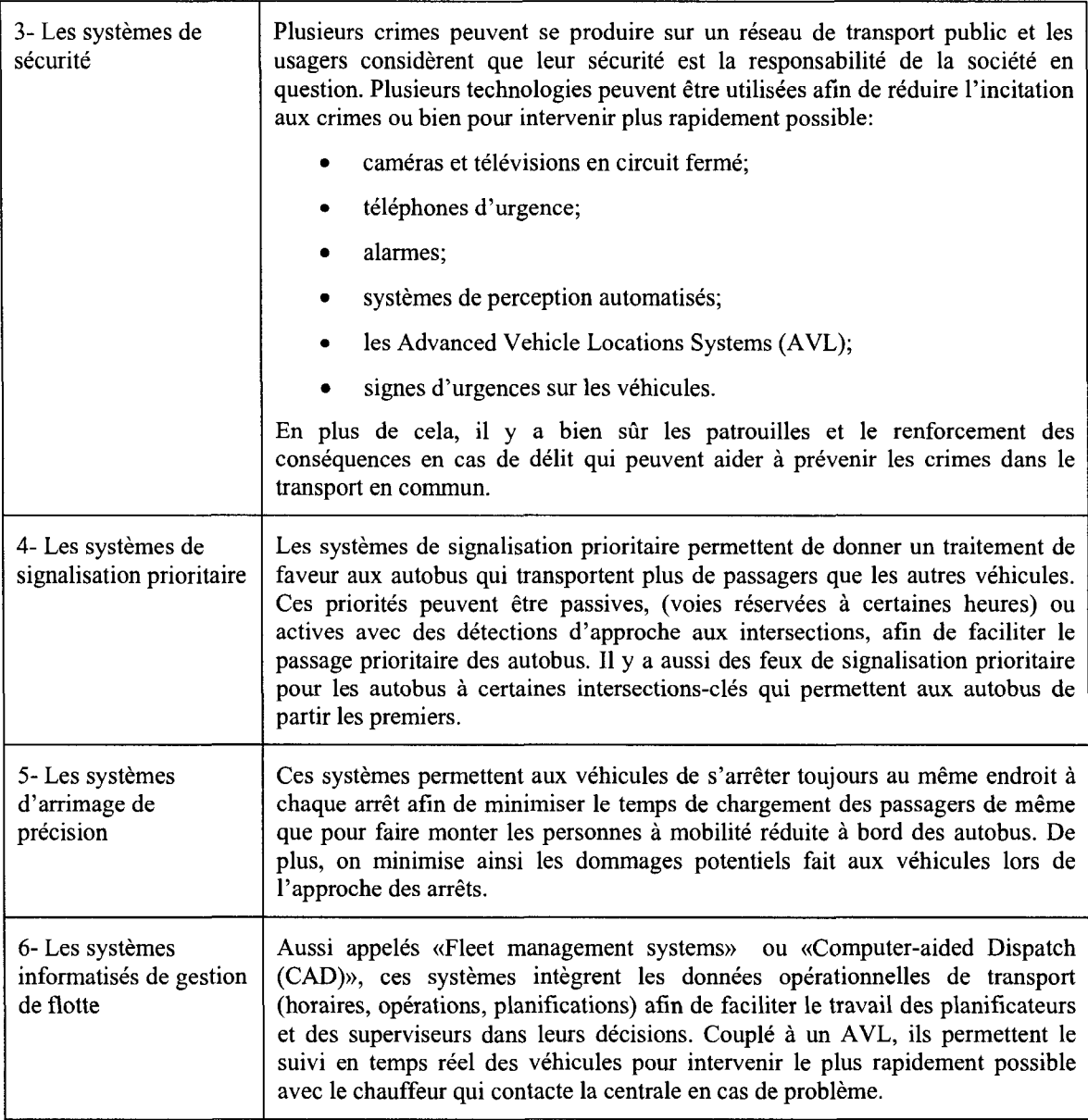

Les AVL (Advanced Vehicle Locations Systems) méritent une attention particulière, car ils sont à la base de plusieurs des applications STI présentées dans le tableau précédent. En effet, cette technologie est considérée comme faisant partie des systèmes informatises de gestion de flotte, lesquels se concentrent sur 1'amelioration des opérations des véhicules, les efforts sur la planification et la sécurité. De plus, elle servira aux systemes de perception automatisee qui utilisent la localisation d'arrets de montées. Le tout sera traité plus amplement dans la section suivante. En sachant en temps réel la location exacte (dépendamment des technologies utilisées) de leurs vehicules sur leur reseau, la firme est en mesure d'avoir de l'information claire et objective sur chacun de ces autobus (Gillen et al., 2001).

Il existe quatre technologies de navigation principales qui peuvent être utilisées à la base des AVL, elles sont presentees dans la liste ci-dessous (Benko et Mikkelsen, 2005):

- 1. le «Dead reckoning» : Cette technologie de navigation est parmi les plus vieilles. Elle determine la location d'un vehicule en mesurant la distance parcourue a partir d'un point connu et la direction du vehicule. Les capteurs de «Dead reckoning» peuvent mesurer la distance et la direction a partir d'un point fixe (pour un arrangement de base, un odomètre et un compas peuvent être utilisés pour calculer la position a partir d'un arret particulier d'une ligne). Habiruellement, ces systemes servent de recours en cas de panne du systeme GPS par exemple. Les limites de cette technologie sont au niveau de la precision qui va diminuer avec un terrain non nivele ainsi qu'avec l'augmentation de la distance parcourue.
- 2. le «signpost/odometer» : Cette technologie de navigation a été l'une des plus populaire avant l'avenement des systemes GPS. Elle utilise des balises de retransmission le long du trajet du vehicule. Celui-ci communique, a l'aide d'une onde radio courte portée, la valeur de son odomètre à chaque balise rencontrée afin de determiner la position du vehicule. Le defaut principal est le cout d'installation et d'entretien tres eleve a mesure que le reseau s'agrandit. De plus, dès que le chauffeur doit dévier du parcours on perdra la trace du véhicule.
- 3. la «radio navigation/location)): les systemes de radio localisation utilisent des signaux a basse frequence pour communiquer avec 1'autobus et ainsi le localiser.

L'interférence provenant des lignes de hautes tensions ou de stations de transformateurs peut nuire à la réception du signal.

4. les systemes de localisation GPS: Cette technologie de localisation est maintenant la plus populaire et la plus fiable. Les systemes GPS installes a bord des autobus recoivent des signaux en provenance de satellites en orbite autour de la terre afin de localiser ceux-ci. La figure suivante illustre bien le fonctionnement d'un AVL utilisant le GPS.

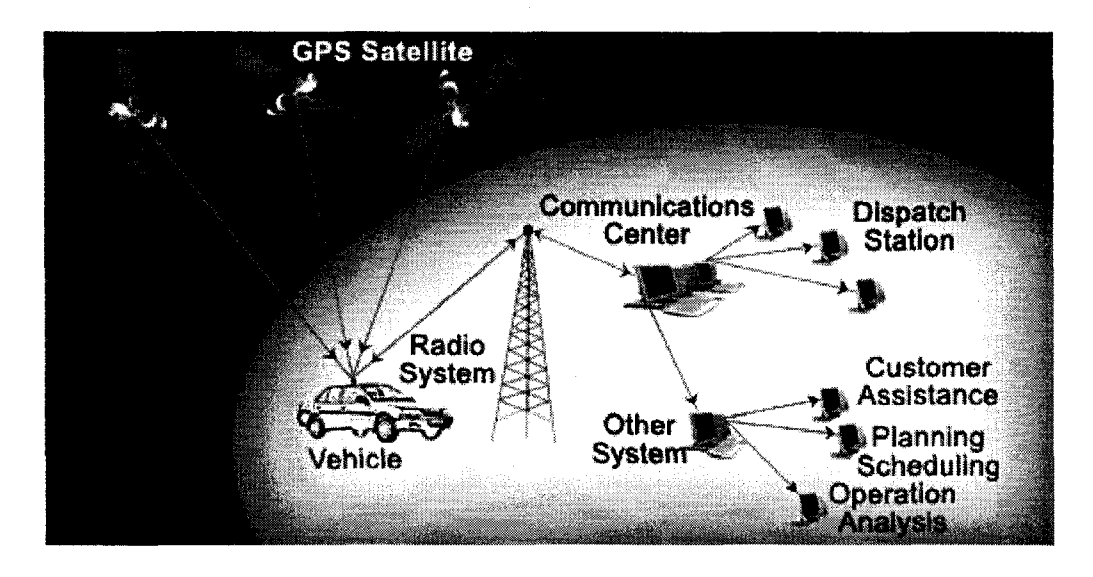

**Figure 1-6 Illustration du fonctionnement d'un AVL avec GPS<sup>1</sup>**

Une fois les coordonnées cartésiennes recensées par les satellites, celles-ci sont envoyées à un centre de communication par ondes radio, puis sont retransmises aux differents postes de travail requis par Intranet ou Internet.

Cette technologie apporte bien des avantages aux compagnies de transport qui les utilisent; Gillen et al. (2001) ont élaboré la liste suivante :

<sup>&</sup>lt;sup>1</sup> Tiré du site Web nommé "Automatic Vehicule Location Advantage", Roseindia Disponible: http://www.roseindia.net/technology/vehicle-tracking/automatic-vehicle-location-advantage.shtml

- augmente l'efficacité de la répartition des ressources opérationnelles;
- offre un service plus fiable;
- donne une réponse plus rapide aux interruptions de service;
- augmente la sécurité du chauffeur et de ses passagers (alarmes silencieuses avec la localisation précise des véhicules);
- reponds plus rapidement aux pannes mecaniques et permet ainsi de reduire les coûts de maintenance;
- offre une meilleure qualité de données automatiquement collectées pour l'agence à moindre coût.

Les deux auteurs ont aussi réalisé une étude sur la rentabilité, en terme de productivité, que les AVL sont susceptibles d'apporter aux sociétés de transport public. Ils ont conclu que l'utilisation des AVL augmentait la productivite, et ce, autant en mesurant le rendement en terme de parametres-passagers ou bien de parametres de service. Les auteurs mentionnent de plus que les sources de ces gains de productivite proviennent d'une meilleure utilisation du capital, d'une diminution du nombre d'autobus requis et d'une utilisation plus efficiente du carburant (Gillen et al., 2001).

#### **1.2.2 Les systemes de perception automatises par cartes a puces**

Les systèmes de perception automatisés par cartes à puces fonctionnent à l'aide d'un système central de base de données, de lecteurs installés à bord des véhicules et de cartes a puces fournies aux usagers. Commencons d'abord par dormer un peu d'information sur les cartes à puces en tant que telles.

La carte à puce («smart card») est une technologie qui remonte à la fin des années 1960. L'idée d'une carte possédant une puce informatique a été brevetée en 1968 par les chercheurs allemands Dethloff et Grotrupp (Shelfer et Procaccino, 2002). Les Japonais, en 1970, ont eux aussi fait breveter une carte. La premiere puce destinee a une utilisation «commerciale» est le fruit des travaux de Motorola et Bull en 1977.

Parmi les cartes que l'on retrouve aujourd'hui, il y a les «memory cards» et les «processors - enabled cards». Les cartes munie de micro processeurs sont les vraies «smart cards», puisqu'elles permettent le traitement, l'encryptions et l'ecriture de données sur leur mémoire EEPROM (electrically erasable programmable read-only memory), tandis que les cartes de mémoire ne possèdent que du hardware leur permettant d'être utilisées en lecture seule.

Pour ces deux types de cartes, il y a deux types d'interface possible avec lesquels elles pourront communiquer avec d'autres dispositifs. On choisit done parmi ces 2 types de technologie de communication dependamment de l'application pour laquelle la carte est destinée (Blythe, 2004):

- 1. Les cartes a puces avec contact: Aussi appelees en anglais «contacts cards», celles-ci fonctionnent avec un jeu de 6 ou 8 connecteurs de métal que l'on retrouve à la surface de la carte. Lorsque celle-ci est insérée dans un appareil de lecture, des contacts montés sur ressorts établissent une connexion avec chacun des connecteurs de la carte. Les meilleurs exemples sont ceux de la carte téléphonique et de la carte bancaire. Ces cartes sont sujettes à la norme ISO 7816.
- 2. Les cartes à puces sans contact : Aussi appelée en anglais «contactless cards», celles-ci etablissent un signal avec un lecteur a l'aide d'ondes radio (principe des RFID, « radio frequence identification ») ou infrarouges. Par contre la carte doit être placée tout près du lecteur pour qu'il y ait une communication entre les deux. Ces cartes sont sujettes à la norme ISO 14443.

Shelfer et Procaccino (2002) ont identifie 3 applications principales de la carte a puces. II y a la simple authentiflcation (identification d'une personne), l'autorisation (verification de la validite de cette personne dans une base de donnees), et finalement la transaction (prélèvement d'un paiement ou enregistrement d'une transaction sur la carte, comme par exemple en transport en commun).

On peut terminer la section en expliquant le fonctionnement de la perception de carte a puce en prenant l'exemple du réseau de transport de la STO, qui utilise des cartes avec micro processeur de type «contactless» (figure 1.7). Tout d'abord, chaque usager possede une carte (avec photo) identiftee a son nom. Les puces des cartes possedent des données sur le type de titre de transport de l'usager ainsi que sa date de validité. Lorsqu'un usager monte à bord d'un autobus, il passe sa carte devant un lecteur. Celui-ci transmet un signal d'excitation a la carte, qui lui retourne alors ses donnees. Le lecteur indique ensuite a l'aide d'un signal sonore et lumineux si la carte de l'usager est valide pour la ligne et la direction qu'il a choisi d'emprunter (Trepanier, 2004).

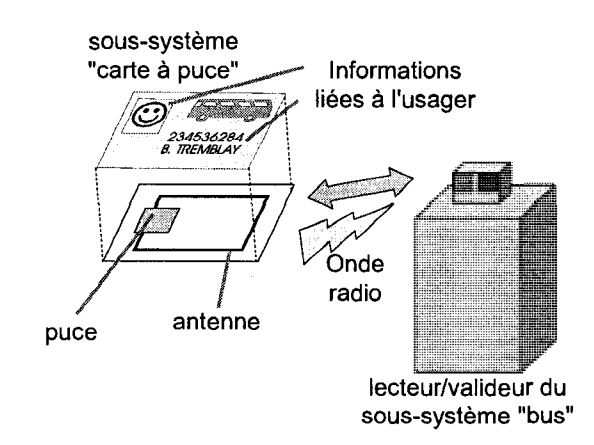

**Figure 1-7 Fonctionnement de la carte a puce sans contact (inspire de Trepanier, 2004)** 

Pour effectuer leur travail de validation, les lecteurs a bord des autobus sont relies a un micro ordinateur sur lequel les informations des tracés et des voyages sont chargées. Ces données proviennent du système opérationnel de la STO (HASTUS) et passent par le serveur central SIVT. Les explications sur les éléments non visibles du système de perception, et par conséquent, le fonctionnement du système central et ses relations avec les autres systèmes sont disponibles à la section 3.1.1.1 de ce mémoire.

Notons en terminant que le systeme de perception de la STO enregistre aussi l'arret de montée de l'usager à l'aide de son AVL fonctionnant par GPS. Ceci est un autre avantage de l'application de ce STI permettant de comparer les coordonnees GPS de l'autobus avec la base de données des arrêts géocodés dans le micro-ordinateur du vehicule. Un AVL n'utilisant pas le GPS comme technologie de localisation ne serait pas assez précis pour localiser les arrêts de montée. Les données que la combinaison de ces STI nous permet de collecter sont done encore plus precises et plus riches en potentiel d'exploitation.

#### 1.2.3 Avantages et Enjeux

Cette section traite des systèmes de perception automatisés en transport en commun, principalement pour les systemes supportant les cartes a puces ou un autre type de technologie, lorsque mentionné dans la littérature. Plutôt que de mettre l'emphase sur les aspects plus techniques d'un tel système, il s'agit ici de répertorier les différents enieux auxquels les compagnies de transports font face s'ils choisissent de faire l'adoption de cette technologie. En premier lieu, les faits rapportes ci-dessous proviennent d'une etude réalisée par Dinning et Collura (1995) auprès des sociétés de transport en commun de six grandes villes Americaines : Boston, Chicago, New York, San Francisco, Seattle et Washington.

Dans ces six villes, les usagers utilisent des cartes dans lesquelles une valeur monétaire est enregistree, mais les technologies different d'une ville a l'autre. Par exemple, la carte à bande magnétique est employée à Boston alors qu'à Washington on utilise la carte «sans contact». A New York, la carte peut etre utilisee a d'autres fins que de voyager sur le réseau de transport, ce qui implique l'adoption d'un système ouvert pouvant interagir avec de tierces parties. (Dinning et Collura, 1995)

Avant de présenter les enjeux reliés aux nouveaux systèmes de perception, les auteurs ont elabore une liste de facteurs incitatifs a l'adoption de ceux-ci. Le tableau suivant les résume et rapporte d'autres travaux sur le sujet.

## **Tableau 1-3 Avantages des nouveaux systemes de perception en transport en commun**

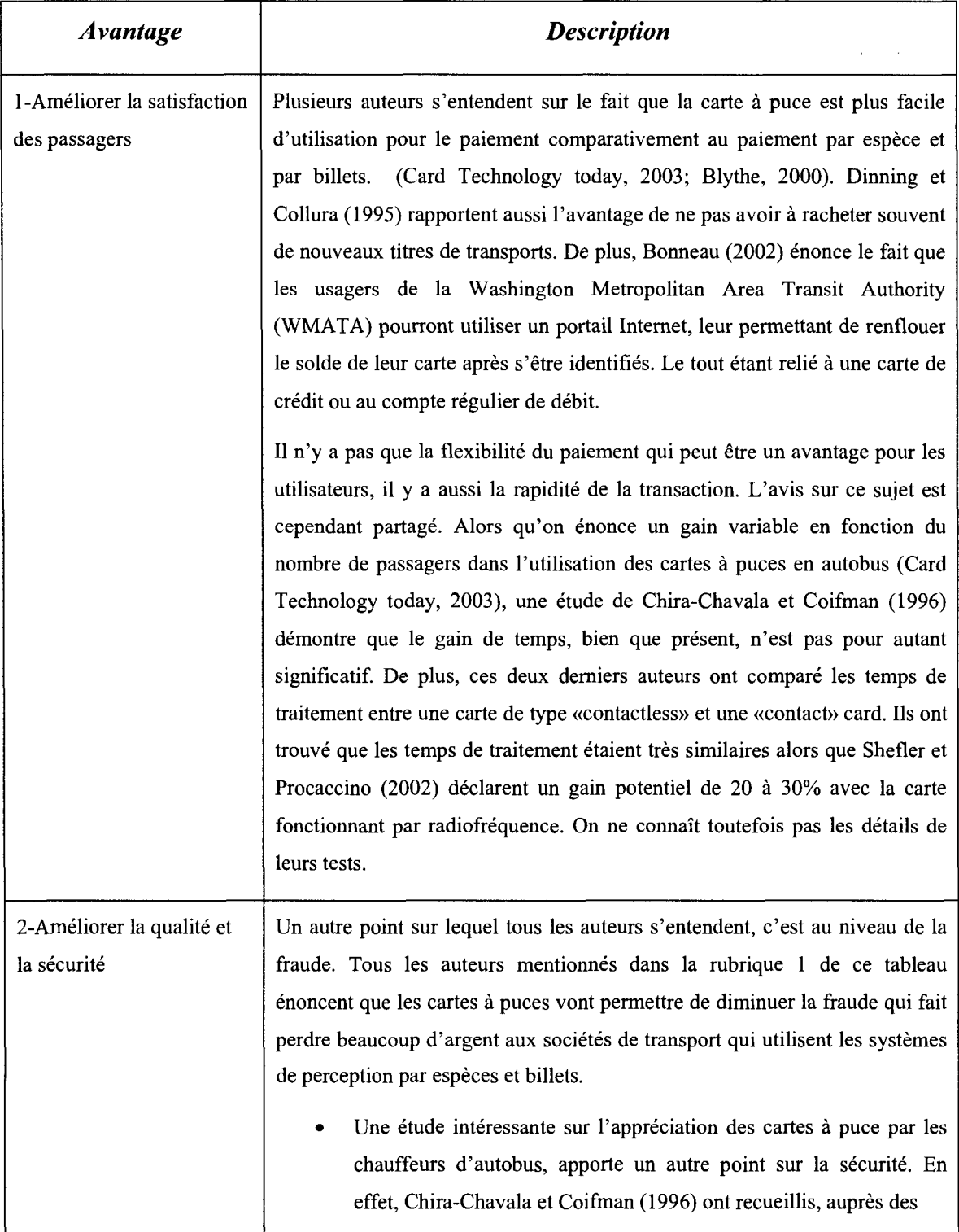

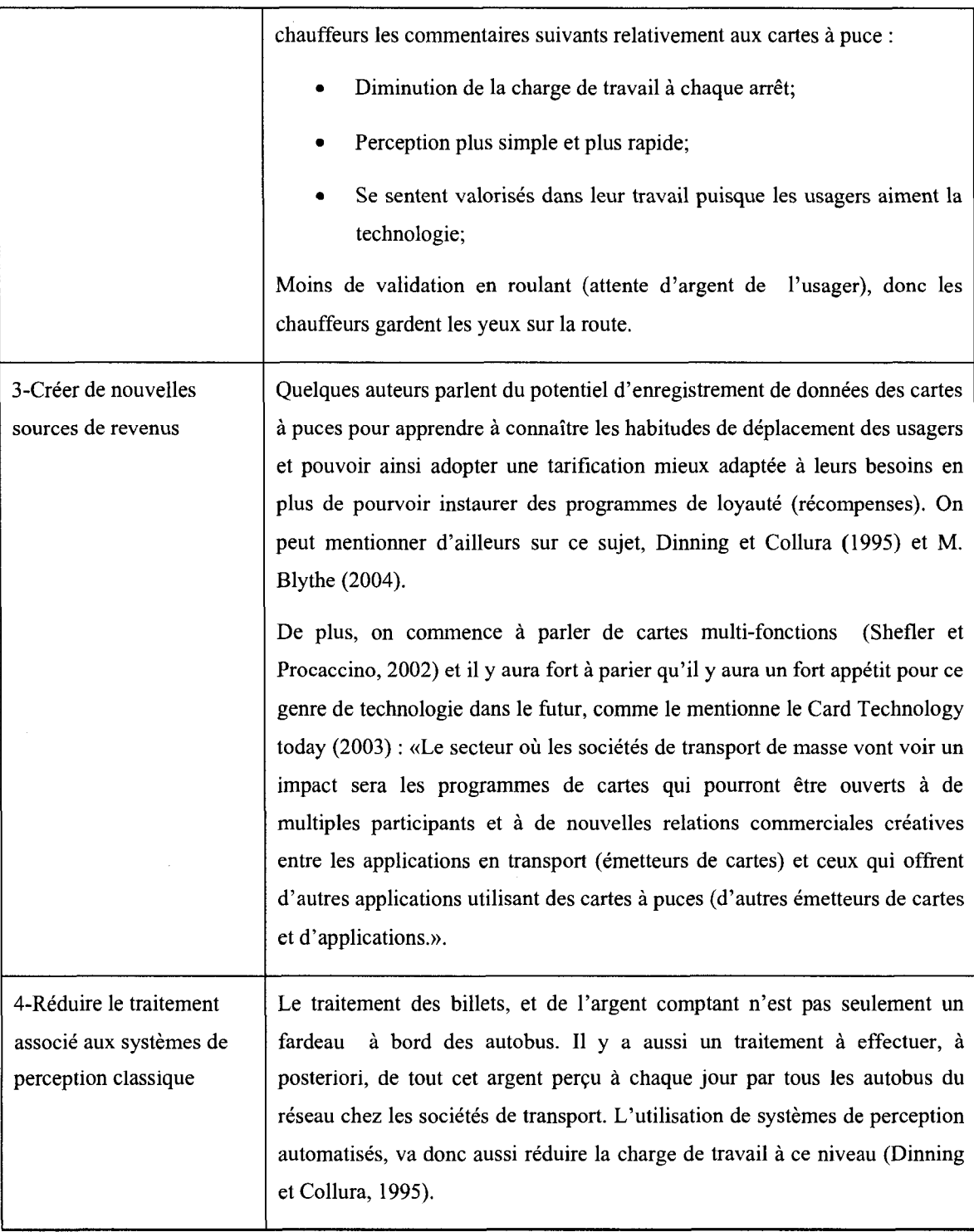

## **Tableau 1-4 Avantages des nouveaux systemes de perception en transport en commun (suite)**

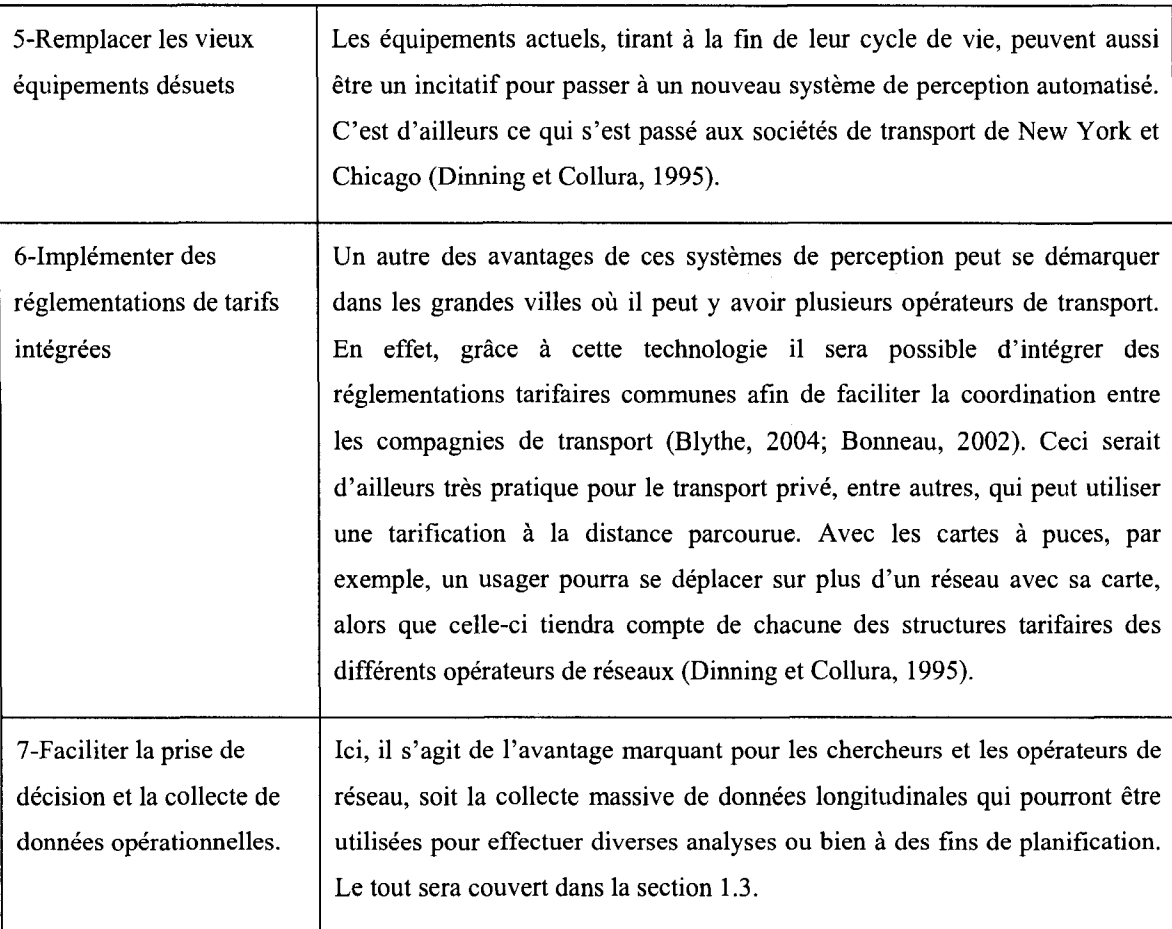

Tableau 1-5 Avantages des nouveaux systemes de perception en transport en commun (suite et fin)

Evidemment, l'adoption d'un nouveau systeme de perception automatise comporte, malgre tous ces avantages, des enjeux auxquels il faut faire face. L'etude de Dinning et Collura (1995) auprès de six grandes villes Américaines en rapporte quelques uns :

1. au niveau de la planification strategique et de la reglementation tarifaire : Pour plusieurs regions, la coordination au niveau des reglementations tarifaires semble un sujet délicat. En effet, les différents opérateurs veulent tout de même garder une certaine autonomic au niveau de leur structure de tarification. L'objectif des pourparlers se ramene done souvent a la coordination de services intermodaux afin de maximiser la productivite. Au niveau de la planification strategique, il faut essayer de planifier tous les changements au niveau operationnel, financier et informationnel que le nouveau systeme apportera. Par exemple, au point de vue financier, les auteurs rapportent que l'ajout des nouveaux equipements a entraîné des coûts supplémentaires substantiels à la société de transport de New York qui ont dû mettre à jour toute leur infrastructure d'alimentation électrique afin de supporter les nouveaux equipements. Finalement, encore au niveau stratégique, il faut penser à l'implantation du système au niveau opérationnel. Une implémentation graduelle par objets distincts du réseau est recommandée. Il ne faut pas oublier aussi qu'un nouveau systeme de perception automatise par carte à puces possède une certaine période de rodage en terme de stabilisation des données recueillies pour des fins d'analyses (Bagchi et White, 2005);

- au niveau de la technologie : Ici les auteurs mentionnent le choix entre les technologies «contact» et «contactless» pour les cartes a puces en plus du fait de prevoir une architecture ouverte pour ces cartes afin d'envisager l'ajout de nouvelles applications à celles-ci afin de suivre l'évolution technologique;
- 3. au niveau du paiement et de sa gestion : Si on envisage d'autres applications en parallele a l'utilisation de la carte de transport et notamment au niveau d'une application monetaire (i.e. portefeuille electronique) il va falloir «ouvrir» les frontieres de l'architecture financiere de la societe de transport a des institutions privées comme des banques qui auront certainement leurs exigences face à la gestion de l'argent. II faudra done s'assurer de bien discuter des arrangements a prendre entre les secteurs publics et privés;
- au niveau de l'acceptation des usagers: L'adoption d'un nouveau systeme de perception aura tres certainement des impacts sur les usagers et les employes de la compagnie de transport qui implante un tel système. Il faut s'attendre une résistance face au changement et donc planifier des actions en conséquence afin de faciliter la courbe d'apprentissage. De plus il faudra surtout s'assurer d'une

bonne formation aux employés en leur fournissant des procédures à suivre, notamment au niveau des cartes rejetées.

5. au niveau de la confidentialite : Evidemment il y a toute la question de la confidentialité des usagers qui utiliseront une carte à laquelle un numéro d'identification unique sera associée. Il faudra donc que les sociétés de transport clarifient leur politique de confidentialite face a l'utilisation des donnees recueillies par ces systemes afin de rassurer les utilisateurs. Plus de details concernant la confidentialité seront énoncés dans la section 1.3.3.

Malgré ces enjeux, les avantages pèsent d'avantage dans la balance pour les société de transport public et il y a presentement un engouement, si Ton peut s'exprimer ainsi, envers les systemes de perception par carte a puces, puisqu'on recense l'implantation de pas moins de 46 projets de la sorte au sein de 24 pays differents (Card Technology today, 2003).

#### **1.2.4 Contexte de la Societe de transport de l'Outaouais**

La société de transport de l'Outaouais (STO) est une société de transport public que l'on peut qualifier de taille moyenne opérant environ 200 autobus au service de quelques 240 000 habitants. Le reseau de la STO couvre une partie de la capitale nationale, Ottawa, a partir du sud, jusqu'au secteur de Hull plus au nord. D'ouest en est, le reseau assure la couverture des secteurs d'Aylmer jusqu'a Buckingham en passant par le secteur de Gatineau. On peut d'ailleurs voir l'etendue du reseau sur la figure suivante :

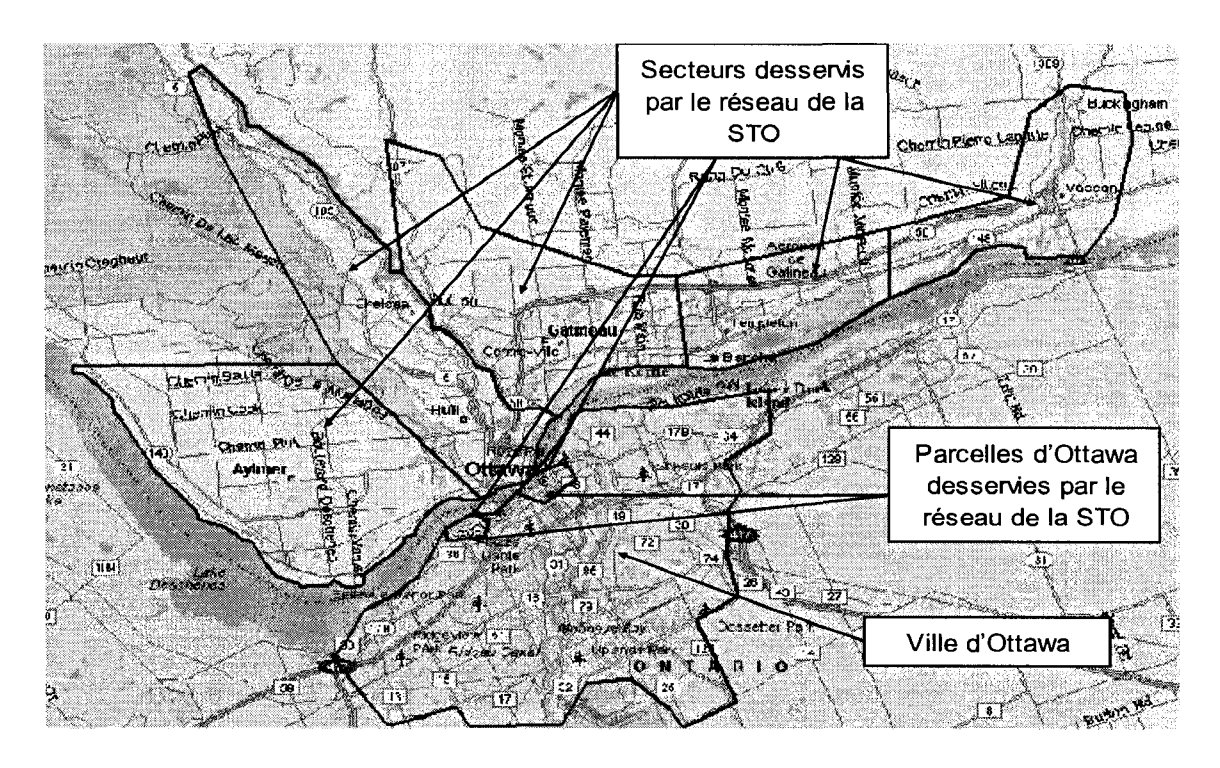

**Figure 1-8 Presentation du territoire de la STO (Tranchant, 2005)** 

On peut poursuivre cette section en présentant un résumé de l'historique de la société de transport.<sup>2</sup> Tout d'abord, avant 1971, le transport en commun était assuré par des compagnies privées. Un an après l'émission des lettres patentes et la création de la Commission de transport de la Communauté régionale de l'Outaouais (CTCRO) en 1971, la societe fit l'acquisition des pares d'autobus des 3 compagnies privees qui assuraient le transport. De plus, ils adoptèrent le symbole et des couleurs qui caractérisent encore aujourd'hui la Société. Un an plus tard, ils signèrent avec Ottawa une entente sur le transport interprovincial assurant l'interchangeabilité des correspondances entre la STO et OC Transpo (societe de transport de Ottawa). Pour subvenir a leurs besoins grandissants et a 1'augmentation du personnel, la compagnie s'est établie en 1977 dans de nouveaux locaux. En 1981, la société effectua quelques

<sup>&</sup>lt;sup>2</sup> Toutes les données historiques proviennent du site Web suivant:

http://www.sto.ca/a propos/historique f.html

changements par rapport a ses offres de service. En effet, La Commission confia, par contrat, a Trans-Spec Outaouais la tache d'effectuer le transport des personnes handicapées et elle abandonna le service de transport des écoliers.

En 1983, suite a la creation du service informatique, la compagnie commenca a informatiser son réseau et confia un contrat de 1,5 millions de dollars à la firme Fischback and More pour l'informatisation de celui-ci. Deux ans plus tard, ils commencèrent le développement et l'implantation du système Sagepas (Système automatise pour la gestion du pare autobus). De plus ils octroyerent un contrat afin d'agrandir la capacite du garage administratif a 200 autobus. En 1986, ils lancerent un systeme d'information aux usagers, le systeme Infobus, leur permettant de connaitre a l'avance l'heure de passage des 2 prochains autobus.

Pour faciliter la perception dans ces autobus, la STO fit abolir, en 1987, l'utilisation de la monnaie de papier et des pieces d'un cent comme mode de paiement. Dix ans plus tard, on commenca a mettre sur pied le projet de systeme de perception automatise par carte à puces en choisissant un fournisseur. Durant les années antérieures, le réseau de la STO a continué à s'étendre et a reçu un prix, en juin 1998, «Réseau de transport en commun de l'annee» lors du congres annuel de l'Association Canadienne de Transport Urbain (ACTU) de Terre-Neuve. Le travail sur le projet de perception automatise fit naître le système informatisé pour la validation des titres de transport (SIVT) qui fut officiellement lance en 2001.

D'autres innovations ont suivi au cours des dernières années et parmi celles-ci on peut mentionner entre autres : le développement de son site Internet (2001 et 2002), l'expérimentation auprès de la clientèle d'un autobus hybride-électrique, le lancement d'un programme de prelevement bancaire automatique pour la clientele reguliere du transport en commun (2002) et l'elaboration d'une etude de faisabilite detaillee du projet Rapibus (réseau de bus spécial reliant les différentes agglomérations). On peut donc dire que la STO est une societe de transport avant-gardiste, a tout le moins au Quebec, puisqu'elle est la première à emboîter le pas sur les cartes à puces.

Finalement, il faut aussi mentionner tous les projets concernant le traitement des données de cartes à puces qui ont été réalisés par les chercheurs de l'École Polytechnique en partenariat avec la STO. Ces recherches ont commencé en 2003 avec Romain Poilpre (voir la figure 1-1 et la section suivante) et se poursuivent encore cette année avec le projet actuel et d'autres projets futurs, vu l'intérêt porté par les deux parties.

### *1.3 Le traitement des donnees de cartes a puces*

Dans la prochaine section il sera question de plusieurs travaux de recherche qui ont impliqué l'utilisation des données de cartes à puces dans le domaine des transports en commun. Tout d'abord on couvrira le traitement des erreurs associees aux donnees recueillies. Ensuite on traitera de l'utilisation des données dans l'analyse des comportements des usagers ainsi que de l'utilisation en planification. Finalement, on terminera la section par les aspects de confidentialite associes aux donnees de cartes a puces.

#### **1.3.1 Traitement des erreurs : imputation et enrichissement des donnees**

Outre les avantages nommés au cours de ce chapitre, les données fournies par les systèmes de perception automatisés par carte à puces apportent aussi leurs lots de problèmes. En effet, les données recueillies par ces systèmes sont souvent entachées d'erreurs. La littérature sur le sujet des systèmes de perception automatisé à déjà recensé le phenomene (par exemple voir Utsunomiya et al., (2006) en section 1.3.2), mais peu de chercheurs ont reellement aborde le sujet en profondeur. Toutefois, les chercheurs Chapleau et Chu se sont attaqués au problème en proposant non seulement des techniques robustes d'identification et d'imputation des erreurs, mais aussi des methodes d'enrichissement des données de cartes à puces.

Les premiers travaux d'envergure concernant la détection des erreurs recensés dans cette revue de littérature sont sûrement ceux de Trépanier et al. (2007). Ils ont dû identifier de façon claire les erreurs retrouvées dans les transactions du système SIVT de la STO afin que celles-ci aient le moins d'impact possible sur les resultats retournes par leurs algorithmes de dérivation des destinations. Une partie de ces études peut être considérée comme etant une base des recherches de Chapleau et Chu. Toutesfois, les travaux de Trépanier et al. sont décrits plus en détail dans le chapitre 3, étant donné que l'implantation de l'algorithme de derivation des destinations a fait partie de ce projet.

Les analyses de Chapleau et Chu (2007a) consistent donc à utiliser certaines règles pour vérifier les contraintes spatio-temporelles des objets d'un réseau de transport public afin d'identifier toute donnée erronée, suspecte ou inapplicable et d'en imputer une valeur plausible. Les concepts utilises pour corriger ces erreurs sont la regularite des operations en transport public ainsi que la regularite de l'historique des deplacements des usagers.

Voici tout d'abord les critères sur lesquels se basent les auteurs pour identifier les transactions «fausses» :

- une transaction est jugée comme étant inapplicable si elle ne s'est pas effectuée dans le service planifié pour la journée concernée;
- une transaction est considérée erronée quand un de ces attributs est inconsistant avec les concepts du réseau de transport public;
- une transaction est jugée suspecte quand le véhicule dans lequel elle a été effectuée ne respecte pas les logiques spatio-temporelles du réseau de transport public.

Donc parmi ces trois types d'erreurs, on peut retrouver les exemples suivants recensés sur les données de cartes à puces provenant de la STO:

- montée sur une mauvaise ligne (comparé au service planifié en cours);
- heure de montée 0000;
- pas de reinitialisation de voyage;
- temps d'arrêt trop long à un arrêt;
- bris d'un équipement GPS, montées toujours au même arrêt;
- arrêt précédent répété;
- montée en bout de ligne;
- etc.

Une fois ces erreurs identifiées, on peut utiliser les 2 concepts de régularité mentionnés précédemment afin de ré - imputer les bonnes transactions. Par exemple, du côté du concept de la régularité opérationnelle, on peut repérer le bon voyage à affecter à une transaction en regardant si au moins un des voyages de la course du jour est bon. De plus, on peut retablir le service complet en utilisant les donnees de plusieurs journees. Done, une fois le service replanifié, on peut enrichir les données pour mieux réaffecter les mauvaises transactions aux bons voyages. Un des moyens d'enrichir les donnees est aussi de se servir des transactions erronées dont la cause est une erreur humaine, comme les montées en bout de ligne par exemple. Ceci nous permet d'obtenir de l'information sur les durées planifiées de voyage ainsi que les durées maximales.

Ensuite, a l'aide de techniques de data mining, on est capable de reproduire des transactions, comme par exemple, une montee a un arret et une heure precise a partir de l'historique d'une carte. Par après, si on veut ré  $-$  imputer cette transaction, on doit aussi la revalider par rapport à l'horaire.

Les résultats obtenus par l'étude de Chapleau et Chu (2007a) démontrent que sur une journée de semaine typique, le concept de régularité des opérations, à l'aide de la reconstruction d'horaires, est capable d'imputer une valeur pour 95,1% des transactions enregistrées et que le concept de régularité des déplacements des usagers, qui va chercher les attributs des deplacements en analysant les habitudes du va et viens des usagers, est capable de recréer les informations de 52,4% (succès de 76% pour le bon arret d'embarquement seulement) des transactions. Ces travaux permettront done aux sociétés de transport de mieux cibler les secteurs de faiblesse (causant des erreurs) de leur systeme de perception en plus de se munir d'une methode d'imputation des erreurs qui améliorera la valeur des données de cartes à puces en planification.

D'ailleurs, une fois cette methode de correction d'erreurs mise en place, les chercheurs ont effectues des travaux sur la reconstruction de matrices origines - destinations. Toutefois, les matrices qu'ils ont dérivées le sont par section de déplacement seulement, a cause des problemes lies a la determination des transferts (voir plus bas) qui fait en sorte que le modèle actuel assume que chaque transaction est associée à un déplacement et un motif, ce qui ne reflete pas necessairement la realite (Chapleau et Chu 2007b).

Les mêmes auteurs ont aussi réalisé une étude sur l'enrichissement des données de cartes a puces. Base sur leurs travaux anterieurs, dont ceux sur la connaissance de la destination des transactions, les chercheurs ont utilise des methodes de reconstruction d'itineraires et de reconstruction d'horaire afin d'identifier les transferts (les vraies chaines de deplacements) selon des contraintes spatio-temporelles. En effet, les auteurs denoncent les limites potentielles associees a l'utilisation d'une valeur fixe (exemple 2 heures entre 2 montées consécutives) dans la détermination des correspondances sur le réseau (Chapleau et Chu, 2008) : «Une valeur fixe qui ne prend pas en considération le temps passé en véhicule et la direction empruntée classifiera invariablement toutes les montées comprises dans le seuil fixé comme étant des correspondances et donc faisant partie d'une chaîne de déplacements.». En effet, les déplacements avec de courtes durées d'activite (ou chaine de deplacements) peuvent etre masques et aussi des deplacements de retour (exemple : un aller-retour au video pour retourner un DVD) peuvent etre comptés comme étant des transferts. Donc, afin de mieux identifier les bons transferts, Chapleau et Chu (2008) proposent d'utiliser les 2 méthodes suivantes :

• la reconstruction d'itineraires: elle permet d'enregistrer l'origine et la destination des déplacements en plus du temps de départ, du détail des lignes choisies et des activates de transfert tout en conservant les attributs du detenteur de la carte de façon désagrégée. Ceci est supérieur aux matrices  $O - D$  selon eux;

• la reconstruction d'horaire : en se servant de la connaissance des temps planifies de départ et d'arrivée de voyage, de la séquence des arrêts et de la distance qui les separe, on peut estimer l'heure de descente de l'usager lorsqu'on connait sa destination.

Ces deux methodes permettront done d'empecher la surestimation des correspondances par les systemes de perception automatisee et d'identifier ainsi les bonnes chaines (vraies) de deplacements. Les resultats de leur algorithme ont d'ailleurs demontre que le systeme surestimait les correspondances par une marge d'environ 40%. Ces travaux sont donc prometteurs dans l'optique de rendre les données de cartes à puces plus fiables pour leur utilisation en planification a plusieurs niveaux. Par contre, concernant cette etude en particulier, il serait interessant, vu que cette analyse se sert des destinations dérivées, de voir si un changement de statut d'une transaction (de correspondance à non correspondance) aura un impact sur les futures destinations a deriver, car une bonne partie repose sur ce critère ainsi que sur l'historique général des déplacements des usagers.

II serait interessant aussi, concernant tous ces travaux, d'obtenir le temps de traitement requis pour imputer et enrichir les données d'une journée de transaction afin de determiner s'il est possible d'integrer ces traitements a ceux deja en place pour ce projet (voir chapitre 3 et 4). Ceux-ci requierent deja un temps non negligeable de traitement, il se peut donc que la combinaison de ces traitements de données, bien que bénéfiques, ne soit pas encore envisageable pour une utilisation au jour le jour.

#### 1.3.2 Analyses des comportements des usagers et utilisation en planification

L'aspect longitudinal des données fournies par les systèmes de cartes à puces a permis l'emergence de nouveaux types de recherches dans le domaine du transport en commun. Une fois ces systemes mis en place depuis un certain temps il est en effet possible d'analyser le comportement des usagers d'un réseau à travers le temps. On verra dans cette section que ces analyses peuvent apporter de l'information utile en planification a différents niveaux.

Bagchi et White (2004) se sont d'abord intéressés au rôle que devaient prendre les données collectées par les cartes à puces. Ils ont reconnu le caractère longitudinal de ces données, qui, une fois reliées à un individu ou à une carte et ses déplacements, permettent de reconstruire les itineraires et ainsi d'analyser les comportements, tache difficile a effectuer a l'aide des sources de donnees habituelles. D'ailleurs, ceux-ci se sont questionnés à savoir si cette nouvelle source de données pourrait éventuellement remplacer les méthodes d'acquisition de données actuelles, soit les enquêtes origine destinations et les sondages aupres de la clientele dans les autobus. lis ont conclu sur ce sujet que les données de cartes à puces seraient un excellent complément aux autres sources d'acquisition de données en plus de réduire la fréquence d'acquisition de cellesci. Elles ne pourraient toutefois pas les remplacer pour les raisons suivantes :

- impossibilité d'enregistrer la destination des usagers;
- aucune information disponible sur les générateurs des déplacements de ces usagers;
- impossibilité d'enregistrer la satisfaction des clients.

Les auteurs se sont d'ailleurs servis de la combinaison des données de cartes à puces et de données de comptes à bord afin de calculer les remboursements auxquels les sociétés de transport ont droit pour le transport des aînés et des étudiants. Toutefois, ceux-ci n'émettent pas de préférence quant à quelle source de données devrait être utilisée à la base des calculs versus celle qui servirait de vérification ou de calibration des résultats.

Finalement ces deux chercheurs anglais ont réalisé une étude de terrain afin de déterminer le pourcentage de correspondance par groupe d'usager sur le réseau de «First in Bradbord» a West Yorkshire en Angleterre. Le manque d'informations au niveau des destinations et la fenêtre de temps imposée comme paramètre définissant une correspondance (30 minutes dans leur cas) sont des facteurs qui peuvent mettre la validité de leurs résultats en doute.

La dérivation des transferts à partir de données provenant de systèmes de perception automatisée a aussi inspiré les travaux de Hofmann et O'Mahony (2005). Ceux-ci ont utilise les donnees provenant des cartes magnetiques. Afin de deriver les transferts, les auteurs ont utilise un algorithme iteratif pour migrer la classification des deplacements simples et de ceux considérés comme transfert dans une autre base de données. Le critère d'identification des transferts est le recensement de deux montées à l'intérieur d'une période de temps de 90 minutes. Les résultats obtenus comptabilisent 1,6 millions de transfert sur 8 millions de deplacements observes sur une periode de 4 mois. De plus les chercheurs ont identifie le centre-ville comme etant la zone la plus riche en transfert parmi le secteur d'utilisation. Nous savons maintenant (section 1.3.1) que l'absence de donnees spatiales precises (arret d'embarquement et direction) et la connaissance de la destination (connaissance du générateur de déplacement) des usagers peuvent remettre en doute la validite des resultats obtenus par ces auteurs. Toutefois, Hofmann et O'Mahony (2005) n'enoncent pas ces limites dans leur travail.

Dans un autre article de Bagchi et White (2005), les auteurs réitèrent les avantages et les inconvenients a tirer des donnees de cartes a puces et poursuivent leurs travaux sur l'aspect de la connaissance des comportements des usagers les plus frequents du reseau de transport étudié. Cette fois-ci ils ont calculé le taux de roulement des usagers du transport en commun sur une periode qui selon eux est propice a 1'observation de changements de comportements, soit sur une annee. Les compagnies de transport pourront se servir de ces resultats afin de minimiser les pertes dues au taux de roulement et d'en augmenter les gains. Les auteurs emettent toutefois des reserves quant a la validite des donnees recueillies (sur les taux de roulement en particulier) par un systeme fraichement installe. Ils proposent done un temps de rodage de deux ans suite a l'implantation avant de se lancer dans ce type d'analyse en plus de toujours valider les résultats à l'aide des sources de données traditionnelles.

D'autres études ont été réalisées du côté de la Chicago Transit Authority (CTA) concernant le potentiel d'utilisation des donnees de cartes a puces en planification du transport (Utsunomiya et al., 2006). Les auteurs enoncent que les societes de transport évaluent leur service en se basant sur des sources de données coûteuses (enquêtes OD, comptes à bord, etc.) et peu fiables. Ils soutiennent donc que les données fournies par les systèmes de perception par cartes à puces constituent une énorme source d'information (mentionnent le caractère longitudinal des données) de laquelle on peut dériver plusieurs aspects utiles aux planificateurs en transport. Ayant accès aux adresses de facturation des usagers de la CTA, les auteurs ont realise une etude sur la distance de marche séparant cette adresse à l'arrêt utilisé en début de journée (première montée après 3 heures AM). Ils ont trouvé que les distances de marche étaient plus élevées pour se rendre au service de train (0,2 à 0,3 mile) que pour accéder à l'autobus (0 à 0,1 mile). Selon eux, ces résultats sont justifiés pour les deux raisons suivantes : premièrement, le réseau de train de Chicago représente seulement 12% de la grandeur de celui des autobus et deuxiemement, ils avancent que les gens sont plus susceptibles de marcher sur une grande distance pour se rendre à un mode de transport plus rapide et plus fiable. En plus des travaux sur les distances d'acces, les chercheurs ont analyse la frequence et la consistance d'utilisation du réseau ainsi que la détermination des correspondances (2) heures d'intervalle dans leurs cas) au sein du réseau. Finalement les auteurs ont énoncé les limites de l'utilisation de telles donnees, mentionnant entre autres que (Utsunomiya et al., 2006):

- les destinations des usagers sont inconnues;
- les données contiennent des erreurs : des transactions manquantes et des mauvais numéros de lignes ou de voyage;
- le fait de ne pas utiliser les technologies AVL *(Advanced Vehicle Location)* en conjonction avec les données opérationnelles du système de perception automatisé n'aide justement pas à prévenir les erreurs.

Selon eux, il y a donc beaucoup de travail à effectuer dans le domaine de l'identification et l'imputation des erreurs et qu'il faudra d'ailleurs faire preuve de precaution dans l'utilisation de ces données menant à des décisions en planifications.

Les chercheurs Morency, Trépanier et Agard (2006) ont eux aussi effectués des travaux sur l'analyse du comportement des usagers a partir de donnees de cartes a puces. Base sur un jeu de données de la STO s'échelonnant sur dix mois ils ont analysé la variabilité spatio-temporelle de la mobilite quotidienne des usagers. Pour ce faire, ils ont utilise des techniques de data - mining (creation d'agregats a l'aide de la technique des k-moyennes et hiérarchie ascendante) leur permettant de caractériser les groupes d'usagers et de séparer l'horaire des journées en période d'utilisations les plus probables, soit la pointe AM, le jour, la pointe PM et le soir. L'objectif de cette méthode est de révéler des groupes naturels d'usagers - semaines. Les principaux resultats de leurs travaux sont les suivants :

- analyse de l'utilisation quotidienne du réseau par les différents groupes d'usagers : Tout d'abord il y a 1'identification d'un groupe travail qui effectue ces deplacements en majorite dans la pointe AM et la pointe PM avec seulement 5% de deplacement dans la journee. Ensuite, il y a le groupe d'activite de jour avec des deplacements en pointe AM et de jour en majorite. Finalement le 40% du reste des usagers qui ont des déplacements qui ne sont pas associés à un modele en particulier ou bien qui n'ont pas utilise le reseau suffisamment durant la période observée.
- classification des titres de transport aux differents groupes d'usagers: On apprend que 60% des titres adultes appartiennent au groupe de travail et que l'on identifie la majorite (mais moins forte) des etudiants au groupe de jour, alors que les aines appartiennent au groupe dont le patron d'utilisation du reseau n'est pas bien identifie.
- Appartenance aux groupes à travers le temps : les auteurs ont trouvé que l'appartenance aux différents groupes est restée stable à travers le temps, mais qu'il peut y avoir des variations, comme par exemple, pour la semaine de relâche.

Outre ces analyses, les auteurs ont étudié le taux d'utilisation du réseau de transport en commun ainsi que le taux d'acquisition de nouveaux arrets par les usagers.

Tout comme Bachi et White (2004), les chercheurs reconnaissent les perspectives d'analyse offertes par les cartes a puces, tout en elargissant l'horizon de celles-ci: «elles permettent aussi d'envisager le croisement de differentes variables contextuelles (meteo, evenement, conges scolaires) afin de comprendre leurs effets sur la modification ponctuelle des comportements des usagers. Ceci permettrait aussi 1'analyse de la saisonnalité des comportements versus l'étude d'un jour moyen en enquête origine destination.» (Morency et al., 2006). De plus, ils en viennent à la même conclusion concernant l'utilite des autres sources de donnees : «Bien evidemment, elles (les données de cartes à puces) ne peuvent se substituer à ces enquêtes régionales puisqu'elles ne ciblent que les usagers d'un reseau particulier.» (Morency et al., 2006). Ces travaux apportent done de nouveaux types d'informations que les analystes de réseaux de transport en commun auront avantage à intégrer à leur planification.

L'analyse de la variabilité de la demande de transport est un autre sujet qui a été abordé par les auteurs precedents. En effet, la demande de transport varie avec le temps, les saisons, les heures et la météo. Il est dans l'intérêt des sociétés de transport d'avoir une bonne vue d'ensemble de la variation de la demande de transport afin de reduire les coûts et d'ajuster conséquemment le service. Les chercheurs ont donc, encore une fois à partir des données de cartes à puces provenant de la STO, étudié les comportements suivants (Morency et al., 2007a):

- une étude sur les arrêts les plus utilisés par types de titres;
- une étude sur le taux d'acquisition de nouvel arrêt par semaine (pour une période de 41 semaines consécutives);
- une étude de la fréquence d'utilisation de ces arrêts et de la répartition des heures de montées utilisées.

Leurs études ont donc démontré que les données de cartes à puces ont tout le potentiel nécessaire à l'élaboration du profil continu de l'utilisation du réseau de transport public par differents types de cartes. Finalement les auteurs nous rappellent que ces indices de régularité observés ici, ont été dérivés seulement à partir des données brutes de montées. II s'agit done d'un bon potentiel d'analyse utilisable en planification et qui ne necessite pas d'enormes calculs comparativement a l'utilisation de statistiques qui requierent les informations sur les descentes des usagers.

Dans le cadre de la 11<sup>ième</sup> conférence mondiale sur la recherche en transport (WCTR, *World Conference on Transportation Research*), ces mêmes auteurs ont présenté un papier sur la modelisation des indicateurs de performance du cote de l'offre de transport et du service aux passagers. Cette fois-ci, le calcul de ces statistiques ont necessite l'utilisation de l'algorithme de dérivation des destinations créé par Trépanier et al. (2007). Voici une liste des indicateurs de performance qui ont ete calcules par les chercheurs, toujours a partir du jeu de donnees provenant du systeme de perception de la STO. (Morency et al., 2007b):

- côté de l'offre : comparaison du service planifié, soit, les véhicules kilomètres et les véhicules - heures, avec le service qui a réellement été offert aux utilisateurs pour une journée spécifique;
- cote de Tutilisation du service : calcul des passagers kilometres et des passagers - heures ainsi que de la charge a bord.

Ces calculs permettent de voir comment ces deux côtés du réseau de transport évoluent à travers le temps afin d'evaluer la performance de celui-ci. Entre autres, les auteurs ont vérifié l'adhérence à l'horaire planifié des autobus. Ils ont trouvé, pour l'observation d'une ligne spécifique durant le mois de février 2005, une adhérence parfaite à l'horaire dans 17,5% des observations. Le reste des repartitions se presentant ainsi: 18,9% des observations avec une avance sur l'horaire et 63,6% des observations avec un retard. Finalement, les auteurs réitèrent les précautions à l'égard de l'utilisation des données de cartes à puces (Morency et al., 2007b):

- il faut que le système d'information qui supporte les données de transactions soit suffisamment performant comme cette approche requiert beaucoup de traitement de données;
- il faut que les données analysées soient pré-validées, car on sait que les données provenant de cartes a puces ne sont pas sans erreurs;
- il faut aussi se rappeler que ce ne sont pas tous les usagers du réseau qui possedent la carte a puce, et qu'il faudra done valider et balancer les resultats obtenus a l'aide de comptes a bord.

L'étude présentée dans ce dernier article se rapproche beaucoup du travail du projet actuel en terme de modelisation des statistiques operationnelles a partir de donnees de cartes à puces. Toutefois, il manque à leur travail, l'aspect de «démocratisation» des données permettant une utilisation quotidienne des statistiques par les planificateurs.

#### 1.3.3 Diffusion des statistiques a 1'interne pour la planification

La disponibilité et la distribution des données de transport ont toujours été un problème pour les differents acteurs du milieu, soit les operateurs, les planificateurs, les managers ainsi que le public en général. Chapleau a démontré en 2002 que, dans le cas des grandes enquêtes de ménages, il est possible d'offrir au public de l'information sur la mobilité en général. Des applications interactives basées sur des feuilles de calcul Excel sont utilisees a Montreal afin de diffuser des statistiques agregee sur la mobilite urbaine (Chapleau et al., 1997). Dans un article de Tang et Waters (2005), Ton discute de la participation du public dans la planification du transport. lis montrent les avantages d'utiliser des techniques de diffusions «legeres» comme les sites Web, le extended Markup Language (XML) et le Scalable Vector Graphic (SVG) afin de communiquer les données de transport au public. Ils proposent ainsi une façon de s'attaquer aux problèmes de fiabilité des données en permettant la validation par le public.

Pour ce qui est de la diffusion de données opérationnelles à l'interne, il n'y a pas beaucoup d'articles sur le sujet, mais Menzies (2004) propose quelque chose dans ce domaine. À la société de transport de Winnipeg, on utilise un site intranet afin de diffuser à l'interne les données collectées par les systèmes de comptage à bord des autobus. Le traitement des données est effectué durant la nuit. L'accès à ces données fraiches tous les jours permet aux operateurs de 1) trouver les equipements defectueux parmi les véhicules 2) identifier les lignes d'autobus congestionnées et 3) procurer un feedback et des suggestions immediates aux planificateurs de service. Cette idee est bien sûr à la base de ce projet.

#### 1.3.4 Avantages et inconvénients, vie privée

Comme on l'a vu tout au cours de ce chapitre, les systèmes de perception par carte à puces offrent bien des avantages aux sociétés de transport, tant au point de vue financier, qu'a celui de la planification. Toutefois, les questions de confidentialite associees a ces systèmes pourraient compromettre la vitesse de leur implémentation. La Commission nationale de l'informatique et des libertés (2003) a démontré qu'il était possible de reconstituer les déplacements privés d'une personne en particulier à l'aide des données de ces systemes de perception automatises. Evidemment cette reconstitution sera plus ou moins difficile a effectuer en fonction du niveau de confidentialite associe au systeme de perception utilise. Clarke a identifie la ville de Melbourne comme etant l'endroit ou les déplacements individuels anonymes n'étaient plus possibles, car la municipalité avait totalement elimine les systemes de perception par argent ou billets, ne laissant la place qu'aux cartes identifiées. Toutefois, ce dernier stipule que les données saisies par les cartes à puces en transport ne sont guère différentes des données que l'on peut recueillir à l'aide des cartes de crédit et les bases de données de la police (Clarke, 2001).

Les chercheurs Attoh-Okine et Shen (1995) rapportent un autre avantage inhérent aux données de perception enregistrées par carte à puces. Ils énoncent que les systèmes de paiement par carte, et les potentielles applications personnalisees de celles-ci, attirent inévitablement les gens vers les transports collectifs. Du même coup ceci aurait pour effet de fournir aux sociétés de transport toutes les informations démographiques nécessaires afin de répondre aux demandes de rapports du gouvernement et de cibler certains groupes de gens pour des fins de marketing au niveau tarifaire (Attoh-Okine & Shen, 1995). Il s'agit donc d'un autre exemple d'utilisation de données privées, même si, dans ce cas, on n'a pas nécessairement à relier les données à des utilisateurs en particulier.

Outre l'utilisation des données, il y a bien sûr la carte elle-même qui représente un probleme puisqu'elle peut contenir plusieurs renseignements personnels, surtout dans le cas d'une carte multifonctionelle. Tous les auteurs mentionnes dans cette section s'entendent d'ailleurs sur ce point. Clark (2001) soutient qu'il n'y a pas que la perte matérielle (ou vol) qui constitue une menace. Il évoque, entre autres, quelques failles dans l'utilisation des cartes de type «contactless» qui pourraient permettre une retransmission du contenu de celles-ci via les radiofrequences. De leur cote, Attoh-Okine et Shen (1995) mentionnent que la securite, dans les applications de cartes a puces, est atteinte durant les etapes de design initial chez les manufacturiers de puces. La carte serait done ouverte a 1'intrusion tout au long de son cycle d'application, soit de sa production jusqu'a chacune de ces transactions.

Bolchini et Schreiber (2002) se sont penches sur ce genre de probleme en revoyant 1'architecture globale entourant les cartes a puces et non pas seulement les aspects techniques materiels. Ceux-ci imputent une tres grande responsabilite aux designers de bases de donnees qui devront effectuer leur modelisation en tenant compte du mode de gestion des données sur une carte à puce ainsi que de leurs limites. Ceci implique les considerations suivantes :

- identifier les différentes entités à être enregistrées et définir leurs cardinalités et leurs relations;
- pour chaque entite, decider si on alloue un espace «On Card» (sur la carte) ou bien si on le confie à un autre système d'information;
- pour chacun des «On Card» on decide des types d'acces, d'encryptions et de règles de confidentialité.

Concernant les types d'accès, les auteurs ont d'ailleurs définit trois types d'intervenants par rapport à la carte :

- 1. le propriétaire de données «Data Owner» qui a l'accès complet (en lecture et en écriture) à toute l'information de celle-ci. Il s'agit dans la majorité des cas de l'institution émettrice de la carte;
- 2. l'invite «Guest» qui est soit une institution ou un usager qui accede aux données, mais en lecture seulement et sur les secteurs de la carte auquel il a accès;
- 3. le proprietaire de la carte «Card Owner» qui possede la carte, mais pas toutes les données des institutions. Il joue donc le rôle d'un invité.

Bolchini et Schreiber (2002) ont donc démontré qu'une bonne structure des entités enregistrées et une bonne définition des intervenants dans le système couplé à une décentralisation des enregistrements permet d'être plus efficace en matière de confidentialite.

### CHAPITRE 2: REVUE TECHNIQUE DES TECHNOLOGIES

Ce chapitre presente les differentes technologies qui sont utilisees dans la realisation de l'outil de visualisation des données du réseau de la STO. Il est d'abord question du metalangage de presentation XML et de ses derives. Le SVG fait aussi l'objet d'une attention particulière puisqu'il est au cœur de ce projet. Après l'exposition des technologies utilisees pour extraire les donnees de la base de la STO en format XML, le chapitre termine par une explication des langages utilisés pour l'extraction de données XML et la génération des pages Web dynamiques.

## *2.1 LeXML*

Le contenu de cette section permet de presenter et de valider le choix du XML comme technologie de modelisation de donnees dans le but de diffusion sur le Web. Sa simplicité, sa flexibilité et sa compatibilité avec plusieurs autres technologies informatiques en font un outil incontournable dans la realisation de ce projet.

L'Extensible Markup Language est un langage balise, simple et flexible, derive du SGML (Simple Generalized Markup Language ISO 8879) (Bray et al, 2006). Le XML est un langage générique puisque nous pouvons en dériver d'autres langages spécifiques comme le XSL *(Extensible StyleSheet Language)* ou bien le SVG *(Scalable Vector Graphics*). Ajoutons les points suivants :

- le XML est un langage balisé (utilisation des chevrons  $\leq$ ) tout comme l'est le HTML *(Hypertext Markup Language);*
- le XML a été créé pour décrire les données;
- les balises XML ne sont pas prédéfinies, on doit les créer nous-mêmes et ainsi créer notre propre langage XML;
- le XML utilise le *Documents Type Definition* (DTD) ou un schéma *XML* pour définir et décrire les données qui y sont contenues;
• le XML a ete recommande par le consortium du W3C *(World Wide Web Consortium).* 

Il peut y avoir ambiguïté sur ce qui distingue le XML du HTML. Le tableau suivant enonce les principales differences entre les deux technologies.

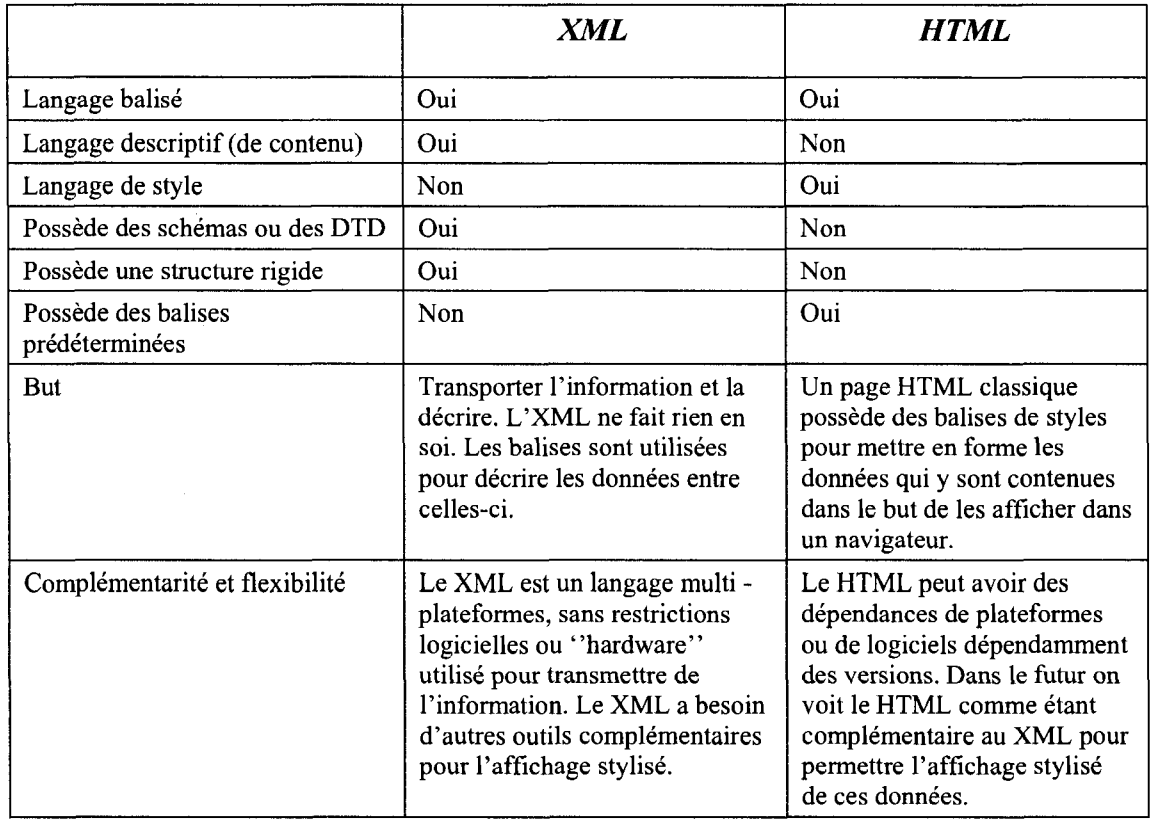

Tableau 2-1: Differences entre le XML et le HTML (inspire de Morrison, 2002; Bos, B, 1999)

Pour terminer sur la présentation magistrale du XML, la section suivante fait état de son historique, qui remonte au SGML comme mentionné précédemment.

## 2.1.1 Historique

Pour retracer l'historique du XML, il faut remonter de quelques décennies dans le passé... C'est dans les années soixante, avec l'avènement de l'informatisation des differents domaines de l'edition sous formes de systemes de «traitement de texte» qu'est né le SGML (Standard Generalized Markup Language). Soutenu par de grandes firmes

telles que IBM, ce langage a balises descriptives avait pour but d'etre l'echine des systèmes destinés à faire du traitement de texte, de la mise en page de texte, de la recherche d'information et de l'échange de documents (Képéklian, 2000).

Un peu plus tard, dans les années 1990, est apparu le HTML, lui aussi dérivé du SGML. Ce langage recommandé par le W3C, a été conçu pour la publication de l'information sur Internet et ses avatars. II constitue une armature rigide (mais moins stricte que le XML) et structurée servant à décrire et présenter différents contenus dans un navigateur Web. Durant toute cette décennie le HTML a évolué jusqu'à la version 4.0, acquérant en chemin des ameliorations telles les hyperliens, les graphiques, les tableaux, les applets (petites applications Web interactives ou non) JAVA et les procedures événementielles.

Suite à cela, puisque les pages HTML étaient très statiques, les programmeurs ont fait naitre le DHTML (Dynamic HTML) afin de pallier ce probleme. Concretement cette technologie permet au contenu de la page Web de se modifier suite aux actions de l'utilisateur ou de tout autre événement. Le DHTML utilise donc les propriétés du langage par objet, soit les différents objets (titres, cadres, images, boutons, etc.) possedant des proprietes (couleurs, police de caractere, contenu, etc.) et des procedures, dans ce cas-ci, événementielles (clique, « mouseover », etc.).

Par contre, toutes ces technologies n'ont par contre pas rendu les documents plus « intelligents » ou servi à séparer les données de la mise en forme comme on peut le faire avec le XML. C'est ainsi que ce dernier est né, en 1998, afin de donner un sens à l'information et de pouvoir la decrire, la transformer et la rendre extensible, le tout, en étant dissocié des caractéristiques du contenant.

Pour la suite des événements, on peut considérer que le XML sera là pour rester. En effet, son apparition est venue mettre un terme à l'évolution du HTML, puisque le W3C a décidé que la version 4.0 de celui-ci serait la dernière version qui serait approuvée. Le HTML sera plutôt renforcé en adoptant les principes de base du XML devenant ainsi un descendant de celui-ci, soit le XHTML. Possédant ainsi les règles appartenant à la syntaxe propre du XML, le XHTML est, dès lors, un langage strict qui ne tolère aucune erreur de syntaxe ni de structure. Ce changement a permis au XHTML d'etre visualisable par tous les outils XML tout en restant compatible avec les navigateurs actuels en plus de produire des documents dont on peut definir la structure et le contenu.

Un diagramme temporel de l'évolution des langages mentionnés dans cette section est disponible en Annexe A. 1.

## 2.1.2 Exemple d'utilisation

L'exemple qui est utilise dans cette section s'inscrit dans le cadre comparatif du HTML et du XML. En plus de bien demontrer la difference entre les 2 langages, il permet de mettre en évidence la lacune du HTML au niveau de l'extraction des données significatives pouvant etre utilisees par d'autres logiciels ou outils informatiques au-dela du simple navigateur destiné à un usager humain.

L'exemple suivant est tout d'abord une portion de code HTML tiree d'une page Internet provenant d'une boutique de livres en ligne. II s'agit done du code qui informe le navigateur Web comment representer le contenu de la page du panier d'achat d'un client potentiel  $:$ <sup>3</sup>

```
<td bgcolor="#FFFFFF" widith ="51%">
<a href=". ./81332713233407"> 
<em>Debt of Honor</em></a>
<br>
Tom Clancy; 
Paperback</b> 
<font size=2 face="Verdana, Helvetica, Courrier" color=#000000>
<NOBR> Price: <font color=#990>$6.99</font></b></NOBR><br>
\langle/td>
<td bgcolor="#FFFFFF" widith ="51%">
<a href="../81332713233407"> 
<em>The Hunt for Red October</em></a> 
<br>
```
3 Ces exemples sont une adaptation et une traduction tire du livre suivant: *Java for COBOL programmers, Second Edition* by John C. Byrne and Jim Cross, copyright 2002, Charles River Media, Inc. All rights reserved

```
Tom Clancy; 
Hardcover</b> 
<font size=2 face="Verdana, Helvetica, Courrier" color=#000000> 
<NOBR> Price: <font color=#990>$18.99</font></b></NOBR><br>
```
Comme on peut le voir, ce code est difficilement lisible a l'oeil nu, mais il destine au navigateur qui le decodera facilement. Si toutefois Ton voulait extraire de l'information de ce document HMTL pour l'utiliser dans un autre logiciel, on s'attaquerait alors à une tâche plus ardue. Il faudrait construire un genre d'algorithme particulier à ce document permettant a force d'essais et erreurs, par exemple, d'extraire une information comme le prix du livre :

- Rechercher la chaîne de caractères <NOBR> Price :
- Sauter par-dessus la balise de déclaration de style  $(\langle$   $\times$  font>);
- $\bullet$  Enregistrer les caractères situés après le  $\circ$  et jusqu'à la prochaine balise de font;
- Convertir les caractères en chiffres.

On ne pourrait toutefois pas garantir que cet algorithme fonctionnerait à tout coup et spécialement si des changements étaient apportés au site Web. Encore plus, il y aurait fort a parier que rien ne fonctionnerait sur un document HTML d'un autre revendeur de livre.

Le XML, par contre, sera toujours prêt à être lu et analysé par une autre application, car il est beaucoup plus previsible et descriptif. Voici ce a quoi pourrait ressembler le code XML de cette commande :

```
<Commande NoCommande="81332713233407"> 
<LigneCommande> 
<Titre>Debt of Honor</Titre> 
<Auteur>Tom Clancy</Auteur> 
<TypeCouverture>Paperback</TypeCouverture> 
<Prix>$6.99</Prix> 
</LigneCommande> 
<LigneCommande> 
<Titre>The Hunt for Red October</Titre> 
<Auteur>Tom Clancy</Auteur> 
<TypeCouverture>Hardcover</TypeCouverture> 
<Prix>$18.99</Prix> 
</LigneCommandeX/Commande>
```
On remarque immediatement que cette syntaxe est beaucoup plus simple et surtout compréhensible par un usager à même le code du document. En effet, il est possible de « lire » un document XML. Ceci est principalement dû au fait que les éléments qui sont entre les balises  $\langle \rangle$  ont été définis par la personne qui a créé le document. Par exemple, l'élément <Titre> marque le début de l'élément en tant que tel et </Titre> en marque la fin. Entre les deux se situe le contenu de cet élément soit « Debt of Honor » ou bien « The Hunt for Red October » et ainsi de suite autant de fois que l'on rencontrerait  $l'$ élément  $\langle$ Titre>.

On remarque aussi que le XML supporte la hiérarchisation des éléments, soit le fait de pouvoir contenir des éléments au sein des autres comme c'est le cas pour <Lignecommande> qui contient les elements Titre, Auteur, TypeCouverture et Prix. On peut, si on le desire, faire autant de niveaux d'hierarchisation qu'on le souhaite. Par exemple, on pourrait ajouter un élément <Auteurs> qui encapsulerait <Auteur> pour permettre l'ajout de livres qui possedent plus d'un auteur. On obtiendrait ceci:

```
<LigneCommande> 
<Titre>Debt of Honor</Titre> 
<Auteurs> 
<Auteur>Tom Clancy</Auteur> 
<Auteur>John Smith</Auteur> 
</Auteurs> 
<TypeCouverture>Paperback</TypeCouverture> 
<Prix>$6.99</Prix> 
</LigneCommande>
```
Une autre particularité concerne l'élément <commande NoCommande ="81332713233407">. II possede ce qu'on appelle un attribut, dans ce cas-ci, « Nocommande » qui vient ajouter de l'information supplémentaire sur l'élément. Ainsi, il serait possible de cibler une commande en particulier grâce à l'attribut numéro de commande.

Un élément peut posséder plus d'un attribut afin de le décrire plus en détail. Parfois, il est même plus avantageux, pour être plus précis, de n'utiliser que des attributs pour décrire un élément plutôt que d'avoir du texte d'inscrit entre ses balises respectives (<eiement> </eiement>). Ceci permet, entre autres, de reduire le nombre d'elements et d'atteindre plus rapidement et plus efficacement l'information désirée. En effet, il existe

des fonctions en XSL (voir section 2.3) pour atteindre directement la valeur d'un attribut ou bien pour effectuer une operation speciale en fonction de ce dernier.

Finalement, il faut aussi mentionner qu'un document XML doit, en theorie, commencer par une declaration d'entete. Cette derniere contiendra la version du XML utilisee ainsi que le langage d'encodage utilisé pour les caractères. En voici un exemple :

<?xml version="1.0" encoding="UTF-8" ?>

Une déclaration d'en-tête peut également contenir les chemins de références vers des fichiers de types DTD, XSD, XSL, ou domaine de nom. Nous verrons ces types de documents dans les prochaines sections, a commencer par les DTD « Document Type Definition ». Nous explorerons également les schémas XSD qui servent à décrire les documents XML pour ainsi valider leur contenu. Pour terminer cette section, on peut mentionner deux éléments relatifs au XML qui sont présentés en annexe : premièrement on retrouve en annexe A.2 un exemple de visualisation d'un document XML dans un navigateur Web et en annexe A. 3 on retrouve quelques informations sur les particularites techniques du XML de base.

# *2.2 Les DTD et les schemas XSD*

Comme on l'a vu dans les sections précédentes, le XML est déjà un langage balisé très rigide qui rend ainsi les systemes et les applications qui Tutilisent plus stables et plus robustes. Toutefois, l'homme etant ce qu'il est, il sera toujours susceptible de faire des erreurs dans l'accomplissement de ses taches. Pour contrer ces erreurs possibles dans un document XML, ce dernier s'est doté d'un outil appelé schéma qui permet de détecter les erreurs potentielles de structure et de forme (Evjen et al., 2007, pp. 135-210).

II existe deux sortes de schemas pour definir les donnees d'un document XML. Le premier est le DTD pour « Document Type Definition » et le second se nomme XML Schemas (XSD). Tous deux sont créés par l'auteur du document XML afin de modéliser, si l'on veut, ce qui peut y être entré comme contenu, comme, par exemple : les valeurs possibles d'un attribut, les éléments qui doivent être nuls ou ceux qui sont requis, le nombre d'occurrences maximales ou minimales d'un élément, les types de variables possibles pour un attribut, etc. Nous verrons, dans cette section, les deux types de schemas ainsi que leur force et leurs faiblesses.

II est a noter toutefois, avant de commencer, que, bien que ces documents constituent une bonne pratique pour creer des documents XML sans erreurs, ils ne sont toutefois pas obligatoires a leur deploiement au sein de toute solution informatique. Par contre, dans un cadre de grande envergure, ces schemas peuvent s'averer tres importants puisqu'ils permettent de qualifier un document XML comme etant valide, si celui-ci est conforme à son schéma. Cela apporte une sorte de valeur ajoutée au document. Les différents utilisateurs d'une application peuvent done se proteger, d'une certaine facon, de l'émetteur d'un document XML vers leur système s'il se conforme aux schémas mis en place et vice-versa. Voici, en premier lieu, le survol de l'utilisation des DTD et de leurs créations.

## 2.2.1 Les DTD

L'utilisation et la creation des DTD *(Document Type Definition)* remontent a l'ancetre du XML, soit le SGML. Il ne s'agit donc pas d'un nouveau-né et c'est ce qui en fait un léger défaut puisque le DTD possède son propre langage, si l'on peut s'exprimer ainsi. Avant de rentrer dans les details du code des DTD, voyons comment les documents XML sont reliés à leurs schémas DTD. C'est à l'aide du « document type declaration » qui doit etre place dans l'en-tete du document XML (soit avant une balise d'element), comme mentionne dans la section precedente. En voici un exemple :

```
<?xml version="1.0" encoding="UTF-8" ?>
<!DOCTYPE BIBLIO SYSTEM "BIBLIO.dtd" >
```
Ici, le terme BIBLIO représente l'élément racine que l'on retrouverait dans le document XML, et BIBLIO.dtd, suivant le mot SYSTEM, indique la reference au fichier contenant le code du schema DTD dans le meme dossier que BIBLIO.xml. Voici maintenant quelques generalites sur les attributs et les elements qui etablissent la structure logique des documents XML et qui sont la raison d'etre principale des DTD. Ceci permettra de mieux comprendre un exemple complet de DTD.

# **2.2.1.1 Les attributs**

Les attributs sont faits pour contenir des informations courtes et precises relatives aux elements et peuvent être soumis à plusieurs règles contraignantes, ce qui en fait une sorte d'avantage pour ceux-ci:

- ils peuvent êtres contraints à une liste de valeurs prédéterminées;
- ils peuvent avoir des valeurs par défaut;
- ils peuvent être sujets à des types de données (chiffres, chaîne de caractères, date, etc.);
- ils contiennent de l'information concise.

En revanche, les attributs ne peuvent contenir de très longues chaînes de caractères ou contenir de l'information hiérarchisée. De plus, on ne peut ignorer les espaces blancs (sans caractères) au sein des attributs. L'annexe A.4 présente les informations nécessaires à la déclaration des attributs dans un DTD. Voyons maintenant comment sont déclarés et régis les éléments au sein d'un DTD.

#### **2.2.1.2 Les elements**

Les éléments, pour leur part, sont déclarés ainsi au sein d'un DTD :

```
<I ELEMENT NomElement Type >
```
Ainsi, le nom de l'élément va déterminer le nom des balises utilisées pour décrire ceuxci dans le document XML. Ce nom d'élément doit bien sûr être unique pour le DTD en question. Pour ce qui est du Type, le XML supporte 4 différents types d'éléments qui sont déterminés à partir de leur contenu :

 $_{\text{Empty}}$  – L'élément ne contient aucun contenu. (Il peut cependant contenir des attributs et c'est la plus part du temps le cas);

- $E$ lement-only L'élément contient seulement des éléments enfants;
- Mixed l'élément contient à la fois des éléments enfants et du contenu (caractères);
- $_{\rm Any}$  l'élément peut contenir tout ce qui est permis par le DTD. (Un élément qui a carte blanche sur sa structure).

On retrouve en annexe A.5 des précisions supplémentaires sur les déclarations d'éléments de type «Element-only» et «Mixed». De plus, en annexe A.6 on retrouve un exemple complet d'un DTD qui permettra de bien saisir l'ensemble de ce qui a été enonce dans cette section.

Maintenant que l'on connaît les DTD et leurs utilités, il faut aussi regarder les XSD qui accomplissent le même travail, mais qui utilisent les mêmes notations et les mêmes règles que le XML.

# 2.2.2 Les XSD

Tout d'abord, comme mentionné précédemment, vu que les schémas XSD utilisent la même structure et la même syntaxe que le XML, il ne reste que les spécificités du langage à apprendre pour pouvoir l'utiliser. Cependant, énumérer toutes les spécificités et les particularités des XSD serait beaucoup trop long et dépasserait de beaucoup le cadre de ce memoire. Un bref resume de son utilisation sera done presente, en plus de montrer un exemple XSD pour le même fichier XML entrainementjournal présenté auparavant (se référer à l'annexe A.6).

- les XSD sont beaucoup plus flexibles que les DTD ils permettent la déclaration et la validation de plusieurs types de données comme les entiers les dates, les booléens, les chaînes de caractères, des durées, etc;
- en plus de permettre plusieurs types de données, les schémas XSD permettent de déclarer des types « sur mesure » à l'aide de la balise - xsd: simpleType. À l'aide de ces types personnalises, on peut restreindre davantage la definition des types a

l'aide de l'élément xsd: restriction entre autres. On pourrait par exemple se créer un type personnalisé pour une valeur d'attribut qui ne peut qu'être qu'un entier de 1 à 10;

les énumérations de valeurs sont en fait traitées comme des types personnalisés dans les XSD. (Voir 1'exemple en annexe A.7).

Ces trois premiers points de la liste se portaient bien a la declaration des attributs. Par contre, pour décrire les éléments et leurs relations entre eux, il faut faire appel aux elements xsd:compiexTyPe qui en conjonction avec xsd:comPiexContent peuvent mettre en valeur ces relations. Ainsi les elements qui ont des enfants, verront ceux-ci declares en tant que type complexe sur mesure, puisqu'il n'existe pas de types complexes deja faits comme il en existe pour les attributs  $(x_{sd:interger}$  etc.). Ainsi on peut déclarer des éléments enfants qui peuvent être des choix, ou bien des séquences prédéfinies d'elements. On retrouve en annexe A.7 l'exemple en XSD du DTD en annexe A.6 :

Bien que plus long, le XSD est certainement le plus flexible et le plus securitaire des deux types de schémas, surtout qu'il permet de définir sans ambiguïté les différents types de données que l'on doit s'attendre à trouver dans le fichier XML. Ceci est d'autant plus important pour l'echange de donnees informatisees EDI qui demandent un minimum d'information et de structure pour bien preparer les differents champs des bases de données en fonction du type de données qu'elles vont recevoir. Voyons maintenant le XSL et comment il permet de mettre en forme et de transformer les documents XML.

# *2.3 Transformer les donnees XML a l'aide du XSL*

Dans cette section nous verrons un survol des caractéristiques du XSL qui est une technologie de feuille de style, mais qui permet d'en faire beaucoup plus que celles que le lecteur connait peut-etre deja, comme les CSS *(Casscading Style Sheets).* En effet, comme le XSL a seulement été construit afin de servir de feuille de style au XML, celui-ci permet donc d'aller plus loin en offrant la possibilité de modifier la structure des documents XML et de transformer leur contenu. La programmation du XSL se fait a l'aide de code XML puisqu'il en est un langage dérivé. Actuellement, le composant du XSL qui est supporté par les navigateurs Web est le XSLT qui nous permet de transformer un document XML en un contenu visible et agreable pour l'utilisateur (via le code de la feuille de style). II permet done de transformer du XML en HTML afin d'être présenté dans un navigateur Web à l'aide d'une feuille de style CSS si désiré. Tout ceci peut sembler complexe, mais un exemple viendra eclaircir le sujet plus loin dans la section (Lejeune, 2004, pp. 77-95; Morrison, 2002).

Afin de comprendre comment le XSL fonctionne, il faut partir du document XML. Avant qu'une feuille XSL soit appliquée à un document XML, un processeur XML «lit» le document XML et détermine sa structure hiérarchique afin de créer ni plus ni moins une arborescence de nceuds contenant l'information du fichier.

Une fois cet «arbre» mis en place, le processeur XSL peut appliquer ses regies de transformations sur l'arbre ou certains des nceuds dependamment du contenu du fichier XSL. Le processeur part done du haut de l'arbre, soit du noeud racine, et essaie de faire correspondre ces patrons aux différents nœuds de l'arbre dans le but de leur appliquer les styles XSL. Ces patrons sont enregistrés dans ce que l'on appelle des «templates». Ainsi, tout en parcourant l'arbre du document, lorsqu'une correspondance est trouvee, la portion de l'arbre associee qui correspond au patron courant est transformee par le *template* approprié. Les règles de transformation de ce *template* sont donc appliquées et un arbre de résultat «result tree» est généré. Appliquons ceci à la figure suivante :

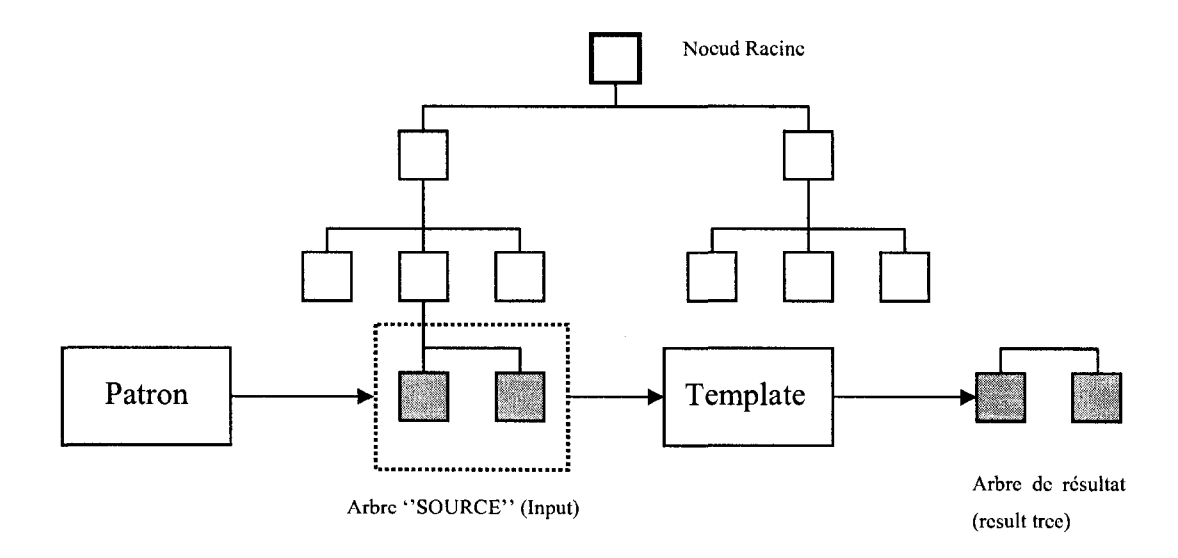

**Figure 2-1 Identification d'un patron et application d'un template (inspire de Lejeune, 2004)** 

Donc, en résumé, les différents patrons du document XSL parcourent l'arbre de données XML afin de trouver le ou les nœuds (portion d'arbre) correspondants. Ensuite à chacun de ces patrons sont associe des *templates* qui appliquent les regies de transformation aux nœuds sélectionnés afin de donner un nouvel arbre de résultats.

L'arbre de résultats peut correspondre à plusieurs choses, car comme on l'a indiqué en debut de section, le XSL est plus qu'un langage de style, e'est un langage de transformation. Voici une liste d'exemples de type de contenu que l'on peut générer à l'aide du XSL :

- il peut s'agir de code HTML qui peut être visualisé par un navigateur Web;
- il peut s'agir d'un tout nouveau document XML;
- il pourrait aussi s'agir d'un document SVG interactif, pouvant lui aussi etre visualise dans un navigateur Web.

Voyons maintenant plus en detail comment le XSL effectue ces transformations et avec quels outils il les realise.

Afin de sélectionner les bons nœuds et d'appliquer les bonnes transformations, le XSL utilise une combinaison d'objets XSLT avec un langage d'adressage XPath. Le XSLT est directement derive du XML et utilise done un langage balise. XPath par contre n'est pas un langage derive du XML, il est utilise dans un contexte ou le langage XML n'est pas applicable, soit en tant qu'attribut des objets XSLT.

Done les objets XSLT sont un ensemble de balises de test ou de selection qui possedent comme attribut des expressions XPath afin de cibler les nœuds désirés. Ainsi, le parseur (engin integre aux navigateurs Web qui traite les regies XML et XSL) XSL verifie les différentes conditions de ces objets et appliquera les *templates* pour chaque nœud qui passent le test, si l'on peut s'exprimer de cette façon.

On peut retrouver en annexe A. 8 des precisions sur le fonctionnement de XPath ainsi que des informations supplémentaires sur les éléments XSLT qui sont le plus fréquemment utilisés. De plus, des exemples complets, utilisés dans le cadre de mon projet, seront montrés en annexe C.4.

## 2.3.1 Limites du XSL

Bien que le XSL soit assez flexible et qu'il permette d'effectuer la majorité des tâches d'un utilisateur moyen, ce langage presente toutefois certaines limites notamment au niveau de la derivation d'information complexe. Par exemple, lorsqu'on a des calculs a effectuer en boucle et ainsi a augmenter la valeur d'une variable a chaque iteration, le XSL ne nous permet pas d'effectuer cette opération toute banale en programmation :

 $x = x + 1;$ 

On presente en annexe A.9 une portion de code nous permettant de contourner cette lacune du XSL.

Aussi, quand ce que l'on veut calculer devient trop compliqué, l'on peut faire appel au *javascript* ou au *vbscript* afin de programmer ce qui nous est nécessaire dans un veritable langage de programmation. II s'agit alors d'appeler une *fonct\on javascript* ou autre dans un objet xsi :vaiue-of et ainsi apparaitra dans l'arbre de resultats, la valeur retournée par la fonction. Pour terminer la section sur le XML, un tableau présentant quelques autres technologies reliees au XML sera presente dans la prochaine section.

# *2.4 Autres technologies relieesXML*

Le XML devenant de plus en plus populaire autant sur le Web que dans les entreprises utilisant des EDI, plusieurs technologies relatives au XML se sont développées. Elles sont quelques fois dérivées du XML même, donc utilisent la même structure ou bien sont totalement indépendantes. Voici donc un tableau récapitulatif de quelques unes de ces technologies.

## Tableau 2-2 Autres technologies reliées au XML

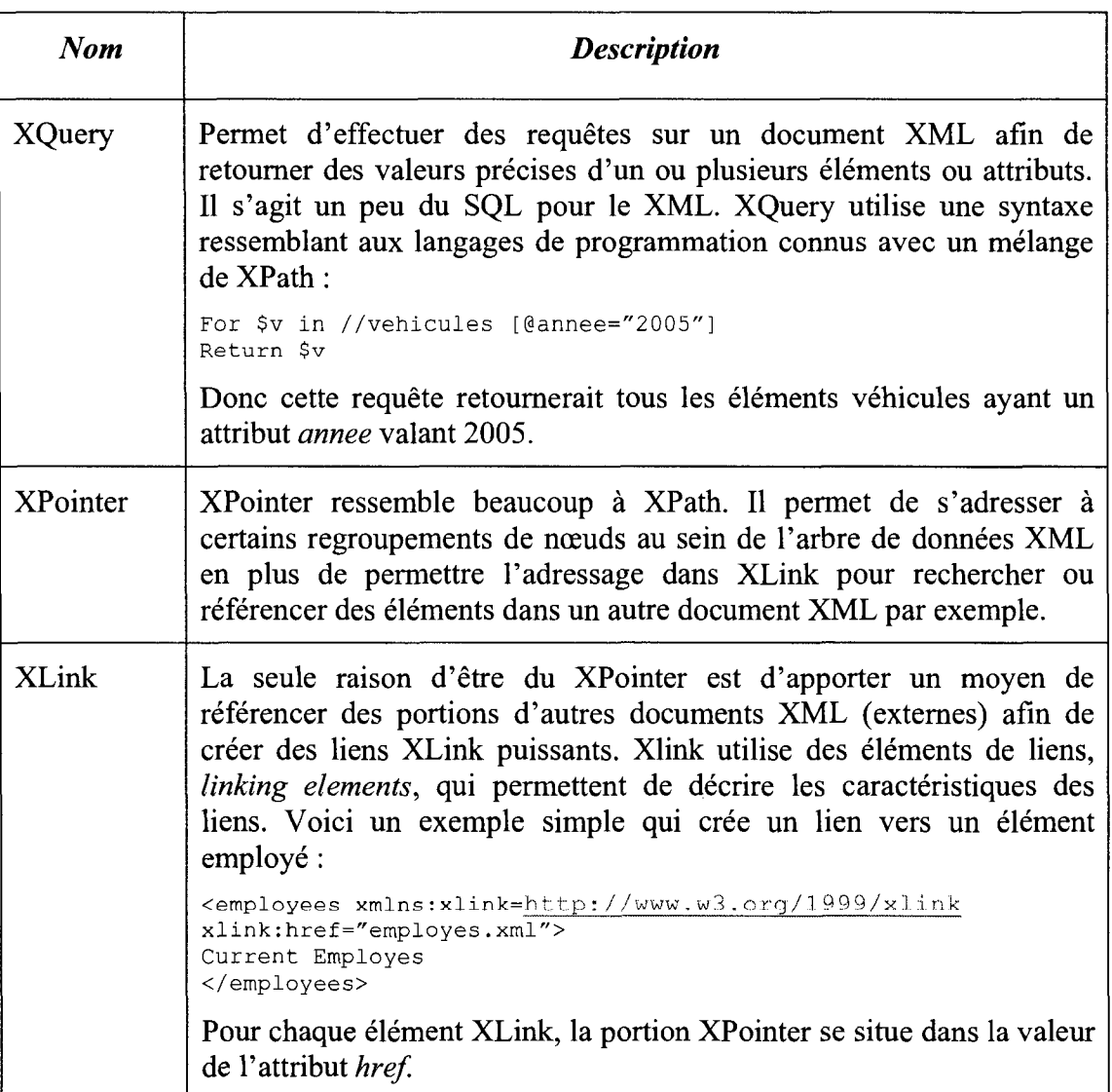

Tableau 2-3 Autres technologies reliees au XML (suite et fin)

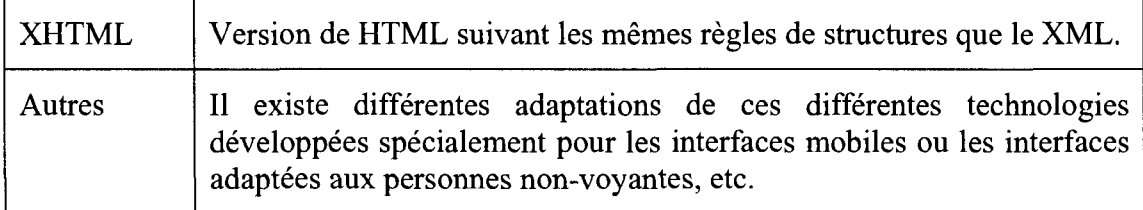

Dans la prochaine section, il sera présenté une autre technologie dérivée du XML mais qui merite une section entiere puisqu'il occupe une place importante dans le cadre de ce projet.

# *2.5 LeSVG*

Le *Scalable Vector Graphics* (a.k.a SVG) est une autre des technologies de diffusion de données utilisée dans le cadre de ce projet. Sa capacité à créer des graphiques interactifs et sa compatibilite avec la plupart des navigateurs Web en font un outil de choix pour atteindre certains des objectifs de ce mémoire. Les prochaines sections relatent ce qu'est le SVG et presentent un bref apercu historique en plus de fournir quelques exemples explicatifs.

## **2.5.1 Definition et historique (Fundamentals of** SVG **programming)**

Le SVG est un langage de représentation d'objets géométriques pouvant être manipulés et représentés au moyen de fonctions SVG. Cette technologie nous permet ni plus ni moins de contrôler l'affichage de chacun des pixels de l'écran afin d'y faire afficher du texte ou des images. Mais attention, cela veut dire que dans une image, chaque forme geometrique de base doit y etre codee et decrite, ce qui veut dire qu'il n'y a rien de gratuit si l'on peut s'exprimer ainsi. De plus, parmi les vastes spécifications du SVG, celui-ci permet l'utilisation du langage de script javascript/ECMAScript afin d'introduire des effets d'animation et de permettre la creation et la manipulation de patrons visuels complexes.

Le SVG est un autre des langages dérivés du XML, qui utilise donc sa structure et ses règles. Il est lui aussi régi par le W3C. La création du SVG est due au travail collaboratif de plusieurs grandes compagnies du monde informatique tel que : Adobe, Hewlett-Packard, IBM, Microsoft, Netscape et SUN Microsystems. Le SVG est actuellement a la version 1.1 recommandee depuis le 15 novembre 2002 par le W3C et il y a aussi une version 1.2 en version brouillon depuis ce temps (Campesato, 2004).

Voici une petite liste des avantages du SVG :

- il est compact et le code source portable;
- il fonctionne sous plusieurs systèmes d'exploitation et ne nombreux navigateurs Web;
- on ne perd pas de résolution lorsque l'on zoom sur un dessin SVG;
- on peut créer des images complexes grâce à des transformations, des rotations et des ajustements d'échelles, ce qui serait très fastidieux dans un autre langage;
- il est facilement généré sur le Web ou par des applications Java;
- on peut transformer a l'aide du XSLT, le contenu de documents XML en SVG.

Voyons maintenant, dans la prochaine section quelques objets du SVG a l'aide d'un exemple.

### 2.5.2 Exemple et utilisation

Avant de commencer, voici un petit schema de «l'anatomie» d'un dessin SVG type que l'on retrouve à la page suivante.

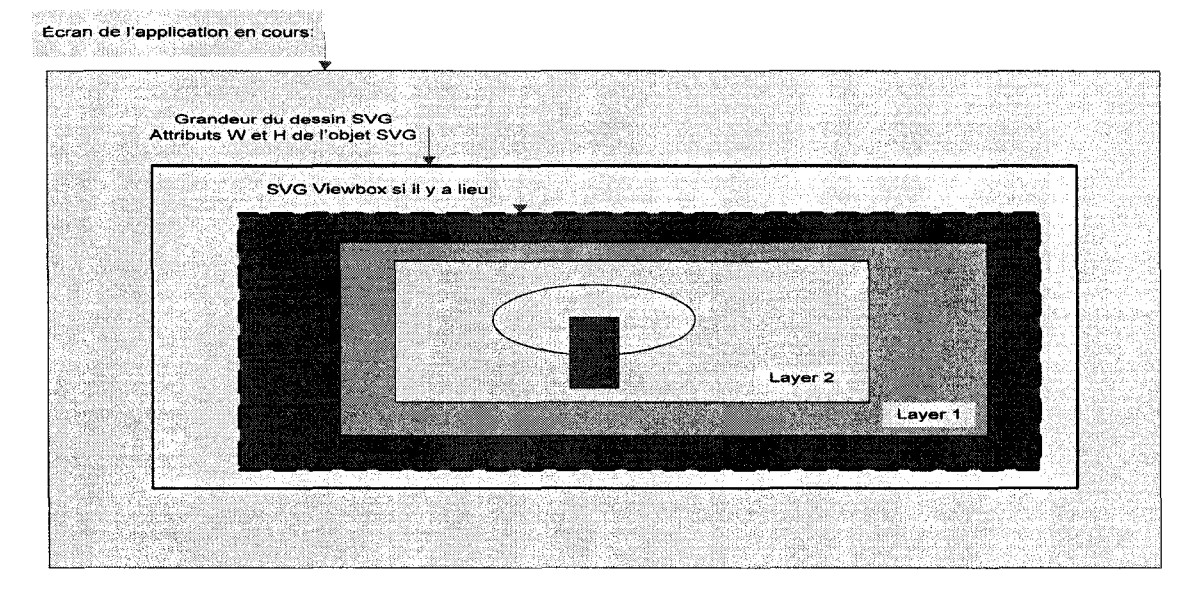

Figure 2-2 Anatomie d'un dessin type en SVG

Dans l'écran de l'application en cours où l'on verra s'afficher le SVG, le créateur du fichier doit decider de la grandeur que prendra le dessin en specifiant les attributs *Width*  et *Height* de l'élément SVG qui est l'élément racine de tout dessin SVG.

```
\leqsvg widith="800" height="400" >
```
La plupart du temps, le rectangle qui contient le dessin n'est pas délimité par une ligne frontiere et done l'utilisateur en bout de ligne ne voit pas ce rectangle virtuel mais il est bien là. Ensuite, le créateur a aussi la possibilité de créer ce que l'on appelle un *viewbox*, qui permet de décaler le rectangle de dessin original en déclarant deux nouvelles coordonnees pour le coin superieur gauche et le coin inferieur droit du nouveau rectangle. Les valeurs que l'on rentrera ensuite, par exemple, le centre d'un cercle en x et en y, seront calcules a partir des nouvelles coordonnees. Le *viewbox* est aussi un attribut de l'élément SVG et on entre ses valeurs ainsi :

```
\frac{1}{\sqrt{2}} widith="800" height="400" viewbox="0 0 400 800" >
```
Les coordonnées du *viewbox* entrées ci-dessus, n'entraînerait aucun déphasage du dessin par rapport au rectangle original.

Finalement, avant de dessiner des formes comme tel, il faut specifier sur quels *layers* ou couches on va dessiner. Ceci va bien sûr avoir une incidence sur ce que l'on va voir au premier plan ou en arriere-plan. Un layer se definit tout simplement a l'aide d'un  $\epsilon$ lément  $\epsilon$ <sub>g</sub>> la plupart du temps, sans attributs. Voici maintenant un petit exemple du dessin d'un rectangle par-dessus un rond :

*-le code :* 

```
<?xml version="l. 0 
" encoding="iso-8859 
-1"?> 
<svg viewbox="0 0 
1024 768" width="100 
%" height=" 
100%" 
http://www.w3.org/2000/svg" color-interpolation-filters="sRGB">
stroke 
="red" onclick="modifRond(evt, ' 
rond');" /> 
fill=* 
red" 
stroke= 
"black"/> 
</svg> 
       <\nq<circle cx="100" cy="100" r="60" fill="blue" id="rond"
       \langle /g>
              <sub>0</sub></sub>
              \langle / g>
                      <rect x="110" y="100" height= 
="30.5" wi 
dth= 
"102. 
5"
```
Comme le deuxième layer qui contient le *rect* est imbriqué, si on le veut comme élément enfant du premier, ce layer est done en avant-plan et le rectangle se dessine par-dessus le rond comme on peut le voir sur l'image ci-contre :

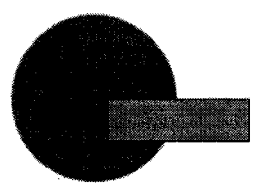

#### **Figure 2-3 Dessin SVG d'un rectangle par dessus un rond**

Ce petit exemple est bien sûr peu représentatif de tout ce que l'on peut faire avec le SVG, mais il permet d'en comprendre un peu mieux le fonctionnement. Voyons maintenant comment on peut ajouter un peu d'interactivite aux dessins SVG.

#### **2.5.3 SVG et interactivite grace au ECMA script**

Une des grandes forces du SVG est de pouvoir ajouter de 1'interactivite au dessin a l'aide du ECMA script, un langage de «scriptage» ressemblant au javascript. Ce code permet d'accéder à tous les éléments qui composent le dessin SVG et de modifier à notre guise leurs attributs. On pourrait par exemple executer les operations suivantes :

- modifier la couleur ou la grandeur d'une forme;
- afficher ou éteindre certaines formes ou même certains layers;
- faire afficher ou mettre en évidence certains textes au sein du dessin;
- animer certaines formes (déplacements ou changements de grandeurs);
- etc.

Toutes ces opérations ne se font pas d'elles-mêmes. Par contre, elles se produisent à la suite de l'accomplissement d'événements précis. Il s'agit donc de procédures événementielles. Voici la plupart des événements utilisés pour déclencher ces procédures :

- sur clic ou double-clic;
- sur passage du curseur de la souris au-dessus de la forme visee;
- sur retrait du curseur de la souris;
- sur chargement de la page;
- etc.

On retrouve en annexe A. 10 un exemple de code complet d'interactivite avec le ECMS script sur le même dessin SVG présenté à la section précédente.

La prochaine section porte sur les differentes technologies d'extraction de donnees nous permettant de générer des fichier XML à partir de bases de données.

# *2.6 Technologies d 'extraction et de publication*

On a vu dans ce chapitre, le fonctionnement et le potentiel, en terme de technologie de diffusion d'information, du XML. Toutes fois les données que l'on souhaite diffuser vont etre enregistrees, dans la tres grande majorite des cas, au sein d'une base de données. Vu la popularité grandissante du XML, plusieurs outils ont étés développés au cours des dernieres annees afin de faciliter l'extraction des donnees en documents XML hiérarchisés au gré des utilisateurs. Deux techniques d'extraction seront présentées ici.

De plus, lorsque nous avons les documents desires en notre possession, il faut les publier sur le web et créer une page de navigation qui permettra d'afficher les bons résultats en fonction des requetes des utilisateurs. Nous verrons que ceci peut etre realise a l'aide des pages ASP *{Active Server Page).* Package, programmes VB, integres

## **2.6.1 De** la base **de donnee** au **XML**

Comme mentionné en introduction de cette section, il y a de très forte chance que les données que l'on souhaite introduire au sein de nos documents XML proviennent de bases de données. Afin de faciliter la tâche d'extraction des données au format XML, les développeurs se sont inspirés du langage d'interrogation des bases de données, le SQL *(Structured Query Language).* Ils ont donc créé le RDBXML *(Relational DataBase eXtended Markup Language)* qui combine le pouvoir de hierarchisation (elements parents-enfants et attributs) du XML avec les instructions classiques du SQL. On peut donc créer des éléments qui ne sont pas nécessairement en lien avec des champs de notre base de donnée et leurs affecter des attributs qui, au contraire, sont directement reliés à des valeurs contenues dans la source de donnee. L'exemple suivant, realise a l'aide du logiciel «Stylus Studio Entreprise Edition 2007» peut permettre au lecteur de mieux saisir le concept. Cet outil d'extraction a d'ailleurs été utilisé afin de créer des versions préliminaires des documents XML nécessaires au projet. On a identifié en gras les mots clés relatif au SQL.

```
XMLELEMENT(name "LI", 
    XMLATTRIBUTES (y.num_li AS "NOLI", y.DIR2 AS "DIR"), 
    XMLELEMENT(name "VOYS", 
         ( 
        SELECT 
             XMLELEMENT(name "VOY", 
             XMLATTRIBUTES (v.idVoyage AS "IDV", v.HeureDebut AS "HD", 
v.HeureFin AS "HF", v.idCourse AS "IDC")) 
             FROM STO.dbo.sivt Voyage_Reel v, STO.dbo.sivt Course Reel c
             WHERE v.numLigne = y.num li AND v. Direction = y.DIR2 AND
v.idCourse = c.idCourse AND c.Dates. = <math>1/6/2005</math>ORDER BY v.HeureDebut 
        ), 
    XMLELEMENT(name "ARRL", 
         \left| \right|SELECT 
             XMLELEMENT(name "ARR", 
             XMLATTRIBUTES (t.NUM ARRET AS "NOA", t.NUM ORDRE AS "ODR",
|u.COORD X AS "X", u.COORD Y AS "Y")\rangleFROM STO.dbo.SSLI_ARRET t, STO.dbo.ARRET u 
             WHERE t.NUM_LI = y.num_li AND t.NUM_SSLI = y.num_ssli AND 
t.PeriodeDebut < = '1/6/2005' AND T.PeriodeFin > = '1/6/2005' AND u.NUM_ARRET 
= t.NUM ARRET AND u.PeriodeDebut < = '1/6/2005' AND u.PeriodeFin > =
'1/6/2005' 
             ORDER BY t.NUM_ORDRE ) 
       ) 
       ) 
       ) 
       ) 
FROM STO.dbo.testpoly_dir_ok y 
WHERE y. Periodedebut \overline{<} = \overline{11/6/2005}' AND y. PeriodeFin > = '1/6/2005'
ORDER BY y.num_li, y.DIR2;
```
On peut voir ici qu'on a à la source l'élément LI contenant un ensemble de VOY (voyage) au sein de l'element parent VOYS (voyages) ainsi qu'un ensemble d'ARR (arrêt) au sein de l'élément parent ARRL (arrêt - ligne). Chacun de ces éléments contiennent des attributs dont les valeurs sont directement reliees a des champs de la base de donnee comme on le voit par des instructions SELECT.

Des outils d'extraction similaires sont aussi intégrés directement aux serveurs de base de donnees tels que SQL Server de Microsoft (depuis la version 2000) et Oracle.

Toutefois il se peut que l'on ait à transformer de façon considérable (utiliser l'information afin d'en dériver d'autre par exemple) les données contenues dans la base de donnees avant de les inclure dans le fichier XML final. Les techniques d'extraction telle que celle mentionnee precedemment deviennent alors insuffisantes et on doit alors se pencher vers la creation de veritables programmes d'extraction personnalises a la tache a accomplir. On peut realiser de tels programmes a l'aide VB.Net *(Visual Basic.Net*) par exemple, qui a été utilisé dans le cadre de ce projet. La partie d'extraction à partir de la base de donnée se fait alors à l'aide d'un «package DTS» *(Data Transformation Services)* qui permet une extraction rapide et parametree des données désirée afin de minimiser la charge de travail sur le serveur de base de donnée. La mise en forme du document XML se fait donc à posteriori à l'aide du programme VB.Net une fois les donnees necessaires extraites. Des details, conceraant le programme d'extraction réalisé, seront mentionnés au chapitre 4 ainsi qu'en annexe C.2.

# **2.6.2 Site Web interactif** avec **ASP**

L'ASP est un langage de programmation, développé par Microsoft, qui permet de créer des pages Web dynamiques. Plus precisement, il permet d'executer des scripts du cote serveur (la plupart du temps VB Script ou Java Script) qui prennent en consideration les instruction conditionnelles afin de réaliser des tâches simples ou compliquées, le tout, directement à partir du navigateur Web (Herellier & Mérigod, 1999)

L'ASP permet done de prendre en consideration les differentes requetes de l'usager qui interagit avec la page (à l'aide d'un formulaire) et de renvoyer le contenu désiré (paramétré en fonction de la requête) dans un format compréhensible par le navigateur Web, soit par exemple du HTML ou du SVG.

C'est l'ASP qui est utilisé dans ce projet afin de gérer les requêtes des utilisateurs sur le site Web créé. Le code de la page ASP de départ qui est utilisé sera présenté en annexe C.3.

# **CHAPITRE 3: METHODOLOGIE**

# 3.1 Considérations pour la méthodologie générale du projet

La méthodologie de cette recherche s'appuie à la base sur l'approche orientée - objet dans les systemes de transport. II est essentiel de bien identifier et comprendre les objets et les types de liens qui les unissent afin de construire une structure de données solide destinée à l'outil générateur de statistiques. De plus, ce type d'approche par objet nous assure un haut niveau de compatibilité de l'outil développé avec d'autres utilisations potentielles a la STO.

Nous nous attarderons d'abord sur le modele objet de la STO afin de comprendre sur quoi les chercheurs précédents ont basé leur méthodologie afin de dériver les destinations de chacun des déplacements des usagers sur le réseau. L'estimation des destinations est une composante cle dans ce projet puisque la plupart des statistiques que nous dérivons prennent en considération la connaissance des points de descente associés aux transactions effectuées sur le réseau. De plus, comme nous le verrons dans ce chapitre, l'analyse du modele objet par rapport aux destinations nous aura permis d'affiner notre méthodologie générale de projet.

Suite à cette analyse, le détail des étapes de modélisation préliminaire de la méthodologie générale, qui est tout de suite présentée ici en figure 3-1, sera développé en section 3.2.

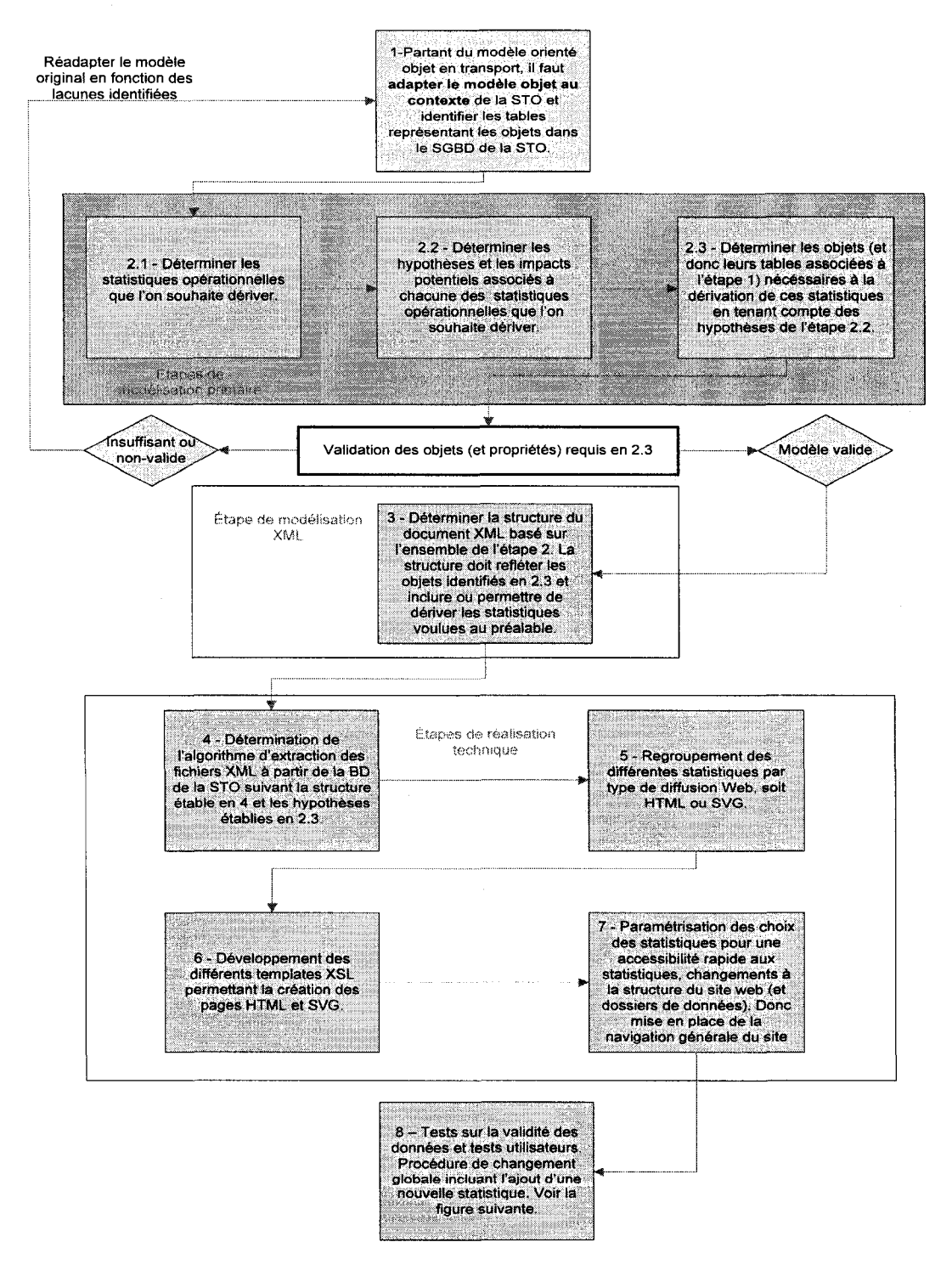

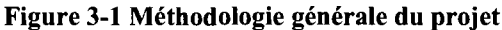

## **3.1.1** Donnees et modeiisation objet du systeme de **transport** de **la STO**

Avant de presenter le modele objet du systeme de transport de la STO, voici une breve présentation des données de cartes à puces et du système SIVT (base de données) de la société de transport.

# **3.1.1.1 Breve presentation des donnees de cartes a puces**

Au cœur du système de perception par carte à puces se trouve le Système Informatisé de Validation des Titres (SIVT) dont l'objectif est de faciliter la distribution, la perception et le controle des titres de transport. L'objectif secondaire de ce systeme est d'utiliser les données à des fins de contrôle, de statistiques et de planification.

La figure suivante présente les 4 sous-systèmes qui composent le système SIVT ainsi que les differents flux d'informations qui circulent entre ceux-ci. Les differents groupes seront explicités par la suite (Tranchant, 2005).

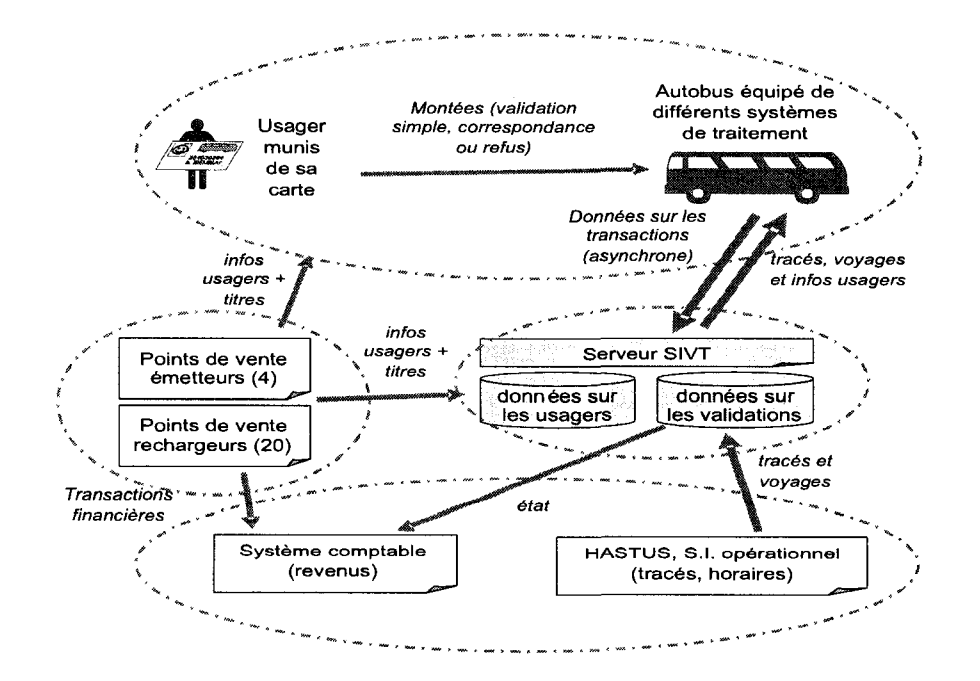

Figure 3-2 Diagramme des interfaces entre les systemes du SIVT (inspire de TREPANIER 2004)

- Le sous-système « embarqué ». Il comporte les sous-systèmes « carte à puces » et « Bus » qui interagissent ensemble afin de valider les montees, localiser les embarquements, les compter, permettre une communication continue avec les chauffeurs et transmettre les données au sous-système central.
- Le sous-système « point de vente ». Celui-ci a été séparé en deux autres soussystèmes : points de vente «émetteurs» (initialisation électronique et personnalisation physique de cartes) et points de vente «rechargeurs» (emission et rechargement de cartes, mensuel, etc.). Un rôle additionnel consiste à envoyer des données au système central et aux sous-systèmes externes. Les points de vente sont en relation avec le systeme comptable de la STO pour assurer l'integrite des transactions financières.
- Les deux sous-systèmes externes « HASTUS » et « système comptable ». Le premier est un logiciel de planification dormant des informations au serveur SIVT sur la gestion de l'exploitation du reseau et des chauffeurs ; le deuxieme nous renseigne sur la partie administrative de la STO. Leur rôle est donc d'interagir avec le systeme central (serveur SIVT).
- Le sous-système « central » (serveur SIVT) Son rôle principal est d'interagir avec tous les autres sous-systemes, que ce soit pour configurer des appareils a distance ou pour rapatrier des données, mais aussi de traiter l'information reçue et la stocker.

Dans le sous-système bus, on distingue trois composantes principales :

- le système de validation par cartes à puces;
- le système de comptage des passagers;
- le système de localisation.

Le système de validation par carte à puces interagit directement avec la carte à puces personnalisee de l'usager par onde radio. Ce systeme assure la validation ou le refus des titres de transports contenus sur la carte a puces des usagers montant a bord. Le systeme de validation possede de plus une interface d'interaction avec le chauffeur lui permettant de valider, aux terminus, chacun des voyages que le systeme central lui demande d'effectuer. Une unite centrale maitresse coordonne les donnees de positionnement (systeme de localisation) GPS avec les donnees de cartes a puces. Dans le cas ideal, toutes les données transactionnelles de la journée sont transmises par infrarouge au système central une fois la journée terminée.

**Le systeme de comptage** compte le nombre d'usager montant et descendant de l'autobus a l'aide d'un ordinateur et de capteurs infrarouges. Toutefois il n'est pas relie au système GPS et il ne recommence pas à compter à chaque voyage.

Finalement, le système de localisation traite les données GPS afin de coordonner la valeur courante de la position de l'autobus avec la valeur du plus proche arret dans le voyage valide (le chauffeur doit indiquer sur quelle ligne et dans quelle direction il va circuler) au prealable par le chauffeur. Les donnees GPS brutes ne sont pas stockees dans le système central.

Toutes ces composantes permettent de fournir, au jour le jour, une quantite impressionnante de données riches en informations spatio-temporelles, opérationnelles et individuelles. Toutefois, il est évident que toutes les données nominales relatives aux usagers ou aux employés sont écartées de tout traitement, puisqu'elles sont sujettes à des clauses de confidentialite.

A noter egalement que les informations recueillies par le systeme peuvent comporter des erreurs. Ceci serait principalement dû à des erreurs humaines de la part des chauffeurs qui doivent interagir avec le systeme de validation pour saisir le bon voyage (ligne, direction, heure de depart) a effectuer. Si le mauvais voyage (mauvaise combinaison de ligne - direction surtout) est sélectionnée, on ne pourra pas faire de correspondances entre le positionnement de l'autobus et les coordonnées des arrêts prévus (Chapleau  $\&$ Chu, 2007a).

Maintenant que nous avons vu comment les données sont prélevées, voyons maintenant le modele objet du systeme de transport de la STO.

# **3.1.1.2 Presentation du modele objet de la STO**

A partir du systeme SIVT recueillant les donnees des cartes a puces, il est possible d'identifier plusieurs objets qui peuvent correspondre ou non a differents elements de la base de données. La méthode utilisée ici est l'approche orientée objet en transport qui, comme on l'a vu au chapitre 1, découle directement de l'Approche Totalement Désagrégée. Elle considère donc une analyse individuelle des objets du système de transport en plus de preconiser leur etat et leur comportement a travers le temps et l'espace (Trépanier, 1999). Il est à noter que la modélisation objet peut se faire en se basant sur un modèle relationnel de données (MRD) d'une base de donnée d'un réseau de transport, mais qu'elle peut aussi etre faite independamment des donnees disponibles. En effet, un modèle objet robuste et assez général pourrait très bien servir de base à la creation d'une base de donnees d'un nouveau reseau de transport. De plus, l'ajout de nouveaux objets, pour tenir compte des destinations par exemple, entrainera forcement des changements, du côté du MRD et de ses tables associées.

La figure 3-3, montre le modèle objet de la STO utilisé dans le cadre de ce projet. De plus, on y retrouve le nombre d'instances des differentes classes d'objets en fonction des données de janvier 2007. Le modèle objet est séparé en 4 grands groupes d'objets :

- A. Les objets réseau sont les éléments « créés » par la STO qui définissent le réseau sur lequel les autobus roulent (autobus, lignes, lignes arrets);
- B. Les objets operationnels STO sont relies aux operations des autobus de la STO (chauffeurs, autobus, garage, voiture);
- C. Les objets administratifs STO sont reliés aux éléments à tout l'aspect perception des cartes à puces (titres, points de transactions, cartes);
- D. Les objets Usagers de la STO, partant de la demande des usagers. (usagers, chaine de deplacements, deplacements).

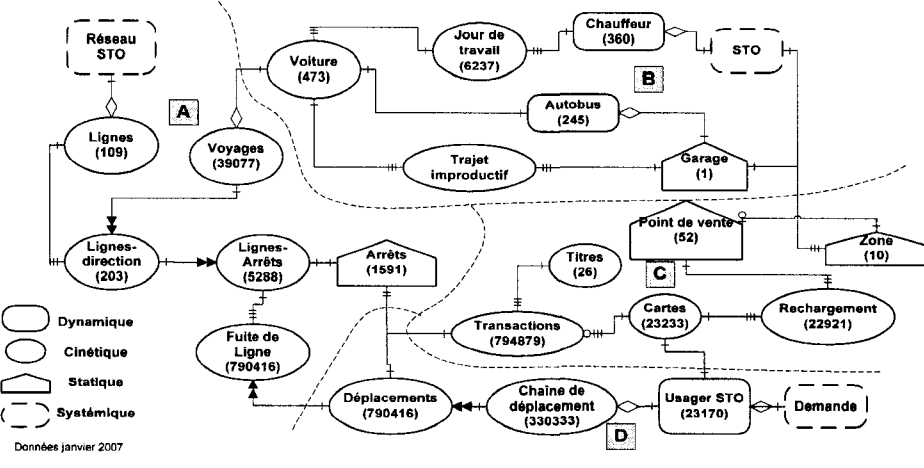

**A** - **Objets reseau, B** - **Objets operationnels, C -Objets administratifs, D - Objets de demande** 

#### **Figure 3-3 Modele objet du reseau de transport de la STO**

Le diagramme utilise par Tranchant dans son memoire differait un peu de celui-ci, car il ne tenait pas encore compte des objets servant à dériver les destinations des déplacements. La figure suivante reprend une partie du diagramme précédent pour y indiquer les differences avec l'ancien diagramme.

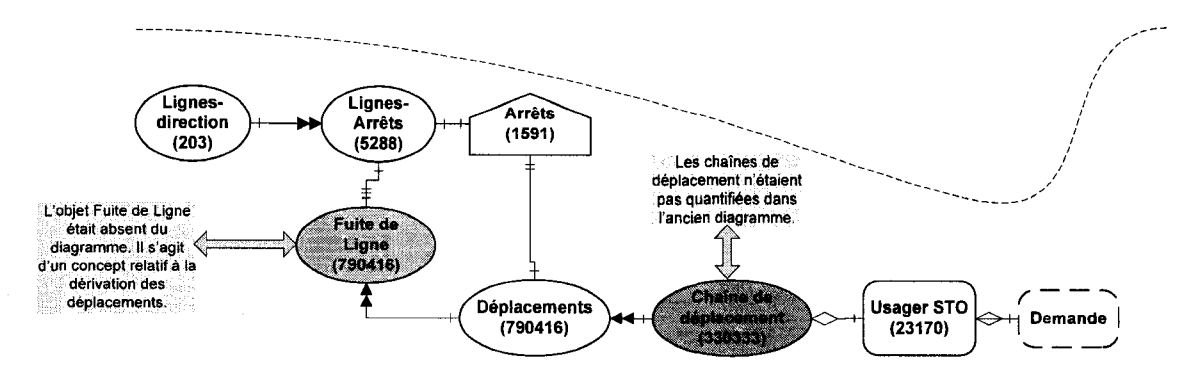

**Figure 3-4 Difference sur la modeiisation objet entre 2007 et 2004** 

Avant d'expliquer les différences notées dans cette figure, il est important de définir certains des objets de ce diagramme. Le tout sera repris un peu plus en detail lors de l'explication de l'algorithme de derivation des destinations (Trepanier et al., 2007) sera couvert.

Chaîne de déplacement : Un usager u effectue dans une journée p (unité de base pour le recensement des deplacements d'un usager; on pourrait aussi utiliser une unité de temps plus grande, tel que la semaine ou le mois.) un ensemble  $V_{up}$  de  $D^{j}_{up}$  déplacements avec  $(j \in \{1,...,X_{p}\})$  ou  $X_{p}$  est un nombre entier réel de déplacements effectués dans la journée. L'origine du premier déplacement est l'origine de la chaine et la destination du dernier deplacement est la destination de la chaine. Ceci implique aussi que des qu'un usager effectue une chaine de déplacement dans une journée, il y a obligatoirement au minimum un deplacement. Le concept des chaines de deplacement est tres utile pour deriver les destinations finales en étudiant la régularité des chaînes.

• Fuite de ligne : Sur une ligne L dans un sens S, définit par un ensemble Q de N arrêts A<sub>i</sub> sujet à un ordre  $O_i$  ( $i \in \{1,...,N\}$ ) un usager *u* (au jour *p*, comme pour l'exemple des chaînes) monte à l'arrêt  $A_k$  d'ordre  $O_k$  pour effectuer un déplacement  $D^j{}_{up}$ . La fuite de ligne de ce déplacement  $D^j{}_{up}$  sera donc  $F$ 'ensemble  $Q \in Q$  de  $N - k$  arrêts  $A_i$  sujet à un ordre  $O_i$   $(l \in \{k+1,...,N\})$ . En d'autres mots, l'ensemble des arrêts lignes restant, d'ordre supérieur à l'arrêt  $A_k$ d'embarquement. Le concept des fuites de lignes est utilisé entre autres pour trouver l'arret de descente lorsqu'une transaction de correspondance est enregistrée à une heure ultérieure à l'heure de transaction à l'arrêt  $A_k$ .

Comme on le voit sur la figure  $3-4$ , il y a deux principaux changements : premièrement, à chacun des déplacements est maintenant associé une « Fuite de ligne » correspondant à l'ensemble des arrêts ayant un ordre supérieur à l'arrêt d'embarquement pour le déplacement (sur une ligne – direction donnée qui contient des lignes – arrêts) étudié. Cet ensemble d'arrêts contiendra forcément l'arrêt de descente de l'usager. Le concept des fuites de lignes s'est donc développé en bâtissant l'algorithme et occupe maintenant bien sa place dans la modelisation tenant compte de la destination. Deuxiemement, on observe aussi que les instances de Fobjet des chaines de deplacement n'etaient pas quantifiees auparavant, car, bien que le concept existait a la base de la modelisation, il n'était pas dénombré, sûrement parce qu'il n'était pas encore très utilisé. Il est toutefois aussi un concept cle dans la modelisation tenant compte de la destination.

Il nous semblait très important de montrer tout de suite les changements entre les deux versions du modele objet de la STO. II y a deux principales raisons pour expliquer cette demarche :

- 1. Comme le projet repose sur la connaissance des destinations pour deriver les statistiques, il est essentiel de presenter le fondement et le fonctionnement de l'algorithme de destination.
- 2. L'ajout de ce nouveau « concept des destinations » fait realiser qu'il a un impact (de changement) sur la modelisation de base du reseau de la STO et qu'il a forcement (evidemment) un impact sur la structure et le fonctionnement de la base de donnee de la STO. L'ajout d'un nouveau concept doit remettre en question son impact quant à la modélisation de base du réseau de transport etudie. Le fait d'avoir compare ces deux diagrammes permet d'elargir les bornes de la méthodologie (diagramme présenté en section 3.2) et de la rendre plus générale, de façon à ce que le système développé puisse s'adapter aux changements.

La prochaine section décrit l'algorithme de dérivation des destinations.

#### 3.1.2 Presentation et implantation de l'algorithme de derivation des destinations

Dans cette section, il sera question de l'algorithme de derivation des destinations développé par Trépanier et al. (2007). En premier lieu est présenté un survol des étapes préliminaires menant à l'algorithme, puis l'algorithme lui-même. Ensuite, il y a une explication de l'implantation de l'algorithme tel qu'il est installé dans la base de données SIVT avec ses parametres.

# **3.1.2.1 Etapes preliminaires menant a l'algorithme**

Un certains nombre d'étape ont dû être réalisées avant de passer à la modélisation de l'algorithme comme tel. Un résumé des étapes importantes est présenté en annexe B.1. Voici, les grandes lignes de ce qui sera présenté dans cet annexe (Tranchant, 2005).

- 1. pretraitement des erreurs;
- 2. traiter de façon désagrégée les données de déplacement;
- 3. analyse comportementale de la clientèle « carte à puces »;
- 4. pretraitement des erreurs Approche de derivation de la demande.

### **3.1.2.2 Algorithme de derivation des destinations**

Une fois les concepts nécessaires à la réalisation de l'algorithme bien démontrés, les chercheurs ont pu se pencher sur le vif du sujet. Avant de montrer le modele, il faut préciser que les auteurs ont définis 3 types de destinations pouvant être dérivées :

- 1. Les destinations dérivées d'un déplacement qualifié de « Normal » c'est-à-dire qu'il n'est pas le dernier de la journée et que d'autre(s) transaction(s) de montée(s) sont enregistrée(s) ultérieurement dans la journée. Donc un deplacement parmi la chaine de deplacements de l'usager.
- 2. Les destinations derivees d'un deplacement qualifie de « Dernier » c'est-a-dire le dernier déplacement d'une chaîne de déplacements effectués dans la journée. À ne pas confondre avec un deplacement unique.
- 3. Le dernier cas est qualifie de « Simple » c'est-a-dire qu'ils s'adressent aux déplacements simples qui requièrent une analyse des habitudes de déplacements (sur les jours de déplacements précédents) de l'usager afin de déterminer la descente.

Voici les indices du modèle (Trépanier et al., 2007):

 $i =$ Usager du réseau (identifié à une carte unique)

 $j$  = ordre d'arrêt sur une ligne

*r* = séquence du nombre de déplacements de l'usager dans la journée

 $k =$ Journée

Avant de continuer avec la définition des autres éléments du modèle, voici la figure qui représente le travail de l'algorithme pour les types de destinations 1 et 2 :

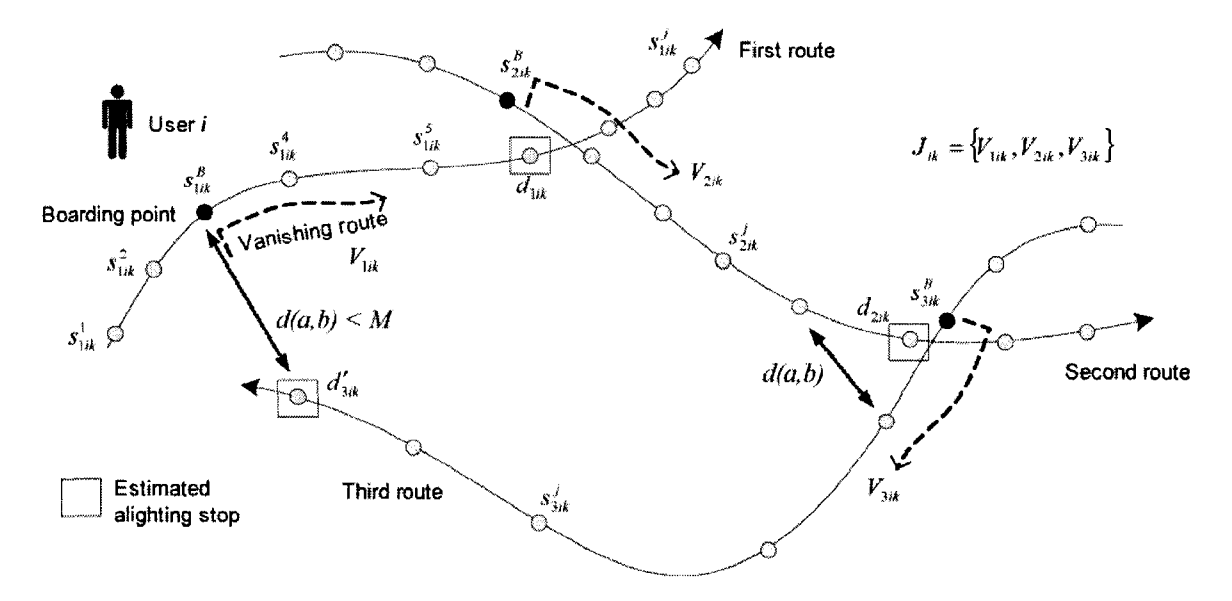

**Figure 3-5 Determination des destinations «Normales» et «Dernier» a partir des fuites de lignes** 

Nous avons deja parle de la modelisation des concepts de fuites de lignes et de chaine de deplacements dans la section 3.1.1.2, alors nous ne ferons qu'un bref rappel ici, le but etant de relier les concepts a la notation utilise sur la figure 3-5. Chaque *S/rk* represente un des **arrêts** d'une ligne R (dans une seule direction), donc  $R = \{S^j\}$  et les points d'embarquement (« Boarding point ») de l'usager se font en  $j = B$ , soit aux arrêts  $S^B_{ik}$ . Les fuites de lignes (« Vanishing route »)  $V_{ik}$  représentent l'ensemble des arrêts de descente potentiels de l'usager, soit des arrêts d'ordre supérieur à  $j = B$ , donc  $V_{irk} = \{S_{irk}^j\}$   $\forall j > B$ . Le voyage global d'un usager dans sa journée  $J_{ik}$  peut être modélisé comme étant la séquence des fuites de lignes empruntées dans la journée où  $N_k$  représente ce nombre de fuites de lignes dans la journée.

Donc  $J_{ik} = \{V_{irk}\}\$   $r = 1, ..., N_k$ . Le nombre de déplacement faits par un usager dans la journée est nécessairement égal ou inférieur au nombre de fuites de lignes, car les voyages peuvent etre composes d'un ou plusieurs deplacements et peuvent inclure des correspondances.

La distance devient maintenant un élément clé dans l'estimation de la descente, car il est très probable que l'usager va marcher entre ces différents déplacements et qu'il cherchera done a minimiser la distance qui le separe d'un autre deplacement sur le réseau. On établit alors la distance  $d = (a, b)$ , comme étant la distance euclidienne entre les locations *a* et *b.* On cherche alors a determiner l'arret de descente *djrk* de la fuite de ligne courant où la distance entre le prochain arrêt d'embarquement  $S^B_{(r+1)ik}$  est minimum. On obtient ainsi l'équation :

$$
d_{irk} = z \rightarrow \min_{z} d(S_{(r+1)ik}^{B}, z) \ z \in \{V_{rik}\}
$$
  

$$
r < N_k \quad d(S_{(r+1)ik}^{B}, z) < M \ (for choice of power does cente type 1)
$$

On voit ici qu'on a inséré une constante  $M$  qui sert à déterminer une distance maximale de marche que l'usager pourrait faire afin de se rendre au prochain deplacement. Maintenant, pour le second type de descente à estimer qui concerne le dernier déplacement de la journée, soit ( $r = N_k$ ) on prend soit l'embarquement d'origine de la journée si on est sur la même ligne :

$$
d'_{ik} = z \rightarrow \min_{z} d(S_{rik}^{B}, z) \ z \in \{V_{rik}\}
$$
  

$$
r = N_{k} \quad d(S_{rik}^{B}, z) < M \text{ (fonction object if pour describe type 2 même ligne)}
$$

Ou bien on regarde le premier embarquement du lendemain si on n'est pas sur la meme ligne (soit  $d(S^B_{1ik}, z) > M$ ):

$$
d_{ik}^{\dagger} = z \rightarrow \min_{z} d(S_{ri(k+1)}^{B}, z) \ z \in \{V_{rik}\}
$$
  
 
$$
r = N_{k} \quad d(S_{ri(k+1)}^{B}, z) < M \ (for\text{ation object if pour describe type 2 autre ligne})
$$

Finalement pour 1'estimation des descentes de type 3, done qui n'ont pas pu etre déterminées par l'une des 3 fonctions objectives précédentes, il faut faire appel au concept de régularité en analysant des déplacements antérieurs de l'usager qui se seraient produits dans la plage horaire la plus similaire a celle etudiee. Pour ce faire, on utilisera done aussi l'ensemble des destinations trouvees dans le mois pour cet usager. On nommera cet ensemble de destinations  $D_i$  avec  $S_i$  l'ensemble des arrêts reliés à ces destinations. Avec s étant le point de départ de *d*, on obtient :

$$
\forall d_{irk}, d_{irk}^{\dagger}, d_{irk}^{\dagger} \in D_i \Longrightarrow \exists S_{irk}^B \in S_i \qquad S_{irk}^B = \text{départ}(d_{irk})
$$

Si  $d_{ik}^{\prime\prime}$  représente le cas d'une destination tel que mentionné au précédent paragraphe, on cherche alors un voyage similaire antérieur (sur la même ligne évidemment) qui minimise la difference entre les temps de depart des deux deplacements similaires :

$$
d_{irk}^{\prime\prime\prime} = z \quad z \in D_i \qquad \to \min_{y} h(t(y), t(S_{irk}^B))
$$

$$
R(y) = R(S_{irk}^B) \qquad y = \text{départ}(z)
$$

Ici,  $h(a,b)$  est la différence de temps entre les embarquements a et b et  $t(x)$  est le temps d'arrivée du bus. Les  $R(x)$  correspondent à l'arrêt x de la ligne R. La figure suivante explique la méthode mentionnée pour ce type de destinations comme au jour  $n + 1$  sur la figure, qui représente un déplacement simple.

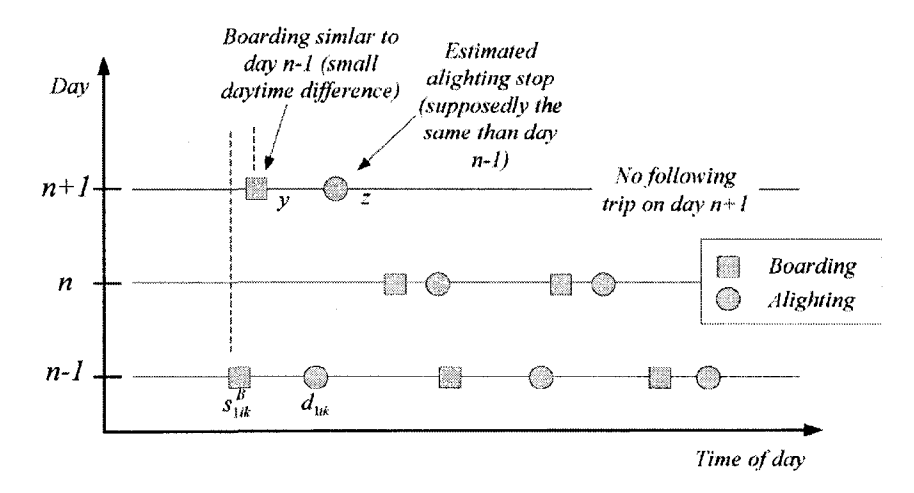

Figure 3-6 Recherche de deplacement pour trouver une destination d'un deplacement «Simple»

La figure montre que l'on s'est servi d'un déplacement similaire fait au jour n-1 afin de trouver la destination en  $n + 1$ .

Maintenant que nous avons expliqué en détail l'algorithme de dérivation des destinations, voyons a present comment il a ete implante dans la base de donnees de la STO et où sont enregistrés les résultats.

# **3.1.2.3 Implantation de l'algorithme dans le systeme SIVT de la STO**

Comme l'algorithme élaboré dans la section précédente nécessite le traitement d'une très grande quantité de données (surtout dans le cas de l'estimation des destinations de type 3 où l'on doit explorer les déplacements antérieurs des usagers), il faut que l'outil utilisé soit efficace. II faut done tenir compte des considerations suivantes afin de choisir l'outil de développement souhaité pour l'algorithme :

- toutes les données nécessaires se retrouvent dans les tables du système SIVT;
- le serveur SIVT ne doit pas être trop sollicité afin de ne pas nuire aux opérations quotidiennes;
- le résultat des destinations doit être aussi renvoyé dans le système SIVT, car il facilitera grandement la suite du projet et qu'il faut limiter au maximum les différentes sources de données;
- le système SIVT fonctionne sous Microsoft SQL Server 2000;
- nous ne pouvons pas developper d'application Access sur le serveur pour des raisons de sécurité.

Face à ces considérations, nous avons donc éliminé le choix d'utiliser un programme externe au serveur SQL, qui bien que potentiellement plus rapide à traiter l'algorithme comme tel, perdrait beaucoup en performance (et en temps d'utilisation du serveur) simplement à s'approvisionner en données, sans oublier la réimportation des résultats sur le serveur.
La solution était donc de travailler à même le serveur SQL afin d'avoir un accès rapide au données et à la diffusion des résultats. L'algorithme a été codé en Transact SQL (PL/SQL), soit un langage qui permet le developpement de fonctions et de procedures en plus de bénéficier de la facilité d'accès aux données par le biais des requêtes SQL. La procedure travaille done chaque nuit afin de diminuer les requetes au serveur.

Avant de présenter les paramètres utilisés pour la procédure, voici comment on propose de modifier la table de transaction du système SIVT (sivt transactionbus) afin d'y inclure le résultat des différentes transactions.

Principalement, il y a : l'identificateur de la transaction (numéro), le numéro de carte (usager), le numero du titre associe a la carte, la date de transaction, le type de transaction (validation, correspondance, refus), l'heure de montee, le numero de ligne, le sens, l'heure de départ de la ligne, le numéro d'arrêt et plusieurs autres informations.

L'algorithme va ajouter quatre champs supplémentaires à cette table afin d'y apporter les informations sur la potentielle destination associee a chacune des transactions. II a done fallu utiliser une instruction alter table afin d'ajouter les quatre champs requis :

```
alter table dbo.sivt_transactionbus ADD
       [DER_typeErreur] [tinyint] NULL ,
       [DER_Num_Arret_Dest] [int] NULL ,
       [DER_Distance_Dest] [int] NULL ,
       [DER_Typed] [tinyint] NULL ;
```
Voici la description des champs ajoutés dans la table sivt transactionbus, on y retrouve aussi le type de champ ainsi que sa description :

| Champ              | Type de champ | <b>Description</b>                                                              |  |  |  |  |  |  |
|--------------------|---------------|---------------------------------------------------------------------------------|--|--|--|--|--|--|
| DER typeErreur     | Entier        | Détermine le type d'erreur potentiel<br>trouvé sur la transaction analysée. (1) |  |  |  |  |  |  |
| DER Num_Arret_Dest | Entier        | Contient le numéro d'arrêt de descente<br>trouvé par l'algorithme.              |  |  |  |  |  |  |

Tableau 3-1 Champs ajoutés dans la table sivt\_transactionbus

| DER Distance Dest | Entier | Contient la distance en mètres entre  <br>l'arrêt de descente estimé et l'arrêt de la<br>transaction suivante, si il y a lieu. |
|-------------------|--------|----------------------------------------------------------------------------------------------------|
| DER Typed         | Entier | Détermine le type de descente estimé. (2)                                                                                      |

Tableau 3-2 Champs ajoutés dans la table sivt transactionbus (suite et fin)

(1) Les types d'erreurs detectes (a partir de ce qui a ete trouve dans l'etape preliminaire discuté en section 3.3.1) par la procédure sont les suivants :

- Type 1 Lorsque la transaction s'est effectuée sur la ligne 0, 500 ou 900;
- Type 2 Lorsque la transaction s'effectue sur une ligne sens qui n'existe pas dans la table SSLI\_ARRET, soit car elle n'existe pas ou bien qu'elle existe, mais dans une période de validité excluant la date de transaction;
- Type 3 Lorsque la transaction s'effectue sur un arret qui n'existe pas dans la table ARRET, soit car il n'existe pas ou bien qu'il existe, mais dans une période de validité excluant la date de transaction;
- Type 4 Lorsque la transaction s'effectue sur une ligne sens arret qui n'existe pas dans la table SSLI\_ARRET, soit car cette combinaison n'existe pas ou bien qu'elle existe, mais dans une periode de validite excluant la date de transaction;
- Type 5 Lorsque la transaction s'est effectuee en bout de ligne;
- Type 6 Lorsque l'heure de la transaction est '0000';
- Type  $0 -$ Lorsqu'il n'y a aucune erreur.

(2) Les types de descente estimes sont sensiblement les memes que ceux enonces en section 3.2.2 :

• Type 1 – Estimation d'une descente pour une distance faible (respect du critère de distance critereDisT) entre l'arret de la ligne precedente et de la montee suivante. Done pour le cas qui n'est pas le dernier deplacement de la journee.

- Type  $2$  Estimation d'une descente pour une distance faible (respect du critère de distance critereDisT) entre l'arret de la ligne active et l'arret de la premiere montée de la journée. Cas du dernier déplacement de la journée.
- Type 3 Estimation d'une descente pour le cas d'une distance trop grande dans le cas 1 ou 2. On essaie done de trouver un embarquement similaire a l'aide d'une destination estimee une autre journee. Les estimations de type 3 respectent la valeur du paramètre critereHRE qui détermine l'écart maximal acceptable entre l'heure de la transaction similaire utilisée et l'heure de la transaction actuelle utilisée.
- Type 4 Estimation d'une descente pour le cas d'une distance trop grande dans le cas 1 ou 2. On essaie donc de trouver un embarquement similaire à l'aide à l'aide d'une destination estimee une autre journee. Les estimations de type 4 **ne respectent pas** la valeur du parametre critereHRE.
- Type 99 Les cas 99 sont les cas a la base qui ont echoue aux criteres de distance des cas de type 1 et 2. On a ensuite tenté de leur appliquer un cas 3 ou 4, si rien n'a encore été trouvé, le type de destination reste toujours à 99. On n'a done pas pu trouver de destination pour cette transaction.
- Type  $0 Le$  type 0 se produit lorsque la procédure de détection des erreurs a trouve une erreur majeure concernant la transaction etudiee. On ne tente done pas de trouver une destination pour une transaction erronée.

Maintenant que nous avons une idee de la signification de la valeur des champs qui seront dérivés et ajoutés dans les tables par l'algorithme, voici le détail des étapes de la procédure codée en PL/SQL :

NOTE : des exemples de code (étapes 1 à 3) détaillé de la procédure se retrouve en annexe B.2.

1. Creation de vues, d'indexes et de fonctions de conversions d'heures necessaires a la procedure;

- 2. Création des procédures d'ajout d'information qui serviront à mettre jour la table sivt transactionBus avec les valeurs trouvées par l'algorithme;
- 3. Lancement de la procédure de détection des erreurs PROCEDURE Poly\_determiner\_type\_erreur\_I;
- 4. Lancement de la procedure de determination des destinations. Cette procedure utilise 2 paramètres qui pourraient être changés par les opérateurs du système de transport, car ils ont un effet sur la precision des resultats donnes par l'algorithme:
	- Le critère de distance, critereDIST, qui détermine la distance maximale à laquelle entre l'arrêt de descente estimé et celui d'une autre montée. Dans la procedure, il est **fixe a 2000 metres.**
	- Le critère d'heure de transaction, critereHRE, qui détermine le delta temps en heure entre une heure de montée pour laquelle on veut determiner une destination et une heure de transaction d'une montee similaire. Dans la procédure, ce delta temps est fixé à 3 heures. Les deplacements similaires doivent done avoir ete fait a travers une **fenetre de temps de 3 heures** du deplacement actif.

Cette procédure est destinée à être exécutée dans la nuit afin de déterminer les destinations de la journée précédente. Pour terminer cette section, voici deux graphiques : un présentant des statistiques de bases sur les distances trouvées pour les types de destinations 1 et 2, et un presentant la repartition des types de destinations trouvées par l'algorithme pour le mois de janvier 2007 et ses 794879 transactions.

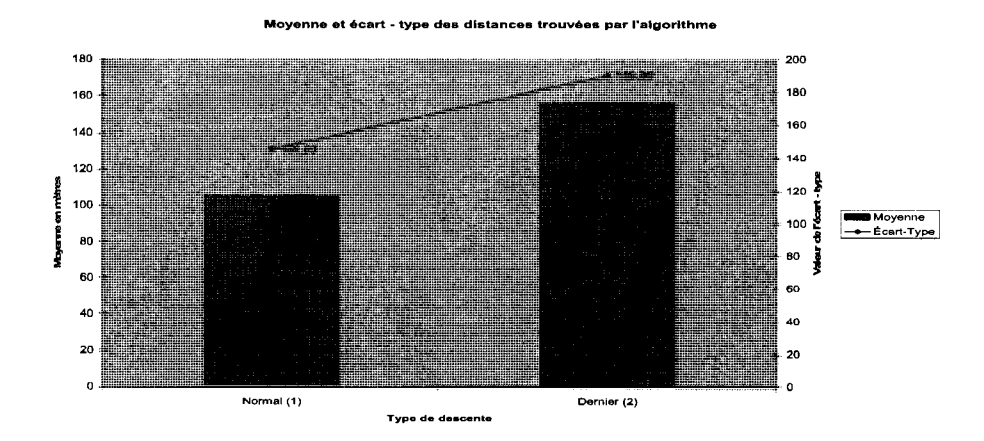

Figure 3-7 Statistiques de base sur les distances relatives aux 2 premiers types de descentes

Sur ce graphique, on remarque que la moyenne des distances et l'écart – type des distances trouvées entre le point de descente estimé et le premier point d'embarquement de la journée sont supérieures à ce qui est trouvé dans le cas d'un déplacement qui n'est pas le dernier de la journée. On peut penser que l'usager cherchera toujours à minimiser les distances de marche dans le cas de correspondances, mais que s'il ne revient pas chez lui par la même ligne qu'il a emprunté le matin même, les distances de marche seront forcément plus grande, tout au moins en moyenne. Voyons maintenant la répartition des types de destinations trouvées.

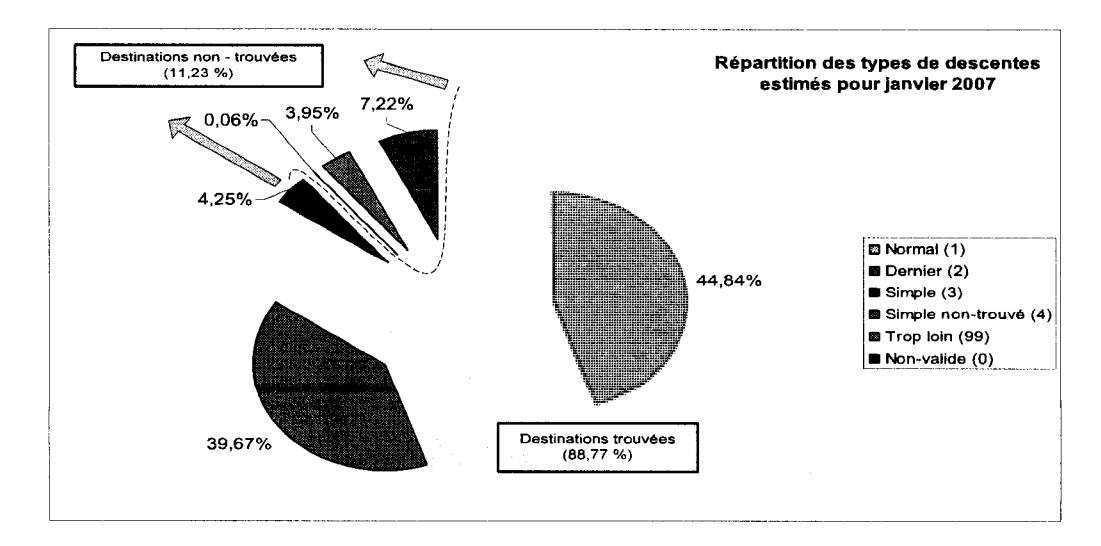

Figure 3-8 Repartitions des types de descentes estimees en Janvier 2007

On remarque que l'algorithme, avec les critères mentionnés précédemment, a réussi à trouver 88,77 % des destinations (l'estimation des descentes les plus logiques pour le comportement normal d'un usager) pour l'ensemble des 794879 transactions effectuées en janvier 2007. La plupart des destinations non - trouvées  $(7,22\%$  des 11,23 % non trouvées) proviennent de transactions jugées non valides par la première procédure de detection des erreurs. Bien qu'avant de tirer une conclusion veritable il faudrait poursuivre l'analyse sur plusieurs mois, on peut tout de meme s'apercevoir que l'algorithme est capable d'estimer la très grande majorité des destinations sur le réseau de transport.

Maintenant que l'on sait d'où les destinations proviennent et comment elles sont ajoutées au système SIVT, poursuivons avec la méthodologie générale du développement de l'outil.

## *3.2 Presentation de Vapproche methodologique pour le developpement d'un outil de diffusion de statistiques*

La méthodologie présentée dans cette section retrace l'ensemble des étapes réalisées dans ce projet. Elle est en fait separee en deux approches distingues. La premiere est pour la methodologie dite generale, qui est si Ton veut applicable au premier passage du developpement de l'outil de diffusion de statistiques operationnelles. II s'agit de la seule methodologie qui aurait ete appliquee si le resultat final avait ete parfait au premier coup. La seule iteration possible dans l'approche generale provient de la validation du modele objet suite a l'etape 2.3 (voir figure 3-1). En effet, comme mentionne precedemment dans ce chapitre, il faut verifier si notre modele objet supporte tous les concepts (relatifs aux statistiques, ou bien carrement un ajout d'un concept de base) nécessaire à la poursuite d'un développement juste. Nous avons vu que c'était le cas pour l'ajout du concept des destinations des usagers qui a entraîné un changement sur le modele objet de la STO.

La seconde méthodologie présentée est une méthodologie post-développement. Il s'agit en effet d'une methodologie de correction d'erreurs et d'ajout de contenu au site Web développé. La correction d'erreur peut porter sur des lacunes concernant l'utilisabilité<sup>4</sup> du site ou bien sur des erreurs relatives aux données qui sont présentées aux utilisateurs. Pour ce qui est de l'ajout de contenu au site, il peut s'agir soit de l'ajout d'une nouvelle statistique opérationnelle (déclenchement de la procédure 8.1 (1), sur la figure 3-9) ou bien d'une nouvelle fonctionnalite (declenchement de la procedure 8.1 (2), sur la figure 3-9). Cette seconde approche methodologique est tres importante puisqu'elle permettra de poursuivre le developpement de l'outil ou bien de 1'adapter a une nouvelle entreprise de transport suite à une analyse comparative de leurs modèles objets respectifs bien sûr. Voici donc la figure de cette seconde approche méthodologique :

<sup>&</sup>lt;sup>4</sup> L'utilisabilité ou usabilité<sup>1</sup> est définie par la norme ISO 9241 comme « le degré selon lequel un produit peut être utilisé, par des utilisateurs identifiés, pour atteindre des buts définis avec efficacité, efficience et satisfaction, dans un contexte d'utilisation spécifié ». - http://fr.wikipedia.org/wiki/Utilisabilit%C3%A9

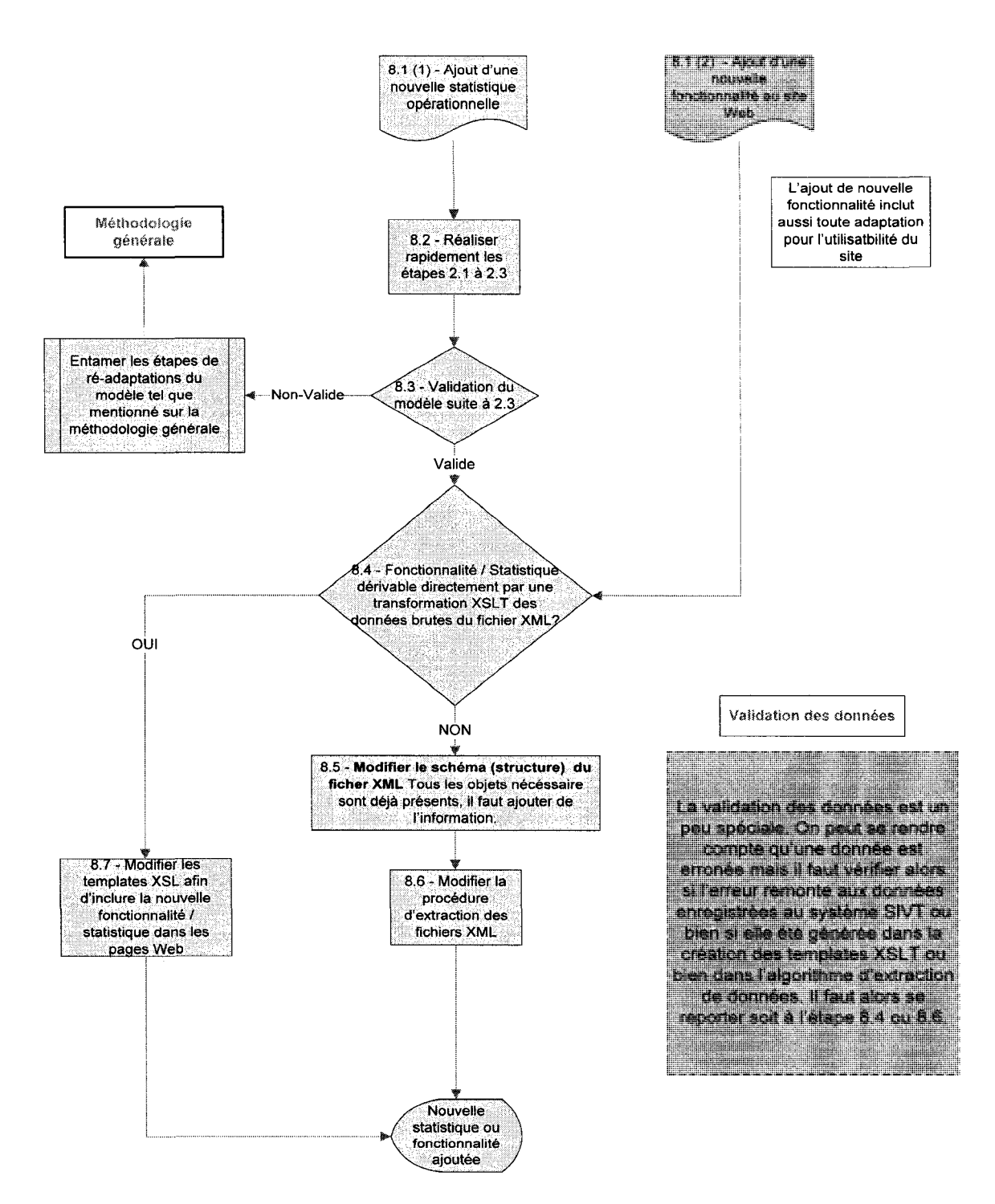

Figure 3-9 Méthodologie de correction et d'ajout de contenu à l'outil

Les prochaines sections présenteront le détail des différentes étapes de la méthodologie général, aussi, des exemples seront montrés, «en cours de route», pour illustrer quelques cas qui ont nécessité l'utilisation de la méthode de correction et d'ajout de contenu à l'outil.

# *w 3.3 Etapes de modelisation primaire*

Comme on peut le remarquer avec le titre de la section, nous allons commencer directement avec l'ensemble des procédures 2.1 à 2.3 (figure 3-1). En effet, la modelisation objet du reseau de transport de la STO a ete couverte precedemment dans ce chapitre et on considère aussi qu'elle est adaptée au concept de la dérivation des destinations des usagers.

### **3.3.1 Modelisation des statistiques operationnelles et leurs hypotheses**

Le tableau suivant couvrira les étapes 2.1 et 2.2, soit la définition des statistiques opérationnelles que l'on souhaite diffuser sur le site Web, ainsi que les différentes hypotheses qui peuvent s'y attacher. Avant de presenter le tableau, voici un rappel de quelques notations et definitions qui pourront etre utiles a la definition de statistiques opérationnelles :

Pour une même journée, sur une ligne d'autobus X dans une direction Y, on utilisera les notations suivantes :

*i* = Usager du réseau (identifié à une carte unique)

*j* = Ordre d'arrêt sur une ligne

 $l$  = Heure de départ du voyage

 $k =$ Type de titre de transport

 $t =$ Type de transaction

 $R = \{S^j\}$  où chaque  $S^j$  représente un des **arrêts** d'une ligne R (dans une seule direction)

 $J = \{V^i\}$  l'ensemble des voyages effectués. V étant un voyage en cours (du terminus de départ d'une ligne au terminus d'arrivé, dans un sens)

Comme nous allons vouloir fonctionner par agrégation pour cumuler les différentes statistiques, et par souci de ne pas repeter trop d'informations dans nos fichiers XML,

nous ne pourrons pas conserver les différentes heures associées à chacune des transactions, done pour chaque arret, il ne sera conserve que l'heure de la premiere montée dans le cas où il y en a plusieurs. Il n'y a donc pas d'indice relatif à l'heure de transaction. Finalement il faut mentionner que les voyages sélectionnés ont déjà été validés, car ils proviennent d'une table appelée sivt\_Voyage\_Reel qui ne contient que des voyages réels effectués, car ils ont passé le test de validation créé par la STO. On ne fait donc que vérifier si la transaction a été effectuée dans le cadre d'un voyage réel.

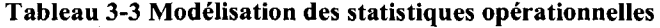

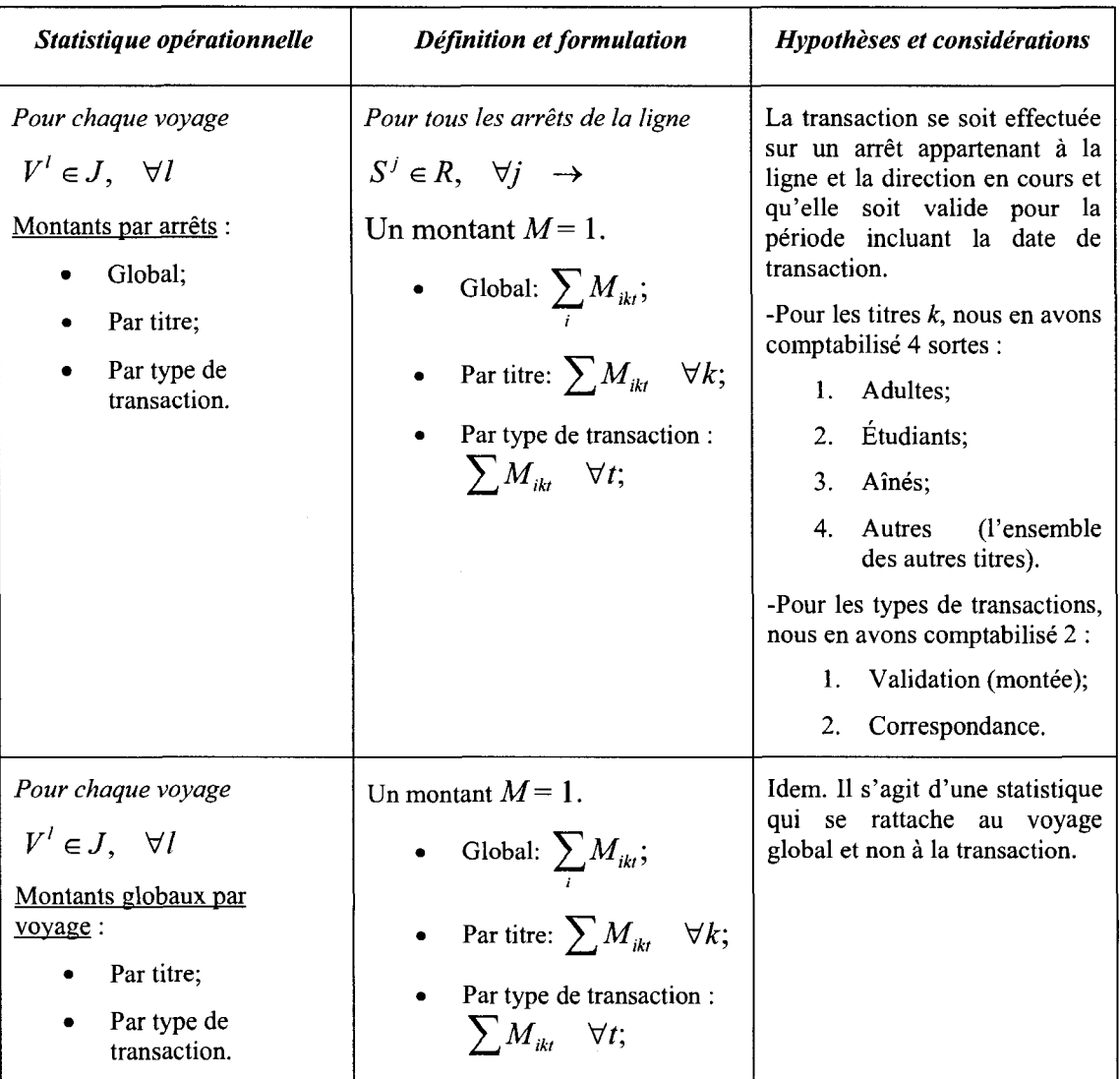

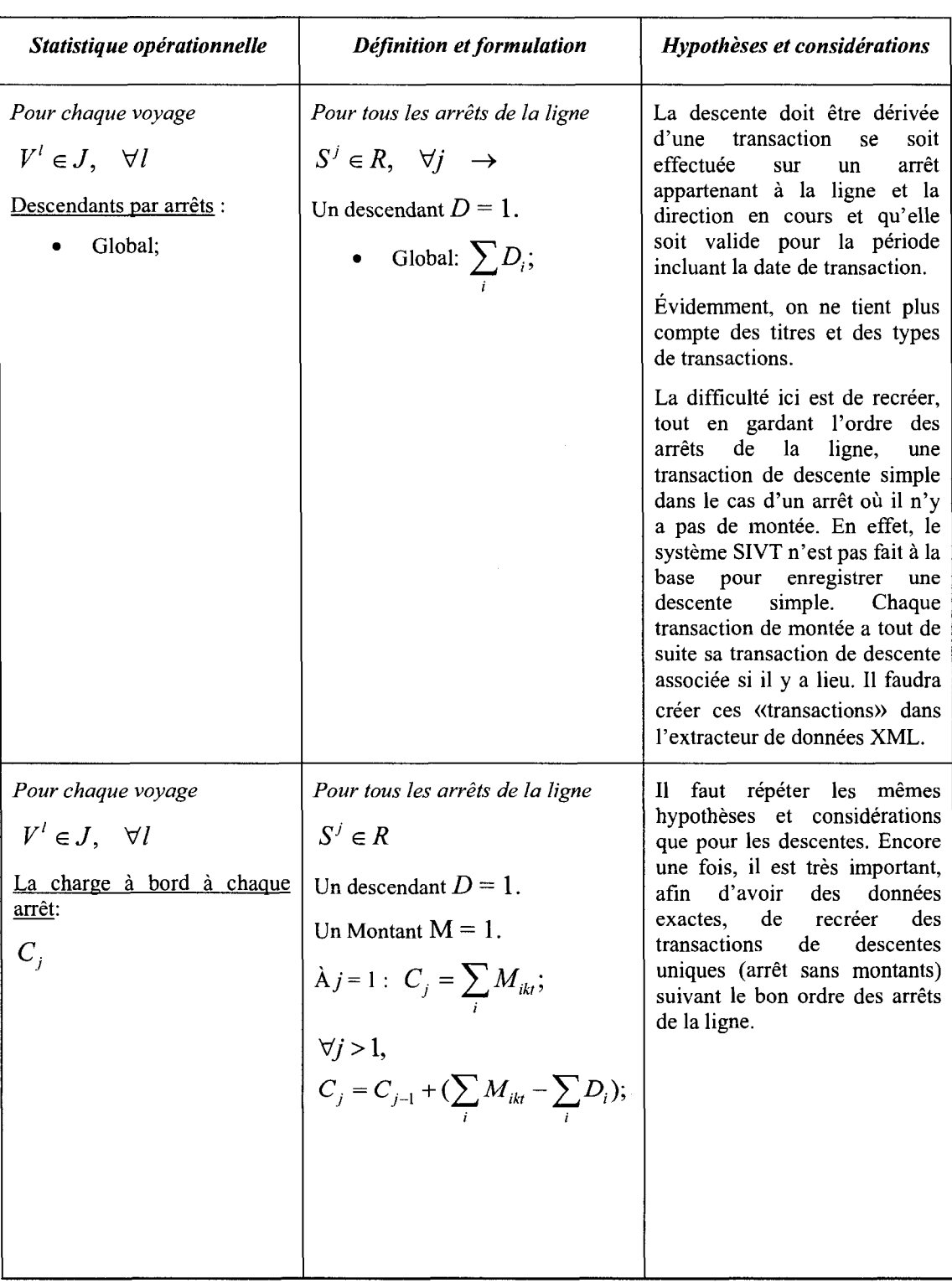

 $\sim$ 

### Tableau 3-4 Modélisation des statistiques opérationnelles (suite)

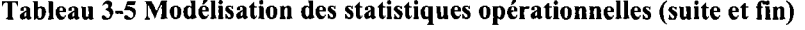

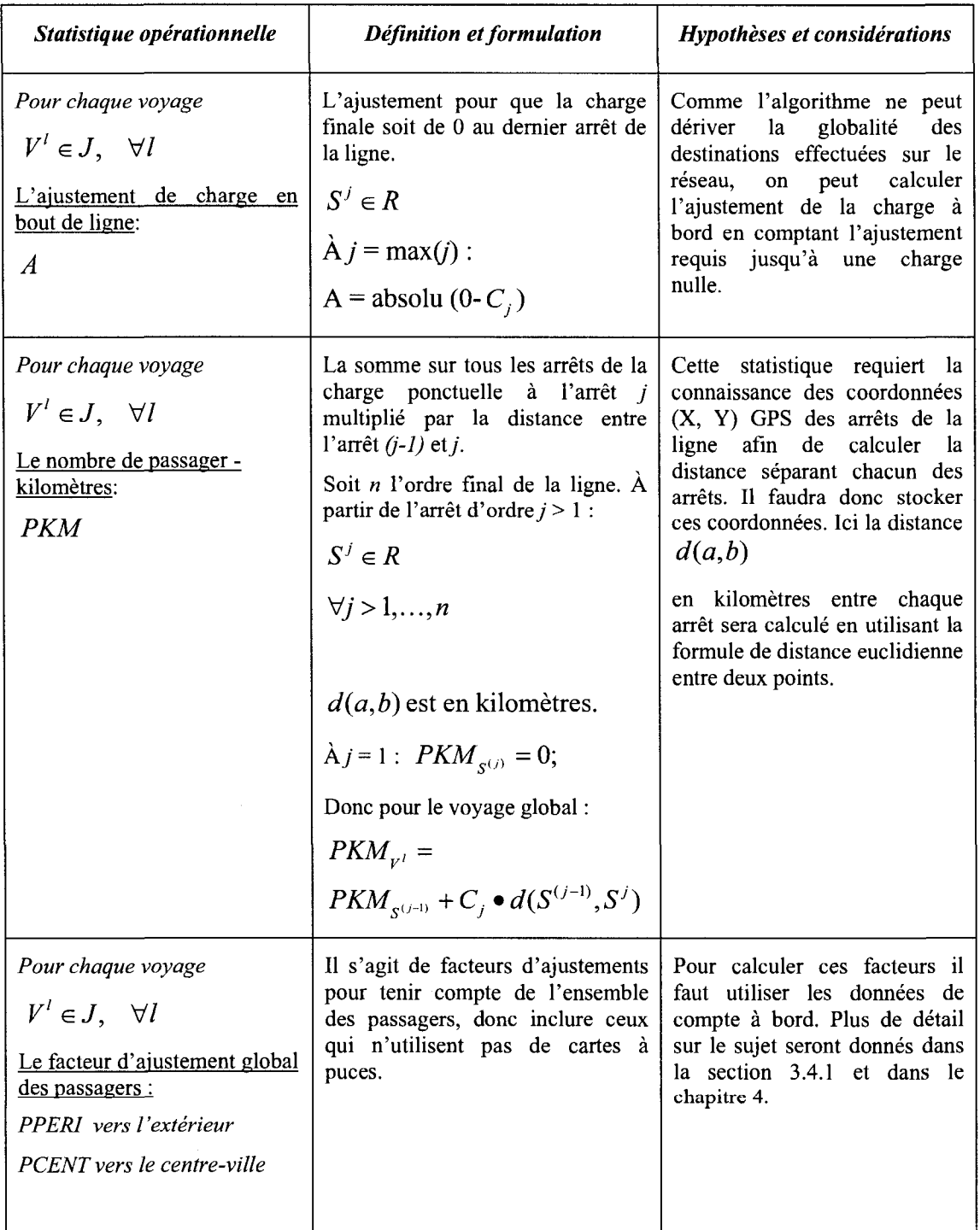

Le tableau 3-2, qui présente l'ensemble des formulations et des hypothèses relatives aux statistiques operationnelles de base n'inclus pas necessairement toutes les variantes possibles de ces statistiques que Ton veut souligner. On peut penser par exemple a la charge maximale d'un voyage, ou bien a l'ensemble des montants du type etudiant pour toutes les lignes pour une journée précise. Il faut ce rappeler que ces statistiques on été formulées pour un cadre temporel et géométrique stricte : pour une même journée, sur **une ligne** d'autobus *X* dans **une direction** *Y,* mais on peut aussi jouer avec ces bornes afin d'etablir les statistiques voulues, tant que les considerations de base ne sont pas changées. L'important, donc, est d'avoir bien formulé la base et d'avoir identifié les hypothèses qui devront être prises en compte afin de mettre en place le calcul de ces statistiques à partir des données qui seront extraites quotidiennement du serveur SIVT. Voyons maintenant les objets et les tables qui seront reliees aux calculs de ces statistiques.

### 3.3.2 Identification des objets et des tables reliees aux **statistiques** a **calculer**

Afin de couvrir la dernière étape de la modélisation primaire, soit la détermination des objets et des tables associées nécessaires aux calculs des statistiques identifiées précédemment, il faut bien sûr débuter avec le modèle objet. Comme la très grande majorite des statistiques reposent sur l'objet «transactions» du modele objet, il faut done considerer l'ensemble des objets (et leurs relations) qui nous permettent d'avoir une transaction sur le réseau, mais toujours en respectant notre contrainte de base qui est : pour **une meme journee,** sur **une ligne** d'autobus *X* dans **une direction** *Y.* En meme temps il nous sera possible d'identifier les tables associées aux différents objets. Pour ce qui est des hypotheses relatives aux statistiques, il faut s'assurer, entre autre, que les tables contiennent les informations nous permettant de valider la géométrie des objets réseaux (ligne – direction – arrêts) utilisés à la date de transaction choisie. D'autres considérations plus compliquées à mettre en place, comme la réinsertion de transactions de descentes uniques, seront prises en charge par le programme d'extraction de données. La figure 3-10 sur la page suivante permet d'illustrer le tout.

Pour ce qui est des statistiques opérationnelles reliées aux facteurs d'ajustements des passagers globaux, PPERI et PCENT, leur calculs requièrent l'accès aux données d'une autre base de données appelé STO - COMPTES qui contient les données de différents compte à bords. Ces tables ne sont pas présentent sur la figure 3-10. De plus les données de cette base sont très sommaires et elles ne contiennent aucune date (ni numéro de voyage) nous permettant de faire le lien avec un voyage precis afin de calculer le facteur voulu. Nous avons donc émis beaucoup de réserve quant à la validité de ces facteurs que nous avons estimés. Néanmoins nous avons jugé pertinents de montrer qu'ils existent, car il ne faut pas oublier que certains usagers n'utilisent pas la carte à puce (donc pas d'enregistrements de transactions dans le système SIVT) et qu'il faut répertorier cette proportion manquante a l'aide de ces facteurs. Les details concernant l'estimation de ce calcul seront présentés au chapitre 4.

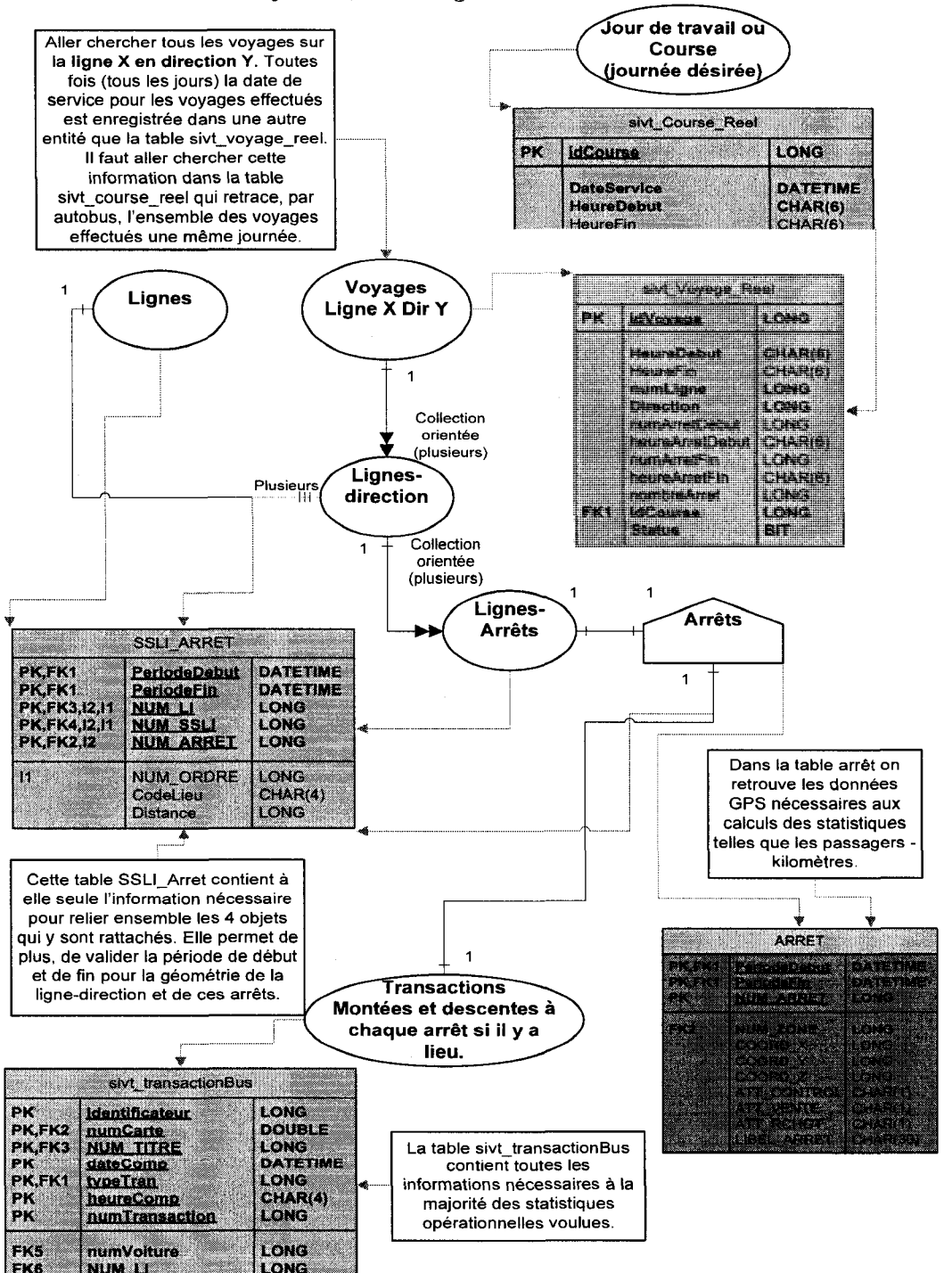

Pour une même journée, sur une ligne d'autobus  $X$  dans une direction  $Y$ 

Figure 3-10 Identification des objets et de leurs tables reliées dans le système SIVT

Sur la figure 3-10, l'on remarque que les objets relatifs à la dérivation des destinations sont absents. C'est normal puisque, comme on l'a mentionné précédemment, on considère maintenant que les destinations font partie de la réalité du système et que l'information est directement accessible à partir de la table sivt transactionBus. On n'a done pas besoin de montrer les objets qui servent a obtenir ces destinations. Aussi, sur cette figure, on peut voir que nous avons indique les types de liens entre chaque objets (1 a 1, 1 a plusieurs, 1 a collection orientee, etc.). Ceci nous sera utile afin de determiner la structure hierarchique parents - enfants du fichier XML qui sera extrait chaque jour pour chaque ligne. Justement, avant de passer à la prochaine étape qui est de déterminer la structure du document XML, on remarque sur la figure 3-1 qu'il faut valider 1'ensemble des étapes de modélisation primaire. Il n'y a pas vraiment de procédure détaillée pour cette procedure, il faut simplement valider si le modele objet mis en place, et les donnees disponibles, supportent l'ensemble des statistiques operationnelles desirees. Nous concluons que le modele actuellement en place (figure 3-3) est valide et nous permet de calculer toutes les statistiques formulées dans le tableau 3-2.

### *3.4 Determination de la structure du document XML*

Nous avons vu au chapitre deux, les rudiments du fonctionnement du XML et des technologies qui y sont rattachées. Le XML a été choisi comme technologie pour ce projet pour les raisons suivantes :

- il permet le développement d'un outil destiné à être diffusé sur le Web;
- il ne requiert pas de pre requis logiciels ou de systeme d'exploitation;
- il permet de structurer les données de façon claire, logique et lisible par l'humain;
- il sert de source de donnée unique (et indépendante du serveur de données SIVT) a plusieurs *templates* XSLT qui serviront a offrir plusieurs statistiques aux utilisateurs;

• il permet la génération de graphiques SVG interactifs.

Bien que ce ne soit pas le serveur de donnees SIVT qui travaille lorsque l'utilisateur demande l'affichage d'une page de statistique base sur les documents XML, il faut toutefois prendre en consideration que nous avons un impact, lors de la creation de la structure, sur la taille (en bytes) des documents XML générés. Nous pouvons, en effet, en plus d'avoir une structure adequate, jouer sur la taille des mots qui decriront les différents éléments et attributs du fichier afin de minimiser la taille de ceux-ci. Le fait d'avoir des fichiers ayant un petit nombre de kilooctets (ko) aidera a minimiser l'espace disque requis sur le serveur Web, en plus de minimiser le temps de chargement des pages du cote de l'utilisateur. Voyons maintenant la structure du fichier XML.

### 3.4.1 Structure générale des fichiers XML

La première étape consiste à se faire une idée générale de la structure hiérarchique des differents elements du fichier. Ceci s'effectue facilement a partir la figure 3-11 qui montre les differents objets et les types de relations qui les unissent. Toutefois, il ne faut pas oublier les bornes que nous nous etions fixes, soit: pour **une meme journee,** sur **une ligne** d'autobus *X* dans **une direction** *Y.* Nous avons decide, tout d'abord, que la valeur de la date serait enregistrée en dehors de du fichier XML. En effet, nous utiliserons plutot le nom du dossier, contenant tous les fichiers XML extraits, pour y stocker la date. De plus, nous avons décidé de créer qu'un seul fichier par ligne, afin de créer evidemment moins de fichiers et moins de confusion. On retrouvera done dans un meme fichier, le contenu des opérations effectuées dans les 2 directions :

1. **Une ligne** d'autobus *X* dans **une direction 0;** 

### **2. Une ligne** d'autobus *X* dans **une direction 1.**

Pour ce faire, il faut donc créer 2 éléments lignes et attribuer à chacun un attribut de direction. Ensuite, la structure des éléments enfants de ces 2 éléments lignes sera identique et seul le contenu changera. La figure suivante montre la hierarchie des éléments qui se trouveront dans chacun des éléments ligne :

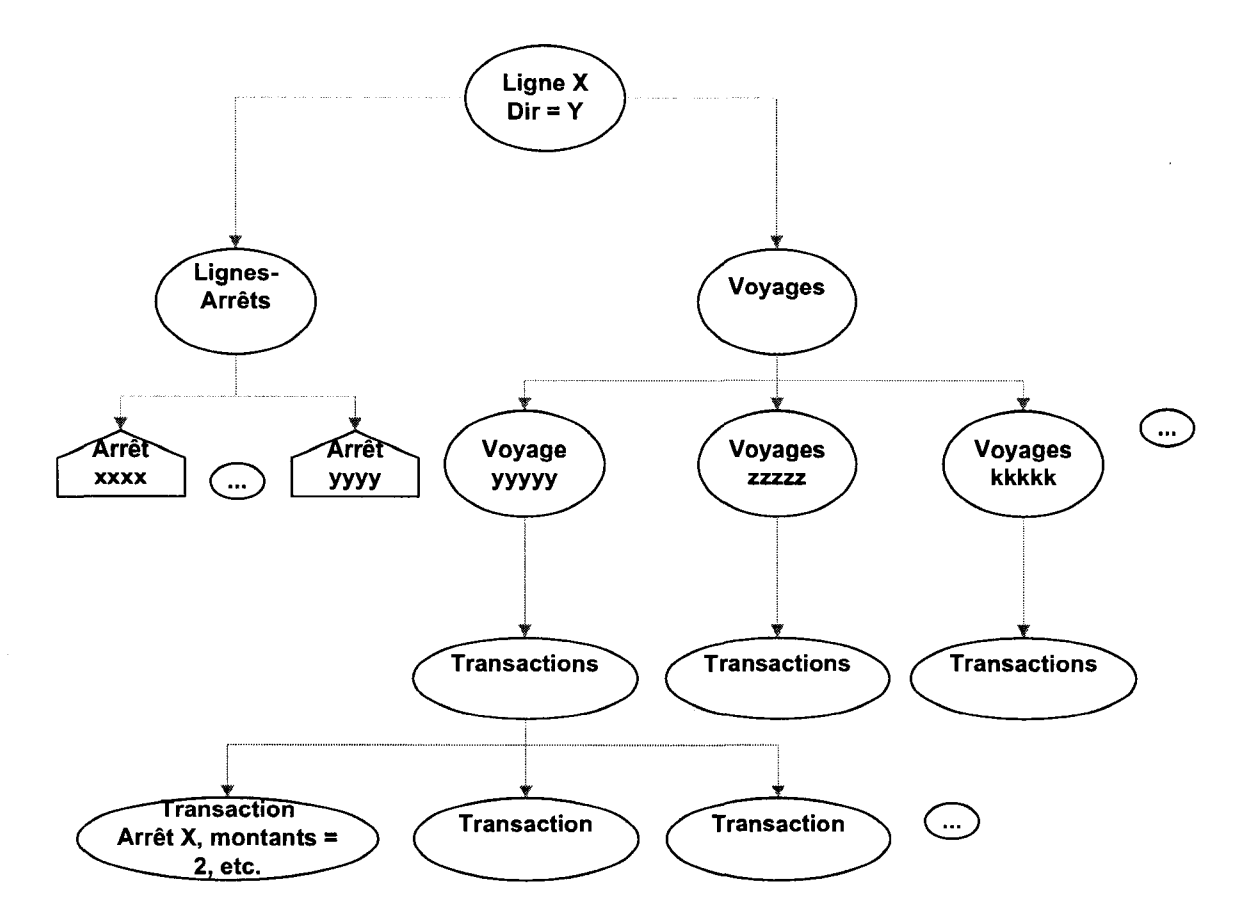

Figure 3-11 Structure hiérarchique générale des éléments pour une ligne X en direction Y

On remarque sur la figure 3-11 qu'on a choisi de créer un élément Lignes – Arrêts, contenant comme enfants les informations de tous les arrets de la ligne - direction. On aurait pu ne pas mettre cet élément, et, à la place, pour chaque voyage, créer un élément transaction pour chaque arret, meme si il n'y avait pas eu de montant ou de descendant a celui-ci. Cette dernière option aurait cependant entraîné une énorme répétition d'informations et aurait grossit inutilement la taille de chaque fichier.

Une fois la structure des éléments mis en place, il suffit de rajouter des attributs à tous ses éléments afin de bien distinguer chacun d'eux. Il faut simplement s'assurer que 1'ensemble des attributs nous permettent de deriver toutes les informations necessaires aux calculs des statistiques sans tomber dans le superflu. À cette étape, il n'est pas non plus essentiel d'integrer des resultats de calculs aux valeurs des attributs, puisque les *templates* XSLT qui serviront à l'affichage de final des statistiques pourront effectuer

103

eux aussi des calculs dans leurs transformations. Voici done ce a quoi ressemble un fichier XML typique extrait de la base de données. L'exemple est pour la ligne 42 et est séparé en 2 figures :

```
\leq2xml version="1.0" encoding="ISO -8859-1" ?>
<!OOf> 
- <U NOLI="42" DIR="0"> 
  •» <VOYS> 
   i <ARRL> 
   </U> 
<L!NOLI="42"OIR="1"> 
    - <VOYS> 
     - <VOY 1DV="87286" HD="0443" HF="0459" MC="1013838">
         - <TRS> 
            .......<br><TRSA_NOA="1098" HT="453" N8M="1" VAL="1" COR="0" T1 ="1" T2 ="0" T3 ="0" />
          \leqTRS:
          \leqMETA AC="1" GV="1" GC="0" GED="0" GAD="1" GAN="0" AE="1" PPERI="1" PCENT="1" />
       </VCiY> 
       • <VOY ID¥="86879 " HD="0555" HF="0652 " iOC="10l3763" > 
         - <TRS> 
             <TRSA_NOA="5010" HT="603" NBM="1" VAL="1" COR="0" T1="0" T2="0" T3="0" /><br><TRSA_NOA="5014" HT="604" NBM="1" VAL="1" COR="0" T1="1" T2="0" T3="0" /><br><TRSA_NOA="2610" HT="612" NBM="1" VAL="0" COR="1" T1="0" T2="1" T3="0" /><br>
             <code><TRSA NOA="2065"</code> HT="619" \mathsf{NBM} = \mathsf{N} val="\mathbf{0}" \mathsf{COR} = \mathsf{N}" T1 ="1" T2 ="\mathbf{0}" T3 ="\mathbf{0}" />
             <TR$A_NOA="2058" HT="619" NBD="1" /><br><TR$A_NOA="2028" HT="<mark>620"</mark> NBM="1" VAL="1" CQR="0" T1="1" T2 ="0" T3 ="0" />
            \leqTRSA NOA="1311" HT="603" NBD="1" /:
             <fR$A NOA="1254" HT="604" NBD="1" /><br><fR$A NOA="1247" HT="639" NBM="1" VAL="1" COR="0" T1="1" T2 ="0" T3="0" /><br><fR$A NOA="1074" HT="614" NBD="3" />
             \langle TRSA NOA="1216" HT="612" NBD="1" />
          c/TRS<META_AC="0" GV="4" GC="3" GED="1" GAD="5" GAN="0" AE="5" PPERI="1" PCENT="1" />
        <J\fOY> 
        <VOY IDV=*181355* HD=*0626* HF =*0730* IDC=*1030880*>
          \triangleTRS \triangle<META AC="0" GV="0" GC="0" GED="0" GAD="0" GAN="0" AE="0" PPERI="1" PCENT="1" />
        </VGY> 
       - <VOY I0V»"86564 " HD="0651 " HF-"OB07" IDC.= '1013703 ' >
```
#### Figure 3-12 Exemple de fichier XML pour la ligne 42 (portions transactions)

 $2$ xm! version="1,0" encoding="ISQ -8859-1" ?> <ioot><br>~ <iT NOIT="**42**" DIR="0"> \* <VOYS><br>\* <ARRL><br></H> </L1><br><1.1 NOL1=**"42"** DIR="**1**"><br>+ <VOYS><br>- <ARRL> «ARR NOA-"564" ODE-"0" × "18444189" / "5031014" NoM-"WORK ST/KING EDWARD AV /> GOVAPIAN<br>«ARR NOA-"5008" ODE-"1" x -"18446212" Y ="5030962" NOM-"KING EDWARD AV/GEORGE ST /><br>«ARR NOA-"5010" ODE-"1" x -"18446131" Y ="50309

Figure 3-13 Exemple de fichier XML pour la ligne 42 (portions info arrets)

On remarque premièrement sur la figure 3-12, la présence des deux éléments lignes pour les 2 directions (les deux éléments enfants principaux de la direction 0 ont été cachés). On voit ensuite les details des transactions de 3 voyages (IDV 87286, 86879 et 181355) ayant respectivement 1, 12 et 0 transactions (montées et descentes incluses).

Pour ce qui est de la figure 3-13, on remarque que les éléments enfants des voyages ont ete caches afin de montrer les elements arrets et leurs attributs sous 1'element parent ARRL (arrets - ligne). Le tableau suivant montre la liste des attributs et leur description pour chacun des éléments afin de permettre au lecteur de mieux saisir les informations du fichier. De plus, sont fourni en annexe B.3 les schemas XSD et DTD qui permettent de valider les documents XML ainsi créés pour le site Web.

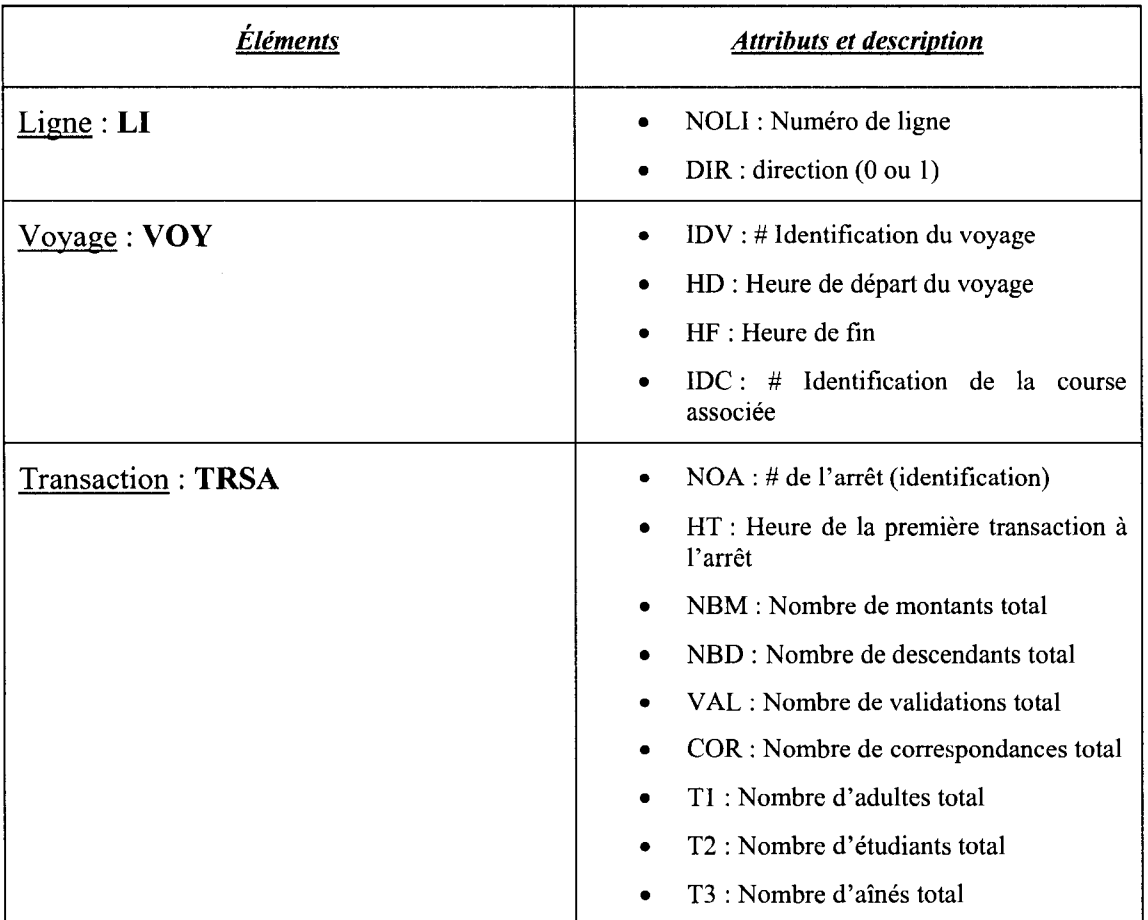

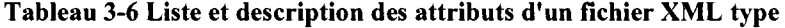

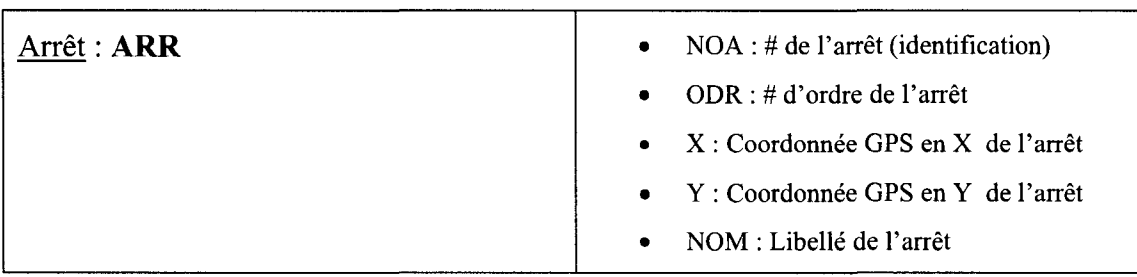

**Tableau 3-7 Liste et description des attributs d'un fichier XML type (suite et fin)** 

Le lecteur a peut-être remarqué que nous n'avons pas donné d'information sur l'élément «META» associé à chaque voyage. Il s'agit en fait d'un élément particulier contenant plusieurs attributs reliés à de l'information qui a dû être rajoutée suite à l'application de la procédure 8.1 (1) ou 8.1 (2) présenté à la figure 3-9. En effet, au tout début du projet, cet élément n'existait pas et il s'est peu à peu rempli d'attributs pour pallier certaines difficultés techniques du site Web ou bien pour permettre l'ajout de nouvelles statistiques, comme PPERI et PCENT, qui n'etaient pas prevues au depart. Evidemment, certaines de ces informations sont reliees a des aspects techniques du site Web qui seront pour la plus part développés dans le prochain chapitre, mais on peut tout de même les présenter ici. Le tableau suivant décrit donc les attributs contenus dans l'élément **«META»** et la raison de leur ajout.

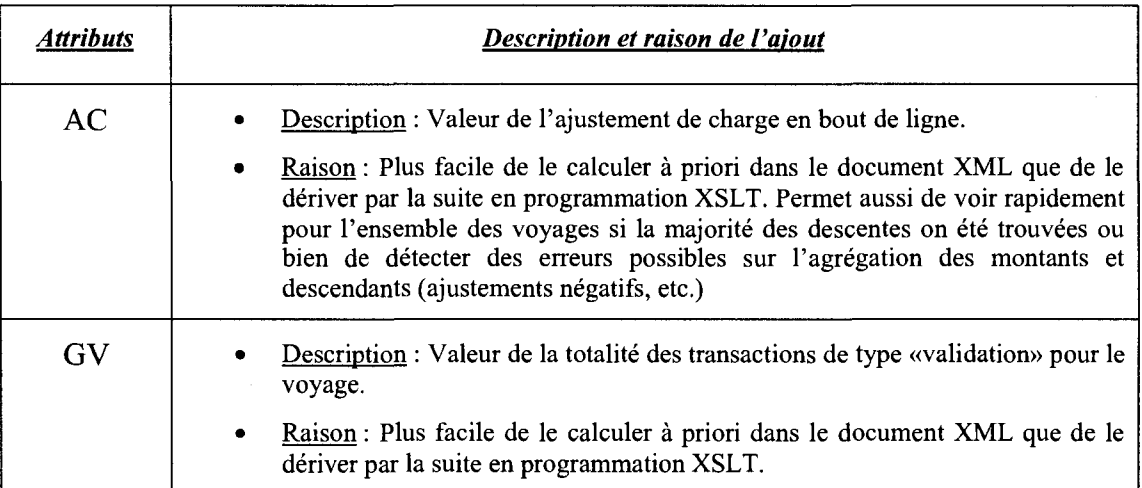

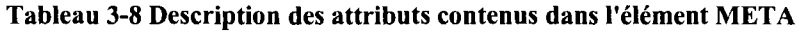

| GC           | Description : Valeur le la totalité des transactions de type «correspondance»<br>pour le voyage.<br>Raison: Idem a GV.                                                                                                    |
|--------------|----------------------------------------------------------------------------------------------------|
|              |                                                                                                    |
| <b>GED</b>   | Description : Valeur le la totalité des transactions de titre «étudiants» pour le<br>voyage.                                                                                                    |
|              | Raison: Idem a GV.                                                                                                    |
| GAD          | Description : Valeur le la totalité des transactions de titre «adultes» pour le<br>voyage.                                                                                                    |
|              | Raison : Idem a GV.                                                                                                    |
| <b>GAN</b>   | Description : Valeur le la totalité des transactions de titre «aînés» pour le<br>voyage.                                                                                                    |
|              | Raison: Idem a GV.                                                                                                    |
| AE           | Description: Valeur de la charge maximale atteinte à bord de l'autobus pour<br>le voyage effectué.                                                                                                    |
|              | Raison : Afin de créer une échelle relative (Échelle qui s'ajuste en fonction du<br>٠<br>maximum à afficher tout en gardant le même espace disponible pour<br>l'affichage. Donc la valeur de chaque élément à afficher est multipliée par un<br>facteur d'ajustement qui est calculé à chaque voyage en fonction de la valeur<br>de AE.) pour le graphique de charge à bord en SVG il fallait connaître pour<br>chaque voyage, la valeur de la charge maximum. |
| <b>PPERI</b> | Description: Valeur de l'ajustement global du nombre de passager en<br>$\bullet$<br>direction PÉRIPHÉRIQUE pour tenir compte des utilisateurs qui n'ont pas la<br>carte à puce.                                                                                                    |
|              | Raison: Facteur qui pourra être utile aux opérateurs, présentement il est<br>estimé par voyage.                                                                                                    |
| <b>PCENT</b> | Description: Valeur de l'ajustement global du nombre de passager en<br>direction CENTRE pour tenir compte des utilisateurs qui n'ont pas la carte à<br>puce.                                                                                                    |
|              | Raison : Facteur qui pourra être utile aux opérateurs, présentement il est<br>۰<br>estimé par voyage.                                                                                                    |

**Tableau 3-9 Description des attributs contenus dans l'element META (suite et fin)** 

Pour ce qui est de PPERI et PCENT, la valeur des 2 facteurs a été calculée dans les 2 directions puisqu'au moment du calcul, on ne connaissait pas encore la signification de ceux-ci dans la base de données de comptage. En effet, nous rappelons, qu'avec la base de donnée sur les comptes fournie par la STO, il a été impossible d'établir précisément ces ratios car nous n'avons pas obtenu la date precise de ces operations de comptage, seulement la ligne, direction et heure de passage. Les ratios sont done calcules sur une moyenne de voyages et non pas sur un voyage précis. Nous estimons qu'à l'heure actuelle, ce ratio est quasi inutilisable. Nos instruments prevoient cependant la presence d'un tel ratio par voyage.

Cette étape de la méthodologie met fin à ce chapitre, puisque les étapes suivantes sont un peu plus techniques et qu'elles ne requièrent plus de modélisation à partir du modèle objet de la STO qui a été présenté en début de chapitre. Il sera donc question du programme d'extraction des donnees et de la structure et du fonctionnement des differentes pages du site Web.

## CHAPITRE 4: MISE EN GEUVRE DE L'OUTIL DE VISUALISATION

Dans ce chapitre, nous allons presenter la structure globale de l'outil de visualisation développé. Ensuite, nous allons voir le fonctionnement de l'outil, soit de l'algorithme d'extraction des donnees au format XML jusqu'a la page Web interactive en format SVG qui présente les statistiques spécifiques par voyages effectués. L'utilisation entière du site, destine aux planificateurs, sera presentee. Une section portant sur des analyses statistiques sommaires realisees a l'aide de l'outil sera presentee en fin de chapitre.

### *4.1 Architecture globale de l'outil de visualisation*

Avant de présenter le fonctionnement du site Web qui diffuse les statistiques qui ont été modélisées au chapitre précédent, il est important de présenter l'architecture générale qui mène à cet outil de visualisation. Ceci permet de voir les différentes entités impliquées dans le processus global, de voir les relations qui les unissent ainsi que les technologies sur lesquelles elles sont basees. La figure suivante demontre done bien cette architecture qui part des données contenues sur le serveur SIVT jusqu'à l'affichage d'une page Web de statistiques sur le poste de travail d'un utilisateur.

On peut donner un peu plus de détails sur le «processeur nocturne» que l'on voit sur la figure. II y a en effet deux etapes qui devront etre realisees chaque nuit afin de traiter les données de la dernière journée qui ont été téléchargées dans le serveur SIVT. Il faut tout d'abord deriver les destinations de la journee en question. Ceci est fait a l'aide de l'algorithme de dérivation des destinations qui a été expliqué au chapitre trois. Cette procedure est effectuee directement sur le serveur SIVT (qui utilise SQL Server 2000) a l'aide du script PL SQL (Transact SQL). Le calcul de ces destinations prend environ une quinzaine de minutes. Ensuite, une fois les destinations derivees, on peut lancer la procedure d'extraction, programmed en VB.Net qui va creer les fichiers XML nécessaires au fonctionnement du site Web. Ces fichiers sont enregistrés sur le serveur Web IIS *{Internet Information Services),* qui contient aussi les autres fichiers XSL et

ASP, aussi nécessaires à l'outil de visualisation des statistiques. La procédure d'extraction prend en moyenne de 30 à 40 minutes pour se compléter (voir l'exemple de code en annexe).

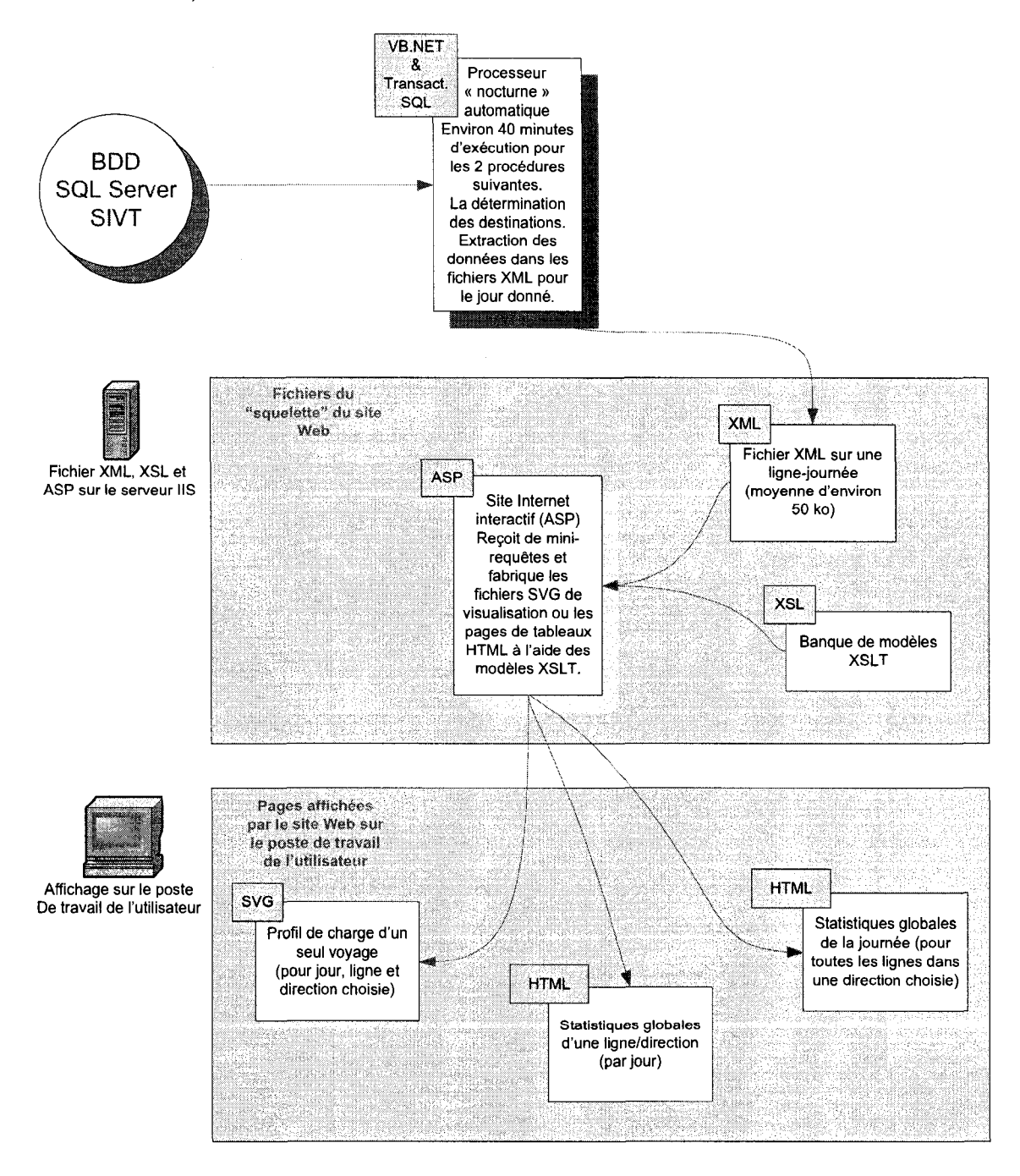

Figure 4-1 Architecture globale de l'outil de visualisation des statistiques

Evidemment, une fois les donnees d'une journee traitees, extraites et enregistrees sur le serveur Web, elles seront accessibles en tout temps a un utilisateur qui desire en obtenir des statistiques ou effectuer des comparaisons avec d'autres journées. Voyons maintenant le fonctionnement de la procedure d'extraction des donnees en differents fichiers XML.

## 4.2 Procédure d'extraction des données en fichiers XML

Le programme d'extraction des données au format XML a été programmé en VB.Net, car le langage offre une plus grande puissance ainsi qu'une plus grande flexibilite pour le traitement des données que le PL/SQL. En effet, afin de respecter les hypothèses énoncées dans le tableau 3.2 et de calculer les paramètres de l'élément META indiqués dans le tableau 3.4, il faut effectuer une série de traitements compliqués sur les données.

Le choix du VB. Net, est aussi dû à une question de sécurité. Au début du projet, il était question d'extraire les données du jour dans une base de données Access et de les traiter a l'aide du VBA *{Visual Basic for Applications),* mais la STO nous a indique son aversion envers le fait d'avoir un fichier Access sur leur serveur. En effet, ce type de fichiers pourrait être facilement modifié par une personne mal intentionnée et représenterait ainsi une menace à la sécurité de leur système. Un programme créé en VB. Net, peut être compilé en un exécutable, rendant ainsi sa modification très difficile.

Comme mentionné dans la section précédente, ce programme doit être exécuté toutes les nuits suite à la procédure de dérivation des destinations, car les fichiers XML extraits utilisent les destinations calculées. Une fois l'extraction terminée, chaque fichier XML est enregistré dans le répertoire «data» du serveur IIS qui régit le site Web.

La figure suivante explique le fonctionnement sommaire de la procedure d'extraction, soit à partir de l'extraction des données du jour sélectionné vers le fichier «contenant» temporaire qui seront traites par le programme VB.Net, jusqu'a l'enregistrement des fichiers XML créés. Des exemples de code de la procédure détaillé seront présentés en annexe C.2 et le schéma du paquet d'extraction DTS sera présenté en annexe C.1.

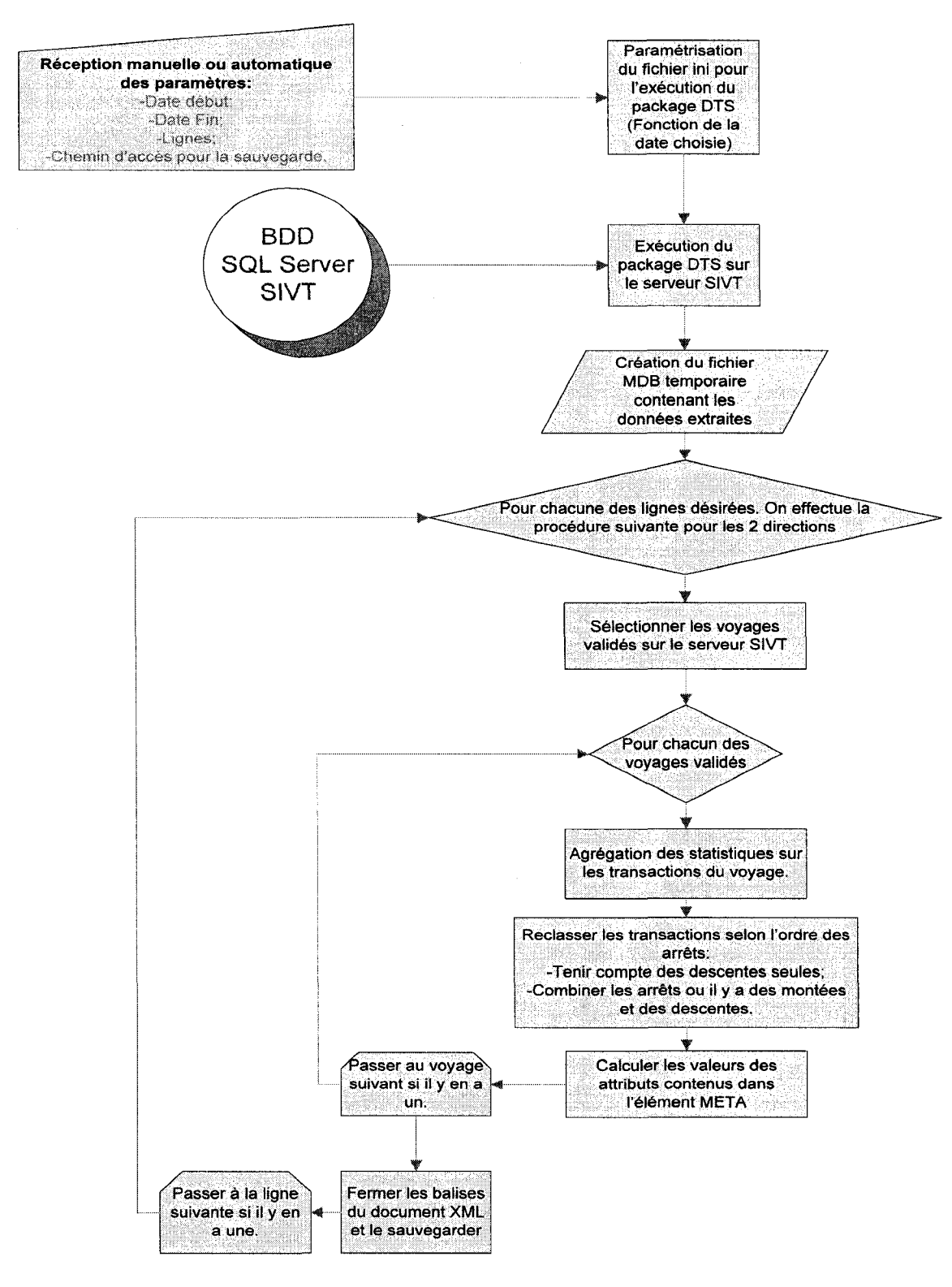

Figure 4-2 Fonctionnement de la procédure d'extraction des données au format XML

Comme on le voit sur la figure précédente, il est possible d'entrer des paramètres d'extraction de façon manuelle ou d'y entrer les paramètres qui lanceront la procédure d'extraction avec les parametres programmes dans 1'application. Ceux-ci sont des parametres par defaut destines a faire l'extraction des donnees de toutes les lignes du réseau pour la date-système. Le lancement automatique de l'application peut être programme a l'aide des «Scheduled Tasks» du panneau de configuration de Windows.

L'extraction à l'aide des paramètres entrés manuellement peut être utile pour recueillir les données pour plusieurs journées antérieures ou pour une ligne spécifique. On procède alors de la facon decrite dans les prochains paragraphes.

On appelle l'application «genXML\_charges.exe» a l'aide du «Run» du menu «Start» de Windows. L'application doit recevoir une valeur pour les 4 parametres suivants :

- paramètre 1 : le répertoire désiré pour l'extraction des fichiers;
- parametre 2 : la date de depart pour laquelle on veut extraire des fichiers XML;
- paramètre 3 : la date de fin;
- paramètre 4 : le numéro de ligne désiré, en particulier.

### *Par exemple :*

### genXML\_charges XML 2007-01-01 2007-03-31 0

Ceci va demander au logiciel d'extraire tous les fichiers XML pour toutes les transactions qui ont eu lieu du 1<sup>er</sup> janvier 2007 au 31 mars 2007. Le «0» à la fin signifie que l'on souhaite avoir les résultats pour toutes les lignes du réseau.

 $\dot{A}$  noter que si l'on veut utiliser un seul des paramètres mais que l'on souhaite obtenir les valeurs par défaut pour les autres, il faudra tout de même entrer une valeur pour les quatre. Les valeurs suivantes permettront donc de dire au programme que l'on souhaite obtenir les valeurs par défaut :

- Param 1 : Allo
- Param 2 : Alio
- Param 3 : Alio
- Param 4 : Allo --- ou bien --- 0 --- ou bien --- " (chaîne de caractère vide)

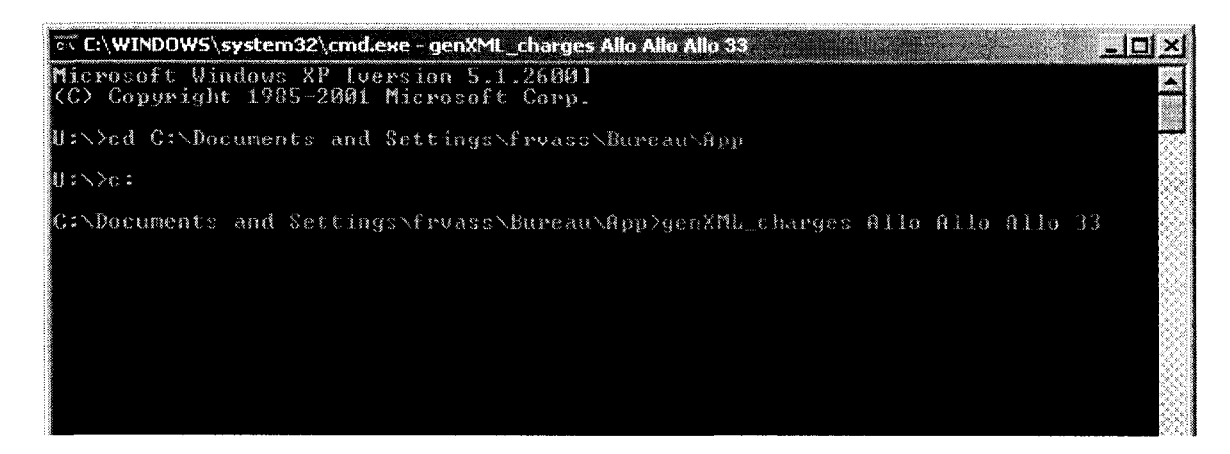

Figure 4-3 Paramétrage du logiciel genXML charges

Cet appel prend les 3 premiers parametres par defaut, mais demande l'extraction pour la ligne 33 seulement. La prochaine section porte sur le fonctionnement du site Web interactif diffusant les statistiques opérationnelles.

### *4.3 Fonctionnalites du site Web interactif*

Cette section couvrira tous les aspects fonctionnels du site Web developpe en illustrant ceux-ci a l'aide de nombreuses captures d'ecran. Premierement, nous verrons brievement la configuration du serveur IIS. Ensuite nous aborderons l'utilisation de la page ASP, puis nous terminerons en passant en revue toutes les fonctionnalites des différentes pages de résultats du site Web.

### 4.3.1 Configuration du serveur IIS et organisation des répertoires

La configuration du serveur IIS ne nécessite pas beaucoup d'instructions particulières. Il suffit de creer un sous-site Web et d'y activer l'utilisation des scripts ASP pour que les pages du site Intranet fonctionnent. Le tout peut se faire a partir du panneau de configuration de Windows XP (à noter qu'il faut la version professionnelle). Il est par contre important d'expliquer l'organisation des repertoires du sous-site qui contiennent les fichiers nécessaires au bon fonctionnement de celui-ci. La capture d'écran suivante prise a partir du logiciel MS FrontPage nous montre les sous-repertoires ainsi que les fichiers qui se trouvent sous le repertoire principal «C:\Inetpub\wwwroot» (ou tout autre

sous-site). Les cinq fichiers importants qui sont le code des pages ASP et les « templates » XSL sont ouvertes dans la section encerclée à droite :

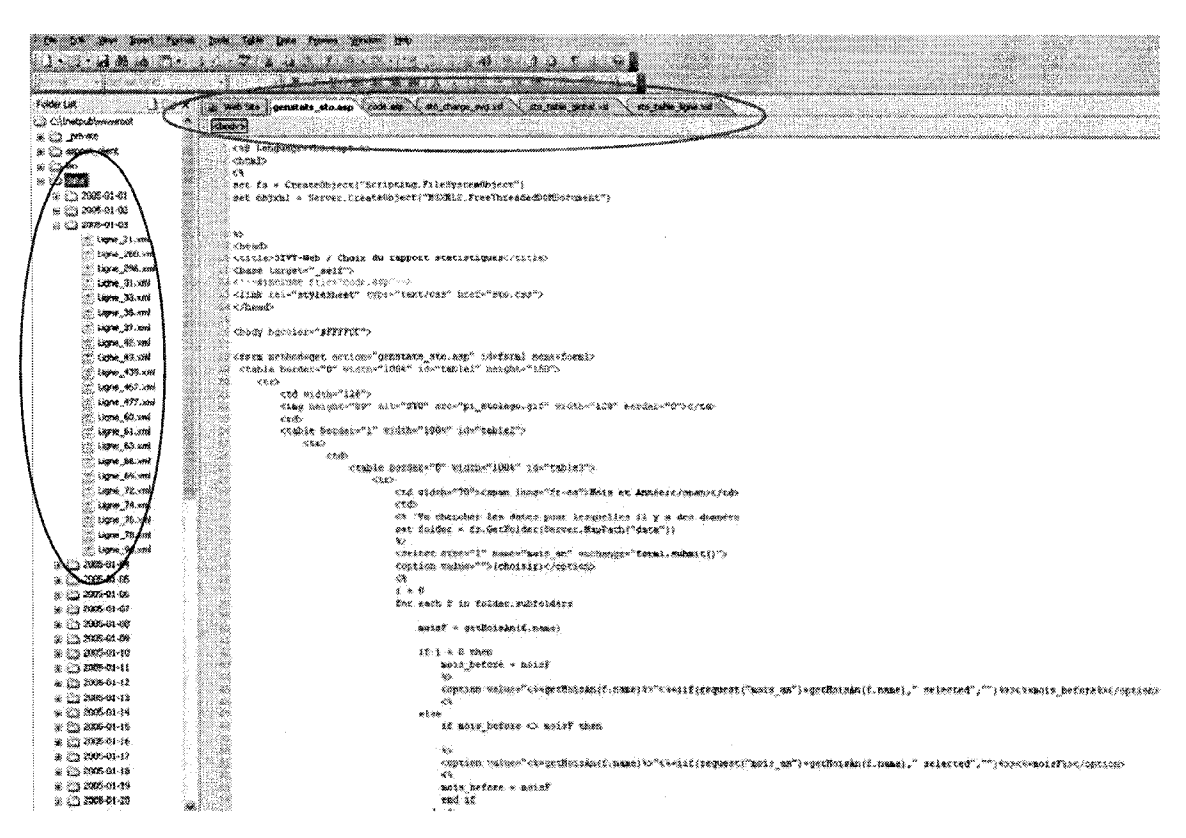

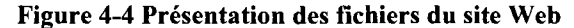

À noter à gauche, entouré en bleu, le dossier «data» qui contient les dossiers de fichiers XML regroupés par jours pour lesquels on a fait l'extraction. Chacun de ces dossiers doit être nommé selon la date générée au format suivant : AAAA-MM-JJ. Ceci est très important pour le fonctionnement du logiciel. À l'intérieur de ces dossiers, on retrouve les fichiers XML de données pour chaque ligne qui a manifesté de l'activité à la journée d'extraction choisie. Ces fichiers sont nommés selon le format suivant : Ligne XX.xml où XX correspond au numéro de la ligne en question. Évidemment, une fois l'extracteur de données XML bien configuré (voir section précédente et le code en Annexe C.2), ces dossiers de fichiers XML seront toujours biens nommés et sauvegardés au bon emplacement.

### 4.3.2 Utilisation de la page ASP

La page ASP, nommée «genstats sto.asp», est la pierre angulaire du site Web. Elle permet a l'utilisateur de choisir les statistiques qu'il desire visualiser. La page fonctionne a l'aide d'un formulaire contenant des menus deroulants et des boutons. Afin de guider l'utilisateur dans la recherche des resultats qu'il desire, les menus deroulants et les boutons apparaissent au fur et a mesure que celui-ci effectue davantage de choix en partant du général vers le particulier. Les figures suivantes expliquent concrètement cette approche, montrant la progression entre le choix des statistiques de la journee globale, vers le choix de l'affiche des statistiques d'un voyage specifique sur une ligne et une direction donnee. Voici done le point de depart de la page :

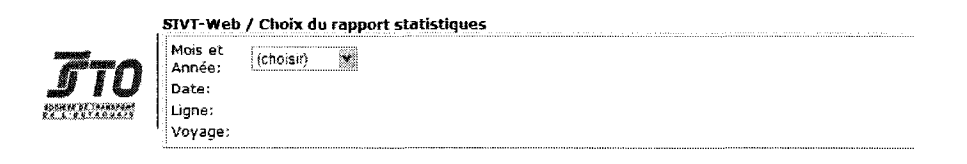

### Figure 4-5 Page de depart du site Web «genstats\_sto.asp»

Cette page ASP utilise le fichier «code.asp» qui contient un certain nombre de fonctions (de date notamment) utilisée par «genstats sto.asp». Ceci nous permet de regrouper les dossiers (nommés sous le format AAAA-MM-JJ, comme mentionné précédemment) de données contenant les fichiers XML par mois et année afin de faciliter la recherche d'une journée spécifique, comme on le voit sur la figure suivante :

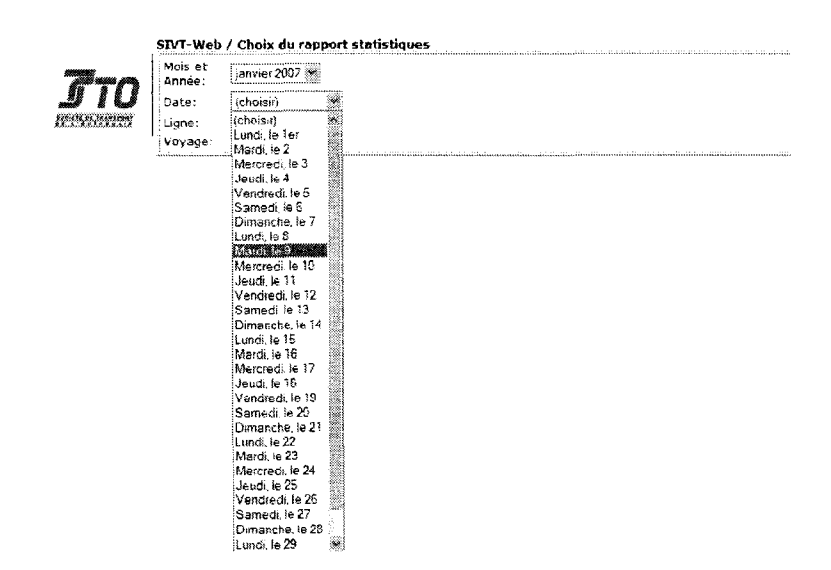

Figure 4-6 Choix du jour dans le mois sélectionné

Une fois le jour sélectionné, un premier choix d'affichage de statistiques global est offert à l'utilisateur, soit les statistiques globales de toutes les lignes pour la journée sélectionnée. L'utilisateur doit également choisir une direction (0 ou 1) pour obtenir les résultats selon le sens global désiré (l'affichage des résultats générés par cette sélection sera détaillé dans la prochaine section, soit pour le choix de la date du mardi 11 janvier  $2005$ :

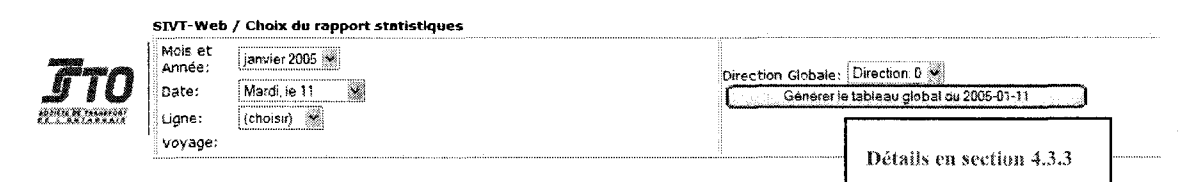

### Figure 4-7 Choix de l'affichage des statistiques globales de la journée

S'il le désire, l'utilisateur peut approfondir son choix en sélectionnant une ligne et une direction données suite au choix du jour comme indiqué à la figure 4-7. Un nouveau bouton permettant l'affichage des statistiques d'une seule ligne est alors présenté pour que l'utilisateur ait accès à des résultats plus détaillés. Par exemple, on pourrait choisir d'afficher les résultats de la ligne 37 en direction 0 (vers le centre, mais à une autre date,

ici le 9 janvier 2007). L'explication des statistiques générées par cette page sera présentée à la section 4.3.4.

#### **SIVT-Web / Choix du rapport statistiques**

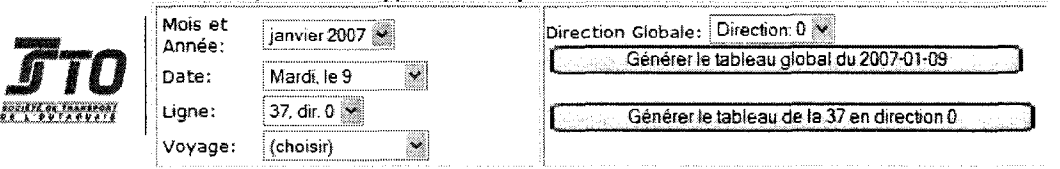

### Figure 4-8 Sélection d'une ligne - direction pour l'affichage de ces statistiques

Finalement l'utilisateur peut continuer sa recherche au dernier niveau, soit par la sélection d'un voyage à une heure de départ particulière effectué sur la ligne et la direction sélectionnées, toujours en fonction de la date choisie. Ceci va mener l'utilisateur vers la page interactive SVG montrant le profil de charge du voyage sélectionné :

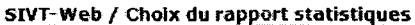

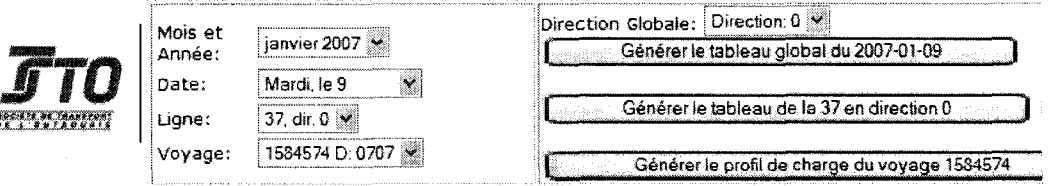

#### **Figure 4-9 Choix d'un voyage pour l'affichage du profil de charge**

L'exemple de la page générée par ce choix du voyage 1584574 partant à 7h07 sera presente a la section 4.3.5. La page ASP sert done d'interface au choix de l'utilisateur, une fois sa selection effectuee, elle transmet les differents parametres choisis (date, ligne, direction et voyage le cas echeant) au «template» XSL de la page associee. Le navigateur Web effectue alors la transformation du code XSLT sur le fichier XML en question et affiche le resultat a l'ecran. Le code de la page ASP est presente en Annexe C.3. Passons maintenant à la description du contenu des 3 principales pages de résultats.

#### $4.3.3$ Page des statistiques globales de la journée

Cette page permet à l'utilisateur d'observer les statistiques de toutes les lignes du réseau à une date et une direction donnée. On avait choisi précédemment la date du 11 janvier 2005, voici donc les résultats que nous obtenons sur cette page :

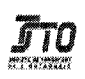

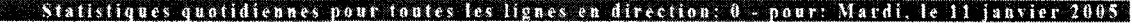

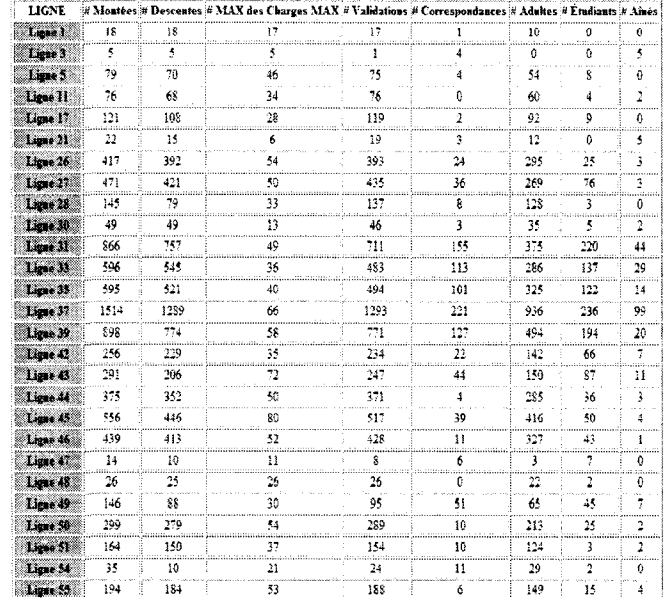

### Figure 4-10 Affichage des statistiques quotidiennes pour toutes les lignes

Ces résultats correspondent à l'agrégation des statistiques suivantes pour tous les voyages effectués à la date et la direction choisie pour toutes lignes ayant eu des transactions lors de la journée choisie :

- le nombre de montées total;  $\bullet$
- le nombre de descentes total;  $\bullet$
- le maximum de la charge maximum recensée parmi tous les voyages;  $\bullet$
- le nombre de validations total;
- le nombre de correspondances total;  $\bullet$
- le nombre d'adultes total;
- le nombre d'étudiants total;
- le nombre d'aînés total.

A la fin de cette page generee par le «template» XSL «sto\_table\_global.xsl» (le code de cette page se retrouve en annexe C.4), on retrouve la somme ainsi que la moyenne de toutes ces statistiques :

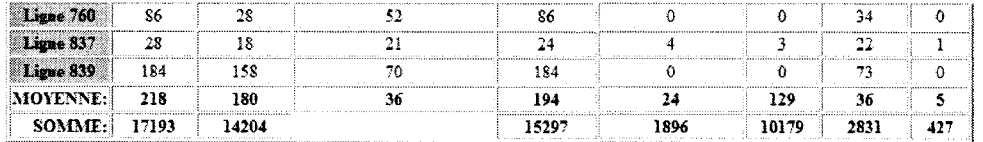

### Figure 4-11 Moyenne et somme des statistiques globales

Cette page permet donc d'avoir un portrait rapide de ce qui s'est passé sur le réseau à une date donnée. Voyons maintenant la page des statistiques globales d'une ligne en particulier.

### 4.3.4 Page des statistiques globales d'une ligne

Comme mentionné sur la figure 4-8, l'utilisateur peut choisir d'afficher les statistiques d'une ligne en particulier, toujours apres avoir choisi une date et une direction. L'exemple choisi précédemment est le mardi 9 janvier 2007 sur la ligne 37 en direction 0 (soit la direction centre-ville). Voici les resultats affiches par cette page qui utilise le «template» XSL «sto\_table\_ligne.xsl» (le code de cette page n'est pas presente en annexe, car il ressemble beaucoup à celui du template «sto table global.xsl»):

|           |                           | Factour           | Factour<br>VOYAGE ID Heure Dopart d'ajustement PPERI d'ajustement PCENT |            |                     |      |                   | * Morrées * Descentes * Charge MAX * Yalklations * Correspondances * Adultos * Étudiants * Ainés * Passagers KM |          |    |                  |        |
|-----------|---------------------------|-------------------|-------------------------------------------------------------------------|------------|---------------------|------|-------------------|----------------------------------------------------------------------------------------------------|----------|----|------------------|--------|
| 66728     | 0538                      | Factuar: 0.87     | Factour: 1.34                                                           | 34         | ٩X                  | 31   | XJ.               |                                                                                                    | 31       | è  |                  | 124.39 |
| 71520     | 8541                      | Facteur: 1.81     | Factuur: 1.46                                                           | 22         | 22                  | 20   | 22                |                                                                                                    | ŧŤ       | Ù  |                  | 71.37  |
| 65809     | 6559                      | Facteur: 1.81     | Factour: 1.46                                                           | 29         | 19                  | -19  | 20                | Ĥ                                                                                                    | 16       |    | n                |        |
| 65820     | 0610                      | Factour: 2.55     | Facteur: 3.99                                                           | 27         | 24                  | 22   | 27                |                                                                                                    | 23.      | ë  |                  | 98.82  |
| 65098     | 0620                      | Factour: 1        | Factour: 1.3                                                            | 35         | 31                  | 34   | 35                |                                                                                                    | 30       |    |                  | 146.85 |
| 66215     | 9636                      | Factour: 2.37     | Facteur: 1.73                                                           | 29         | 27                  | 22   | <b>SANA</b><br>29 |                                                                                                    | 26       |    | o                | 94.77  |
| 67252     | 9647                      | Facteur: 1.39     | Facteur: 1.59                                                           | 31         | 29                  | 27   | n                 |                                                                                                    | 24       | a  | å                | 103.05 |
| 67299     | 0648                      | Factour: 1.39     | Facteur: 1.59                                                           | 3ź         | 49                  | 44   | 51                |                                                                                                    | 鹞        |    | ¢                | 213.2  |
| 47156     | 0711                      | Facteur: 1.38     | Factour: 1.62                                                           | 44         | 海藻                  | 35   | 43                |                                                                                                    | 32       | Ï  | ġ.               | 129.42 |
| 66119     | 6722                      | <b>Гление</b> ; 1 | Farrent: 1.5                                                            | é.         | 57                  | š\$. | 58.               |                                                                                                    | ÿ9       |    | $\ddot{\bullet}$ | 295.57 |
| 74206     | 8734                      | Factour: 1,23     | Factour: 1.54                                                           | 機          | 35                  | 47   | 59                |                                                                                                    | 43       | 6  | û                | 235.55 |
| 66536     | 8789                      | Тэстаг 1          | Уж юм. 2.02                                                             | 59         | 50                  | 43.  | 48.               | 11                                                                                                    | 對        | 37 | ž                | 237.07 |
| 65679     | 0757                      | Factions: 1       | Faction: 2.02                                                           | 36         | 33                  | 22   | 363               |                                                                                                    | 73       | 14 | 2.               | 97.38  |
| 139039    | 0809                      | Factour: 0.55     | Factour: 1.05                                                           | 21         | 20                  | 16   | 86                |                                                                                                    | 10       | ٠2 | z.               | 37.26  |
| 66162     | 6815                      | Farmer: 1         | Facteur: U.K.S                                                          | 25         | 24                  | 22   | 24                |                                                                                                    | 铎        | \$ | Û                | 69.71  |
| 7292      | 9817                      | Factouri I        | Factour: 1.84                                                           | 移          | 57                  | 46   | 58                |                                                                                                    | 辖        | Ŷ  | X                | 228.26 |
| 65963     | 0229                      | Fatteer: 1        | Facteur: 1.94                                                           | 38         | 36                  | Xû   | 35                |                                                                                                    | 22       | я  | ÷.               | 127.48 |
| 67158     | 9965                      | Facteur: 1.39     | Factour: 2.28                                                           | 73         | 23.                 | 19   | 21                | 2                                                                                                    | 16       | g  | Å                | 61.89  |
| 72612     | 8920                      | Factour: 1.00     | Factour: 2.45                                                           | $2\lambda$ | 22                  | 20.  | 23                |                                                                                                    | 16       | ž  | ٠                | 44.95  |
| 65936     | 0922                      | Factour, L&B      | Factour: 2.45                                                           | 19         | 15                  | 14   | ĭ\$               |                                                                                                    | 13<br>u. |    | A                | 34.38  |
| 66375     | 0943                      | Factour: 0.98     | Factour: 1.33                                                           | 20         | r                   | 20   | 23                |                                                                                                    | 14       |    |                  | \$4.71 |
| \$7362    | 1822                      | Factour: 1.33     | Factour: 1.37                                                           | 28         | 25                  | 17   | $\mathcal{M}$     |                                                                                                    | 1ł       |    | 13               | 66.45  |
| $45 - 12$ | 1024                      | Factour: 1.33     | Eactions: 1.37                                                          | 29         | 28                  | 22   | 26                |                                                                                                    | 15       |    |                  | 783    |
| 67256     | 1889<br><b>LE A MEN'S</b> | Facture: LA       | Fuctons: 1.67                                                           | 16         | 14                  | 13   | 13                |                                                                                                    | w        | ò  | 3                | 36.02  |
| 26468     | 1103                      | Factour: 1.34     | Factour: 1.14                                                           | 26         | $\overline{\bf 36}$ | 17   | 28                |                                                                                                    | 15       | š  | ŧ                | 66.93  |
| 73913     | 1156                      | Factour: 0.99     | Factour: 1.98                                                           | 20         | 16                  | 3.4  |                   |                                                                                                    |          |    |                  | 46.64  |
| 71775     | 1206                      | Factour: 1.03     | Factour: 1,51                                                           | 19         | 17                  | 17   | 钙                 |                                                                                                    | 10       |    |                  | 80.02  |
|           |                           |                   |                                                                         |            |                     |      |                   |                                                                                                    |          |    |                  |        |

Figure 4-12 Statistiques globales de la ligne 37 en direction 0 le 2007-01-09

On remarque ici qu'on obtient de l'information sur tous les voyages effectués sur la ligne 37 en direction 0. De plus, comme on le voit sur la figure précédente (figure 4-12) quelques colonnes se sont rajoutées à celles présentées pour la page des statistiques globales afin de définir les détails plus précis relatifs aux résultats d'une seule ligne. Ces nouvelles colonnes sont les suivantes :

- l'identificateur du voyage;
- l'heure de départ du voyage;
- le facteur d'ajustement PPERI;  $\bullet$
- le facteur d'ajustement PCENT;
- le nombre de passagers-KM.

Rappelons-nous ce qui a été dit précédemment dans ce mémoire, concernant PPERI et PCENT (section 3.4.1). La valeur des 2 facteurs a été calculée dans les 2 directions puisqu'au moment du calcul, on ne connaissait pas encore la signification de ceux-ci
dans la base de donnee de comptage. On devrait ici retrouver seulement la valeur du facteur PCENT, pour «Centre». Finalement, comme pour la page des statiques globales, la moyenne et la somme des résultats sont aussi calculées. Voyons maintenant les fonctionnalités de la page SVG contenant le graphique de la charge à bord d'un voyage spécifique.

#### 4.3.5 Page SVG interactive sur la charge a **bord**

Comme mentionné dans la section 4.3.2 nous allons analyser le graphique de charge à bord du voyage 1584574 partant à 7h07 sur la ligne 37 en direction centre. Voici l'affichage de la page une fois chargée :

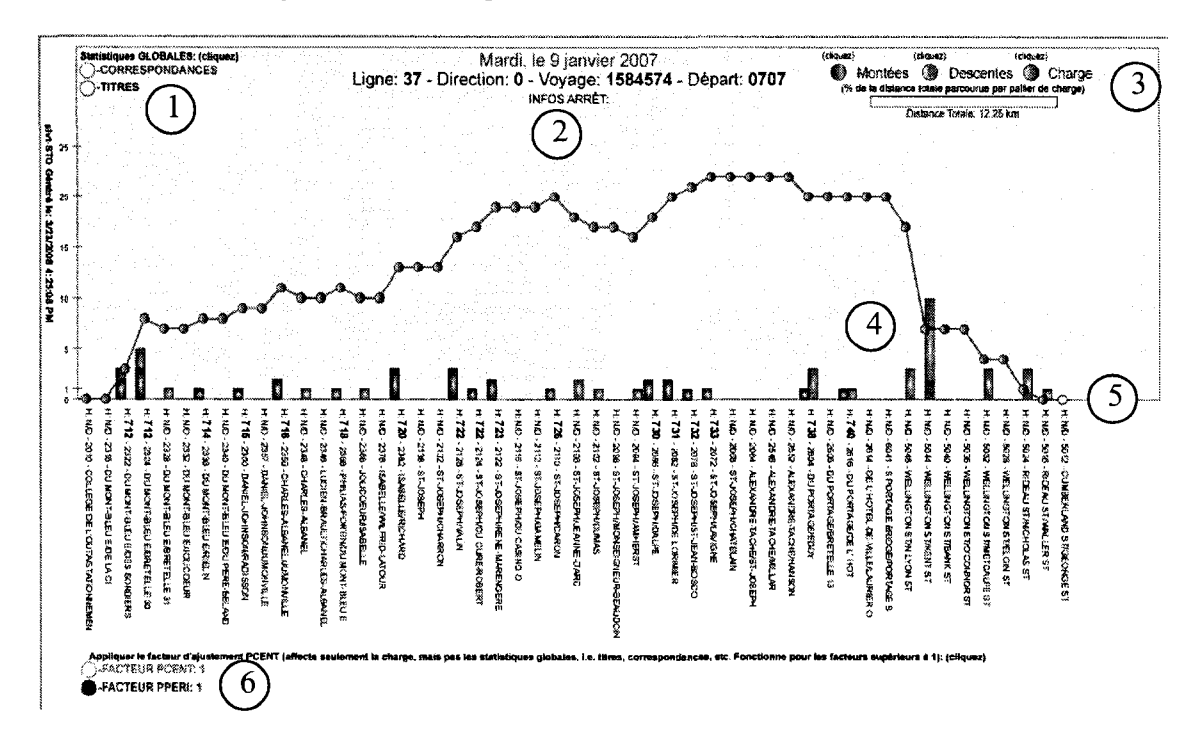

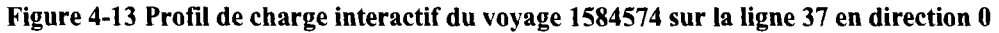

Avant d'expliquer les differents points en detail, il est important d'expliquer ce qu'on voit à priori. Pour chaque arrêt de la ligne en abscisse (on a aussi le nom de l'arrêt et l'heure de la première transaction si il y a eu une montée), on voit la charge à bord (les points gris), les barres de montées (de 4 couleurs différentes selon le cas), ainsi que les barres de descentes. L'échelle du graphique se trouve à gauche.

Au point 1 se trouvent deux cercles dans lesquels on peut cliquer afin de faire apparaitre un diagramme circulaire pour les statistiques désirées. Par exemple si l'on choisit les TITRES, le cercle sur lequel on a clique deviendra orange pour nous indiquer qu'on affiche le diagramme circulaire des TITRES pour le voyage global:

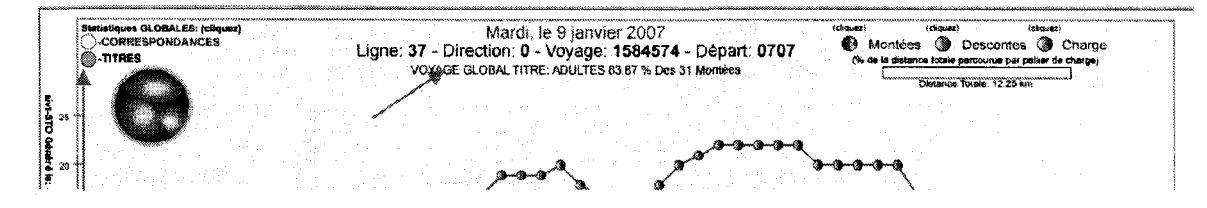

Figure 4-14 Afflchage du diagramme de la repartition globale des titres pour tout le voyage

On remarque qu'il y a differentes couleurs pour chacun des secteurs afin d'identifier les différents titres. Voici les couleurs possibles selon le cas :

- vert foncé pour les adultes;
- vert pour les étudiants;
- vert pâle pour les aînés;
- brun pour l'ensemble des autres titres.

Maintenant, si on passe le curseur de la souris au dessus des differents secteurs, il apparaitra en 2, des informations sur le dit secteur, soit son pourcentage de repartition. Si on retire completement le curseur du graphique, on indique seulement le nombre total de montées pour le voyage. À la suite de l'exercice, on a pu remarquer que pour les  $31$ montées, il y a 89% d'adultes, 16% d'autres titres, aucun aîné et aucun étudiant.

Ensuite, si l'utilisateur veut plutot avoir les statistiques globales du voyage sur les correspondances, il n'a qu'à cliquer sur le cercle bleu. Le cercle des titres redeviendra (voir fleche rouge a droite) blanc et un nouveau graphique apparaitra a la place de l'ancien. Des informations specifiques (fleche rouge centrale) a chaque secteur seront affichées également lors d'un déplacement du curseur de la souris au dessus de ceux-ci :

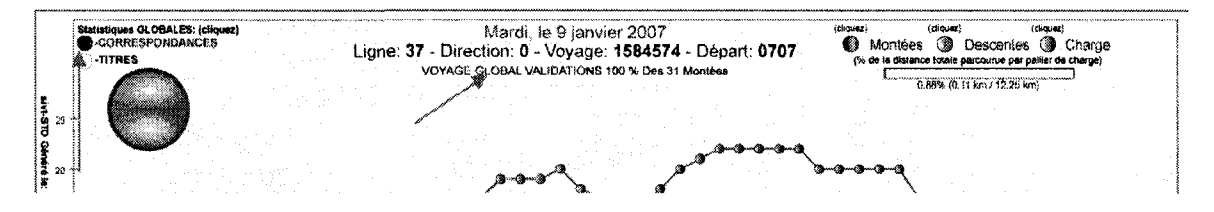

Figure 4-15 Affichage des statistiques globales sur les correspondances

Dans ce cas-ci, il n'y a que deux couleurs possibles pour les différentes sections :

- gris pour les validations;  $\bullet$
- violet pour les correspondances.  $\bullet$

Finalement, pour clore l'explication de la section 1 et 2 (voir la figure 4-13), si l'utilisateur ne veut pas voir aucun des deux diagrammes globaux, il n'a qu'à appuyer sur les cercles jusqu'à ce que la couleur de fond de ceux-ci soit blanche. À noter que d'autres informations relatives à d'autres sections pourront s'afficher en 2.

Regardons maintenant les sections 3 et 4. En section 3, on retrouve premièrement 3 cercles dans lesquels on peut cliquer afin de faire apparaître ou non les montants, les descendants ou la charge sur le graphique. Un clic pour disparaître (cercle blanc), un autre clic pour réapparaître (cercle de couleur):

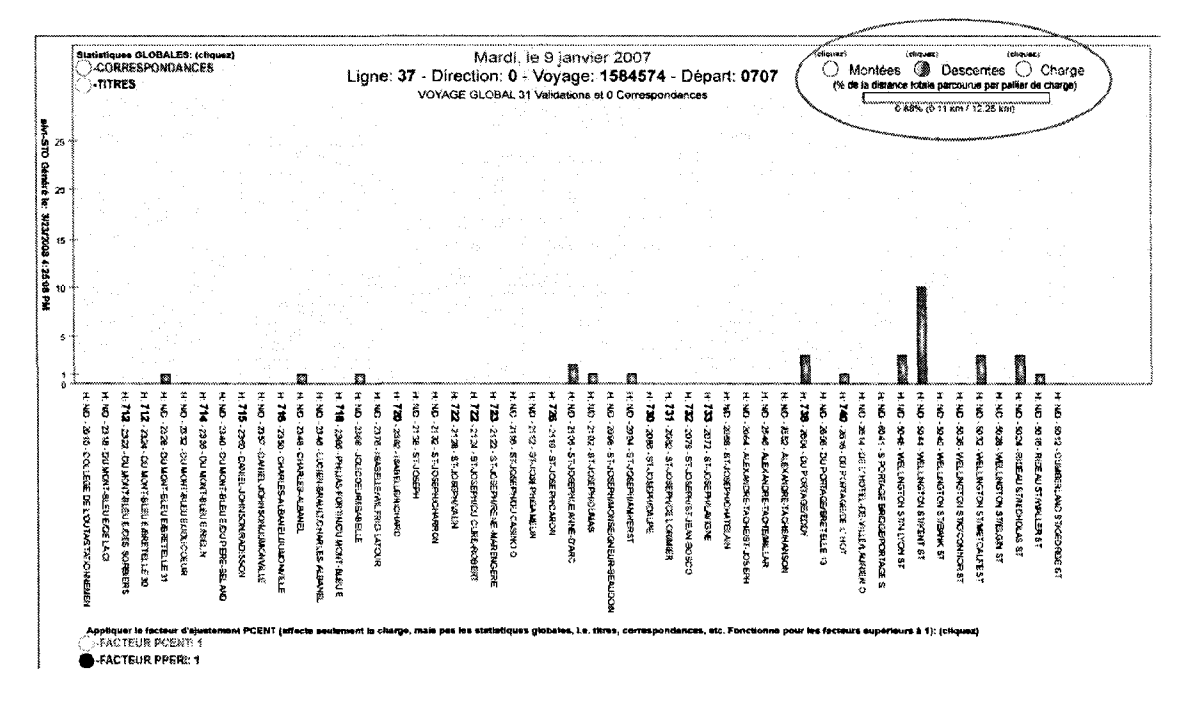

Figure 4-16 Choix de l'affichage des montants, descendants ou bien de la charge

Le rectangle avec le texte bleu en dessous permet d'afficher le pourcentage de la distance totale par palier de charge indépendant sur le graphique. Ceci veut dire, qu'en déplaçant notre curseur sur les différents points de charge du graphique, si la charge demeure constante pour les points précédents et/ou subséquents, l'on se trouve sur un palier de charge. Le rectangle bleu se remplira alors en fonction du pourcentage de la distance totale pour lequel la charge demeure constante. Ici, par exemple, pour les arrêts 2072 à 2552, la charge est constante à 22 pour une distance totale de 0.88 km soit 7,22 % des 12,25 km du parcours :

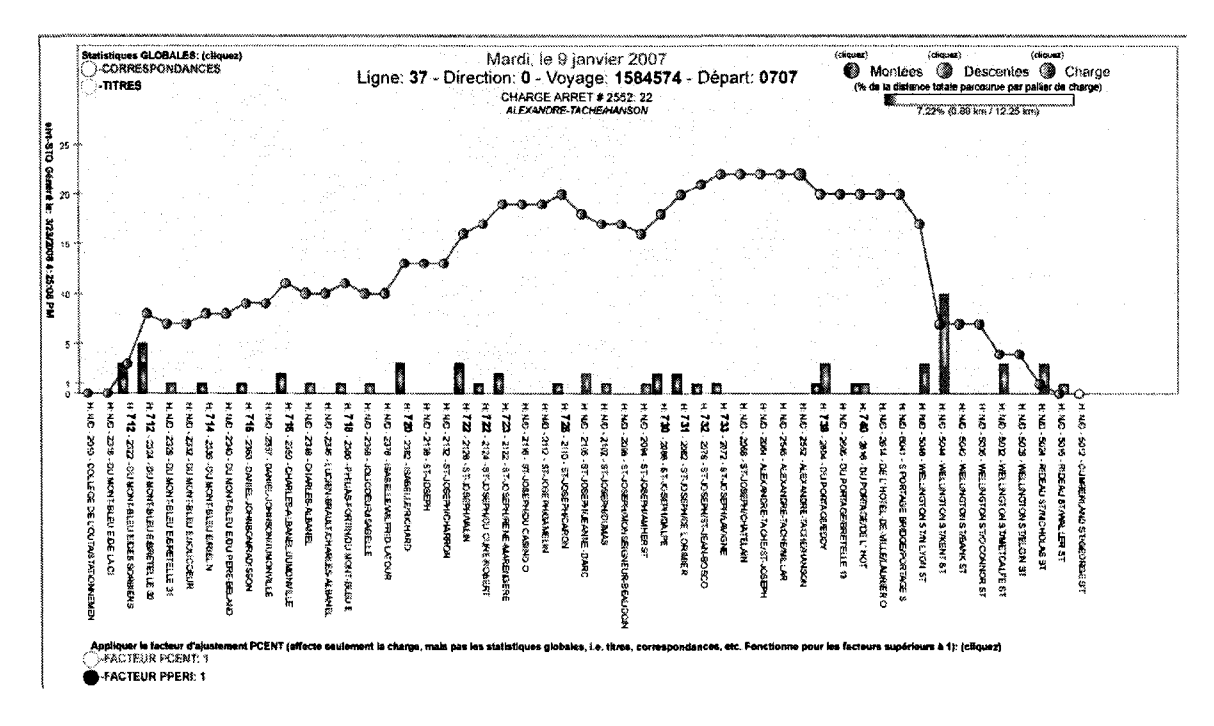

Figure 4-17 Présentation du pourcentage de la distance totale par palier de charge

À noter que si plus loin dans le parcours on trouve une même valeur de charge, celle-ci ne sera pas comptabilisée avec le palier en cours, c'est pourquoi on parle de palier de charge indépendant. L'utilisateur a pu peut-être aussi remarquer que les cercles des points de charge devenaient plus gros et de couleur bleue lorsque l'on passe notre curseur par-dessus. De plus, de l'information sur l'arrêt (charge, numéro d'arrêt et libellé) s'affichent en section 2 de la page.

Pour continuer sur cette portion du graphique (section 4, tout le graphique), l'utilisateur peut cliquer sur les différentes barres de montées (ici on a cliqué à l'endroit indiqué par la flèche rouge) afin d'avoir un diagramme circulaire montrant la répartition des titres de montants à l'arrêt en question. On remarquera que contrairement aux statistiques globales du voyage, le cercle du graphique n'est pas entouré d'orange et les informations inscrites en glissant notre curseur dessus, ne concernent aussi, que l'arrêt interrogé (cf. figure  $4-14$ :

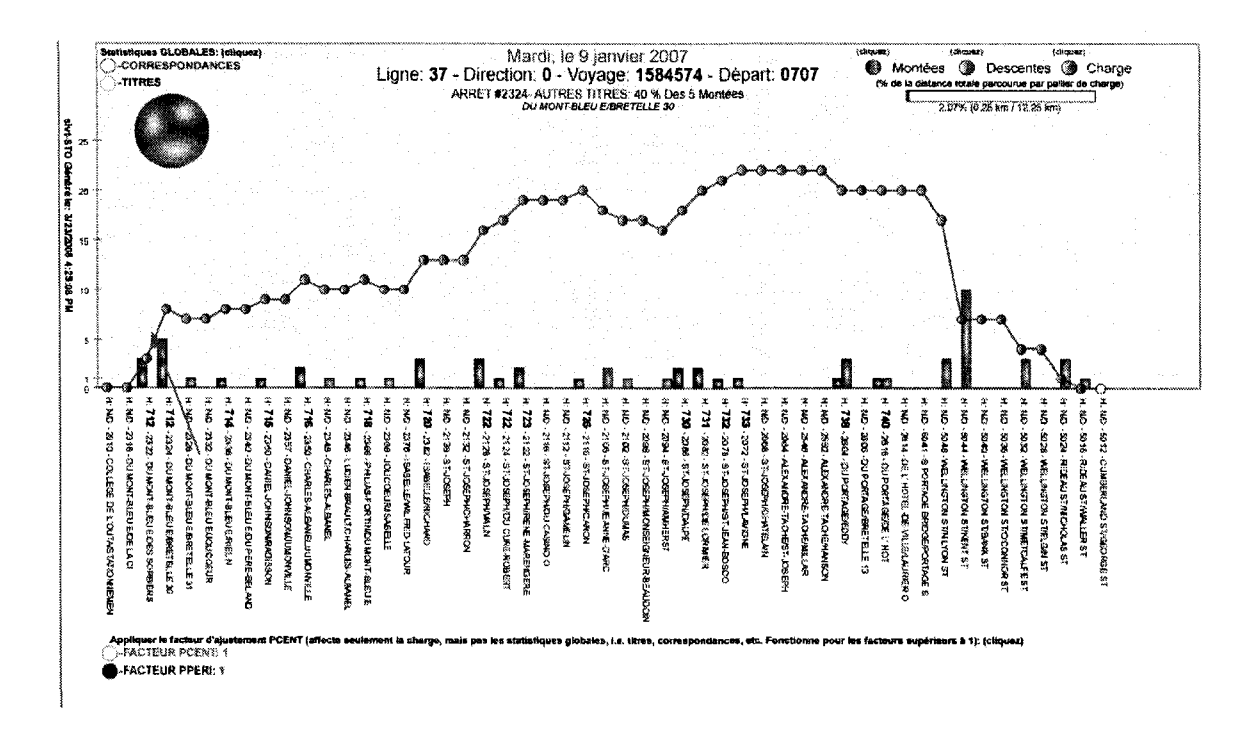

Figure 4-18 - Affichage des statistiques de titres d'un seul arrêt

On se doute maintenant que l'on puisse en faire autant pour les statistiques de correspondances et validations d'un arrêt en particulier. C'est en effet possible, il s'agit simplement de cliquer (ici on a cliqué sur l'arrêt 2110 tel qu'indiqué par la flèche rouge) sur le point de charge d'un arrêt. Dans ce cas-ci, pas de cercle bleu autour du graphique (cf. figure 4-15) pour indiquer qu'il s'agit des statistiques du voyage global :

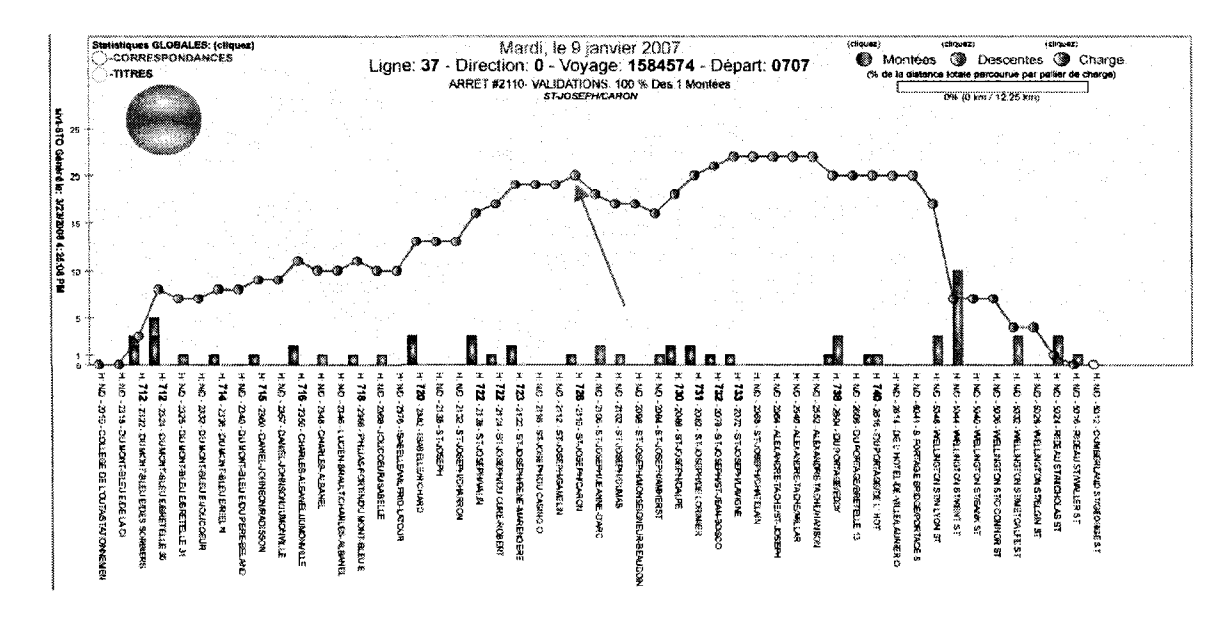

Figure 4-19 Afflchage des statistiques de validations et correspondances d'un arret

S'il n'y a pas de montées à l'arrêt choisi, on indiquera à l'utilisateur en section 2 de la page, qu'il n'y a pas de montants a cet arret, et done, aucun graphique ne sera affiche.

Ensuite, la section 5 de la page concerne la valeur de l'ajustement de la charge en fin de ligne afin de ramener la charge à 0. Il s'agit simplement aller placer le curseur de la souris sur le point de charge jaune du dernier arret de la ligne (voir fleche rouge). II s'affichera alors en section 2 la valeur de l'ajustement de la charge, ici l'ajustement est deO:

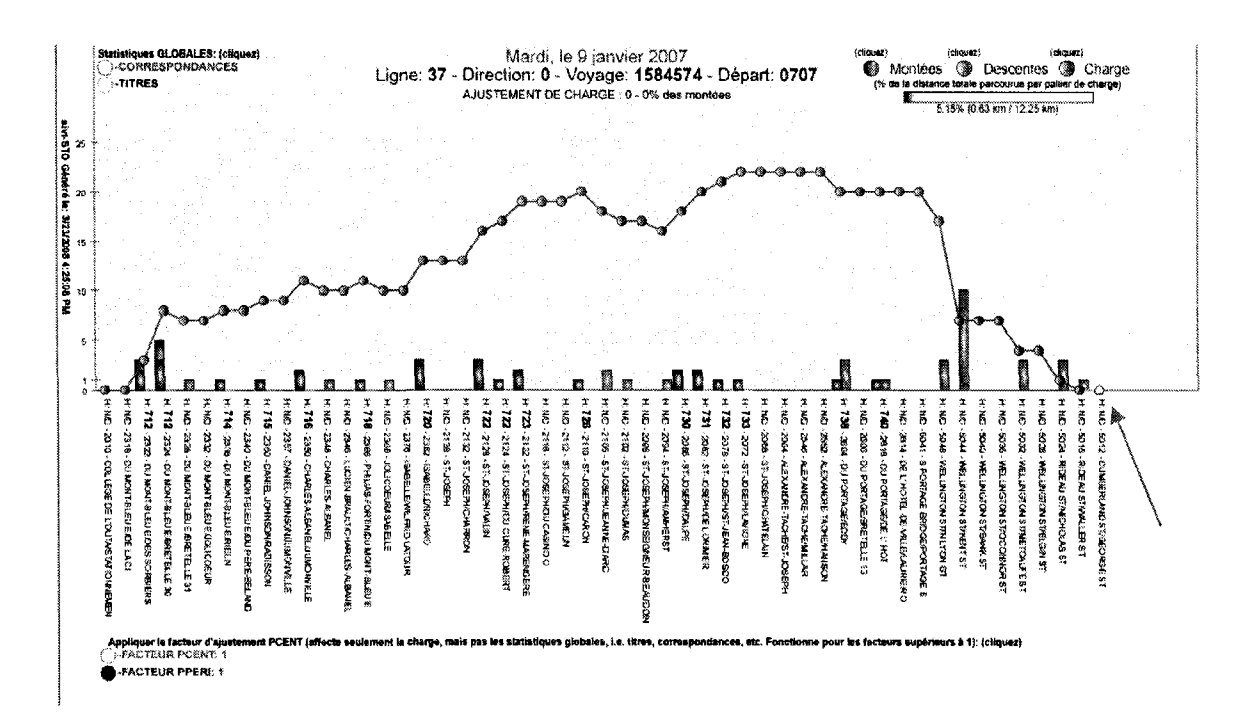

Figure 4-20 Facteur d'ajustement de charge en bout de ligne

Finalement, la section 6 de la page découlant du « template » XSL «sto\_charge\_svg.xsl» (des exemples de code de cette page se retrouve en annexe C.5) permet d'activer les facteurs d'ajustement de la charge globale calculé à partir des comptes à bord. Ceux-ci fonctionnent un peu comme la section 1 de la page, on clique pour faire apparaître une nouvelle charge avec une nouvelle échelle en fonction de la valeur du facteur et vice versa. Si le facteur est inférieur ou égal à 1, il n'y aura pas de changement au graphique. A titre d'exemple, seul le bouton du facteur d'ajustement PCENT fonctionne. Une capture d'écran sur cette fonctionnalité est d'ailleurs fournie en annexe C.6.

Ce graphique interactif SVG permet aux utilisateurs d'avoir accès à une importante quantité de statistiques au niveau d'un voyage précis. Les informations sur la charge à bord et la répartition des titres des montants pourront être utiles à la planification et servir à différentes analyses comparatives au fur et à mesure que l'outil emmagasinera plusieurs journées de service.

La prochaine section porte sur diverses analyses qui ont été faites à l'aide de données recueillies par cet outil.

#### *4.4 Analyses statistiques sommaires*

Ce dernier chapitre porte sur certaines analyses que nous avons pu realiser a l'aide de l'outil de visualisation des statistiques. Nous verrons en premier lieu comment l'outil peut nous aider a detecter des erreurs sur les donnees de cartes a puces. Ensuite nous verrons quelques resultats d'analyses statistiques realisees sur les aspects operationnels d'une ligne du reseau de la STO.

#### 4.4.1 Detection des erreurs a l'aide de l'outil de visualisation

On a noté dans la revue que les systèmes de perception automatisés n'étaient pas sans erreur et qu'il était important de s'attarder à la détection et l'imputation de celles-ci afin que les analyses qui decoulent des donnees recueillies par ces systemes ne soient pas erronées.

En plus de fournir des informations operationnelles au quotidien, l'outil de visualisation des statistiques developpe, permet aussi de detecter quelques unes des erreurs recensees dans la section 3.1.2.3. Ces erreurs, que l'on peut détecter facilement, sont les suivantes et proviennent la plupart du temps d'une erreur humaine, par exemple :

- lorsque la transaction s'est effectuée en bout de ligne;
- lorsque le chauffeur n'a pas rentré le bon numéro de ligne, de direction, ou de voyage.

En effet, ce genre d'erreurs s'identifie assez bien avec la page de statistiques globales d'une ligne direction en regardant les aspects suivants :

- 1. la valeur du nombre de montant est identique a la charge maximale observee durant le voyage;
- 2. le nombre de passagers-kilomètres est anormalement bas ou trop élevé pour la charge observée.

Voici, à titre d'exemple, une capture d'écran sur les statistiques globales de la ligne 37 en direction 0 observées le mardi 16 janvier 2007. On remarque sur la figure, les statistiques du voyage 1599278 de 7h45, entourées en rouge :

|         | VOYAGE ID Heure Départ | <b>Factour</b> | Factour<br>d'ajustement PPERI d'ajustement PCENT |     |         |     |     | # Montées # Descentes # Charge MAX # Validations # Correspondances # Adultes # Étudiants # Amés # Passagers-KM | mettiin mittimeesti tastilliisuudee juostivastilliin mutti juudamataa minneen politiintinnamat juleen muuselli |    |   |                |
|---------|------------------------|----------------|--------------------------------------------------|-----|---------|-----|-----|----------------------------------------------------------------------------------------------------|----------------------------------------------------------------------------------------------------|----|---|----------------|
| 1599387 | 0522                   | Facteur: 1     | Factour: 1                                       | 29  | 28      | 23. | -29 |                                                                                                    | 22                                                                                                    |    |   | 77.SS          |
| 1604048 | 0534                   | Facteur: 1     | Factour: 1                                       | 25  | $^{24}$ | 20  | 24  |                                                                                                    | 18                                                                                                    |    |   | 70.24          |
| 1601906 | 0548                   | Facteur: 1     | Factour: 1                                       | 21  | 20      | 19  | 21  |                                                                                                    |                                                                                                    |    |   | 42.66          |
| 1601519 | 0614                   | Facteur: 1     | Facteur: 3                                       | 35  | 35      | 29  | 32  |                                                                                                    | 26                                                                                                    |    |   | 120.33         |
| 1600902 | 0623                   | Facteur: 1     | Fartewr 1                                        | 27  | 27      | 22  | 47  |                                                                                                    | 21                                                                                                    |    |   | 67.57          |
| 1598681 | 0643                   | Facteur: I     | Facteur: I                                       | 36  | 36      | 27  | 36  |                                                                                                    | 24                                                                                                    |    | o | 103.96         |
| 1598326 | 0654                   | Facteur: 1     | Facteur: 3                                       |     |         |     |     |                                                                                                    | 6.                                                                                                    |    |   | 5.65           |
| 1998179 | 0703                   | Factone: I     | Factour: 1                                       | 52  | 52      | 52  | 51  |                                                                                                    | 31                                                                                                    |    |   | 214 09         |
| 1608551 | 0708                   | Facteur: 1     | Facteur: b                                       | 41  | 40      | 31  | 29  |                                                                                                    | 29                                                                                                    |    |   | 128.55         |
| 1600347 | 0720                   | Facteur: 1     | Facteur: 1                                       | 46  | 45      | 28  | 43  |                                                                                                    | 24                                                                                                    |    |   | 140.97         |
| 1603102 | 0732                   | Facteur: 1     | Facteur: I                                       | 66  | -65     | 50  | 58  |                                                                                                    | 45                                                                                                    |    | 0 | 244.96         |
| 1601120 | 0739                   | Factour: 1     | Factour: 3                                       | 53. |         | 53  | 50  |                                                                                                    | 25                                                                                                    | 14 |   | <b>- 22.98</b> |
| 1599278 | 0745                   | Facteur: 1     | Facteur: 3                                       |     |         |     |     |                                                                                                    |                                                                                                    |    |   | o              |

Figure 4-21 Statistiques anormales observées sur un voyage d'une ligne

Il y a en effet un problème sur les valeurs des indicateurs de ce voyage. La valeur du nombre de montées est égale à la charge maximale observée et le nombre de passagerskilomètres est de 0. Le graphique de la charge à bord pourra sans doute éclairer ces anomalies. Voici ce que l'on observe pour le voyage en question :

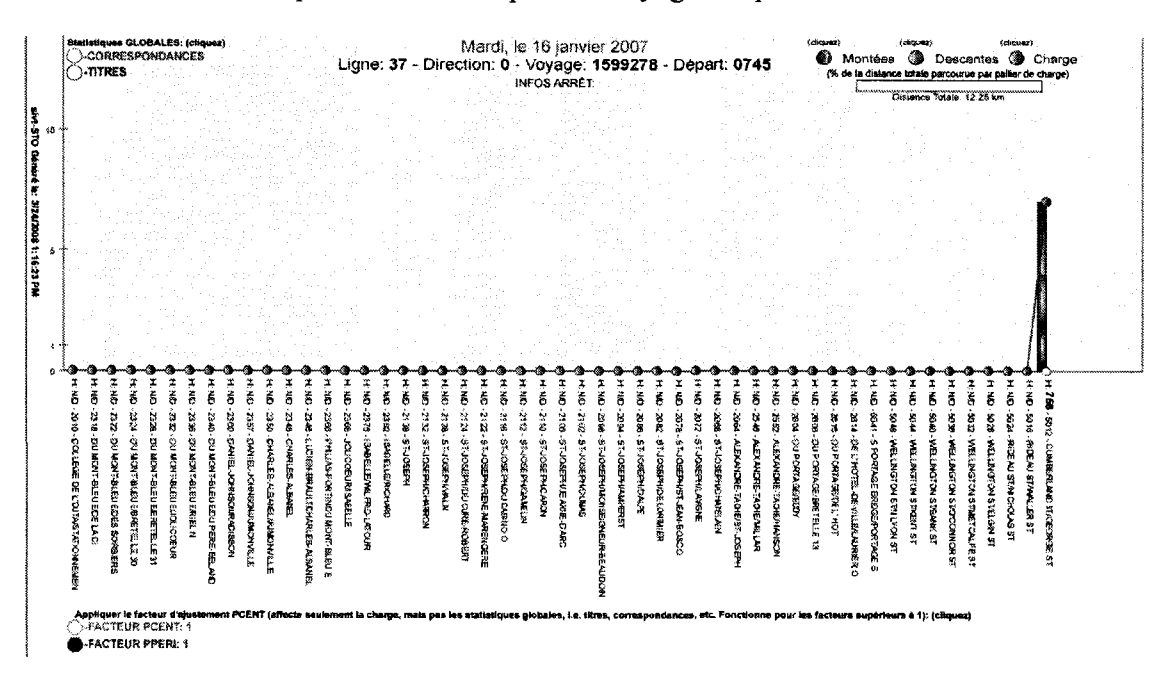

Figure 4-22 Détection d'erreur: montées en bout de ligne

On remarque ici qu'on est en présence d'une série de transactions de montées en bout de ligne. Ceci explique notre valeur de montant égale à la charge observée ainsi que la valeur nulle du nombre de passagers-kilomètres. Maintenant, s'il est difficile de savoir ce qui s'est réellement produit ici, on peut émettre l'hypothèse suivante : le chauffeur a oublié d'activer son voyage en cours et il s'en est rendu compte uniquement à la fin et l'a activé au terminus. Voici maintenant un autre type d'erreur observable facilement par l'outil, mais qui mène à d'autres hypothèses sur les causes de l'erreur. Encore une fois on commence par observer la page de statistiques globales (mêmes titres de colonnes que la figure  $4-21$ :

|         | 1754  | Farteur 1                                     | Pacteur 1       |      |      |     |      |     |     |            |                   |
|---------|-------|-----------------------------------------------|-----------------|------|------|-----|------|-----|-----|------------|-------------------|
|         | 1759. | Farrear: 1                                    | Factour: 1      |      |      |     |      |     |     |            |                   |
|         | 1237  | Factour: 1                                    | Pacteur: I      |      |      |     |      |     |     |            | 61 OS             |
|         | 1917  | Encient: :                                    |                 |      |      |     |      |     |     |            | <b>TO EL MANY</b> |
| 1410938 | 2014  | Factour: 1                                    | Factour: 1      | 19   | 10   |     | ı o  |     |     |            | 37.06             |
| 360. av | 2121  | Factour: I                                    | Factour: 1      |      | 20   |     | 19   |     |     |            | 33.56             |
|         | 2217  | Factour: 1                                    | Factour: 1      | 19   | 36.  | 12  |      |     | 10  |            |                   |
| 1605755 | 2317  | Facteur: I                                    | Factour: 1      |      |      |     |      |     |     |            |                   |
|         |       | the contract of the contract to a contract of | <b>MOYENNE:</b> | 25   |      |     |      |     | 13  |            | 51.81             |
|         |       |                                               |                 | 1325 | 1283 | 879 | 1125 | 200 | 696 | -63<br>280 | 3744.74           |

Figure 4-23 Un autre voyage ayant des statistiques potentiellement anormales

On voit ici que le voyage 1604743 partant à 19h17 pourrait potentiellement être erroné puisque la valeur de la charge maximale est égale au nombre de montées. Toutefois, le nombre de passagers-kilomètres semble être d'une valeur normale. Il faut donc aller voir le graphique de la charge à bord :

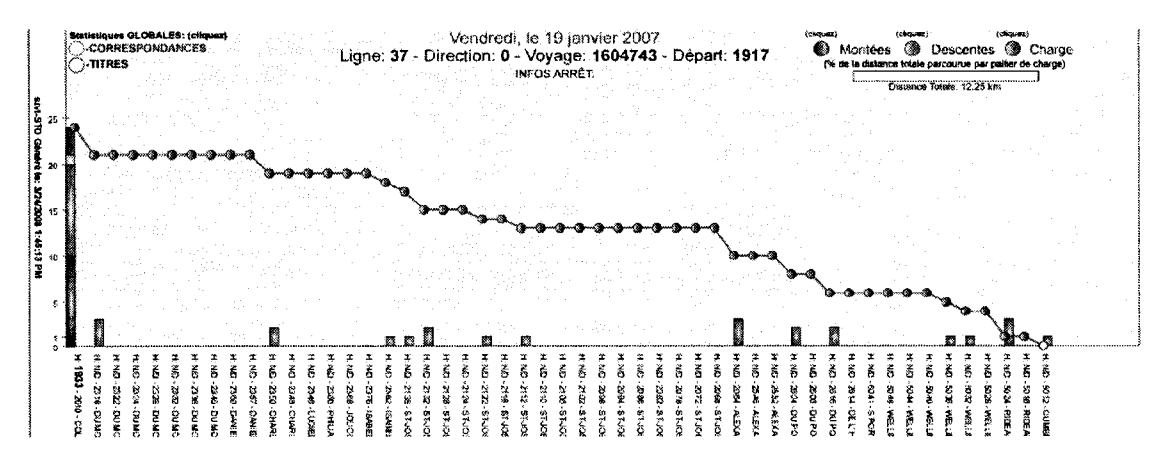

Figure 4-24 Autres anomalies observées sur un voyage

Cette fois-ci, on remarque que toutes les montées se sont effectuées au même arrêt, soit le premier de la ligne dans cette direction. On peut considérer qu'il y a eu effectivement 24 montants durant ce voyage, mais qu'il est très peu probable qu'ils soient tous montés au premier arrêt de la ligne. On peut donc émettre les hypothèses suivantes face à la cause du probleme : il peut s'agir d'une defaillance du systeme GPS qui fait en sorte qu'il n'y a plus de reconnaissance de la position du vehicule et done plus d'indentification de l'arret en cours, laissant ainsi les transactions s'accumuler au premier arret. Sinon, il peut aussi s'agir d'une erreur humaine du chauffeur, ayant oublie d'activer le départ du voyage en cours, ou bien que celui-ci ait sélectionné une mauvaise ligne entraînant l'incapacité de l'ordinateur de bord à reconnaître les arrêts en concordance avec les coordonnées GPS qu'il reçoit.

Un autre cas d'erreur que nous avons pu observer est celui des voyages vides avec aucune transaction, qui, encore une fois, peuvent etre attribuables a une erreur humaine ou une defaillance d'equipement.

La detection d'erreur constitue done un autre avantage de l'outil developpe. II permet le diagnostic rapide de certaines anomalies grace a la page des statistiques globales nous permettant de cibler les voyages à analyser avec le graphique de charge à bord. Ce graphique nous permet ensuite de confirmer ou d'infirmer les anomalies detectees. En plus de nous fourair une tres bonne piste sur la cause du probleme, il permet ainsi de mieux en identifier la source et d'agir en consequence pour eviter que cela ce reproduise. Si cette méthode, après avoir effectué quelques tests (vérifier avec les chauffeurs si ils ont oublies de valider leurs voyages dans le cas d'erreurs humaines, ou bien verifier les equipements GPS si tout semble correct du cote des chauffeurs), s'avere efficace, il serait interessant d'automatiser cette detection d'erreurs pour que celles-ci soient plus rapidement détectées par les utilisateurs du site.

#### 4.4.2 Analyses statistiques sur la ligne 37

Une fois l'outil développé, nous avons pu l'utiliser pour produire plus rapidement quelques statistiques plus poussees sur une des lignes les plus occupees du reseau de la

STO, soit la line 37. Premièrement nous avons réalisé un diagramme espace-temps sur tous les voyages d'une même direction effectués un jour de semaine, soit le mardi 9 janvier 2007. Tous les voyages qui nous semblaient erronés (pour certains voyage, il y a aussi le type d'erreur suivant : aucune transactions sont recensées, ce qui est anormal) ont été retirés de la source de données du graphique. Pour réaliser le graphique nous avons dû effectuer une interpolation de l'heure des transactions pour des arrêts où il y a eu seulement des descentes afin de conserver une resolution satisfaisante:

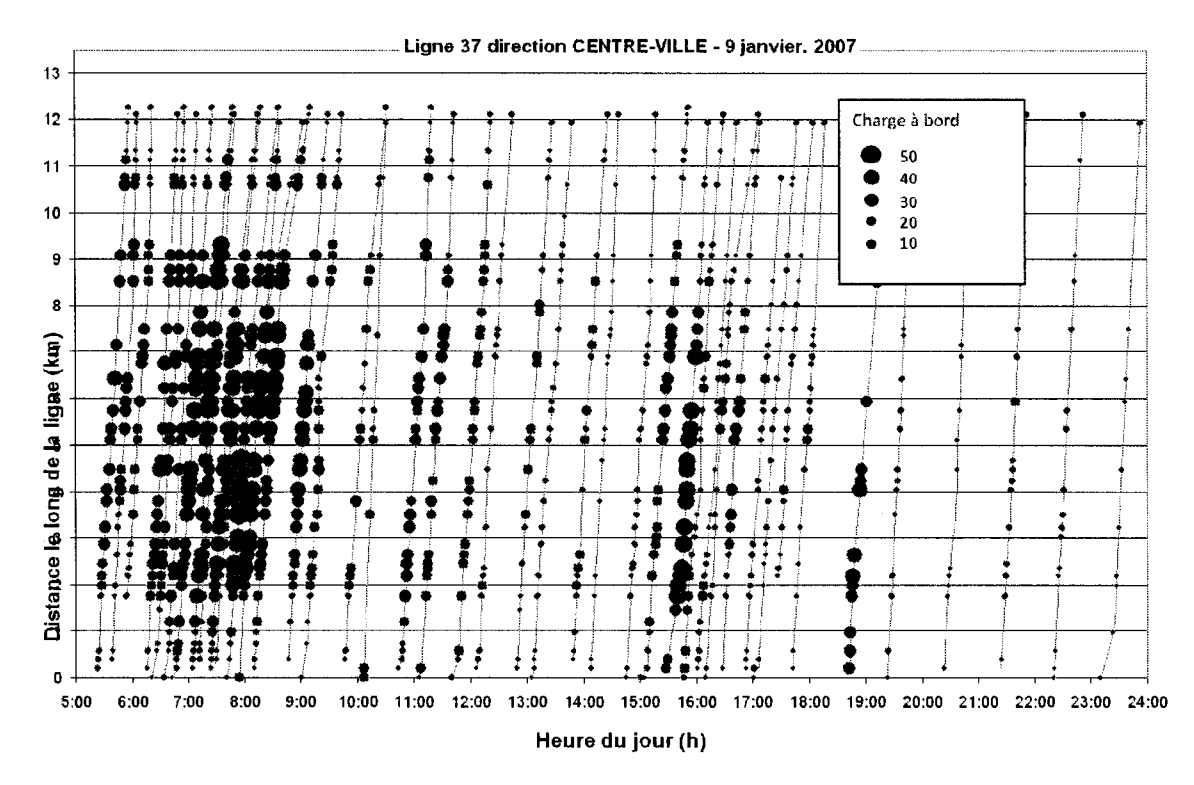

Figure 4-25 Diagramme espace-temps de la ligne 37, le 9 Janvier 2007

Ce diagramme espace-temps nous donne de l'information sur la vitesse et la progression des voyages au cours de la journée. Le diagramme nous montre aussi la charge à bord à chaque arrêt où il y a eu une transaction de montée ou de descente. On voit notamment la haute densité de passagers le matin (direction centre-ville). On remarque aussi que les données GPS apportent des données précises (temps et distance) pour chaque arrêt où il y a eu une transaction. Ceci pourrait etre utile afin de verifier l'adherence a l'horaire si nécessaire.

D'autres types d'études ont pu aussi être réalisés sur une plus longue période en analysant plusieurs fichiers XML d'une même ligne. Nous avons réalisé une étude des données statistiques quotidiennes de la ligne 37 encore une fois, mais sur une période d'un mois. L'évolution de la charge à bord maximale et du nombre de passagerskilomètres a donc été recensée pour chaque jour du mois. La figure suivante présente les résultats :

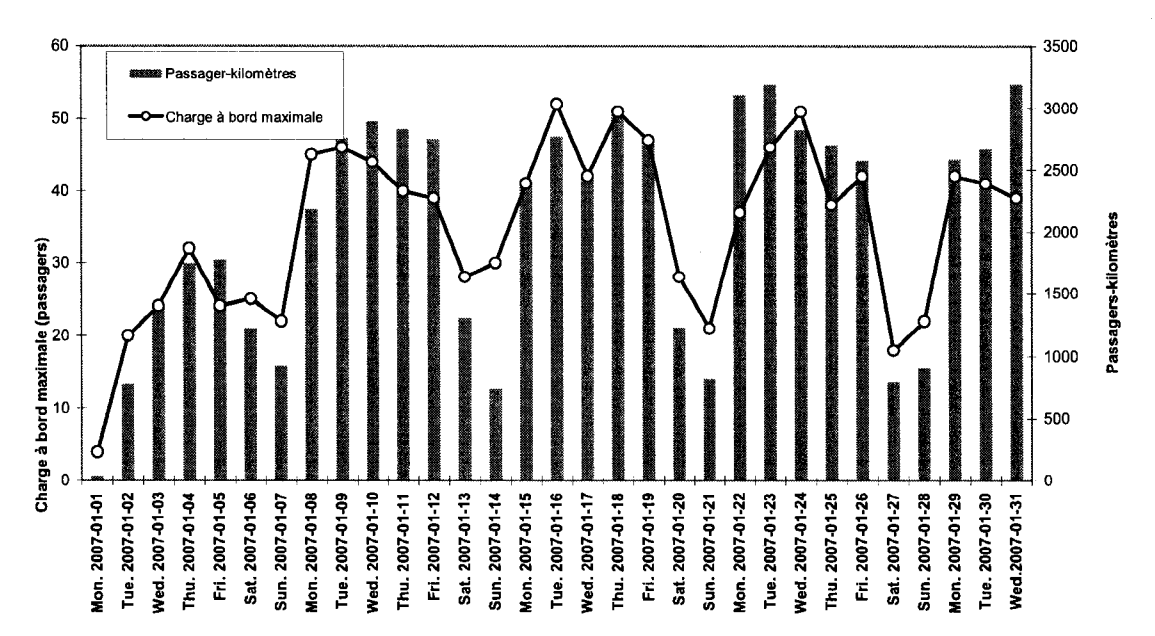

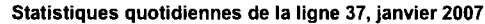

On remarque evidemment a premiere vue, la grande difference entre les jours de semaine et les fins de semaine, ce qui est normal. Une variation moins importante entre les jours de semaine est aussi notable. De plus, on voit l'effet du debut du mois de janvier (passagers-kilomètres plus faible qu'à l'habitude), où les gens sont encore en vacances (jusqu'au 4 ou 5 janvier). À partir de cette observation mensuelle et sachant que les horaires sont assez uniformes pour les jours de semaine (avec quelques variations pour les soirs de semaine), il y aurait peut-etre ici une possibilite d'ameliorer le service par rapport à la demande.

**Figure 4-26 Statistiques quotidiennes pour la ligne 37, Janvier 2007** 

#### **4.4.3 Comparaison** des **donnees** de **comptes** a **bord** avec **l'outil** cree

Comme on l'a mentionné au début de ce mémoire, un des objectifs était de vérifier la validite des donnees de transaction du systeme SIVT et de l'algorithme de destination developpe dans le projet precedant, en comparant les resultats avec de veritables comptes a bord fournis par la STO. De plus, comme il ne s'agit pas de la totalite des usagers de la STO qui utilisent la carte a puces, il serait interessant d'avoir une idee du facteur d'ajustement à appliquer aux données de transactions afin d'avoir un portrait plus proche de la realite. Nous avons toutefois calcule (malgre les limites enoncees, voir section 3.4.1) des facteurs d'ajustement à partir de ces données de comptages.

Nous pouvons quand même présenter quelques résultats sur ce sujet, en présentant d'abord comment nous avons calculé le facteur d'ajustement utilisé.

Pour chacun des voyages *i* d'une ligne, on peut calculer le facteur d'ajustement f<sub>i</sub>:

$$
f_i = \frac{C_i}{B_i}
$$

Ici, C<sub>i</sub> est la valeur du nombre de passagers comptés à bord du véhicule lors du voyage i (à une date précise dans la réalité) et  $B_i$  est le nombre de montées avec cartes à puces pour le même voyage. À noter que nous avons seulement pris des valeurs de comptage pour des jours de semaine et que nous avons transpose ces resultats pour des jours de semaines également.

Nous allons prendre ici, l'exemple du voyage de 7hl2 sur la ligne 37 en direction centreville (année 2005) pour exposer nos résultats. Voici les étapes à réaliser pour calculer le facteur d'ajustement:

- 1. recensement des valeurs de comptages pour la ligne 37 en direction centre-ville effectués des jours de semaines en 2005 à des périodes identiques;
- 2. nous avons recensé une seule valeur correspondant à ces critères : 95 montants et une charge de  $65.$  À noter que les valeurs (pour les montants) des années précédentes étaient de 71 en 2003 et 66 en 2004;
- 3. nous avons effectue l'agregation de tous les montants de tous les voyages effectués durant la même période où les comptes ont été réalisés. Un critère du minimum entre 5 minutes plus tôt et 5 minutes plus tard que 7h12 a été utilisé afin de selectionner les bons voyages;
- 4. une fois cette agrégation terminée, nous avons divisé le nombre total de montants par le nombre de voyages qui répondaient aux critères de période et d'heure;
- 5. nous avons effectué le ratio du comptage sur le résultat trouvé, ce qui donne un facteur d'ajustement de 1,62, soit 62%.

On peut maintenant regarder, sur une période de un mois comment les valeurs recensées par le système SIVT (valeurs réelles et valeurs ajustées avec le facteur) se comparent à la valeur de référence du comptage de 2005. Les jours de semaines du mois de janvier ont été utilisés :

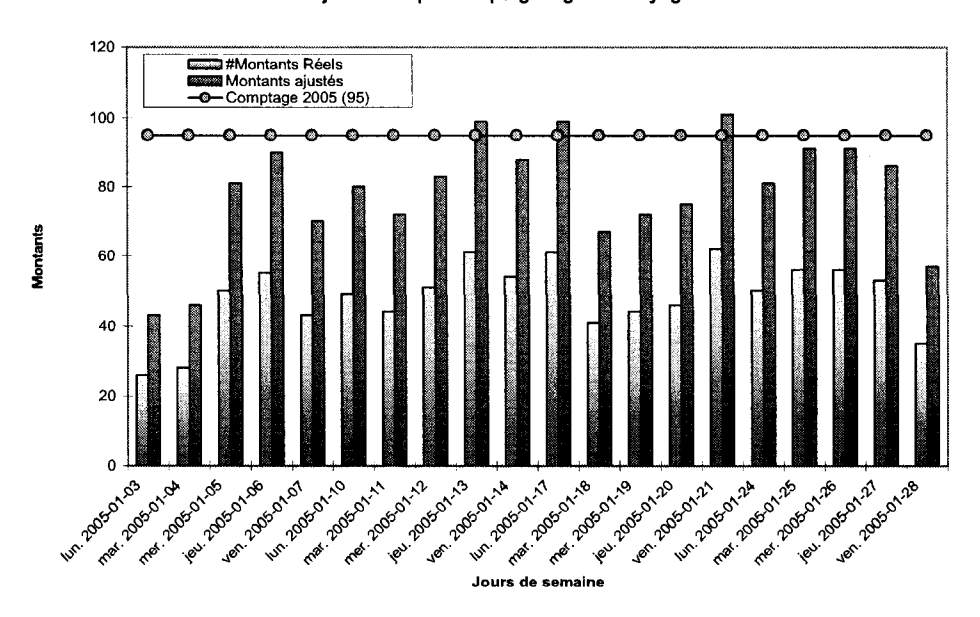

**Montants reels vs ajustement par comptage: ligne 37 voyage de 7h12 vers le centre** 

Figure 4-27 Comparaison des valeurs de montants réelles et ajustées pour un voyage spécifique On remarque ici que les resultats refletent d'avantage les comptages des annees precedentes puisque seulement 3 voyages durant le mois ont recense des montants

superieurs a 95. La moyenne des ecarts absolus (omis les valeurs du lundi 3 et mardi 4 janvier qui ne sont pas représentatives) par rapport au comptage, est de 14,16, ce qui semble normal (pas trop élevé).

On peut aussi faire l'exercice pour la valeur de la charge a bord qui a ete observee. Toutefois le ratio n'a pas été calculé pour ce paramètre. Nous avons donc utilisé le 1,62 aussi, afin d'obtenir une idée. La charge de référence est de 65 ici :

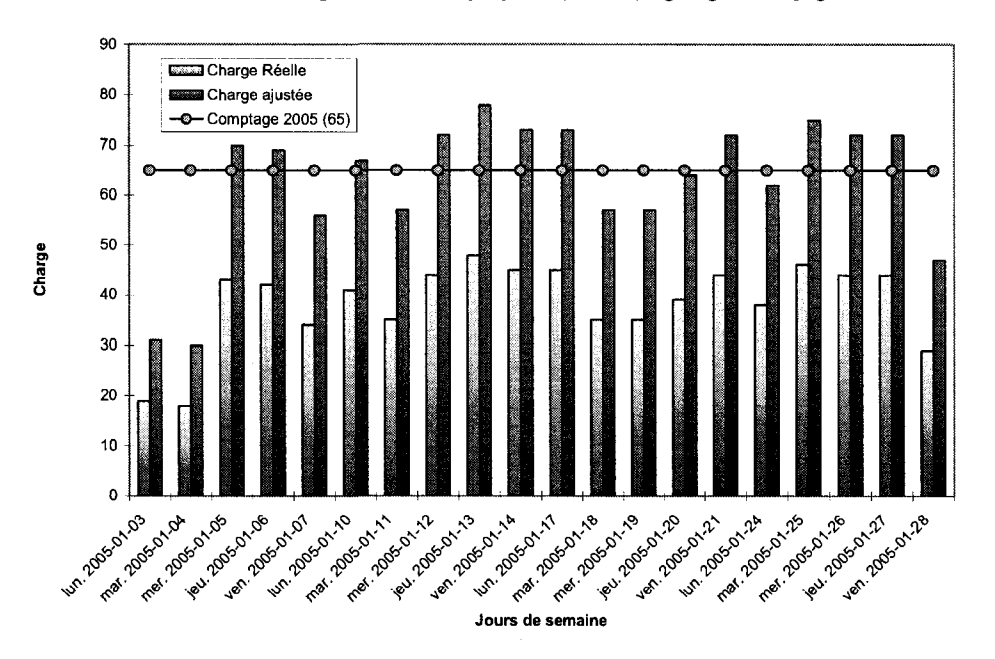

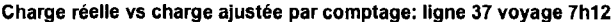

Figure 4-28 Comparaison des valeurs de charge à bord réelles et ajustées pour un voyage spécifique

On remarque ici que l'écart par rapport à la charge de comptage est inférieur à celui des montants. En effet, on note une moyenne absolue des écarts de 7,3. Évidemment, on sait que 1'utilisation 1,62 n'est pas totalement justifiee ici, mais on peut aussi dire que la charge à bord est une caractéristique sujette à moins de variation que le nombre total de montants d'un voyage. Ce que l'on remarque aussi, c'est que l'algorithme de dérivation des destinations est efficace en répertoriant des charges similaires à celles observées en comptage. Evidemment, il faudrait beaucoup plus d'analyses pour confirmer cette observation.

De toute façon, on ne peut se fier totalement à tous les résultats rapportés dans cette section. Premièrement, il n'y a définitivement pas assez de comptages au cours d'une année pour d'avoir une idée précise du nombre d'utilisateurs pour le voyage en question. De plus, comme on ne sait pas la date précise de ces comptages, le fait d'agréger sur la periode entiere correspondante est peut-etre une mauvaise idee, ne connaissant pas la variation du taux d'utilisation au sein d'une même période. Finalement, en général, nous avons trouvé des facteurs d'ajustements trop grands, la plupart du temps, en les comparant a 1'estimation du nombre d'usagers de la STO qui ne possedent pas de cartes a puces et qui est de 15% environ. Ce chiffre peut cependant etre trompeur, puisque certaines lignes de la STO circulent a Ottawa et les utilisateurs ontariens ne possedent pas non plus de cartes a puces, de plus, on ne sait pas si ce chiffre provient directement de l'utilisation du réseau ou bien des ventes de cartes à puces; il faudra donc tenir compte de ce fait ou bien établir différents pourcentages par secteur, par exemple. Il y aura done beaucoup de travail a faire sur ce sujet afin d'obtenir des facteurs d'ajustements qui reflètent la réalité.

#### **CONCLUSION**

Ce mémoire a présenté une méthodologie de modélisation des caractéristiques opérationnelles d'un réseau de transport collectif à partir de données de cartes à puces. Cette modélisation, basée sur l'analyse des différents objets de transport grâce à l'approche orientee - objet et l'approche totalement desagregee, a permis de developper une structure robuste de fichiers XML servant à alimenter la diffusion de statistiques operationnelles a travers un site intranet.

La revue de littérature nous a permis de recenser les différentes méthodes utilisées en planification des transports en commun, de comprendre le fonctionnement et les enjeux des systèmes de perception automatisés par cartes à puces au sein des technologies des differents STI, ainsi que d'etudier les differents travaux de recherche portant sur le traitement des données de ces cartes.

L'étude des méthodes utilisées en planification nous a permis de voir les lacunes associées aux procédés qui n'accordaient pas assez d'importance à tous les aspects du déplacement individuel, comme c'est le cas avec l'approche séquentielle classique.

Nous avons vu par la suite que l'approche totalement désagrégée et sa continuité, l'approche orientée – objet représentaient parfaitement les aspects reliés à la collecte des données transactionnelles recueillies par les cartes à puces, puisqu'elles sont capables de traiter toutes les caractéristiques d'un déplacement individuel et qu'elles s'intègrent facilement à un environnement hautement informatisé.

Nous avons vu aussi les differentes technologies associees aux systemes de tranport intelligents qui, avec les AVL qui utilisent le positionnement par GPS permettent la mise en œuvre d'un système de perception automatisé récoltant des données de transactions aussi riches que celui utilise par la STO. Reussir 1'implantation d'un tel systeme est toutefois une tache ardue necessitant beaucoup de travail et d'investissements. Les nombreux avantages que l'on retire de l'implantation d'un tel système en valent toutefois les efforts. En effet, en plus d'etre plus facile d'utilisation pour les chauffeurs et les utilisateurs du réseau, les systèmes de perception automatisés facilitent grandement l'integration des differentes reglementations tarifaires permettant a un utilisateur muni de sa carte de voyager sur plusieurs réseaux de transport. Outre les avantages relies a la perception, les chercheurs ont rapidement capitalise sur le potentiel de l'utilisation de ces donnees pour les aspects operationnels du transport collectif. Ayant maintenant acces a une quantite volumineuse de donnees sur de grandes periodes continues, les chercheurs ont pu analyser le comportement des utilisateurs, sans compromettre leur confidentialite, pour mieux comprendre les impacts de ceux-ci sur la demande de transport. L'augmentation du nombre de travaux utilisant ces données a aussi fait ressortir les nombreuses erreurs qui peuvent s'incruster au sein des donnees. Des travaux sur la correction et l'imputation des erreurs ont donc été mis de l'avant.

Bien que chacun de ces travaux aie apporté des résultats, très peu ont pensé à democratiser l'information pour les presenter aux planificateurs afin qu'ils puissent réellement l'utiliser au jour le jour. Nous avons donc, en quelque sorte, remédié au probleme en realisant un outil de diffusion des statistiques operationnelles destine aux planificateurs. Nous avons vu que la technologie XML était très bien adaptée à la modélisation des caractéristiques opérationnelles voulues. En effet, comme nous pouvons etre maitres de la structure et du contenu des fichiers XML, et que ceux-ci supportent le principe de hiérachisation des éléments qu'ils contiennent, ceci fait en sorte que cette technologie s'adapte très bien à la modélisation orientée – objet d'un réseau de transport. Une fois les données bien modélisées, nous avons vu qu'il existait une multitude de technologies derivees du XML pour mettre en forme le contenu de celui-ci. A l'aide du XSLT, nous avons developpe differents patrons de transformation du contenu des fichiers XML, nous permettant d'afficher nos resultats soit en tableaux HTML ou bien en graphiques interactifs utilisant la technologie SVG.

La methodologie de modelisation developpee a mis l'emphase sur la validation du modele-objet de transport afin que celui-ci soit capable de supporter tous les concepts et toutes les hypothèses relatives aux statistiques que l'on souhaite dériver. Ceci nous a assure une bonne transition entre les donnees contenues dans la base de donnee SIVT, les données dérivées par l'algorithme de dérivation des destinations, et les fichiers XML mis en forme a l'aide de la modelisation orientee-objet. Ensuite, concernant le developpement de l'outil de visualisation des statistiques, nous avons mis en place une méthodologie détaillée sur les étapes à suivre lorsqu'on souhaite ajouter de nouvelles fonctionnalites ou bien de nouveaux concepts a l'outil. Outre ces contributions concernant la structure de developpement de l'outil, nous avons vu que celui-ci permettrait a ses utilisateurs plusieurs avantages. Premierement, ils auront le choix de visualiser de façon globale les statistiques opérationnelles du réseau ou bien de se concentrer plus precisement sur une ligne, jusqu'a l'observation de la charge a bord d'un voyage specifique. Ceci permettra done d'effectuer au besoin des micros ajustements au niveau du service offert. Deuxièmement, l'outil permettra la détection de certains types d'erreurs sur les donnees en plus de fournir des pistes sur la source potentielle de ces erreurs. Ceci aidera aussi à détecter du matériel défectueux lorsque les opérateurs ou les planificateurs informeront les mecaniciens des autobus potetiellement en faute. Finalement, une fois l'outil mis en place depuis quelque temps, il permettra à ses utilisateurs d'effectuer des analyses comparatives des donnees a travers le temps.

Le système développé a toutefois ses limites. Premièrement, on sait qu'il peut y avoir beaucoup d'erreurs au sein des données de cartes à puces. Bien que la STO ait fait des efforts dans ce domaine, il faudrait ajouter des procedures de detection et d'imputation d'erreurs supplémentaires, surtout pour le cas des correspondances, afin d'obtenir des données plus justes. Ce sera d'autant plus important lorsque les travaux de recherches seront rendus à utiliser le traitement des données de cartes à puces à un plus haut niveau de planification. Aussi, concernant les donnees, il ne faut pas oublier que le systeme ne couvre pas l'ensemble des usagers du reseau puisque certains d'entre eux n'utilisent pas la carte à puces. Il faudra donc travailler davantage sur l'obtention de bons facteurs d'ajustements nous permettant de calculer la marge d'erreur sur les donnees. Deuxiemement, concernant l'outil developpe, il y a certaines limites face aux technologies informatiques utilisées. Nous avons trouvé que l'extraction des données

dans les fichiers XML etait trop longue, il faudra envisager a l'avenir de developper une procedure d'extraction a l'aide des outils disponibles dans SQL server afin d'accelerer le traitement. Aussi, les performances du site Web diminuent au fur et a mesure que le nombre de répertoires de données augmente. C'est un sujet sur lequel il faudra se pencher. Finalement, nous avons trouve que le traitement de l'affichage des donnees avec le XSL et le SVG était assez lourd à programmer et que l'avenir de ces technologies informatiques n'était pas assuré.

Concernant les perspectives de cet outil, nous croyons qu'il a le potentiel nécessaire pour etre developpe davantage, la methodologie pour cette tache etant deja mise en place. Cependant, il faudra effectuer une revue des technologies de mise en forme du XML avant de se lancer dans un developpement plus pousse. Selon nous, il serait intéressant d'ajouter un peu plus de statistiques opérationnelles comme les véhiculesheures, la vitesse commerciale ainsi que des informations plus precises sur les heures de passages aux arrets. De plus, il serait interessant d'automatiser davantage la detection des erreurs si des procedures n'ont pas deja ete mises en place pour regler ce probleme.

Pour completer l'analogie developpee sur les travaux relies aux cartes a puces, il faut presenter la quatrieme etape des travaux qui permettrait de faire la boucle sur le processus de planification a long terme de la STO a l'aide des donnees des cartes. En d'autres mots, l'etape suivante serait d'etablir des modeles de derivation de matrices origines - destinations, basees sur la meme modelisation des donnees que celles utilisees dans le cadre de ce projet. Évidemment ces modèles ne produiraient des résultats représentatifs que sur une période prolongée d'analyse. Ainsi, il serait possible d'agréger ces donnees aux autres donnees necessaires par le simulateur de la STO afin d'effectuer une planification a long terme. Cette derniere etape representerait done une utilisation concrète des données de cartes à puces, soit jusqu'au plus haut niveau de planification.

# **RÉFÉRENCES**

ATTOH-OKINE, N.O., SHEN, D.L., (1995). Security Issues of Emerging Smart Cards Fare Collection Application in Mass Transit, *Vehicle Navigation and Information Systems Conference, 1995. Proceedings. In conjunction with the Pacific Rim TransTech Conference. 6th International VNIS. 'A Ride into the Future',* pp 523-526.

BAGCHI, M., WHITE, P.R., (2004). What role for smart-card data from bus system?, *Municipal Engineer,* Volume 157, March 2004, pp. 39-46.

BAGCHI, M., WHITE, P.R., (2005). The potential of public transport smart card data, *Transport Policy,* Volume 12, Issue 5, September 2005, pp. 464-474.

BENKO, M., MIKKELLSEN, P., (2005). Service and Technologies, *ITS Decision,*  Septembre 2005. Disponible (page de départ et plus particulièrement): [http://www.calccit.org/itsdecision/serv a](http://www.calccit.org/itsdecision/serv)nd tech/Public transit tech/Transit/transit rep ort.htm.

BLYTHE, P., (2000). Transforming Access to and payment for transport services through the use of smart cards, *ITS Journal,* Volume 6, pp. 45-68.

BLYTHE, P., (2004). "Improving public transport ticketing through smart cards", *Municipal Engineer,* Volume 157, March 2004, pp. 47-54.

BOLCHINI C, F.A. SCHREIBER, (2002). Smart card embedded information systems: a methodologyfor privacy oriented architectural design, *Elsevier Science B. V., Data & Knowledge Engineering 41,* pp. 159-182.

BONNEAU, W. and editors. (2002). The role of smart cards in mass transit systems, *Card Technology Today,* June 2002, p. 10.

BOS, B., XML in 10 points, *WSC Recommendation,* March 1999, revise en November 2001. Disponible: [http://www.w3.org/XML/1999/XML-in-10-points.html.en.](http://www.w3.org/XML/1999/XML-in-10-points.html.en)

BRAY, T., PAOLI, J., SPERBERG-McQUEEN, C.M., MALE, E., YERGEAU, F., Extensible Markup Language (XML) 1.0 (Fourth Edition), *WC3 Recommendation,*  2006. Disponible: [http://www.w3 .](http://www.w3)org/TR/2006/REC-xml-20060816/#sec-intro.

BYRNE, J. C, CROSS J., (2002). "Java for COBOL programmers" (2ieme edition), *Charles River Media,* United States of America: Charles River Media, Inc.

CAMPESATO, O., (2004). "Fundamentals of SVG Programming" (lère edition), *Charles River Media,* United States of America: Charles River Media, Inc.

CHAPLEAU, R. (1986). Transit Network Analysis and Evaluation with a Totally Disaggregate Approach, *World Conference on Transportation Research, Vancouver.* 

CHAPLEAU, R., TREPANIER, M., LAVIGUEUR, P., ALLARD, B., (1997). Origin-Destination Survey Data Dissemination in a Metropolitan Context: A Multimedia Experience, *Transportation Research Record: Journal of the Transportation Research Board,* No. 1551, Transportation Research Board of the National Academies, Washington, D.C., pp. 26-36.

CHAPLEAU, R., (2000). Planification des transports, *extraits de notes de cours,* Ecole Polytechnique de Montréal.

CHAPLEAU, R., (2002). Multiple Uses of Large-Scale Origin-Destination Surveys, With a Totally Disaggregate Approach: The Montreal Experience, *Proceedings of the 30th Annual Conference of the Canadian Society of Civil Engineering,* Montreal, pp. 333-342.

CHIRA-CHAVALA, T., COIFMAN, B., (1996). Effects of Smart Cards on Transit Operators, *Transportation Research Record: Journal of the Transportation Research Board,* No. 1521, Transportation Research Board of the National Academies, Washington, D.C., 1996, pp. 84-90.

CHU, K.K.A., & CHAPLEAU, R., (2007). Imputation techniques for missing fields and implausible values in public transit smart card data. *11th World Conference on Transportation Research, University Berkeley, USA (Track D4 - Data collection methods).* 

CHU, K.K.A., & CHAPLEAU, R., (2007). Modeling transit travel patterns from location-stamped smart card data using a disaggregate approach. *11th World Conference on Transportation Research, University Berkeley, USA (Track Dl - Transport demand modeling -passenger and freight).* 

CHU, K.K.A., & CHAPLEAU, R., (2008). Enriching Archived Smart Card Transaction Data for Transit Demand Modeling. *87th Annual Meeting of the Transportation Research Board, Washington, D.C., USA, Janvier 13-17, 2008.* 

CLARKE, R. (2001). Person location and person tracking: Technologies, risks and policy implications, *Information Technology & People,* Volume 14, Issue 2, pp. 206- 231.

CNIL - Commission nationale de l'informatique et des liberies. *Recommandation*  relative à la collecte et au traitement d'informations nominatives par les sociétés de *transports collectifs dans le cadre d'applications billettiques, CNIL, Délibération N° 03-*038, 2003.

DINNING, M., COLLURA, J., (1995). Institutional issues concerning the implementation of electronic payement systems in public transit, *Steps forward: proceedings of the Second World Congress on Intelligent Transport Systems, Tokyo, Japan, 1995,* pp 1462-1469.

EVJEN, B., FERGUSON, S., KAY, M., SHARKEY, K., THANGARATHINAM, T., VERNET, A., (2007). Professional XML, *Wiley,* Indianapolis, Indiana: Wiley Publishing, Inc.

GILLEN, D., CHANG, E., JOHNSON, D. (2001). Productivity Benefits and Cost Efficiencies from Intelligent Transportation System Applications to Public Transit. Evaluation of Advanced Vehicle Location, *Transportation Research Record 1747,* pp.89-96.

HERELLIER, J.-M., MERIGOD, P., (1999). "Pages Web Dynamiques avec ASP - PHP - SQL" (lere edition), *CampusPress,* France, Paris : CampusPress.

HOFMANN, M., O'MAHONY, M., (2005). Transfer Journey Identification and Analyses from Electronic Fare Collection Data, *Proceedings of the 8th International, IEEE Conference on Intelligent Transportation Systems, Vienna, Austria, September 13- 16, 2005,* pp. 825-830.

KEPEKLIAN, G., L'historique des langages de lTnternet, de SGML a XHTML, *XMLfr: L 'espace franophone,* 2000, XML Quel historique? Disponible: [http://xmlfr.org/documentations/articles/000321-0001.](http://xmlfr.org/documentations/articles/000321-0001)

LEJEUNE, Y., (2004). "XML" (lere edition), *Micro Application,* France, Paris: Micro Application.

MENZIES, B., (2004). Integrating Technologies for Transit Service Management, *Proceedings of the Canadian Urban Transit Association,* Volume 04F, Montreal, 43 p.

MORENCY, C, TREPANIER, M., AGARD, B., (2006). Contributions des donnees de cartes à puces à la compréhension des rythmes d'activités en transport, Congrès annuel *de VAssociation des transports du Canada a Quebec (Quebec) 9 au 11 avril 2006.* 

MORENCY, C, TREPANIER, M., AGARD, B., (2007). Measuring transit use variability with smart-card data, *Transport Policy,* Volume 14, Issue 3, 2007, pp. 193- 203.

MORENCY, C., TRÉPANIER, M., AGARD, B., (2007). Profiling transit supply from smart card data. *11th World Conference on Transportation Research, University Berkeley, USA (Track E2* - *Transportation system performance measurement).* 

MORRISON, M., (2002). "Sams Teach Yourself XML in 24 Hours" (2ieme edition), *Sams,* United States of America: Sams Publishing.

SHELFER, K., PROCACCINO, D., (2002). Smart Card Evolution, *Communications Of The ACM July 2002,* Volume. 45, No. 7, pp. 83-88.

Smart Card move onward, Market Survey, *Card technology today, October 2003.* 

TANG, K.X., WATERS, N.M., (2005). The internet, GIS and public participation in transportation planning, *Progress in Planning,* Volume 64, Issue 1, July 2005, pp. 7-62.

TRANCHANT, N., (2005). Modele de derivation des deplacements en transport collectif a partir de donnees de cartes a puces. Ecole Polytechnique de Montreal, Quebec, Canada.

TRÉPANIER, M., (1999). Modélisation totalement désagrégée et orientée - objet appliquée aux transports urbains, mémoire de thèse, École Polytechnique de Montréal.

TREPANIER, M., BARJ, S., DUFOUR, C, POILPRE, R., (2004). Examen des potentialités d'analyse des données d'un système de paiement par carte à puce en transport urbain. *L 'Utilisation des Systemes de Transport Intelligents (STI) a Vappui de la gestion de la circulation" du congres annuel de I 'Association des transports du Canada a Quebec (Quebec),* p.4, 10-14.

TREPANIER, M., CHAPLEAU, R., (2001). Modelisation Analyse orientee-objet et totalement désagrégée des données d'enquêtes ménages origine-destination, Canadian *Journal of Civil Engineer,* No 28, pp. 48-58.

TREPANIER, M., CHAPLEAU, R., TRANCHANT, N. (2007) Individual Trip Destination Estimation in Transit Smart Card Automated Fare Collection System, *Journal of Intelligent Transportation Systems: Technology, Planning, and Operations,*  Taylor & Francis, Volume 11, Issue 1, pp. 1-15.

UTSUNOMIYA, M., ATTANUCCI, J. and WILSON, N. (2006) Potential Uses of Transit Smart Card Registration and Transaction Data to Improve Transit Planning. In *Transportation Research Record: Journal of the Transportation Research Board, No. 1971,*  TRB, National Research Council, Washington, D.C., pp. 119-126.

# ANNEXE A: AJOUTS A LA REVUE TECHNIQUE DES **TECHNOLOGIES**

## A.1 Diagramme temporel de l'évolution des langages

Voici le diagramme représentant l'évolution des langages du Web présentés dans la section 2.1.1.

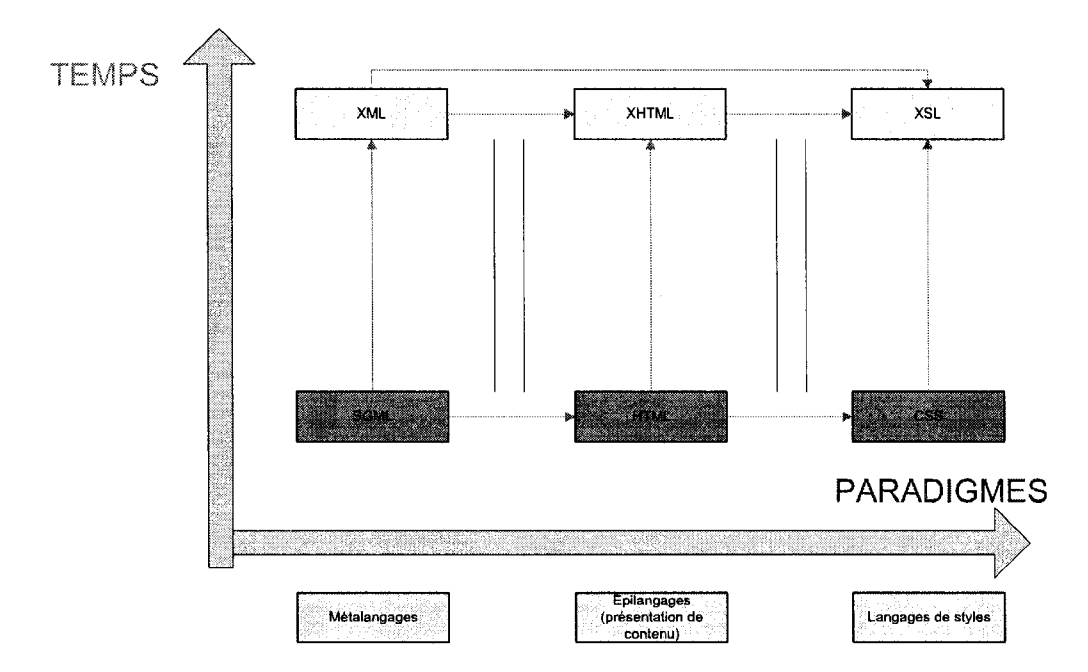

Figure A-l Evolution des langages de programmation Web (inspire de Kepeklian, 2000)

## *A.2 Visualisation d'un document XML dans un navigateur Web*

Voici maintenant un exemple de la representation du code XML dans un navigateur Web, dans ce cas-ci, Internet Explorer. Bien qu'il n'y ait aucune mise en forme et que ce ne soit pas très joli au premier aperçu, il est néanmoins possible de lire facilement Pinformation.

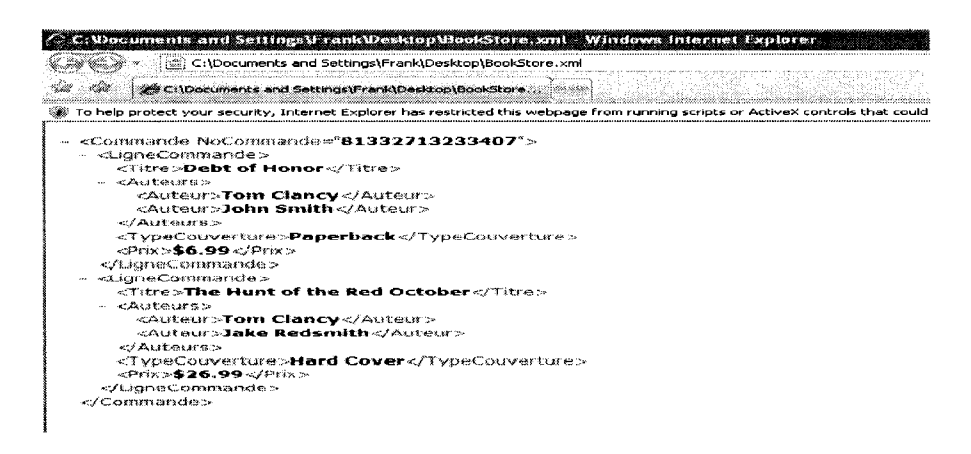

Figure A-2 Aperçu d'un document XML dans le logiciel Internet Explorer

Comme on le voit ci-dessus, pour chaque élément parent qui possède des enfants, donc pour les éléments qui sont sujets au concept de hiérarchisation, Internet Explorer met un signe « - » afin de pouvoir manipuler l'affichage des enfants à la guise de l'utilisateur. Par exemple, cacher les auteurs de la première ligne de commande et cacher la seconde ligne de commande entièrement :

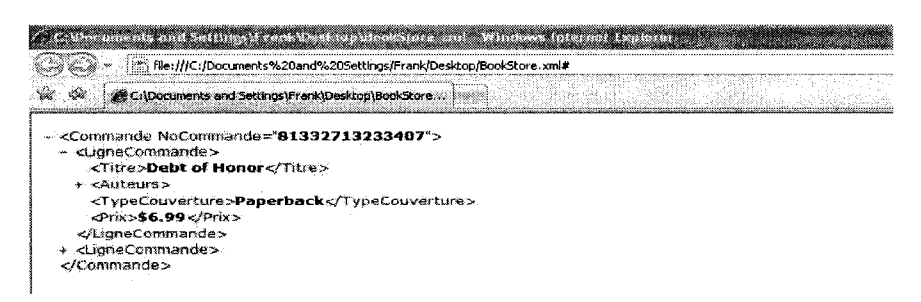

Figure A-3 Choix de l'affichage du contenu des enfants d'un noeud parent

## A.3 Particularités techniques du XML de base

Voici un tableau présentant quelques particularités techniques supplémentaires relativement au XML. Il s'agit en fait de règles particulières que l'on doit prendre en considération lorsque l'on crée un document XML.

## Tableau A-1 Particularités techniques de base du XML

 $\sqrt{2}$ 

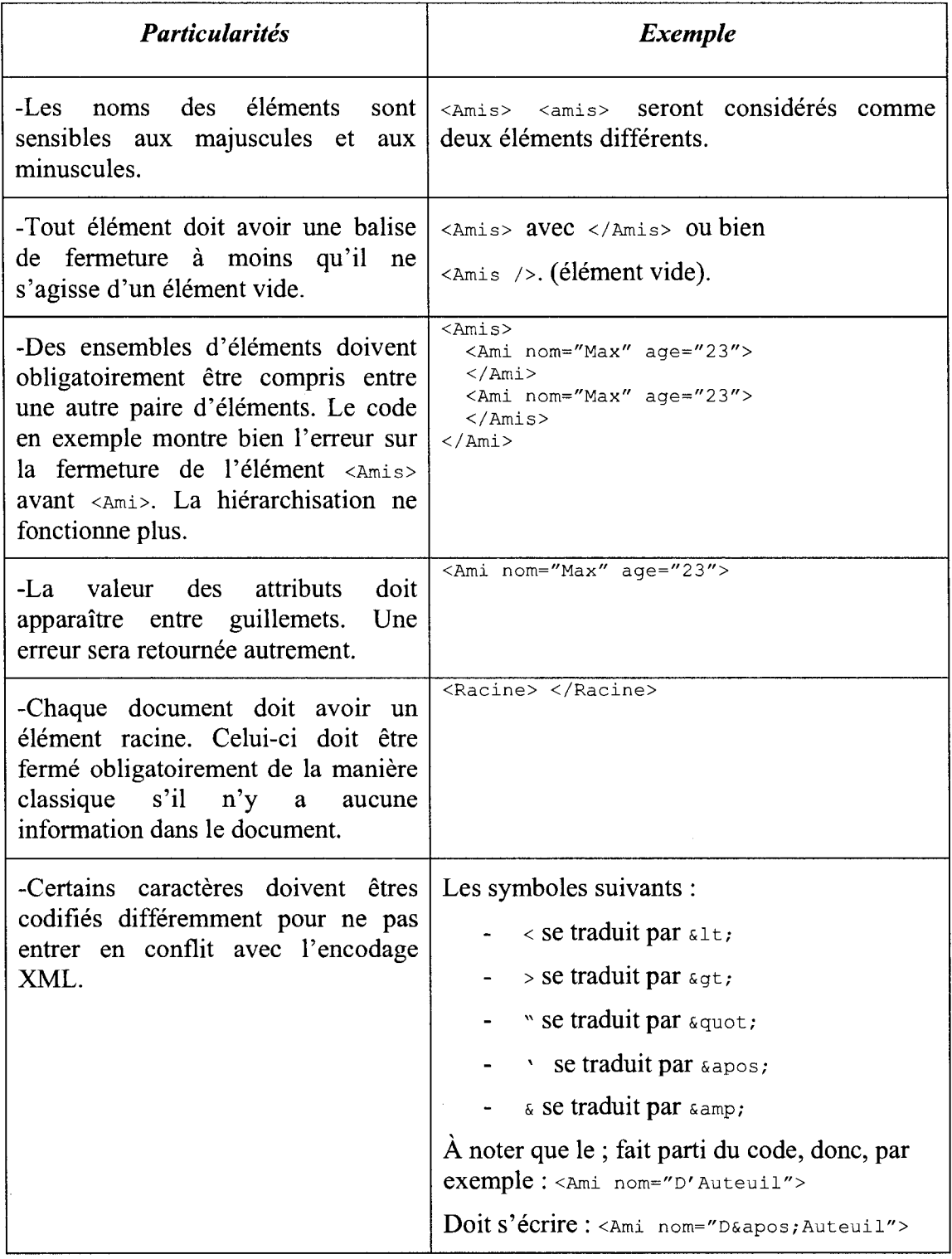

 $\mathcal{A}^{\mathcal{A}}$ 

# *A.4 Declaration des attributs dans les DTD*

Voici comment sont déclarés les attributs dans un DTD et comment leurs valeurs y sont régies:

<!ATTLIST NomElement NomAttribut TypeAttribut Default >

La section par défaut *(Default)* correspond soit à une valeur par défaut ou bien à l'un des trois mots réservés suivants :

- $\bullet$  #REQUIRED l'attribut est requis;
- $\bullet$  #IMPLIED l'attribut est optionnel;
- $\bullet$  #FIXED l'attribut à une valeur fixe;
- $\bullet$  default la valeur par défaut de l'attribut.

Pour ce qui est du type d'attribut, il y a une dizaine de choix possibles, ils sont énumérés dans le tableau suivant:

| Type d'attribut | <b>Explication</b>                                                                                                    |  |  |  |  |  |  |  |
|-----------------|----------------------------------------------------------------------------------------------------|--|--|--|--|--|--|--|
| <b>CDATA</b>    | Correspond à du texte qui ne sera pas analysé par<br>l'application, donc non traité et qui n'est pas soumis aux<br>règles du XML. |  |  |  |  |  |  |  |
| Type énuméré    | Une série de valeurs de chaînes de caractères, par exemple :<br>ATTLIST Auto couleur (rouge bleue verte) "bleue"                  |  |  |  |  |  |  |  |
|                 | Correspond aux valeurs possibles de couleurs, et, par défaut,<br>c'est la couleur bleue.                                          |  |  |  |  |  |  |  |
| <b>NOTATION</b> | Une notation déclarée à un autre endroit du DTD.                                                                                  |  |  |  |  |  |  |  |
| ENTITY          | Une entité externe binaire (par exemple une photo JPEG).                                                                          |  |  |  |  |  |  |  |

Tableau A-2 Types d'attributs dans les DTD (inspire de Evjen et al., 2007)

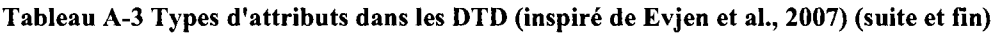

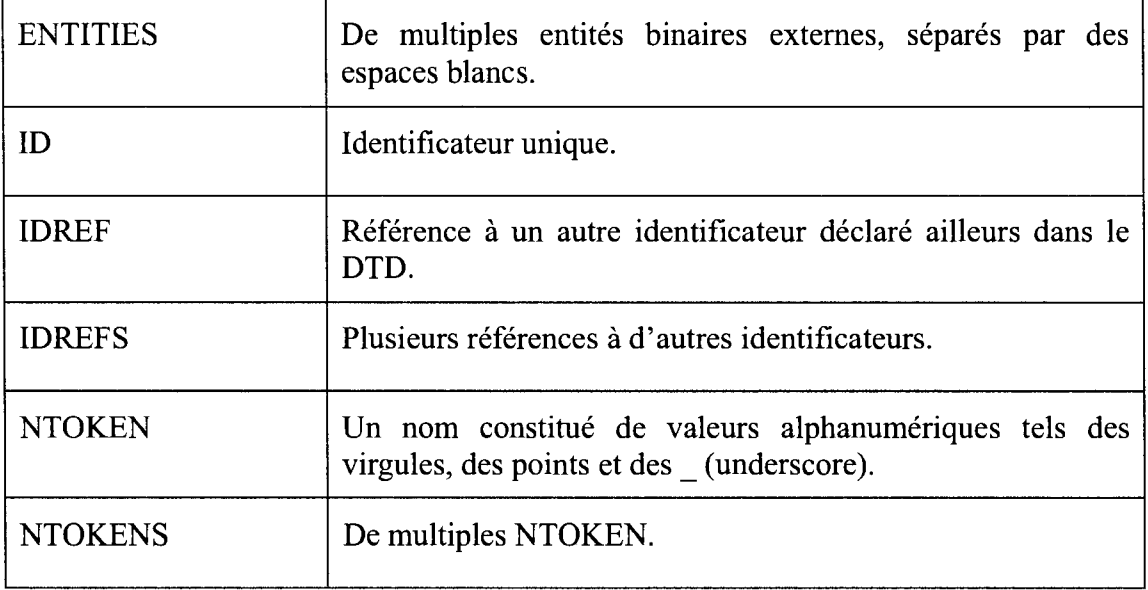

## *A.5 Declaration des elements dans les DTD*

Les éléments du type «Element-only» qui contiennent des enfants utilisent des symboles afin de décrire les relations entre les éléments enfants et leur parent. En voici la liste et leur signification :

- Parenthèses  $(0)$  Inclut une séquence ou un choix d'éléments enfants.
- Virgule  $(,)$  Sépare les items dans une séquence, établissant ainsi le bon ordre d'apparition des éléments.
- Barre horizontale  $($ ] Sépare les items représentant un choix.
- $\bullet$  Point d'interrogation (?) Indique que cet élément enfant doit apparaître exactement une fois ou pas du tout.
- Addition  $(+)$  Indique que cet élément enfant doit apparaître au moins une fois.
- Astérix  $(*)$  Indique que cet élément enfant peut apparaître pour un nombre d'occurrence aléatoire.

Aucun symbole indique que l'élément enfant doit apparaître une seule fois.

Un exemple est le meilleur moyen d'illustrer tous ces symboles :

<!ELEMENT CV (intro, (education | experience+)+, passetemps?, references\* >

Done, si on analyse cet exemple, l'élément cy ne contient que des éléments enfants qui sont régis selon les règles suivantes : l'élément intro, ne peut apparaître qu'une seule fois, ensuite les éléments education ou experience doivent apparaître au moins une fois, comme le signe + l'indique en dehors de la parenthese. L'element education doit apparaitre exactement une fois, mais experience peut apparaitre plusieurs fois. II s'agit done d'etablir une liste des emplois ou experience suivant chaque bloc d'education. Ensuite l'élément passetemps peut apparaître une fois ou pas du tout et finalement les references peut apparaître peu importe le nombre d'occurrences nécessaires.

Pour les éléments de type «Mixed», qui peuvent contenir à la fois du texte et des elements enfants, il est seulement interessant de noter qu'ils peuvent être déclarés ainsi :

<!ELEMENT NomElement (#PCDATA | ListeElements) >

La section #PCDATA indique que l'élément peut contenir du contenu tapé («caracter data» d'ou PCDATA pour Parsed Caracter Data. «Parsed» pour indiquer que le logiciel qui traite le contenu XML doit aussi analyser ce texte et done qu'il faut respecter les exceptions lorsqu'on tape des valeurs.

#### *A. 6 Exemple complet d'un DTD*

Pour conclure sur les DTD, il est presente ici un exemple complet d'un DTD et du document XML qu'il décrit. Il s'agit d'un journal de bord pour des entraînements sportifs.

```
<!ELEMENT entrainementjournal (session)+> 
<!ELEMENT session (duree, distance, location, commentaires)> 
<!ATTLIST session 
date CDATA #IMPLIED 
type (course | notation | velo) "course" 
battements CDATA #IMPLIED >
<!ELEMENT duree (#PCDATA) > 
<!ATTLIST duree
```

```
unites (secondes | minutes | 
heures 
« minutes » > 
<!ELEMENT distance (#PCDATA) 
> 
<!ATTLIST distance 
Unites (miles | kilometres | 
tours) 
« miles » > 
<!ELEMENT location (#PCDATA) 
> 
<!ELEMENT commentaries (#PCDATA) >
```
Voici maintenant le fichier XML associé à ce DTD :

```
<?xml version="1.0"?> 
<!DOCTYPE entrainementjournal SYSTEM ''etjr.dtd'' > 
< entrainementjournal > 
<session date="11/19/05" type="course" battements="158">
      <duree unites=''minutes''>50</duree> 
      <distance unites= ''miles''>5.5</distance 
      <location>Warner Park</location> 
      <commentaires> Entrainement matinal peu efficace</commentaires> 
</session> 
<session date=''11/21/05'' type=''velo'' battements=''153''>
      <duree unites= ' 'heures''>1.5</duree> 
       <distance unites= ' 'miles''>25.5</distance 
      <location>Canal Lachine</location> 
       <commentaires> Entrainement matinal agreable</commentaires> 
</session> 
<session date=''11/27/05' ' type= ''course'' battements= " 163''> 
      <duree unites= ' 'heures''>2.5</duree> 
      <distance unites=' 'miles''>15.5</distance 
      <location>Canal Lachine</location> 
      <commentaires> Entrainement du midi agreable</commentaires> 
</session> 
</entrainementjournal >
```
## *A. 7 Exemple complet d'un schema XSD*

Voici un exemple d'un schéma XSD qui décrit le même fichier XML utilisé pour l'annexe A.6.

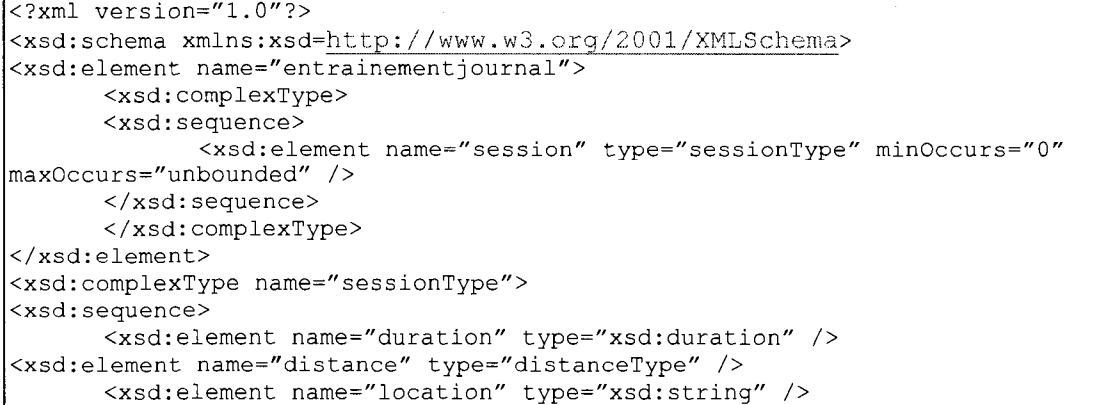
```
<xsd:element name="commentaires" type="xsd:string" /> 
</xsd:sequence> 
<xsd :attribute name="date" type="xsd:date" use="required" /> 
<xsd :attribute name="type" type="typeType" use="required" /> 
<xsd :attribute name="battements" type="xsd:positiveInteger" /> 
</xsd:complexType> 
<xsd:complexType name="distanceType"> 
<xsd:simpleContent> 
      <xsd:extension base="xsd:deciamal"> 
             <xsd:attribute name="unites" type="unitesType" use="required"/> 
      </xsd:extension> 
</xsd:simpleContent> 
</xsd:complexType> 
<xsd:simpleType name="typeType"> 
<xsd:restriction base="xsd:string"> 
      <xsd:enumeration value="course" /> 
      <xsd:enumeration value="natation" /> 
      <xsd:enumeration value="velo" /> 
</xsd:restriction> 
</xsd:simpletype> 
<xsd:simpleType name="unitesType"> 
<xsd:restriction base="xsd:string"> 
      <xsd:enumeration value="miles" /> 
      <xsd:enumeration value="kilometres" /> 
      <xsd:enumeration value="tours" /> 
</xsd:restriction> </xsd:simpletype>
```
Si on compare les deux schemas, on se rend compte que le XSD semble plus complexe puisqu'il faut toujours se définir des types personnalisés à chaque fois que l'on souhaite avoir des choix de valeurs restreints. Par contre le XSD permet de mieux saisir la structure même du véritable document XML puisqu'il utilise aussi les mêmes règles.

## *A.8 Precisions sur Xpath et les elements XSLT*

Pour debuter, voici un exemple d'utilisation de XPath au sein d'un objet XSLT :

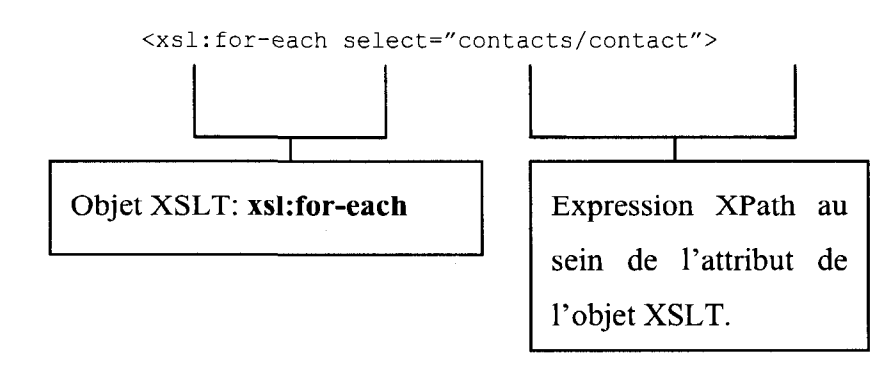

Figure A-4 Expression Xpath au sein d'un élément XSLT

Maintenant que l'on connaît mieux le fonctionnement du XSL, voyons un peu plus en détail l'objet XSLT *template*. Ce qu'il y a entre les balises <xs1: template math="/"> ... </xsi:tempiate> va directement influencer ce que Ton va trouver dans l'arbre de résultats. Il est probable que l'on ait à utiliser un seul template pour parvenir à nos fins, mais la plupart du temps il nous faudra creer plusieurs templates pour transformer differentes portions de l'arbre du document XML original.

Dans l'exemple indiqué ci haut, on a mis l'expression Xpath "/" dans la valeur de l'attribut match de l'objet template. Il s'agit du patron le plus vaste que l'on puisse appliquer a un document puisque celui-ci selectionne l'entite de l'arbre, soit a partir de l'élément racine. La très grande majorité des documents XSL vont commencer par ce template que l'on applique à l'entité du document pour ensuite appliquer d'autres templates a des groupes de nceuds plus restreints de l'arbre. Voici maintenant une liste des différents objets (éléments) XSLT qui sont utilisés les plus fréquemment :

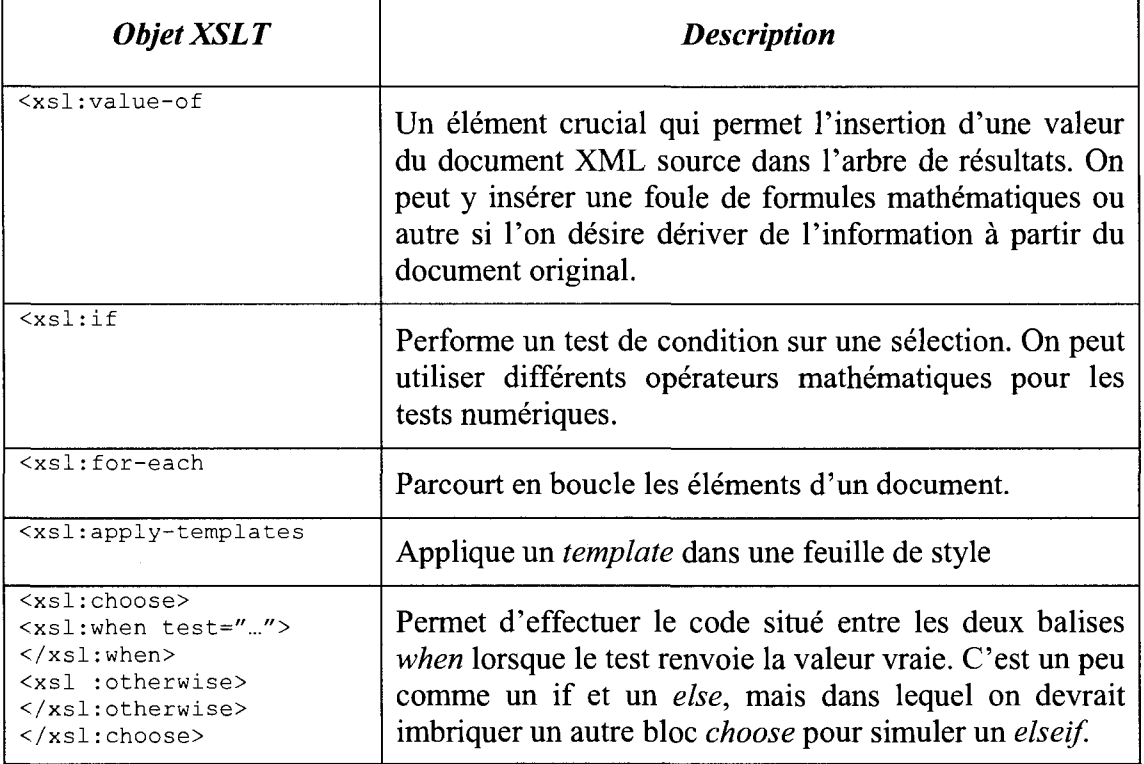

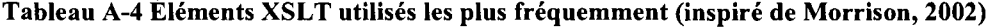

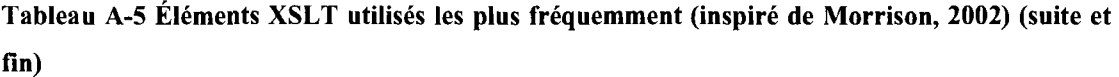

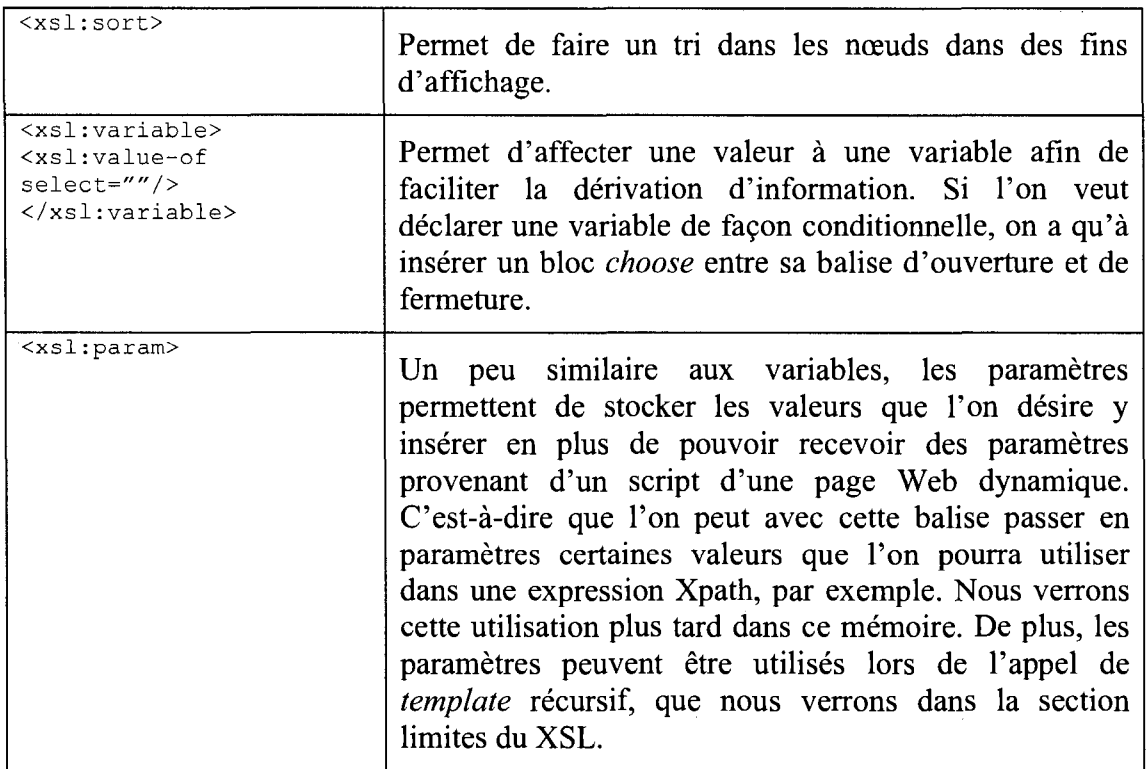

## *A.9 Exemple de reaffectation d'une valeur a une variable en XSL*

Pour nous permettre d'effectuer la banale opération  $x = x + 1$ ; en XSL, il faut utiliser un nouvel objet XSLT qui est le xsl: call-template. Voici un exemple d'une telle situation où l'on veut agréger la valeur d'une statistique (total des passagers kilomètres) pour chacun des nœuds semblables rencontrés dans le document XML. On commence d'abord par appeler le template une premiere fois et on fournit en parametre la variable a incrémenter ainsi qu'une variable compteur :

```
<xsl:call-template name="TOTAUX"> 
<!-- Passe en parametres la valeur de la charge max et un compteur --> 
<xsl:with-param name="i" select="0" /> 
<xsl:with-param name="PASSAGERS_KM_GLOBAL_LOCAL" select="0" /> 
</xsl:call-template>
```
Ensuite, dans le *template* comme tel, on verifie qu'on n'est pas a la fin de notre boucle (ici, au dernier voyage), on prend la valeur en cours et on rappelle le *template* en incrémentant notre paramètre de la valeur en cours.

```
<xsl:template name="TOTAUX"> 
      <!-- Parametres --> 
      <xsl:param name="i">0</xsl:param>
      <xsl:param name="PASSAGERS_KM_GLOBAL_LOCAL">0</xsl:param> 
      <xsl:choose> 
       <xsl:when test="$i &lt; = $NBVOYS">
<xsl:variable name="PASSAGERS_KM_PONCT" 
select="Frank:returnPKM(root/LI[@DIR=$direction]/ARRL/ARR, 
root/LI[@DIR=$direction]/VOYS/VOY[position()=$i]/TRS/TRSA)" /> 
              <xsl:call-template name="TOTAUX"> 
                    <xsl:with-param name="i" select="$i + 1" /> 
                    <xsl:with-param name="PASSAGERS_KM_GLOBAL_LOCAL" 
select="$PASSAGERS_KM_GLOBAL_LOCAL + $PASSAGERS_KM_PONCT"/> 
             </xsl:call-template> 
       </xsl:when> 
       <xsl:otherwise> 
              <td align="center"> <xsl:value-of select="format-
number(($PASSAGERS_KM_GLOBAL_LOCAL div count($VOYS/VOY)), '0 . ## ' )" /> 
              \langle/td>
       </xsl:otherwise> 
       </xsl:choose> 
</xsl:template>
```
Lorsqu'on voit que la boucle est terminée, donc que le test du *when* renvoie une valeur *false*, on inscrit la valeur finale dans l'arbre de résultats (section *otherwise*).

## *A.lOExemple d'interactivite d'un dessin SVG a Vaide d'ECMS script*

Voici maintenant un exemple d'interactivite avec le ECMS script sur le meme dessin SVG présenté à la section 2.5.2. Le script que nous allons rajouter permettra de faire changer la couleur du cercle a l'aide d'un clic sur le rectangle. Voici d'abord le code afin de l'expliquer par la suite :

```
<?xml version="1.0" encoding="iso-8859-l"?> 
<svg viewbox="0 0 1024 768" width="100%" height="100%" 
xmlns:svg="http://www.w3.org/2000/svg" color-interpolation-filters="sRGB"> 
       <script type="text/ecmascript"> 
               <![CDATA[ 
                      function modifRond(event, ids) 
                      { 
                              var svgDocument =null;<br>var target =null;
                              var target =null;<br>var qcNode =null;
                              var gcNode
```

```
stroke="red" />
fill="red" stroke="black" onclick="modifRond(evt, 'rond');" />
</svg> 
       gcNode 
.getStyle 
0 • 
setProperty('fill','blue'); 
       gcNode 
.getStyle 
0 . 
setProperty('fill','orange'); 
       </script>
      <g> 
                     i 
             11><circle cx="100" cy="100" r="60" fill="blue" id="rond"
              <g> 
                            target = event.getTarget();
                            svgDocument = target.getOwnerDocument() ; 
                            gcNode = svgDocument.getElementByld(ids); 
                            var verif = ";
                            verif = 
gcNode.getStyle() .getPropertyValue ("fill"); 
                            if(verif == "orange")
                            { 
                            } 
                            else 
                            { 
                           } 
                     <rect x="110" 
y="100" height="30.5" width="102.5" 
      </q>
              \langle/g>
```
On remarque en premier lieu que l'on a rajouté l'appel de fonction «onclick» dans l'objet rectangle du SVG. Ceci permet d'appeler la fonction «modifRond» avec les parametres *evt* et "rond". Le premier parametre contient, si on veut la reussite de l'événement «onclick» et le deuxième contient la valeur de l'identificateur de l'élément *circle* dont on veut changer la couleur. Il est très pratique, lorsque l'on veut utiliser du script de nommer les éléments SVG avec un identificateur unique. Ceci nous permettra d'atteindre plus facilement les différents éléments à l'aide de la fonction *getElementbyId()*. L'identificateur se place dans l'attribut *id* des éléments.

La fonction modifRond commence donc par saisir l'événement pour pouvoir créer une instance (instancer) la variable du document global ainsi : svgDocument target.getOwnerDocument (); Ensuite, on peut aller affecter à notre variable de noeud *gcNode* l'element qu'on desire modifier avec le *getElementByld (ids).* On se rappelle que le SVG découle du XML et donc que sa structure est elle aussi arborescente. Une fois qu'on a l'élément désiré, on peut accéder à ces différentes propriétés, comme le

w fill' ' et en changer la valeur. Dans ce cas-ci, on verifie la couleur a chaque clic de souris pour ainsi effectuer un changement à chaque clic aussi. Voici le résultat :

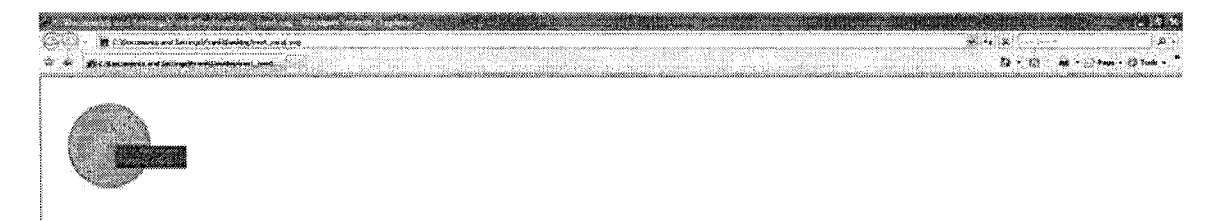

Figure A-5 Modification de la couleur du rond suite à un événement «onclick» sur le rectangle

# **ANNEXE B: AJOUTS A LA METHODOLOGIE DE PROJET**

# **r**  *B.l Etapes preliminaires menant a Valgorithme de derivation des destinations*

Un certains nombre d'étapes ont dû être réalisées avant de passer à la modélisation de 1'algorithme de derivation des destinations tel que mentionne en section 3.1.2.1 :

- 5. Pretraitement des erreurs : Comme certaines parties du systeme SIVT doivent interagir avec des humains, il arrive que ceux-ci laisse passer quelques erreurs. II peut s'agir du chauffeur qui entre le mauvais voyage dans le systeme de validation a bord de 1'autobus ou bien un operateur qui peut avoir fait des erreurs sur des horaires de voyage par exemples. Ces erreurs humaines entrainent done des erreurs au niveau des données et celles-ci doivent être identifiées afin d'isoler ultimement les transactions non valides des transactions valides. Voici la liste des principales erreurs identifiées :
	- a. Presence le lignes 0 et 900 ne contenant pas de « vrais » arrets;
	- b. Définition du réseau incomplète. Mauvaise correspondance du nombre de lignes et d'arrêts - lignes.
	- c. Certaines montées sont effectuées en bout de ligne. Si un voyage n'est pas saisi, l'ordinateur de bord attribue les montées au dernier arrêt de la ligne précédente ou à l'arrêt qui lui semble plus probable.
	- d. L'heure de depart du voyage est 0000.

Pour l'utilisation des données du présent projet, la STO avait établi quelques procedures de pretraitement des donnees afin de limiter le nombre d'erreur. L'algorithme mis en place pour trouver les destinations effectue toujours un traitement des erreurs, mais utilise les données prétraitées par la STO.

- 6. Traiter de facon desagregee les donnees de deplacement: II s'agit d'une serie d'etapes de conceptualisation des differents elements du reseau : representation spatialisée et définition des éléments (objets) du réseau (arrêts, arrêts - ligne, ligne) et de leurs différentes propriétés (numéro de l'arrêt, coordonnées XY, numéro de ligne, sens, numéro de séquence, etc.). On y parle aussi de couverture du territoire (densite spatiale des lignes) et on compare quelques statistiques (longueur des lignes vs intervalle des arrets) entre les differents types de lignes offertes aux usagers. Ceci a permis de mieux connaitre le reseau disponible et de mieux comprendre la demande globale.
- 7. Analyse comportementale de la clientele «carte a puces» : Ici, l'auteur a effectue une analyse de l'objet maitre de la modelisation, soit l'usager STO, qui donne un sens au réseau de transport. Un classement a été réalisé afin de rassembler de facon plus succincte les 36 titres de transports identifies dans la base de donnees. II en resulte 4 grande classes, soit: les adultes, les etudiants, les aînés et les employés STO. Une analyse de la densité de montés sur les différents secteurs du réseau a aussi été menée. Il en résulte que les secteurs de Hull-Chelsea et Ottawa (les 2 sont fournisseurs d'emplois) sont les plus achalandes du réseau de transport.
- 8. Approche de dérivation de la demande : Les 3 étapes précédentes ont permis de mieux comprendre et cerner les concepts cles de la derivation de la descente etudies dans cette etape, a savoir le deplacement, la chaine de deplacement et la notion de régularité. L'auteur effectue le recensement des propriétés de chacun de ces concepts (exemple : information spatio-temporelle de la montee, une date, une heure et un arrêt sont des propriétés d'un déplacement.). La notion de régularité des usagers est ensuite examinée à l'aide de l'étude des proportions d'arrêts et lignes utilisés par les usagers ainsi que les fréquences absolues et relatives. En ajoutant l'aspect temporel par type de jour et heures de montees, il a ete possible de cerner les habitudes de deplacements pour les 3 principales

classes d'usagers (donc excluant les employés de la STO). On peut ainsi mieux regrouper les déplacements (leurs origines) dit réguliers, soit sujets à un intervalle de temps maximum d'une heure environ et une distance maximale de 2 kilomètres.

### B.2 Programmation de l'algorithme de dérivation des destinations

Voici quelques exemples d'éléments à implanter à même le serveur MS SQL (version 2000), pour ensuite implanter l'algorithme de dérivation des destinations. Ceci permet au lecteur de voir des exemples de code PL/SQL (transact SQL).

### -Modification aux tables

Modification de la structure de la table SIVT TRANSACTIONBUS

```
alter table dbo.sivt transactionbus ADD
      [DER_typeErreur] [tinyint] NULL,
      [DER_Num_Arret_Dest] [int] NULL,
      [DER Distance Dest] [int] NULL,
      [DER Typed] [tinyint] NULL ;
```
Création de la table POLY INFOTABLES. Cette table sert à établir des statistiques sur le contenu des tables.

```
if exists (select * from dbo.sysobjects where id =
object_id(N'[dbo].[Poly_INFOTABLES]') and OBJECTPROPERTY(id, N'IsUserTable')
= 1)drop table [dbo]. [Poly INFOTABLES]
GO
CREATE TABLE [dbo]. [Poly INFOTABLES] (
       [tp_table] [varchar] (250) COLLATE French_CI_AS NULL,
       [tp<sup>nbenr</sup>] [numeric] (18, 0) NULL
) ON [PRIMARY]
GO
```
### $-V$ ues

Les vues nécessaires doivent être créées pour assurer le fonctionnement des procédures :

```
CREATE VIEW dbo.Poly voyage reel date
AS<br>SELECT
           dbo.sivt_Voyage_Reel.*, dbo.sivt_Course_Reel.DateService AS
Dateservice<br>FROM
             dbo.sivt_Voyage_Reel INNER JOIN
                      dbo.sivt_Course_Reel ON dbo.sivt_Voyage_Reel.idCourse 
dbo.sivt Course Reel.idCourse 
CREATE VIEW dbo.Poly_v_transaction_client 
AS 
SELECT dbo.sivt_cartes.NumClient AS NumCLient, dbo.sivt_transactionBus.*<br>FROM dbo.sivt cartes INNER JOIN
             dbo.sivt cartes INNER JOIN
                      dbo.sivt transactionBus ON dbo.sivt cartes.NumCarte =
dbo.sivt transactionBus.numCarte 
CREATE VIEW dbo.Poly_dir_ok 
AS 
SELECT Periodedebut, PeriodeFin, num_li, num_ssli, REPLACE(DIR1, 'Nord', 
1) AS DIR2 
FROM dbo.testpoly dir sud
CREATE VIEW dbo.Poly_dir_sud 
AS 
SELECT Periodedebut, PeriodeFin, num li, num ssli, REPLACE(direction,
'sud', 0) AS DIR1 
FROM dbo.ss_ligne<br>WHERE (NOT (num li =
          (NOT (num_1i = 900))CREATE VIEW dbo.Poly_statMonteesBrutes 
AS 
SELECT TOP 100 PERCENT dateComp, typeTran, COUNT(*) AS nbmontees 
FROM dbo.sivt transactionBus
GROUP BY dateComp, typeTran 
ORDER BY dateComp, typeTran 
CREATE VIEW dbo.Poly v Boutligne
AS 
SELECT dbo.SSLI_ARRET.NUM_LI, dbo.SSLI_ARRET.NUM_SSLI,
dbo.SSLI_ARRET.NUM_ARRET, dbo.SSLI_ARRET.PeriodeDebut, 
                       dbo.SSLI_ARRET.PeriodeFin 
FROM dbo.SSLI ARRET INNER JOIN
                           (SELECT PeriodeDebut, PeriodeFin, NUM_LI, 
NUM SSLI, MAX(NUM ORDRE) AS NUMMAX
                             FROM SSLI_ARRET 
                             GROUP BY NUM_LI, NUM_SSLI, PeriodeDebut, 
PeriodeFin) v_LIGNBMAX ON dbo.SSLI_ARRET.NUM_LI = v_LIGNBMAX.NUM_LI AND 
                       dbo.SSLI_ARRET.NUM_SSLI = v_LIGNBMAX.NUM_SSLI AND
dbc.SSLI ARRET.NUM ORDRE = v LIGNBMAX.NUMMAX ANDdbo.SSLI_ARRET.PeriodeDebut = v_LIGNBMAX.PeriodeDebut 
AND dbo.SSLI ARRET.PeriodeFin = v LIGNBMAX.PeriodeFin
```
*-Index* 

La creation des index suivants ameliore le fonctionnement des procedures.

```
drop index sivt 
transactionbus idx arrets presents 
CREATE INDEX idx_arrets_presents ON sivt_transactionbus (DER_Num_Arret_Dest)
drop index sivt_transactionbus.idx_typed
CREATE INDEX idx_typed ON sivt_transactionbus (DER_typed)
drop index sivt 
transactionbus 
idx numcarte 
CREATE INDEX idx_numcarte ON sivt_transactionbus (numcarte)
```
## *-Procedures*

Les procedures suivantes doivent être ajoutées.

#### **-Procedures d'ajout d'information**

```
CREATE PROCEDURE Poly_ajouter_destination_I (@ide int, @der_num_arret_dest
int, @der_distance_dest int, @der_typed tinyint) AS 
-- Martin Trépanier, août 2007
— 
Projet STO - Polytechnique 
-- Cette procédure ajoute la destination dans sivt_transactionbus
      BEGIN
             SET NOCOUNT ON 
                    UPDATE sivt_transactionbus SET
der_num_arret_dest=@der_num_arret_dest,                           der_distance_dest=@der_distance_dest,
der typed=@der typed WHERE identificateur=@ide 
GO 
      END 
CREATE PROCEDURE Poly_ajouter_code_type_erreur_I (@ide 
int, @code tinyint) AS 
-- Martin Trépanier, août 2007
— 
Projet STO - Polytechnique 
   Cette procédure ajoute le type d'erreur dans la table sivt_transactionbus
       BEGIN 
                     UPDATE sivt_transactionbus SET der_typed=255,
der typeerreur=@code WHERE identificateur=@ide 
GO 
      END
```
#### **-Procedure pour detecter les erreurs**

II est nécessaire d'exécuter cette procédure à chaque nuit, avant d'exécuter la procédure de determination des destinations. II faut mettre la date du jour comme premier paramètre, puis la valeur "0" (zéro) au paramètre suivant pour traiter toutes les cartes confondues.

```
CREATE PROCEDURE Poly_determiner_type_erreur_I (@datedeb datetime, 
@datefin datetime, @nc bigint) AS
-- Martin Trépanier, août 2007
-- Projet STO - Polytechnique 
-- Cette procédure permet de caractériser les types d'erreurs rencontrés par
une mise a jour de sivt transactionbus 
-- Déclaration des variables
declare @ide int
declare @num li int 
declare @num_sens int 
declare @num_arret int 
declare @heure ligne char(4)
declare @compteur int 
declare @datecomp datetime 
SET @compteur=0 
SET NOCOUNT ON 
— Ouverture du curseur maitre 
if @nc=0 
       BEGIN 
       DECLARE montees CURSOR READ_ONLY FOR select identificateur, num_li, 
num_sens, num_arret, heureligne, datecomp from sivt_transactionbus where 
datecomp >= \frac{a}{6}datedeb and datecomp <= 6datefin
       END 
ELSE 
       BEGIN 
       DECLARE montees CURSOR READ_ONLY FOR select identificateur, num_li, 
num_sens, num_arret, heureligne, datecomp from sivt transactionbus where
datecomp >= @ \overline{d}atedeb and datecomp <= @ \overline{d}atefin and numcarte=@ \overline{d}nc
       END 
   OPEN montees 
   FETCH NEXT FROM montees into @ide, @num_li, @num_sens, @num_arret,
@heure_ligne, gdatecomp 
   WHILE @ (CFETCH STATUS = 0
   BEGIN 
       SET @compteur=@compteur + 1 
       -- Erreur type 1 
       IF @num_li= 0 or @num_li= 500 or @num_li=900 
              EXEC Poly ajouter code type erreur I @ide, 1
       ELSE 
              -- Erreur type 2 
              if NOT exists(select num_li from SSLI_ARRET where num_li=@num_li 
and num ssli=@num sens and (PeriodeDebut <= @datecomp) AND (PeriodeFin >=
(datecomp))
                     EXEC Poly_ajouter_code_type_erreur_I @ide, 2
              else 
                     -- Erreur type 3 
                     IF NOT EXISTS(select NUM_ARRET FROM ARRET WHERE 
NUM_ARRET=@num_arret and (PeriodeDebut <= @datecomp) AND (PeriodeFin >=
(datecomp))
```

```
EXEC Poly_ajouter_code_type_erreur_I @ide, 3 
                    ELSE
                           -- Erreur type 4 
                           IF NOT EXISTS(select num_li from SSLI ARRET where
num_li=@num_li and num_ssli=@num_sens and num_arret=@num_arret and 
(PeriodeDebut <= @datecomp) AND (PeriodeFin >= @datecomp))
                                 EXEC Poly_ajouter_code_type_erreur I @ide, 4
                           ELSE 
                                 IF EXISTS(select num_li from 
Poly v boutligne where num li=@num li and num ssli=@num sens and
num arret=@num_arret and (PeriodeDebut <= @datecomp) AND (PeriodeFin >=
0datecomp))
                                        EXEC Poly_ajouter_code_type_erreur_I 
Side, 5 
                                 ELSE 
                                         IF @heure_ligne = '0000' 
                                               EXEC 
Poly ajouter code type erreur I @ide, 6
                                        ELSE 
                                               EXEC 
Poly ajouter code type erreur I @ide, 0
      FETCH NEXT FROM montees into @ide, @num li, @num sens, @num arret,
@heure_ligne, @datecomp
   END 
PRINT 'Nombre d''enregistrements traités: ' + CONVERT(char(10), @compteur)
CLOSE montees 
DEALLOCATE montees 
GO
```
## **B.3 DTD et schémas XSD des documents XML utilisés pour le site Web**

Comme on l'a vu au chapitre 2, il est possible de creer des DTD ou des schemas XSD afin de valider le contenu des documents XML que nous creons. Voici done le DTD et le schéma XSD qui sont en mesure de valider les documents XML créés pour le site Web.

```
-LeDTD
```

```
<?xml version="1.0" encoding="UTF-16LE"?> 
<!ELEMENT TRSA EMPTY> 
<!ATTLIST TRSA 
    NOA CDATA #REQUIRED 
    HT CDATA #REQUIRED 
    NBM CDATA "" 
    VAL CDATA "" 
    COR CDATA "" 
    Tl CDATA "" 
    T2 CDATA "" 
    T3 CDATA ""
```
NBD CDATA ""> <!ELEMENT TRS (TRSA)\*> <!ELEMENT META EMPTY> <!ATTLIST META AC CDATA #REQUIRED GV CDATA #REQUIRED GC CDATA #REQUIRED GED CDATA #REQUIRED GAD CDATA #REQUIRED GAN CDATA #REQUIRED AE CDATA #REQUIRED PPERI CDATA #REQUIRED PCENT CDATA #REQUIRED> <! ELEMENT VOY (TRS, META) > <!ATTLIST VOY IDV CDATA #REQUIRED HD CDATA #REQUIRED HF CDATA #REQUIRED IDC CDATA #REQUIRED> <!ELEMENT VOYS (VOY)+> <!ELEMENT ARR EMPTY> <!ATTLIST ARR NOA CDATA #REQUIRED ODR CDATA #REQUIRED X CDATA #REQUIRED Y CDATA #REQUIRED NOM CDATA #REQUIRED> <!ELEMENT ARRL (ARR)+> <!ELEMENT LI (VOYS,ARRL)> <!ATTLIST LI NOLI CDATA #REQUIRED DIR CDATA #REQUIRED> <!ELEMENT root (LI)+>

#### *-Le schema XSD*

```
<xs:schema xmlns:xs="http://www.w3.org/2001/XMLSchema" 
elementFormDefault="qualified"> 
 <xs:element name="root"> 
   <xs:complexType> 
      <xs:sequence> 
        <xs:element maxOccurs="unbounded" ref="LI"/> 
      </xs:sequence> 
    </xs:complexType> 
  </xs:element> 
  <xs:element name="LI"> 
    <xs:complexType> 
      <xs:sequence> 
        <xs:element ref="VOYS"/> 
        <xs:element ref="ARRL"/> 
      </xs:sequence> 
      <xs:attribute name="DIR" use="required" type="xs:integer"/> 
      <xs:attribute name="NOLI" use="required" type="xs:integer"/> 
    </xs:complexType> 
  </xs:element>
```

```
<xs:element name="VOYS"> 
  <xs:complexType> 
    <xs:sequence> 
      <xs:element maxOccurs="unbounded" ref="VOY"/> 
    </xs:sequence> 
  </xs:complexType> 
</xs:element> 
<xs:element name="VOY"> 
  <xs:complexType> 
    <xs:sequence> 
      <xs:element ref="TRS"/> 
      <xs:element ref="META"/> 
    </xs:sequence> 
    <xs:attribute name="HD" use="required" type="xs:integer"/> 
    <xs-.attribute name="HF" use="required" type="xs : integer"/> 
    <xsrattribute name="IDC" use="required" type="xs:integer"/> 
    <xs:attribute name="IDV" use="required" type="xs:integer"/> 
  </xs:complexType> 
</xs:element> 
<xs:element name="TRS"> 
  <xs:complexType> 
    <xs:sequence> 
      <xs:element minOccurs="0" maxOccurs="unbounded" ref="TRSA"/> 
    </xs:sequence> 
  </xs:complexType> 
</xs:element> 
<xs:element name="TRSA"> 
  <xs:complexType> 
    <xs:attribute name="COR" type="xs:integer"/> 
    <xsrattribute name="HT" use="required" type="xs:integer"/> 
    <xs:attribute name="NBD" type="xs:integer"/> 
    <xs:attribute name="NBM" type="xs:integer"/> 
    <xs:attribute name="NOA" use="required" type="xs:integer"/> 
    <xs:attribute name="Tl" type="xs:integer"/> 
    <xsrattribute name="T2" type="xs:integer"/> 
    <xs:attribute name="T3" type="xs:integer"/> 
    <xs:attribute name="VAL" type="xs:integer"/> 
  </xs:complexType> 
</xs:element> 
<xs:element name="META"> 
  <xs:complexType> 
    <xs:attribute name="AC" use="required" type="xs:integer"/> 
    <xs:attribute name="AE" use="required" type="xs:integer"/> 
    <xs:attribute name="GAD" use="required" type="xs:integer"/> 
    <xs:attribute name="GAN" use="required" type="xs:integer"/> 
    <xs:attribute name="GC" use="required" type="xs:integer"/> 
    <xs:attribute name="GED" use="required" type="xs:integer"/> 
    <xs:attribute name="GV" use="required" type="xs:integer"/> 
    <xs:attribute name="PCENT" use="required"/> 
    <xs:attribute name="PPERI" use="required"/> 
  </xs:complexType> 
</xs:element> 
<xs:element name="ARRL"> 
  <xs:complexType> 
    <xs:sequence> 
      <xs:element maxOccurs="unbounded" ref="ARR"/> 
    </xs:sequence>
```

```
</xs:complexType> 
 </xs:element><xs:element name="ARR">
   <xs:complexType> 
     <xs:attribute name="NOA" use="required" type="xs:integer"/> 
     <xs:attribute name="NOM" use="required"/> 
     <xs:attribute name="ODR" use="required" type="xs:integer"/> 
     <xs:attribute name="X" use="required" type="xs:integer"/> 
     <xs:attribute name="Y" use="required" type="xs:integer"/> 
   </xs:complexType> 
 </xs:element> 
</xs:schema>
```
### **COMPOSANTES TECHNIQUES DE L'OUTIL ANNEXE C: DÉVELOPPÉ**

# C.1 Schéma du paquet d'extraction DTS

Voici le schéma du paquet d'extraction des données programmé sur le serveur SIVT. On ne peut pas voir tous les détails techniques de ce «Data Transformation Service package», mais on voit au moins les tables de la base de donnée SIVT qui sont affectées.

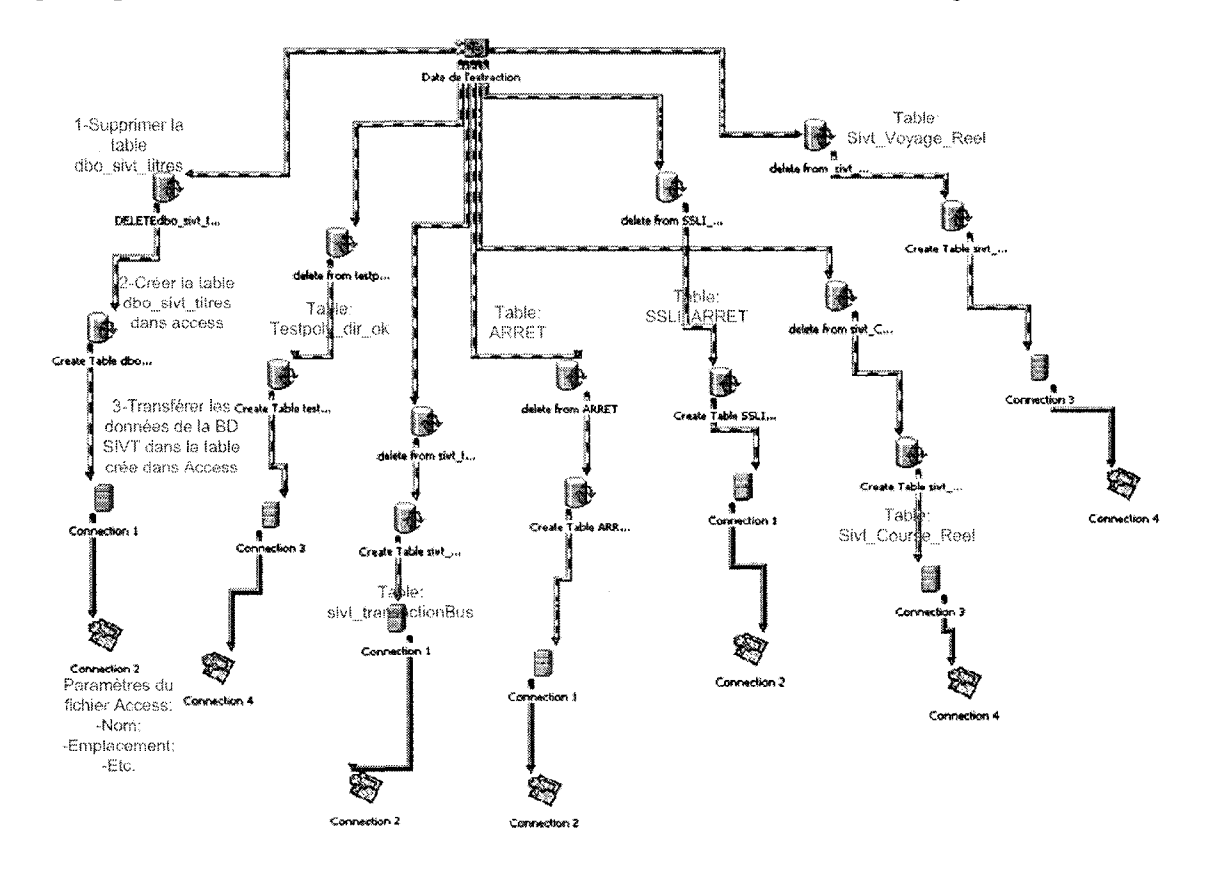

Figure C-1 Schéma du paquet d'extraction DTS

### C.2 Exemples de code de l'application d'extraction genXML charges

Voici des exemples de code de l'application programmée en Visual Basic. Net. On verra en premier lieu la procédure main présentée en entier afin de voir l'intégration des paramètres d'entrée de l'application ainsi que l'appel du package DTS :

### \*\*PROCÉDURE MAIN\*\*

```
Imports System. Data. SqlClient 'Pour les connections directes à SQL Server
Module main
   Private WithEvents mobjPkgEvents As DTS. Package
   Sub Main()
4.4'FRANÇOIS VASSIVIÈRE SEPTEMBRE 2007
'PROCÉDURE MAIN Appelle la procédure de génération des fichiers XML
'GenererXML VF2
'autant de fois que nécessaire selon les 4 paramètres facultatifs suivants:
'ARGUMENT 1 : le chemin d'extraction pour les futurs fichiers XML
             par défaut : "C:\Temp\XML " & datel ou datel est la date
actuelle
'ARGUMENT 2: la première date de départ pour l'algorithme si l'on veut
'extraire
             des fichiers pour plus d'une journée
'ARGUMENT 3: la date de fin le cas échéant
'ARGUMENT 4: la ligne désirée en particulier, la valeur par défaut étant
'toutes
             les lignes du réseau.
'Note: la procédure prends en moyenne une heure à exécuter par journée.
      Voir le document explicatif pour plus de détails sur la procédure et
ses
\mathbf{f}prérequis.
       \star \star'Variables générales
       Dim la date As String 'la date en cours de traitement
       Dim la ligne As Integer 'la ligne en cours de traitement
       Dim f As Integer 'fichier d'écriture pour le fichier INI du package
\overline{\text{DTS}}Dim fich extract As String 'Chemin d'accès pour l'enregistrement des
fichiers XML
       Dim datel As String 'Première date, optionnel
       Dim date2 As String 'Deuxième date, optionnel
       Dim date_limite As String
```

```
Dim args(3) As String 'Arguments entres par l'utilisateur, le cas
échéant
        Dim args default (3) As String 'Arguments par défaut
        Dim le dir As String 'Chemin d'accès du dossier par jours
d'extraction.
        Dim i As Integer
        Dim strSQL As String
        Dim start, finish As Double 'Variables utilisées pour créer un délai
de 5 secondes avant la
        'fermeture des connections.
        'Arguments par défaut
        datel = My. Computer. Clock. GmtTime. Date
        date2 = My. Computer. Clock. GmtTime. Date
        fich extract = "C:\Temp\XML_" & datel
        args default (0) = fich extract
        args default (1) = "2007-01-01"
        args\_default(2) = "2007-01-31"args default (3) = 37'Vérification des arguments entrés par l'utilisateur
        If My.Application.CommandLineArgs.Count > 0 Then
            For i = 0 To My. Application. CommandLineArgs. Count - 1
                args(i) = My.Pppication.CommandLineArgs.Item(i)Next
        End If
        For i = 0 To 3
            If arg(s(i) = " " Or arg(s(i) = "Allo" Thenargs default(i) = args default(i)
            Else
                args default(i) = args(i)End If
        Next
        'Boucler sur la date le cas échéant
        If (My.Computer.FileSystem.DirectoryExists(args default(0)) = False)
Then
            My.Computer.FileSystem.CreateDirectory(args_default(0))
        End If
        Do While CDate(args default(1)) <= CDate(args default(2))
            'Créer une copie d'une DB vide pour recevoir les données du
Package à chaque itération
            FileCopy("C:\Temp\DB\bobby.mdb", "C:\Temp\donnees_du_jour.mdb")
            My.Computer.FileSystem.CreateDirectory(args default(0) & "\" &
args default(1))
```

```
la_d = args_d = f(1)date\_limite = args default(2)lala ligne = CInt(args default(3))
            le_dir = args_default(0) & "\" & args_default(1) & "\"
            'Fichier 
            f = \text{FreeFile}()Microsoft.VisualBasic.FileOpen(f, "C:\Temp\param extraction.ini", 
OpenMode.Output) 
            'Ecriture dans le fichier INI du package pour lui fournir les 
parametres en cours 
            Microsoft.VisualBasic.Print(f, "[DateExtr]" & vbCrLf) 
            Microsoft.VisualBasic.Print(f, "ladate=" & la date) 
            Microsoft.VisualBasic.FileClose(f) 
            'Appeler la procedure d'execution du Package DTS 
            Call RUN PACK() 
            'Ouvrir la connection DNSless vers le fichier ACCESS pour aller 
chercher la liste des lignes du réseau
            Dim cnn2 As New ADODB.Connection 
            cnn2.Open("Driver=(Microsoft Access Driver 
(*.mdb)};Dbq=C:\Temp\donnees du jour.mdb;Uid=Admin,• Pwd=;") 
            If args default(3) > 0 Then 'Si il n'y a qu'une seule ligne à
générer
                GenererXML VF2(la ligne, la date, le dir)
            Else 'Sincn 
                Dim rec_li As New ADODB.Recordset
                strSQL = "SELECT DISTINCT NUM LI FROM SSLI ARRET where NUM LI<900 order by NUM_LI" 
                rec_li.Open(strSQL, cnn2) 
                rec_li.MoveFirst() 
                 Do Until rec li.EOF 
                     la ligne = rec li.Fields("NUM LI").Value
                    GenererXML VF2(la ligne, la date, le dir) 
                    rec_li.MoveNext() 
                Loop 
                 'Fermer la connection et detruire le fichier 
                 rec li.Close() 
                rec li = Nothing
            End If 
            'Fermer la connection au fichier ACCESS 
            cnn2.Close () 
            cnn2 = Nothing 
            start = Microsoft.VisualBasic.DateAndTime.Timer 
            ' Set end time for 5-second duration. S'assurer que la connection 
s'est bien terminee. 
            finish = start + 5.0Do While Microsoft.VisualBasic.DateAndTime.Timer < finish 
                Application.DoEvents() 
                  Do other processing while waiting for 5 seconds to elapse.
            Loop
```

```
'Destruction du fichier Access
            My.Computer.FileSystem.DeleteFile("C:\Temp\donnees_du_jour.mdb")
            'Itération sur la date jusqu'à la date limite le cas échéant.
            args default (1) = \text{CStr} (DateAdd (DateInterval.Day, 1,
CDate(args_default(1)))))
        Loop
        MsgBox ("Génération du fichier XML Terminée!")
    End Sub
**Ensuite on peut présenter quelques éléments de la procédure principale
```

```
GenererXML VF2**
```

```
Sub GenererXML VF2 (ByVal ligne As Integer, ByVal la date As String, ByVal
le dir As String)
* *'FRANÇOIS VASSIVIÈRE SEPTEMBRE 2007
'PROCÉDURE GENERERXML_VF2 génère un fichier XML contenant toutes les données
                       nécessaires à la création de la super page SVG
selon''
                            les3 arguments suivants
'ARGUMENT 1 : la ligne du réseau
'ARGUMENT 2: la date désirée (le jour ou ont eu lieu les transactions)
'ARGUMENT 3: le chemin d'accèes pour l'enregistrement des dossiers
'Note: Il y a un appel de procédure pour remplacer les apostrophes et pour
calculer
      le facteur CAP d'ajustement (voir la procédure)
\star \star'Connection DNSless au fichier Access
       Dim cnn As New ADODB. Connection
\ddotsc** Exemple d'ouverture d'un recordset et début d'écriture dans le fichier XML **
'Dimentionnement en fonction du nombre le plus grand
       'INFO_LIGNE (geometrie et libele arret)
       strSQL arr = " SELECT DISTINCT t.NUM ARRET AS NOA, t.NUM ORDRE AS
ODR, u.COORD X AS X, u.COORD Y AS Y, u.LIBEL ARRET AS NOM " &
                  " FROM SSLI ARRET t, ARRET u, testpoly dir ok y " &
```

```
" WHERE (t.NUM LI = " & ligne & ") AND (t.PeriodeDebut
\leq #" & la date & "#) " &
                     " AND (t \cdot NUM\_SSLI = y \cdot num\_ssli) AND (y \cdot DIR2 = \cdot" &
direction & "') AND (t. PeriodeFin<sup>-</sup>>= #" & la_date & "#) " &
                      " AND (u. PeriodeDebut <= #" & la_date & "#) AND
(u.PeriodeFin >= \#" & la_date & "#) " &
                      " AND (t.NUM ARRET = u.NUM ARRET) AND (t.NUM LI =
y.num li) " &
                      " ORDER BY t.NUM ORDRE "
        rec_arr.Open(strSQL_arr, cnn)
        If direction <> 1 Then
            'Fichier XML, écriture de l'entête
            f = FreeFile()Microsoft.VisualBasic.FileOpen(f, le dir & "Ligne " & ligne &
".xml", OpenMode.Output)
            'Ecriture
            Microsoft.VisualBasic.Print(f, "<?xml version=""1.0""
encoding=""1SO-8859-1""2>")Microsoft.VisualBasic.Print(f, "<root>")
            instance = True
            txtpoly = "If Not rec li.EOF Then
                rec_li.MoveFirst()
            End If
        End Ifj = 0i = 0'No de ligne
        txtpoly = txtpoly & "<LI NOLI=""" & rec_li.Fields("NOLI").Value & """
DIR = """" & direction & """>"If Not rec_voy.EOF Then
            rec_voy.MoveFirst()
            txtpoly = txtpoly & "<VOYS>"
            Do While Not (rec voy.EOF)
                'No de voyage + heure départ
                 txtpoly = txtpoly & "<VOY IDV=""" &
rec_voy.Fields("IDV").Value & """ HD=""" & rec_voy.Fields("HD").Value & """
HF=""" & rec_voy. Fields ("HF"). Value & """ IDC=""" &
rec_voy.Fields("IDC").Value & """>"
                 txtpoly = txtpoly \& "<TRS>"heureD = rec_voy. Fields ("HD"). Value
                k = 0z = 0charge = 0charge max = 0'Voyages
                 rec_trs(i).Open(strSQL_trs(i), cnn)
```

```
rec_trs_dest(i).Open(strSQL_trs_dest(i), cnn)
                 If Not rec_trs(1).EOF Then 
                      rec trs(i).MoveFirst() 
                      Do Until rec_trs(i).EOF
                            Tant que ce n'est pas la fin et que la transaction
se passe à l'arrêt en cours
                           Do While rec_trs(i).Fields("NOA").Value 
= arrets(i, 
k) And Not rec trs(i).EOF 
                               no arret = arrets (i, k)\overline{\text{node}} = ordres_mont(i, k)
                               If m = 0 Then 
                                    heure = rec_trs(i).Fields("HT").Value
                               End I f 
                               'Comptabiliser les stats 
                                If rec\_trs(i). Fields ("TTR").Value = 1 Then
                                   nb val = nb val + 1
                               End If 
                                If rec_trs(i).Fields("TTR").Value = 
3 Then 
                                   nb\_coor = nb\_coor + 1End If 
                                If rec_trs(i).Fields("TITRE").Value 
Like "ET*" 
Then 
                                    nb<sup>=</sup>nbetudiants = nb<sub>=thetudiants + 1</sub>
                               End If 
                                If rec trs (i) .Fields("TITRE") .Value 
Like 
"ADOLTE*" Then 
                                    nb\_adultes = nb\_adultes + 1End If
                                If rec_trs(i).Fields("TITRE").Value 
Like "AINE*" Then 
                                    nb_aines = nb_aines + 1
                               End If 
                               nb_{\text{montees}} = nb_{\text{montees}} + 1rec trs(i).MoveNext() 
                               m = m + 1If rec_trs(i).EOF = True Then
                                   Ex\overline{it} Do
                               End If 
                           Loop 
                           m = 0stats(i, k, 0) = no ordre
                           stats(i, k, 1) = nb montees
                           stats(i, k, 2) = nb val
                           stats (i, k, 3) = nb_{coor}stats (i, k, 4) = nb_ adultes
```

```
rec 
trs 
_dest(i) 
.Fields ( 
•ODR").Value 
rec 
trs 
dest (i) 
.Fields( 
•NBD").Value 
rec 
trs 
_dest(i) 
.Fields( 
'NOA").Value 
rec 
trs 
_dest (i) 
.Fields( 
'HT").Value 
                         stats (i, k, 5) = nb_{etudiants}stats (i, k, 6) = nb aines
                         global\_valid(i) = global\_valid(i) + nb\_valglobal coor(i) = globalcoor(i) + nbcoorglobal \cdot et(i) = global \cdot et(i) + nb \cdot etudiantsglobal\_ad(i) = global\_ad(i) + nb\_adultesglobal an(i) = global an(i) + nb aines 
                         h = 0fin h = 0'Enregistrement des infos de descentes 
                          If Not rec trs dest(i). EOF Then
                              rec trs dest(i).MoveFirst() 
                              Do While Not (rec trs dest(i).EOF)
                                  ordres dest(h, 1) =
                                  ordres dest(h, 2) =
                                  ordres dest(h, 3) =
                                  ordres dest(h, 4) =
                                  h = h + 1rec trs dest(i).MoveNext() 
                                  fin h = hLoop 
                              rec_trs dest(i).MoveFirst() 
                          End If
```
# *C. 3 Code de la page ASP*

Voici l'integrite du code de la page ASP du site Web developpe (la page code.asp, n'est pas présentée ici):

```
<%@ Language=VBScript %> 
<html><set fs = CreateObject("Scripting.FileSystemObject") 
set objxml = Server. CreateObject ("MSXML2. FreeThreadedDOMDocument")
%> 
<head> 
<title>SIVT-Web / Choix du rapport statistiques</title> 
<base target=" self"> 
<!--#include file="code.asp"--> 
<link rel="stylesheet" type="text/css" href="sto.css"> 
</head> 
<body bgcolor="#FFFFCC"> 
<form method=get action="genstats sto.asp" id=forml 
name=forml> 
 <table border="0" width="100%" id="tablel" height= 
'150"> <tr>
```

```
<td width="128"> 
              <img height="89" alt="STO" src="pi_stologo.gif " width="128" 
border="0"></td>
              <td> 
              <b>SIVT-Web / Choix du rapport statistiques</b><br>
                      <table border="l " width="100%" id="table2"> 
                      <tr>
                             <td> 
                                    <table border="0" width="100%" id="table3"> 
                                            <tr>
                                                   <td width="70"><span lang="fr-
ca">Mois et Année:</span></td>
                                                   <td> 
                                                   <% 'Va chercher les dates pour 
lesquelles il y a des données
                                                   set folder = 
fs .GetFolder(Server.MapPath("data")) 
                                                   \frac{6}{6}<select size="l" name="mois_an" 
onchange="forml.submit()"> 
                                                   <option 
value="">(choisir)</option> 
                                                   <\frac{0}{6}i = 0for each f in folder.subfolders 
                                                          moisF =getMoisAn(f.name)
                                                          if i = 0 then
                                                                 mois_before = 
moisF 
                                                                  %> 
                                                                  <option 
value="<%=getMoisAn(f.name)%>"<%=iif(request("mois_an")=getMoisAn(f.name) , " 
selected", "") %>><%=mois_before%></option>
                                                                  <% 
                                                          els e 
                                                                  if mois before <>
moisF then 
                                                                  \delta<option 
value="<%=getMoisAn(f.name)%>"<%=iif(request("mois_an")=getMoisAn(f.name)," 
selected", "") %>><%=moisF%></option>
                                                                  <\frac{6}{6}mois_before = 
moisF 
                                                                  end if 
                                                          end if 
                                                          i = i + 1next 
                                                   \frac{6}{3}</select> 
                                                   \langletd>
                                            \langle/tr>
```

```
ca">Date:</span></td> 
lesquelles il y a des données
fs.GetFolder(Server.MapPath("data")) 
then %> 
onchange="forml.submit()"> 
value="">(choisir)</option>
trim(request("mois an")) then 
nbfolders + 1 
trim(request("mois an")) then 
CInt(mid(f.name, 9, 2))
To 0 Step -1 
then 
folder.subfolders 
                                           <tr> 
                                                  <td width="60"><span lang="fr-
                                                  <td> 
                                                  <% 'Va chercher les dates pour 
                                                  set folder = 
                                                  %> 
                                                  <%if request("mois an") <> "" 
                                                  <select size="l" name="jour" 
                                                  <option 
                                                  <\,>^{\circ}_{\circ}DIM Arraydate() 
                                                  for each f in folder.subfolders 
                                                         if qetMoisAn(f.name) =
                                                                nbfolders = 
                                                         end if 
                                                  next 
                                                  ReDim Arraydate (nbfolders-1) 
                                                  i = 0for each f in folder.subfolders 
                                                         if getMoisAn(f.name) = 
                                                                Arraydate (i) = 
                                                                i = i + 1end if 
                                                  next 
                                                  for k = UBound (Arraydate) - 1
                                                  for j=0 to kif Arraydate(j)>Arraydate(j+1) 
                                           temp=Arraydate(j +1) 
                                           Arraydate(j+1)=Arraydate(j) 
                                           Arraydate(j)=temp 
                                                  end if 
                                                  next 
                                           next 
                                                  for i = 0 to nbfolders-1
                                                         for each f in 
                                                                if
```
getMoisAn(f.name) = trim(request("mois an")) then

183

```
annee=left(f.name,4) 
       mois=mid(f.name,6,2) 
       noj our=mid(f.name,9,2) 
       nojourInt=CInt(nojour) 
                                                                          if 
Arraydate(i) = nojourInt thendateC 
= mois & "/" & nojour & "/" & annee
                                                                                  dateP 
= CDate(dateC) 
                                                                                  dateF 
= cddate(dateP) 
       datePres = cddatepres(dateP) 
                                                                                  \frac{6}{6}<option value="<%=f.name%>"<%=iif(request("jour")=f.name,"
selected", "") %>><%=datePres%></option>
                                                                                  <\frac{6}{6}end if 
                                                                   end if 
                                                           next
                                                    next
                                                    \approx</select > 
                                                    <%end if%> 
                                                    \langle/td>
                                             \langle/tr>
                                             <tr>
                                                    <td width="60"><span lang="fr-
ca">Ligne:</span></td>
                                                    <td> 
                                                    <%if request("jour") <> "" then 
\frac{6}{6}<select size="l" name="ligne" 
onchange="forml.submit()"> 
                                                    <option 
value="">(choisir)</option>
                                                    < \frac{6}{9}'Va chercher la liste des 
ligne/directions dans les fichiers XML du répertoire donné
                                                    'Date d'extraction choisie
       EXannee=left(trim(request("jour")) ,4) 
       EXmois=mid(trim(request("jour") ) , 6,2) 
       EXnojour=mid(trim(request("jour")),9, 2)
```

```
EXdateC = EXmois \zeta "/" \zetaEXnojour & "/" & EXannee 
                                                EXdateP = CDate(EXdateC) 
                                                EXdateF = cddate(EXdateP)set f = 
fs.GetFolder(Server.MapPath("data") & "\" & trim(request("jour"))) 
                                                nbfiles = f.Files.Count 
                                                DIM ArrayLigne() 
                                                DIM ArrayLigneBon() 
                                                DIM ArrayDir() 
                                                ReDim ArrayLigne (nbfiles-1) 
                                                ReDim ArrayLigneBon(nbfiles-1) 
                                                ReDim ArrayDir (nbfiles-1) 
                                                i = 0for each fil in f.files 
                                  If UCase(Right(fil.Name, 3)) = "XML" Then 
                                      objxml.Load fil.Path 
                                      z = 0For t = 0 To
objxml.selectNodes("//root//LI").Length - 1 
                                      laligne = 
objxml.selectNodes("//root//LI").Item(t).Attributes(0).Value 
                                      ladir = 
objxml.selectNodes("//root//LI").Item(t).Attributes(1).Value 
                                      ArrayLigne (i) = CInt(laligne) 
                                         next 
                                                ArrayLigne (i) = CInt (laligne) 
                                                if i = 0 then
                                                       lapremiereligne = 
fil.Name 
To 0 Step -1 
ArrayLigne(j)>ArrayLigne (j+1) then 
                                                 end if 
                                                        end if 
                                                        i = i + 1next 
                                                 for k = UBound (ArrayLigne) - 1
                                                 for j=0 to kif 
                                          temp=ArrayLigne(j+1) 
                                         ArrayLigne(j+1)=ArrayLigne(j ) 
                                         ArrayLigne(j)=temp 
                                                 end if 
                                                 next 
                                         next 
                                                 i = 0for i = 0 to nbfiles-1
                                                        for each fil in f.files
```

```
If
UCase(Right(fil.Name, 3)) = "XML" Then
                                                                       posUnder = 
instr(1,fil.name, "")posPoint = 
instr(1,fil.name, ".'')li =Right(Left(fil.name, posPoint-1), (posPoint - posUnder)-1)
                                                                       if CInt(li) 
= ArrayLigne(i) then 
       laligne = CStr(ArrayLigne(i)) 
       objxml.Load fil.Path 
                                                                              if 
objxml.selectNodes("//root//LI").Length> 1 then 
       ladir = "0"%> 
       <option 
value="<%=fil.name%>_<%=laligne%>_<%=ladir%>"<%=iif(request("ligne")=fil.name 
&"_"&laligne&"_"&ladir, " selected","")%>><% = laligne%>, dir. 
<%=ladir%x/option> 
       <\frac{6}{6}ladir = "1"%> 
       <option 
value="<%=fil.name%>_<%=laligne%>_<%=ladir%>"<%=iif(request("ligne")=fil.name 
&"_"&laligne&"_"&ladir," selected","")%»<%=laligne%>, dir. 
<%=ladir%x/option> 
       < \frac{6}{6}else
        ladir = objxml.selectNodes("//root//LI").Item(O).Attributes(1).Value 
       \frac{6}{6}<option 
value="<%=fil.name%>_<%=laligne%>_<%=ladir%>"<%=iif(request("ligne")=fil.name 
&"_"&laligne&"_"&ladir," selected","")%»<%=laligne%>, dir. 
<%=ladir%x/option> 
       \langle \xi \rangleend 
if 
                                                                       end if 
                                                                end if
```

```
next 
                                                   next 
                                                   \frac{6}{6}</select> 
                                                   <input type=hidden 
name=fichxmlpremier 
value="data/<%=trim(request( 
'jour"))%>/<%= 
lapremiereligne%>"> 
                                                   <%end if%> 
                                                   \langle/td>
                                            \langle/tr>
                                            <tr>
                                                   <td width="60"xspan 
lang 
= "fr-
ca">Voyage:</span></td>
                                                   <td>
                                                   <%if request("ligne") <> ""
then%> 
                                                   <select size="1" name="voyage"
onchange="forml.submit()"> 
                                                   <option 
value="">(choisir)</option> 
                                                   < \frac{6}{6}'Va chercher la liste 
des 
voyages dans la ligne-direction donnée
       nomfichier=trim(left(request("ligne"),instr(1,request("ligne"),".")+3)
\mathcal{L}_{\mathcal{L}}set f =fs.GetFolder(Server.MapPath( 
"data") & 
'\" 
& trim(request("jour"))) 
                                                   set fil = fs.getfile(f.path &
"\" & nomfichier) 
                                                   objxml.Load fil.Path 
       lignedir=trim(mid(request("ligne"),instr(1,request("ligne"),".")+5))
       laligne=trim(left(lignedir, instr 
(1, 
lignedir,"_")-!) ) 
       ladir=trim(mid(lignedir, instr(1, 
lignedir,"_")+!)) 
                                                   set 
lesnoeuds=objxml.selectNodes("//root//LI[@NOLI='" & laligne & "'][@DIR='" &
ladir & "']//VOYS") 
                                                   for t = 0 to
lesnoeuds.item(0).childnodes 
.length -1 
                                                   2<option 
value="<%=lesnoeuds.item(0). 
childnodes (t) 
attributes(0).value%>" 
<%=iif(request("voyage")=lesnoeuds.item(0 
.childnodes(t).attributes 
(0) . 
value, 
" selected","")%>><%=lesnoeuds.item(0).childnodes(t).attributes(0).value%> D:
<%=lesnoeuds.item(0).childnodes(t).attributes(1).value%></option>
                                                   <\!>^{\circ}next %> 
                                                   </select>
```

```
<input type=hidden name=fichxml 
value="data/<%=trim(request("j our"))%>/<%=nomfichier%>"> 
                                                 <input type=hidden name=laligne 
value="<%=laligne%>"> 
                                                 <input type=hidden name=ladir 
value="<%=ladir%>"> 
                                                 <%end if%> 
                                                 \langle/td>
                                          \langle/tr>
                                   </table> 
                            \langle t \rangle<td> 
                            <% if request("jour") <> "" then %> 
                            <span lang="fr-ca">Direction Globale:</span> 
                                   <% 'Choix de la direction Globale 
                                   %> 
                                   <select size="l" name="dir_global" 
onchange="forml.submit()"> 
                                   <option value="">(choisir)</option> 
                                   \langle \cdot \rangledir1 = "0"dir2 = "1"vardirl = "Direction: 0" 
                                          vardir2 = "Direction: 1" 
                                                 %> 
                                                 <option value="<%=dirl%>" 
<%=iif(request("dir_global")=dirl,"_selected","") %>><%=vardirl%></option>
                                                 <\,\frac{9}{6}<option value="<%=dir2%>" 
<%=iif(request("dir_global")=dir2," selected","") %>><%=vardir2%></option>
                                                 <%> 
                                   </select><br>
                                   <INPUT type="submit" value="Générer le
tableau global du <%=trim(request("jour"))%>" id=submit3 name=submit3 > 
                            <P> 
                                          <% if request("ligne") <> "" then %> 
                                          <INPUT type="submit" value="Générer le
tableau de la <%=laligne%> en direction <%=ladir%>" id=submit2 name=submit2 > 
                                          <INPUT type="submit" value="Générer le
tableau Espace Temps de la <%=laligne%> en direction <%=ladir%>" id=submit2 
name=submit4 > 
                                           < p ><% if request("voyage") 
<> "" then %> 
                                                         <INPUT type="submit" 
value="Générer le profil de charge du voyage <%=trim(request("voyage"))%>"
id=submitl name=submitl> 
                                                         <%end if%>
```

```
<%end if%> 
                           <%end if%> 
                            \langle/td>
                     \langletr>
              </table> 
              \langle/td>
       \langle/tr>
\langle/table>
</form> 
<%'Bouton submit enfonce 
if request("submitl") <> "" then 
'Fonctionne 
  Dim objXML, objXSL, xslTemplate, xslProc, strSVG 
  set objXML = Server.CreateObject("MSXML2.FreeThreadedDOMDocument") 
  objXML.async = false 
  objXML.load Server.MapPath(trim(request("fichxml"))) 
  the_date = now()set objXSL = Server.CreateObject("MSXML2.FreeThreadedDOMDocument") 
  objXSL.async = false 
  objXSL.load Server.MapPath("sto_charge_svg.xsl") 
  set xslTemplate = Server.CreateObject("MSXML2.XSLTemplate") 
  xslTemplate.stylesheet = objXSL 
  set xslProc = xslTemplate.createProcessor() 
  if request("ligne") <> "" then 
  xslProc.addParameter "lignel", trim(request("laligne")) 
  xslProc.addParameter "directionl", trim(request("ladir")) 
  xslProc.addParameter "voyagel", trim(request("voyage")) 
  xslProc.addParameter "ladategen", Cstr(the_date) 
  xslProc.addParameter "ladateres", Cstr(EXdateF) 
  end if 
  xslProc.input = objXML 
  xslProc.transform() 
  strSVG = xslProc.output 
  Response.Clear 
  Response.ContentType = "image/svq+xml"Response.Write("<?xml version='1.0' encoding='iso-8859-1'?>" & 
mid(StrSVG,40)) 
  Response.End 
end if 
if request("submit2") <> "" then 
'Fonctionne 
  Dim objXML2, objXSL2, xslTemplate2, xslProc2, strXSL 
  set objXML2 = Server.CreateObject("MSXML2.FreeThreadedDOMDocument") 
  objXML2.async = false 
  objXML2.1oad Server.MapPath(trim(request("fichxml")))
```

```
the_date = now()set objXSL2 = Server.CreateObject("MSXML2.FreeThreadedDOMDocument") 
  objXSL2.async = false 
  objXSL2.load Server.MapPath("sto_table_ligne.xsl" ) 
Response.Write("<?xml version='1.0' encoding='iso-8859-1' ?>" & 
mid(strXSL,105)) 
  set xslTemplate2 = Server.CreateObject("MSXML2.XSLTemplate") 
  xslTemplate2.stylesheet = objXSL2 
  set xslProc2 = xslTemplate2.createProcessor() 
  if request("ligne") <> "" then 
  xslProc2.addParameter "lignel", trim(request("laligne")) 
  xslProc2.addParameter "directionl", trim(request("ladir") ) 
  xslProc2.addParameter "ladategen", Cstr(the_date) 
  xslProc2.addParameter "ladateres", Cstr (EXdateF) 
  end if 
  xslProc2.input = objXML2xslProc2.transform() 
  strXSL = xslProc2.output 
  Response.Clear 
  Response.ContentType = "text/html"Response.Write("<html xmlns:msxsl='urn:schemas-microsoft-com:xslt'
xmlns: Frank='urn:galileo-com: msxsl-j script-utilities'><head><META http-
equiv='Content-Type' content='text/html; charset=iso-8859-l'>" & 
mid(strXSL,184)) 
  Response.End 
end if 
if request("submit3") <> "" then 
'Fonctionne 
  Dim objXML3, objXSL3, xslTemplate3, xslProc3, strXSL2 
  set objXML3 = Server.CreateObject("MSXML2.FreeThreadedDOMDocument") 
  objXML3.async = false 
  objXML3.load Server.MapPath(trim(request("fichxmlpremier"))) 
  the_date2 = now()set objXSL3 = Server.CreateObject("MSXML2.FreeThreadedDOMDocument") 
  objXSL3.async = false 
  obJXSL3-load Server.MapPath("sto_table_global.xsl") 
Response.Write("<?xml version='1.0' encoding='iso-8859-1'?>" & 
mid(strXSL2,105)) 
  set xslTemplate3 = Server.CreateObject("MSXML2.XSLTemplate") 
  xslTemplate3.stylesheet = objXSL3 
  set xslProc3 = xslTemplate3.createProcessor()
```
if request("jour") <> "" then

```
xslProc3.addParameter "directionl", Cstr(trim(request("dir_global"))) 
 xslProc3.addParameter "ladategen", Cstr(the_date2) 
 xslProc3.addParameter "ladateres", Cstr(EXdateF) 
 xslProc3.addParameter "pathcourant", Cstr(f.path) 
 end if 
 xslProc3.input = objXML3 
 xslProc3.transform() 
 strXSL2 = xslProc3.output 
 Response.Clear 
 Response.ContentType = "text/html" 
 Response.Write("<html xmlns:msxsl='urn:schemas-microsoft-com:xslt' 
xmlns: Frank='urn: galileo-com: msxsl-jscript-utilities' >< head>< META http-
equiv='Content-Type' content='text/html; charset=iso-8859-l'>" & 
mid(strXSL2,184)) 
  Response.End 
end if 
if request("submit4") <> "" then 
'Fonctionne 
  Dim objXML4, objXSL4, xslTemplate4, xslProc4, strXSL4 
  set objXML4 = Server.CreateObject("MSXML2.FreeThreadedDOMDocument") 
  objXML4.async = false 
  objXML4.load Server.MapPath(trim(request("fichxml"))) 
  the date = now()set objXSL4 = Server.CreateObject("MSXML2.FreeThreadedDOMDocument") 
  objXSL4.async = false 
  objXSL4.1oad Server.MapPath("sto_table_ligne_espace_temps.xsl") 
Response.Write("<?xml version='1. 0 ' encoding='iso-8859-1'?>" & 
mid(strXSL,105)) 
  set xslTemplate4 = Server.CreateObject("MSXML2.XSLTemplate") 
  xslTemplate4.stylesheet = objXSL4 
  set xslProc4 = xslTemplate4.createProcessor() 
  if request("ligne") <> "" then 
  xslProc4.addParameter "lignel", trim(request("laligne")) 
  xslProc4.addParameter "directionl", trim(request("ladir")) 
  xslProc4.addParameter "ladategen", Cstr(the_date) 
  xslProc4.addParameter "ladateres", Cstr(EXdateF) 
  end if 
  xslProc4.input = objXML4xslProc4.transform() 
  strXSL4 = xslProc4.output
```

```
Response.Clear
 Response. ContentType = "text/html"
 Response.Write("<html xmlns:msxsl='urn:schemas-microsoft-com:xslt'
xmlns:Frank='urn:galileo-com:msxsl-jscript-utilities'><head><META http-
equiv='Content-Type' content='text/html; charset=iso-8859-1'>" &
mid(statSLI4,184))Response.End
end if
%>
</\langle/html>
```
# C.4 Code du template XSL «sto table global.xsl»

Ceci va permettre au lecteur de voir quelques exemples de code de transformation XSLT (note: les fonctions de script ont été retirées). En premier lieu on voit le code concernant le passage des paramètres provenant du choix de l'utilisateur dans la page ASP. Ensuite on voit la déclaration des variables, puis on commence à voir le mélange du code HTML de la mise en forme de la page ainsi que les transformations XSLT :

```
<?xml version="1.0" encoding="iso-8859-1"?>
<xsl:stylesheet version="1.0"
xmlns:xsl="http://www.w3.org/1999/XSL/Transform" xmlns:msxsl="urn:schemas-
microsoft-com:xslt"
 xmlns:Frank="urn:galileo-com:msxsl-jscript-utilities" >
<!-- Parametres passés par ASP / -->
<xsl:param name="direction1" >allo</xsl:param>
<xsl:param name="ladategen" >allo</xsl:param>
<xsl:param name="ladateres" >allo</xsl:param>
<xsl:param name="pathcourant" >allo</xsl:param>
<xsl:variable name="NBLIGNES" select="Frank:returnNBLignes($pathcourant)" />
<xsl:variable name="direction">
      <xsl:value-of select="$direction1" />
</xsl:variable>
<xsl:variable name="dategen">
      <xsl:value-of select="$ladategen" />
</xsl:variable>
<xsl:variable name="dateres">
      <xsl:value-of select="$ladateres" />
</xsl:variable>
```

```
<msxsl:script language="JScript" implements-prefix="Frank"> 
</msxsl:script> 
<xsl:template match="/"> <!-- Root Match, préparer la mise en forme des
tableaux / \leftarrow<html> 
             <head> 
                    <title> 
                           Statistiques quotidiennes pour toutes les lignes en 
direction: <xsl:value-of select="$direction"/> 
                    </title> 
             </head> 
             <body background="rgb(161,161,161)"> 
                    <img src="pi_stologo.gif" align="middle"></img>
                    <hl style="background-color:#446600; color:#FFFFFF; font-
size :18pt; text-align:center; letter-spacing: 4pt"> 
                           Statistiques quotidiennes pour toutes les lignes en 
direction: <xsl:value-of select="$direction"/> - pour: <xsl:value-of 
select="$dateres"/>
```
<!-- Variable contenant le node-set des voyages / -->

```
</h1>
```

```
<table align="center" border="2px"> 
       <tr<th>LIGNE</th> 
              <th># Montées</th>
             <th># Descentes</th> 
             <th># MAX des Charges MAX</th> 
             <th># Validations</th> 
             <th># Correspondances</th> 
              <th># Adultes</th> 
              <th># Etudiants</th>
```
<th># Aines</th>

```
<xsl:call-template name="TOTAUX"> 
      <!-- Passe en parametres la valeur de la
```
charge max et un compteur -->

<xsl:with-param name="i" select="0" /> <xsl:with-param name="TVAL" select="0" <xsl:with-param name="TCOOR"

select="0" />

/>

/>

/>

/>

/>

<xsl:with-param name="TAD" select="0" <xsl:with-param name="TAE" select="0"

 $\langle$ /tr>

<xsl:with-param name="TET" select="0"

<xsl:with-param name="TAN" select="0"
```
/> 
select="0" /> 
select="0" /> 
                                         <xsl:with-param name="TAC" select="0' 
                                         <xsl:with-param name="TMONT" 
                                         <xsl:with-param name="TDESC" 
                           </xsl:call-template> 
                    </table> 
              </body> 
       </html> 
</xsl:template> 
<xsl:template name="TOTAUX"> 
       <!-- Parametres --> 
       <xsl:param name="i">0</xsl:param> 
       <xsl:param name="TVAL">0</xsl:param> 
       <xsl:param name="TCOOR">0</xsl:param> 
       <xsl:param name="TAD">0</xsl:param>
       <xsl:param name="TAE">0</xsl:param>
       <xsl:param name="TET">0</xsl:param>
       <xsl:param name="TAN">0</xsl:param> 
       <xsl:param name="TAC">0</xsl:param> 
       <xsl:param name="TMONT">0</xsl:param> 
       <xsl:param name="TDESC">0</xsl:param>
       <xsl:choose> 
       \langle xsl:when test="$i$ alt$;= $NBLIGNES - 1"><xsl:variable name="VAL"> 
                     <xsl:value-of 
select="Frank:returnvaleurUnique($pathcourant, $direction1, 'GV', $i)" />
              </xsl:variable> 
              <xsl:variable name="COOR"> 
                     <xsl:value-of 
select="Frank:returnvaleurUnique($pathcourant, $direction1, 'GC', $i)" />
              </xsl:variable> 
              <xsl:variable name="AD"> 
                     <xsl:value-of 
select="Frank:returnvaleurUnique($pathcourant, $directionl, 'GAD', $i)" /> 
              </xsl:variable> 
              <xsl:variable name="AE"> 
                     <xsl:value-of 
select="Frank:returnvaleurUnique($pathcourant, $directionl, 'AE', $i)" /> 
              </xsl:variable> 
              <xsl:variable name="ET"> 
                     <xsl:value-of 
select="Frank:returnvaleurUnique($pathcourant, $directionl, 'GED', $i)" /> 
              </xsl:variable> 
              <xsl:variable name="AN"> 
                     <xsl:value-of 
select="Frank:returnvaleurUnique($pathcourant, $directionl, 'GAN', $i)" /> 
              </xsl:variable> 
              <xsl:variable name="AC">
```

```
select= 
'Frank:returnvaleurUnique($pathcourant, $directionl, 'AC, $i)" /> 
$i)" />
                    <xsl:value-of 
             </xsl:variable> 
             <xsl:variable name="MONT"> 
                    <xsl:value-of select="$VAL + $COOR" /> 
             </xsl:variable> 
             <xsl:variable name="DESC"> 
                    <xsl:value-of select="$MONT - $AC" /> 
             </xsl:variable> 
             <xsl:variable name="LIGNE"> 
                    <xsl:value-of select="Frank:returnLignes($pathcourant, 
             </xsl:variable> 
             <tr> 
                    <td align="center " style="font-weight:bold; background: 
#CCCCCC"><xsl: value-of select="$LIGNE"/></td>
                    <td align="center"><xsl:value-of select="$MONT"/></td>
                    <td align="center"><xsl:value-of select="$DESC"/></td>
                    <td align="center"><xsl:value-of select="$AE"/></td>
                    <td align="center"><xsl:value-of select="$VAL"/></td>
                    <td align="center"><xsl:value-of select="$COOR"/></td>
                    <td align="center"><xsl:value-of select="$AD"/></td>
                    <td align="center"><xsl:value-of select="$ET"/></td>
                    <td align="center"><xsl:value-of select="$AN"/></td>
             \langle/tr>
             <xsl:call-template name="TOTAUX"> 
                    <xsl:with-param name="i" select="$i + 1" /> 
                    <xsl:with-param name="TVAL" select="$TVAL + $VAL" /> 
                    <xsl:with-param name="TCOOR" select="$TCOOR + $COOR" /> 
                    <xsl:with-param name="TAD" select="$TAD + $AD" /> 
                    <xsl:with-param name="TAE" select="$TAE + $AE" /> 
                    <xsl:with-param name="TET" select="$TET + $ET" /> 
                    <xsl:with-param name="TAN" select="$TAN + $AN" /> 
                    <xsl:with-param name="TAC" select="$TAC + $AC" /> 
                    <xsl:with-param name="TMONT" select="$TMONT + $MONT" /> 
                    <xsl:with-param name="TDESC" select="$TDESC + $DESC" /> 
             </xsl:call-template> 
       </xsl:when> 
       <xsl:otherwise> 
             <tr style="font-weight:bold"> 
                    <td colspan="l" align="right">MOYENNE:</td> 
                    <td align="center"><xsl:value-of select="round($TMONT div
SNBLIGNES)"/></td>
                    <td align="center"><xsl:value-of select="round($TDESC div 
SNBLIGNES)"/></td> 
                    <td align="center"><xsl:value-of select="round($TAE div
$NBLIGNES)"/></td> 
                    <td align="center"><xsl:value-of select="round($TVAL div
$NBLIGNES)"/></td> 
                    <td align="center"Xxsl:value-of select="round($TCOOR div 
$NBLIGNES)"/></td>
                    <td align="center"><xsl:value-of select="round($TAD div
$NBLIGNES)"/></td>
```

```
<td align="center"><xsl:value-of select="round($TET div
$NBLIGNES)"/></td> 
                     <td align="center"><xsl:value-of select="round($TAN div
$NBLIGNES)"/></td> 
             \langle/tr>
              <tr style="font-weight:bold">
                     < t d 
colspan="l " align="right">SOMME:</td> 
                     <td align="center"><xsl:value-of select="$TMONT"/></td>
                     <td align="center"><xsl:value-of select="$TDESC"/></td>
                     <td align="center"><xsl:value-of select="NA"/></td>
                     <td align="center"><xsl:value-of select="$TVAL"/></td>
                     <td align="center"><xsl:value-of select="$TCOOR"/></td>
                     <td align="center"><xsl:value-of select="$TAD"/></td>
                     <td align="center"><xsl:value-of select="$TET"/></td>
                     <td align="center"><xsl:value-of select="$TAN"/></td>
             \langle/tr>
      </xsl:otherwise > 
      </xsl:choose > 
</xsl:template > 
</xsl:stylesheet >
```
## *C.5 Exemples de code de la page du graphique interactijSVG*

Encore une fois, on ne presentera pas tout le code la page, car ce serait beaucoup trop long. Seulement quelques exemples seront présentés. Le premier bloc est le code du debut jusqu'au bloc de fonctions ECMAScrpit qui prennent en charge les procedures événementielles. C'est aussi dans cette portion que l'on reçoit les paramètres passés par la page ASP. On voit ensuite la déclaration des variables nécéssaires :

```
<?xml version="1.0 " encoding="iso-8859-l"? > 
<xsl transform version="l.0 " 
xmlns:xsl=" http://www.w3.org/1999/XSL/Transform"> 
<!-- Parametres passés par ASP / -->
<xsl 
param name="lignel " /> 
<!-- La ligne sert juste de titre au graphique le parametre ligne est utilise
apriori pour ouvrir le bon fichier XML / \rightarrow<xsl 
param name="directionl " /> 
<xsl 
param name="voyagel " /> 
<xsl 
param name="ladategen " /> 
<xsl:variable name="voyage">
       <xsl:value-of select="$voyage1" />
</xsl:variable > 
<xsl: variable name="ligne">
       <xsl:value-of select="$ligne1" />
```

```
</xsl:variable> 
<xsl:variable name="direction"> 
      <xsl:value-of select="$directionl" /> 
</xsl:variable> 
<xsl:variable name="dategen"> 
      <xsl:value-of select="$ladategen" /> 
</xsl:variable> 
<xsl:param name="direction_count"> 
      <xsl:value-of select="$directionl" /> 
</xsl:param> 
<!-- Variables globables utilisees par plusieurs templates / --> 
<!-- Variable contenant le node-set des transactions a declarer avant le 
match / -->
<xsl:variable name="ARRS" 
select="root/LI[@DIR=$direction]/VOYS/VOY[@IDV=$voyage]/TRS/TRSA" />
<!-- Heure de depart du voyage/ -->
<xsl:variable name="DEP"
select="root/LI[@DIR=$direction]/VOYS/VOY[@IDV=$voyage]/@HD" />
< ! — Variable contenant le node-set arrets de la ligne -GEOMETRIE / --> 
<xsl:variable name="ARRODR" select="root/LI[@DIR=$direction]/ARRL/ARR" /> 
<!-- Valeur du nombre d'arrets a tracer --> 
<xsl:variable name="STOP" select="count(root/LI[@DIR=$direction]/ARRL/ARR)" 
/> 
<!-- Dernier Ordre dans la direction --> 
<xsl:variable name="LAST_ODR" 
select="root/LI[@DIR=$direction]/ARRL/child::ARR[position()=last()]/@ODR" /> 
<!-- Variables pour les parametres de positionnement du graphique — > 
<xsl:variable name="LARGE"> 
      <xsl:value-of select="((1024-40) div $STOP) div 2" /> 
</xsl:variable> 
<xsl:variable name="XINC"> 
      <xsl:value-of select="(((1024-40) div $STOP)+2)" /> 
</xsl:variable> 
<xsl:variable name="HAUT"> 
      <xsl:value-of 
select="root/LI[@DIR=$direction]/VOYS/VOY[@IDV=$voyage]/META/@AE" /> 
</xsl:variable> 
<!-- Ajustement de charge et stats --> 
<xsl:variable name="ACHARGE"> 
       <xsl:value-of 
select="root/LI[@DIR=$direction]/VOYS/VOY[@IDV=$voyage]/META/@AC" />
```

```
</xsl:variable>
```

```
<xsl:variable name="TOTVAL"> 
      <xsl:value-of 
sslect="root/LI[@DIR=$direction]/VOYS/VOY[@IDV=$voyage]/META/@GV" /> 
</xsl:variable> 
<xsl:variable name="TOTCOOR"> 
      <xsl:value-of 
select="root/LI[@DIR=$direction]/VOYS/VOY[@IDV=$voyage]/META/@GC" />
</xsl:variable> 
<xsl:variable name="TOTADULTE"> 
      <xsl:value-of 
select="root/LI[@DIR=$direction]/VOYS/VOY[@IDV=$voyage]/META/@GAD" />
</xsl:variable> 
<xsl:variable name="TOTETUDIANT"> 
      <xsl:value-of 
select="root/LI[@DIR=$direction]/VOYS/VOY[@IDV=$voyage]/META/@GED" />
</xsl:variable> 
<xsl:variable name="TOTVlEUX"> 
      <xsl:value-of 
select="root/LI[@DIR=$direction]/VOYS/VOY[@IDV=$voyage]/META/@GAN" / 
</xsl:variable> 
<xsl:variable name="TOTAUTRES"> 
      <xsl:value-of select="(($TOTVAL + STOTCOOR) - (STOTADULTE + 
$TOTETUDIANT + $TOTVIEUX))" /> 
</xsl:variable> 
< ! — Variables pour l'echelle — > 
<xsl:variable name="HAUT_AJUSTE"> 
             <xsl:choose> 
             <xsl:when test="$HAUT=0" > 
                           <xsl:value-of select="0" />
             </xsl:when> 
             <xsl:otherwise> 
                    <xsl:choose> 
                     <xsl:when test="($HAUT)-15 
>= 15" > 
                           <xsl:value-of select="15" />
                    </xsl:when> 
                    <xsl:otherwise> 
                           <xsl:value-of select="($HAUT)-15" />
                    </xsl:otherwise> 
                    </xsl:choose> 
             </xsl:otherwise> 
             </xsl:choose> 
</xsl:variable> 
<!-- Variables la grosseur des points et des barres -->
<xsl:variable name="HAUT REL">
```

```
<xsl:choose> 
              <xsl:when test="$HAUT=0" > 
                            <xsl:value-of select="20" /> 
              </xsl:when> 
              <xsl:otherwise> 
                     <xsl:choose> 
                     \langle xsl:when test="(\SHAUT)-15 \>= 6" \rangle<xsl:value-of select="8" /> 
                     </xsl:when> 
                     <xsl:otherwise> 
                            <xsl:value-of select="10 + (($HAUT)-15)" /> 
                     </xsl:otherwise> 
                     </xsl:choose> 
              </xsl:otherwise> 
              </xsl:choose> 
</xsl:variable> 
<xsl:template match="/"> <! — Root Match, preparer les layers SVG / — > 
<svg viewbox="0 0 1024 768" width="100%" height="100%" 
xmlns:svg="http://www.w3.org/2000/svg" > 
       <script type="text/ecmascript"> 
             \leq [CDATA [
```
On présente ici seulement quelques unes des fonctions scriptées, comme ici pour créer les graphques en pointe de tartes utilisés pour la répartition des titres et des correspondances :

```
function initializeChart(vertexCount, totAD, totET, totAN, totAUTRES) 
                     { 
                            initializeDataPoints(vertexCount, totAD, totET, 
totAN, totAUTRES); 
                            for (var v=0; v<vertexCount; v++) 
                             { 
                                    angles[v] = 360. * dataPoints[v]/dataSum;
                             \mathbf{r}\mathbf{r}function initializeDataPoints(vertexCount, totAD, totET, 
totAN, totAUTRES) 
                     { 
                            var_j = 0.;
                            var totj = 0.;
                            for (var v=0; v<4; v++)
                             { 
                                    if(sectionOn[v] == 1){ 
                                           if (v == 0){ 
                                                  dataPoints[i] = totAD;qualitatif[j] = 1;totj++; 
                                                  j++;
```

```
} 
                                           if (v == 1){ 
                                                  dataPoints[j] = totET;qualitatif[j] = 2;totj++; 
                                                  j++;} 
                                           if (v == 2)\left\{ \right.dataPoints[j] = totAN; 
                                                  qualitatif[j] = 3;totj++; 
                                                  j++} 
                                           if (v == 3){ 
                                                  dataPoints[j] = totAUTRES;
                                                  qualitatif[j] = 4;totj++; 
                                                  j++;} 
                                    I 
                            } 
                            dataSum = 0;for (var z=0; z<totj; z++)
                            { 
                                    dataSum += 
dataPoints [z] ; 
                            } 
                     } 
                      function drawChart(totAD, totET, totAN, totAUTRES)
                     \left\{ \right.var totVOY = totAD + totET + totAN + totAUTRES;
                            var actionOUT ="";
                            var circleNode =null; 
                            if (ARRETNO == null)\ 
                                    actionout<br>+111 first
="document.getElementById('evtTextl').firstChild.nodeValue ='V0YAGE GLOBAL " 
+totVOY+ " MONTÉES';";
                                    circleNode = 
svgDocument.createElement("circle");<br>circleNode.setAttribute("cx", basePointX);
                                    circleNode.setAttribute("ex", basePointX); 
                                    circleNode.setAttribute("cy", basePointY); 
                                    circleNode.setAttribute("r", (radius+4)); 
                                    circleNode.setAttribute("style", 
"fill:orange;"); 
                                    gcNode.appendChild(circleNode);
                            } 
                            else 
                             {
```

```
actionOUT 
="document.getElementById('evtTextl').firstChild.nodeValue ='ARRET #' 
+ARRETNO+ "-" +NOMARRET+ ": " +totVOY+ " MONTEES';"; 
                            } 
                           for (var v=0; v<vertexCount; v++) 
                            \left\{ \right.if(angles[v] >180) //create 2 paths for 
angle value/2 
                                   \{angleSum2 = angleSuml + (angles[v]12) 
                                          offsetX1 =radius*Math.cos(angleSuml*Math.PI/180) ; 
                                          offsetY1 =radius*Math.sin(angleSuml*Math.PI/180) ; 
                                          offestX2 =radius*Math.cos(angleSum2*Math.PI/180); 
                                          offsetY2 =radius*Math.sin(angleSum2*Math.PI/180); 
                                          currentX = basePointX + offsetX2; 
                                          currentY = basePointY - offsetY2;//the vertiacal offset must be 
substracted, 
                                          //so we need to flip the sign of 
offsetYl 
                                          offsetY1 *= -1;pointPath ="M"+basePointX+","+basePointY; 
                                          pointPath += " 
l"+offsetX1+", "+offsetY1;
                                          pointPath += " A"+radius+","+radius+' 
0 0 0 "; 
                                          pointPath += currentX+","+currentY; 
                                          pointPath += " 
L"+basePointX+","+basePointY+"z"; 
                                          if (ARRETNO == null) 
                                          \left\{ \right.if (((Rond((angles[v] * 
dataSum/360, 2)) == totAD && sectionOn[0] == 1 && qualitatif[v] == 1 )
                                                 { 
                                                        action = 
"document.getElementById('evtTextl').firstChild.nodeValue ='VOYAGE GLOBAL
TITRE: ADULTES " +Rond(((tOtAD/totVOY)*100),2)+ " % DES " +totV0Y+ " 
MONTEES';"; 
                                                        fillColor = 
"fill:url (#"+circleColors[0]+")"; 
                                                 } 
                                                 if (((Rond((angles[v] * 
dataSum/360),2))) == totET &8 sectionOn[1] == 1 &8 qualitatif[v] == 2)
                                                 {
```
201

action = "document.getElementByld('GvtTextl').firstChild.nodeValue ='VOYAGE GLOBAL TITRE: ETUDIANTS " +Rond ( ( (totET/totVOY)\*100) ,2) + " % DES " +totVOY+ " MONTEES';"; fillColor = "fill:url(#"+circleColors[l]+")"; } if (((Rond((angles[v] \* dataSum/360),2))) == totAN && sectionOn[2] == 1 && qualitatif[v] == 3) { action = "document.getElementByld('evtTextl').firstChild.nodeValue ='VOYAGE GLOBAL TITRE:  $A\hat{I}N\hat{E}S$  " +Rond(((totAN/totVOY)\*100), 2) + " % DES " +totVOY+ " MONTEES';"; fillColor = "fill:url(#"+circleColors[2]+")"; }<br>, \_  $\lceil \frac{1}{2} \rceil$  ((Kond((angles[v]  $\lceil \frac{1}{2} \rceil$ dataSum/360),2))) == totAUTRES && sectionOn[3] == 1 && qualitatif[v] == 4) { action = "document.getElementById('evtTextl').firstChild.nodevalue ='V0YAGE GLOBAL AUTRES TITRES " +Rond ( ( (totAUTRES/totVOY)\*100),2)+ " % DES " +totVOY+ " MONTEES';"; fillColor = "fill:url(#"+circleColors[3]+")"; } } else { if (((Rond((angles[v] \* dataSum/360),2))) == totAD && sectionOn[0] == 1 && qualitatif[v] == 1) {  $action =$ "document.getElementByld('evtTextl').firstChild.nodeValue ='ARRET #" +ARRETNO+ "-" +NOMARRET+ "- TITRE: ADULTES " +Rond(((totAD/totVOY)\*100),2)+ " % DES " +totVOY+ " MONTEES';"; fillColor = "fill:url(#" + circleColors[0]+") "; } if (((Rond((angles[v] \* dataSum/360),2))) == totET && sectionOn[1] == 1 && qualitatif[v] == 2) {  $\text{action} =$ "document.getElementByld('evtTextl').firstChild.nodeValue ='ARRET #" +ARRETNO+ "-" +NOMARRET+ "- TITRE: ETUDIANTS " +Rond(((totET/totVOY)\*100),2)+ " % DES " +totVOY+ " MONTEES';"; fillColor = "fill:url(#"+circleColors[1]+") "; } if (((Rond((angles[v] \* dataSum/360),2))) == totAN && sectionOn $[2]$  == 1 && qualitatif[v] == 3) { action = "document.getElementByld('evtTextl').firstChild.nodeValue ='ARRET #" +ARRETNO+ "-" +NOMARRET+ "- TITRE: AINES " +Rond(((totAN/totVOY)\*100),2)+ " % DES " +totVOY+ " MONTÉES';"; fillColor = "fill:url(#"+circleColors[2]+")";

```
\rightarrowif ((\text{Rond}(\text{angles}[v]) *
dataSum/360),2))) == totAUTRES &&&&&=&&=&1 \&&&&\text{qualitatif}[v] == 4){ 
                                                        action = 
"document.getElementByld('evtTextl').firstChild.nodeValue ='ARRET #" 
+ARRETNO+ "-" +NOMARRET+ ": AUTRES TITRES " 
+Rond(((totAUTRES/totVOY)*100),2) + " % DES " +totVOY+ " MONTEES';"; 
                                                        fillColor = 
"fill:url(#"+circleColors[3]+") "; 
                                                 } 
                                          } 
                                          pieNode = 
svgDocument.createElement("path"); 
                                          pieNode.setAttribute("d", pointPath); 
                                          pieNode.setAttribute("style", 
fillColor) ; 
                                          pieNode.setAttribute("onmousemove", 
action); 
                                          pieNode.setAttribute("onmouseout", 
actionOUT); 
                                          gcNode.appendChild(pieNode); 
                                          angleSum1 += (angles[v]/2);angleSum2 = angleSuml + (angles[v]12), 
                                          offsetXl = 
radius*Math.cos(angleSuml*Math.PI/180); 
                                          offsetYl = 
radius*Math.sin(angleSuml*Math.PI/180); 
                                          offsetX2 =radius*Math.cos(angleSum2*Math.PI/180) ; 
                                          offsetY2 = 
radius*Math.sin(angleSum2*Math.PI/180) ; 
                                          currentX = basePointX + offsetX2;currentY = basePointY - offsetY2;
                                          //the vertiacal offset must be 
substracted, 
                                          //so we need to flip the sign of 
offsetYl 
                                          offsetYl * = -1;pointPath = 
"M"+basePointX+","+basePointY; 
                                          pointPath += " 
l"+offsetXl+","+offsetYl; 
                                          pointPath += " A"+radius+","+radius+" 
0 0 0 "; 
                                          pointPath += currentX+", "+currentY;
                                          pointPath += "
L"+basePointX+", "+basePointY+"z";
```

```
svgDocument.createElement("path"); 
fillColor); 
action); 
actionOUT); 
                                  } 
                                  else 
                                   { 
radius*Math.cos(angleSuml*Math.PI/180) 
radius*Math.sin(angleSuml*Math.PI/180) 
radius*Math.cos(angleSum2*Math.PI/180) 
radius*Math.sin(angleSum2*Math.PI/180) 
substracted, 
offsetYl 
"M"+basePointX+","+basePointY; 
l"+offsetXl+","+offsetYl; 
0 \t 0 \t 0 ";
L"+basePointX+","+basePointY+"z"; 
dataSum/360),2))) == totAD && sectionOn[0] == 1 && qualitatif[v] == 1)
"document.getElementByld('evtTextl') . 1 
irstChild.nodeValue ='VOYAGE GLOBAL pieNode = 
                                         pieNode.setAttribute("d", pointPath) ; 
                                         pieNode.setAttribute("style", 
                                         pieNode.setAttribute("onmousemove", 
                                         pieNode.setAttribute("onmouseout", 
                                         gcNode.appendChiId(pieNode); 
                                         angleSuml += (angles[v]12); 
                                         angleSum2 = angleSum1 + angles[v];offsetX1 =offsetYl = 
                                         offsetX2 =offsetY2 =currentX = basePointX + offsetX2;currentY = basePointY - offsetY2; 
                                         //the vertiacal offset must be 
                                         //so we need to flip the sign of 
                                         offsetY1 * = -1;pointPath 
                                         pointPath += " 
                                         pointPath += " A"+radius+","+radius+" 
                                         pointPath += currentX+","+currentY; 
                                         pointPath += " 
                                         if (ARRETNO == null){ 
                                                if (((Rond((angles[v] * 
                                                 { 
                                                       action =
```
TITRE: ADULTES " +Rond(((totAD/totVOY)\*100),2)+ " % DES " +totVOY+ " MONTEES';";  $fillColor =$ "fill:url(#"+circleColors[0]+") "; } if  $(($  ( $\beta$ ond $(\alpha)$ ) ( $\alpha$ ) ( $\alpha$ ) ( $\$ dataSum/360),2))) == totET && sectionOn[1] == 1 && qualitatif[v] == 2) { action = "document.getElementByld('evtTextl').firstChild.nodeValue ='V0YAGE GLOBAL TITRE: ETUDIANTS " +Rond(((totET/totVOY)\*100),2)+ " % DES " +totVOY+ " MONTEES';"; fillColor = "fill:url(#"+circleColors[l]+")"; } if (((Rond((angles[v] \* dataSum/360),2))) == totAN && sectionOn[2] == 1 && qualitatif[v] == 3) { action = "document.getElementByld('evtTextl').firstChild.nodeValue ='VOYAGE GLOBAL TITRE: AINES " +Rond(((totAN/totVOY)\*100),2)+ " % DES " +totVOY+ " MONTEES';"; fillColor = "fill:url(#"+circleColors[2]+")"; } if  $((\text{Rond}(\text{angles}[v])$  \* dataSum/360),2))) == totAUTRES && sectionOn[3] == 1 && qualitatif[v] == 4) ( action = "document.getElementByld('evtTextl').firstChild.nodeValue ='VOYAGE GLOBAL AUTRES TITRES " +Rond(((tOtAUTRES/totVOY)\*100),2)+ " % DES " +totVOY+ " MONTEES';"; fillColor = "fill:url(#"+circleColors[3]+")"; -}  $\}$ else { if (((Rond((angles[v] \* dataSum/360),2))) == totAD && sectionOn[0] == 1 && qualitatif[v] == 1) { action = "document.getElementByld('evtTextl').firstChild.nodeValue ='ARRET #" +ARRETNO+ "-" +NOMARRET+ "- TITRE: ADULTES " +Rond(((totAD/totVOY)\*100), 2)+ " % DES " +totVOY+ " MONTEES';"; fillColor = "fill:url(#"+circleColors[0]+")"; } if (((Rond((angles[v] \* dataSum/360),2))) == totET && sectionOn[1] == 1 && qualitatif[v] == 2) { action = "document.getElementByld('evtTextl').firstChild.nodeValue ='ARRET #" +ARRETNO+ "-" +NOMARRET+ "- TITRE: ETUDIANTS " +Rond(((totET/totVOY)\*100),2)+ " % DES " +totVOY+ " MONTEES';"; fillColor = "fill:url(#"+circleColors[1]+")";

```
if (((Rond((angles[v] * 
dataSum/360),2))) == totAN && sectionOn[2] == 1 && qualitatif[v] == 3)
                                                 { 
                                                       action = 
"document.getElementByld('evtTextl').firstChild.nodeValue ='ARRET #" 
+ARRETNO+ "-" +NOMARRET+ "- TITRE: AÎNÉS " +Rond(((totAN/totVOY)*100),2)+ " %
DES " +totVOY+ " MONTÉES'; ";
                                                        fillColor = 
"fill:url(#"+circleColors[2]+")"; 
                                                 }<br>. .
                                                 if (((Rond((angles[v] * 
dataSum/360),2))) == totAUTRES && sectionOn[3] == 1 && qualitatif[v] == 4)
                                                 { 
                                                        action = 
"document.getElementByld('evtTextl').firstChild.nodeValue ='ARRET #" 
+ARRETNO+ "-" +NOMARRET+ ": AUTRES TITRES " 
+Rond(((totAUTRES/totVOY)*100),2)+ " % DES " +totVOY+ " MONTEES';"; 
                                                       fillColor = 
"fill:url(#"+circleColors[3]+")"; 
                                                 } 
                                          } 
                                          pieNode = 
svgDocument.createElement("path"); 
                                          pieNode.setAttribute("d", pointPath); 
                                          pieNode.setAttribute("style", 
fillColor); 
                                          pieNode.setAttribute("onmousemove", 
action) ; 
                                          pieNode.setAttribute("onmouseout", 
actionOUT); 
                                          gcNode.appendChild(pieNode) ; 
                                          angleSuml += angles[v]; 
                                   } 
                            } 
                     }
```
On continue maintenant avec le code des *layers* principaux de la page et le code de l'échelle interactive:

```
g id="MainLayer"> 
             <g id="BackGround" transform="translate(20,190)"> 
                    <!--Graph Background --> 
                    <rect x="20" y="{-170}" width="1150" height="{360}" 
style="fill:rgb(250,250,251);" stroke="black" /> 
                    <g id="TitreL" transform="translate(20,190)"> 
<!—Echelle parametree si necessaire --> 
                           <xsl:choose>
```

```
style="font-family:arial;font-size:7pt;text-anchor:left;" fill="blue">
x2="5" y2="{-1 * $HAUT_REL}" style="stroke:rgb(99,99,99);stroke-width:1" />
style="font-family:arial;font-size:7pt;text-anchor:left;" fill="blue">
x2="5" 
y2=" 
1-5 * 
$HAUT_ 
REL} " 
style="stroke:rgb(99, 99, 
99) ; 
stroke-width:1" /> 
5}" style="font-family:arial;font-size:7pt;text-anchor:left;" fill="blue">
x2="5" y2="{-10 * $HAUT_REL}" style="stroke:rgb(99,99,99);stroke-width:1" />
5}" style="font-family:arial;font-size:7pt;text-anchor:left;" fill="blue">
x2="5" y2="{-15 * $HAUT_REL}" style="stroke:rgb(99,99,99);stroke-width:1" />
5}" style="font-family:arial;font-size:7pt;text-anchor:left;" fill="blue">
x2="5" y2="{-20 * $HAUT REL}" style="stroke:rgb(99,99,99);stroke-width:1" />
style="font-family:arial;font-size:7pt;text-anchor:left;" fill="blue">
x2="5" y2="{-1 * $HAUT REL}" style="stroke:rgb(99,99,99);stroke-width:1" />
style="font-family:arial;font-size:7pt;text-anchor:left;" fill="blue">
                           \leqxsl:when test="$HAUT AJUSTE <= 5" >
                                  <xsl:choose> 
                                  \leqxsl:when test="$HAUT AJUSTE > 0" >
                                          <text x="-15" 
y="{ 
-1 * $HAUT_REL +5} " 
                                                 1 
                                          </text> 
                                          <line xl="-5" 
yl = " 
{-1 * $HAUT_REL}" 
                                          <text x="-15" 
y="{ 
-5 * $HAUT REL +5} " 
                                                 5 
                                          </text> 
                                          <line xl="-5" 
yl = " 
{-5 * $HAUT_REL}" 
                                   </xsl 
when> 
                                          <text x="-20" 
y="{ 
-10 * $HAUT_REL + 
                                                10 
                                          </text> 
                                          <line xl="-5" 
yl=" 
{-10 * $HAUT_REL}" 
                                          <text x="-20" 
y="{ 
-15 * $HAUT_REL + 
                                                 15 
                                          \langle/text>
                                          <line xl="-5" 
yl=" 
{-15 * $HAUT_REL}" 
                                          <text x="-20" 
y="{ 
-20 * $HAUT REL + 
                                                 20 
                                          </text> 
                                          <line xl="-5" 
yl = " 
{-20 * $HAUT_REL}" 
                                   <xsl:otherwise> 
                                   </xsl 
:otherwise> 
                                   </xsl 
:choose> 
                            </xsl:when> 
                            <xsl:otherwise> 
                                  <xsl: :hoose> 
                                   \langle xsl:when test="$HAUT AJUSTE slt;= 10"<xsl:choose> 
                                          <xsl:when test="$HAUT AJUSTE &gt; 0" >|
                                          <text x="-15" 
y="{ 
-1 * $HAUT_REL +5} " 
                                                 1 
                                          </text> 
                                          <line xl="-5" 
yl = ' 
{-1 * $HAUT_REL)" 
                                          <text x="-15" 
y="{ 
-5 * $HAUT REL +5} " 
                                                 5
```
</text>

207

```
\{line x1="-5" y1="{-5 * $HAUT REL}"
x2=" 5" y2=" (-5 * $HAUT REL)" style="stroke:rgb(99, 99, 99); stroke-width:1" />\text{74} \times \text{74} \times \text{84} \text{74} \text{74} \text{74} \text{74} \text{74} \text{74} \text{74} \text{74} \text{74} \text{74} \text{74} \text{74} \text{74} \text{74} \text{74} \text{74} \text{74} \text{74} \text{74} \text{74} \text{5}" style="font-family:arial;font-size:7pt;text-anchor:left;" fill="blue"> 
                                                         10 
                                                 \langletext>
                                                \{line x1="-5" y1="(-10 * $HAUT REL}"
x2="5" y2="{-10} * $HAUT REL)" style="stroke:rgb(99, 99, 99); stroke-width: 1" />\text{#} <text x = "-20" y = "{-15} * $HAUT REL +
5}" style="font-family:arial;font-size:7pt;text-anchor:left;" fill="blue"> 
                                                         15 
                                                 \langle/text>
                                                <line xl="-5" yl="{-15 * $HAUT_REL}" 
x2 = "5" y2 = "(-15 * $HAUT REL)" style="stroke:rgb(99, 99, 99); stroke-width: 1" />\text{#} <text x = "-20" y = "\{-20 * \text{#} ANUT_REL +
5}" style="font-family:arial;font-size:7pt;text-anchor:left;" fill="blue"> 
                                                         20 
                                                 \langle/text>
                                                 <line xl="-5" yl="{-20 * $HAUT_REL}" 
x2="5" y2="{-20 * $HAUT_REL}" style="stroke:rgb(99,99,99);stroke-width:1" /> 
                                                 \text{text x}=\text{``-20'' y}=\text{``-25 * $HAUT REL +}5}" style="font-family:arial;font-size:7pt;text-anchor:left;" fill="blue"> 
                                                         25 
                                                 </text> 
                                                 \langleline x1="-5" y1="{-25 * $HAUT REL}"
x2="5" y2="{-25 * $HAUT_REL}" style="stroke:rgb(99,99,99);stroke-width:1" /> 
                                                 </xsl:when> 
                                                 <xsl:otherwise> 
                                                 </xsl:otherwise> 
                                                 </xsl:choose> 
                                         </xsl:when> 
                                         <xsl:otherwise> 
                                                 <xsl:choose> 
                                                 <xsl:when test="$HAUT AJUSTE &gt; 0" >
                                                 \text{at } x = \text{``-15''} \text{ y} = \text{``} \{-1 \times \text{$HAUT\_REL + 5$} \}"
style="font-family:arial;font-size:7pt;text-anchor:left;" fill="blue"> 
                                                         1 
                                                 \langle/text\rangle\{line x1="-5" y1="{-1 * $HAUT REL}"
x2="5" y2="{-l * $HAUT_REL}" style="stroke:rgb(99,99,99);stroke-width:1" /> 
                                                 \text{Text } x = "-15" y = "{-5 * $HAUT REL + 5}"style="font-family:arial;font-size:7pt;text-anchor:left;" fill="blue"> 
                                                          5 
                                                 \langle/text>
                                                 \langleline x1="-5" y1="{-5 * $HAUT REL}"
x2="5" y2="{-5 * $HAUT_REL}" style="stroke:rgb(99,99,99);stroke-width:1" /> 
                                                 \text{Text } x = " - 20" y = "(-10 * $HAUT REL +5}" style="font-family:arial;font-size:7pt;text-anchor:left;" fill="blue"> 
                                                         10 
                                                 </text> 
                                                 \{line x1="-5" y1="{-10 * $HAUT_REL}"
x2="5" y2="{-10 * $HAUT REL}" style="stroke:rgb(99,99,99);stroke-width:1" />
```

```
\overline{\text{text x}=\text{m}-20\text{m}} y="{-15 * $HAUT REL +
5}" style="font-family:arial;font-size:7pt;text-anchor:left;" fill="blue"> 
                                                          15 
                                                 \langle/text>
                                                 \{line x1="-5" y1="{-15 * $HAUT REL}"
x2="5" y2="{-15 * $HAUT_REL}" style="stroke:rgb (99,99,99);stroke-width:1" /> 
                                                 \text{7-1} x = 1 - 20" y = 1 - 20 * $HAUT REL +
5}" style="font-family:arial;font-size:7pt;text-anchor:left;" fill="blue"> 
                                                          20 
                                                 \langle/text>
                                                 \{line x1="-5" y1="{-20 * $HAUT REL}"
x2="5" y2="{-20 * SHAUT_REL}" style="stroke:rgb(99,99,99) ; stroke-width: 1" /> 
                                                 \text{74} \text{74} \text{74} \text{74} \text{74} \text{74} \text{74} \text{74} \text{74} \text{74} \text{74} \text{74} \text{74} \text{74} \text{74} \text{74} \text{74} \text{74} \text{74} \text{74} \text{74} \text{74} \text{74} \text{74} \text{75}" style="font-family:arial;font-size:7pt;text-anchor:left;" fill="blue"> 
                                                          25 
                                                 \langle/text>
                                                 \langleline x1="-5" y1="{-25 * $HAUT REL}"
x2="5" y2="{-25} * $HAVT REL}" style="stroke:rgb(99,99,99,'stroke-width:1" />\text{Text } x = " - 20" y = "{-30} * $HAUT REL +5}" style="font-family:arial;font-size:7pt;text-anchor:left;" fill="blue"> 
                                                         30 
                                                  \langle/text>
                                                 \{line x1="-5" y1="{-30 * $HAUT REL}"
x2="5" y2="\{-30 \times $HAUT_REL}" style="stroke:rgb(99,99,99);stroke-width:1" />
                                         </xsl:when> 
                                         <xsl:otherwise> 
                                         </xsl:otherwise> 
                                         </xsl:choose> 
                                         </xsl:otherwise> 
                                         </xsl:choose> 
                                 </xsl:otherwise> 
                                 </xsl:choose> 
                                 <xsl:choose> 
                                 <xsl:when test="$HAUT_AJUSTE = 0" > 
                                         <!—Echelle standard --> 
                                                          \text{text } x = "-15" y = "{-1} *$HAUT REL + 5)" style="font-family:arial;font-size:7pt;text-anchor:left;"
fill="blue"> 
                                                                  1 
                                                          \langle/text>
                                                          \text{time x1} = " - 5" y1 = " {- 1} *$HAUT REL}" x2="5" y2="{-1 * $HAUT REL}" style="stroke:rgb(99,99,99);stroke-
width:1" />
                                                          \text{text } x=\text{""-15" } y=\text{""-5} *
$HAUT REL + 5}" style="font-family:arial;font-size:7pt;text-anchor:left;"
fill="blue"5 
                                                          </text> 
                                                          \text{time x1} = " - 5" y1 = " (-5 *$HAUT_REL}" x2="5" y2="{-5 * $HAUT_REL}" style="stroke:rgb(99, 99, 99);stroke-
width:1" />
```

```
\text{text } x = 120" y="\{-10 \times$HAUT REL + 5}" style="font-family:arial;font-size:7pt;text-anchor:left;"
fill="blue"> 
                                                          10 
                                                  \langle/text>
                                                   \text{time x1} = " - 5" y1 = " {- 10 *}$HAUT_REL}" x2="5" y2="{-10 * $HAUT_REL}" style="stroke:rgb(99,99,99);stroke-
width:1" />
                                                   \text{text } x = "-20" y = "{-15} *$HAUT_REL + 5}" style="font-family:arial;font-size:7pt;text-anchor:left; " 
fill="blue"> 
                                                          15 
                                                  \langle/text>
                                                  \text{time} xl="-5" yl="{-15 *
$HAUT_REL}" x2="5" y2="{-15 * $HAUT_REL}" style="stroke:rgb(99,99,99);stroke-
width:!" /> 
                             </xsl:when> 
                             <xsl:otherwise> 
                             </xsl:otherwise> 
                             </xsl:choose> 
                             <!—Titre du graphique et Legende — > 
                             \text{Text } x = "537" y = "90 - (15 * 10)" style="font-
family:arial;font-size:14pt;text-anchor:middle;baseline-shift:268,5;"
fill="blue"> 
                                    Charge Ligne: <tspan font-weight="bold" 
font-size="14pt" fill="purple" Xxsl:value-of select="$ligne" /></tspan> -
Direction: <tspan font-weight="bold" font-size="14pt" fill="purple" 
><xsl:value-of select="$direction" /></tspan> - VOYAGE: <tspan font-
weight="bold" font-size="14pt" fill="purple" ><xsl:value-of select="$voyage"
/></tspan> 
                                    - Départ: <tspan font-weight="bold" font-
size="14pt" fill="purple" ><xsl:value-of select="$DEP" /></tspan>
                             \langle/text>
                             \text{Text } x = "66" y = "170 - (15 * 10)" style="font-
family:Arial;font-weight:bold;font-size:8pt;text-anchor:middle;baseline-
shift : 268,5;" fill="black"> 
                                     Statistiques<tspan fill="purple" > 
GLOBALES</tspan>: 
                             </text> 
                             <circle cx="135.5" cy="{-192 - (15 * 10)}" 
id="rond_titres" r="4" fill="white" stroke="orange" 
onclick="document.getElementByld('PIECHARTARRET') .getStyle () .setProperty 
('visibility', 'hidden'); cleanLayer(evt,'PIECHARTGLOBAL'); init(evt, 
'PIECHARTGLOBAL', {$TOTADULTE}, {$TOTETUDIANT}, {$TOTVIEUX}, {$TOTAUTRES}); 
document.getElementByld('PIECHARTGLOBAL') .getStyle () .setProperty 
('visibility', 'visible');modifRond(evt, 'rond_titres');"/> 
                             \text{Text } x = "165.5" y = "60 - (15 * 10)," style="color: red;">style="color: red;">text = "165.5" y = "60 - (15 * 10)family:Arial;font-weight:bold;font-size:9pt;text-anchor:middle;baseline-
shift :268, 5; " fill="orange"> 
                                    -TITRES 
                             </text> 
                             <circle cx="135.5" cy="{-202 - (15 * 10)}" 
id="rond coor" r="4" fill="white" stroke="blue"
```
</text> style="font-family:arial;font-size:7pt;text-anchor:middle;baselineshift:268,5;" fill="black"> family:arial;font-size:8pt;text-anchor:middle;font-weight:bold;" fill="orange" transform="rotate(90) translate(-170,205)"> size="8pt" fill="purple" ><xsl:value-of select="\$dategen" /></tspan> style="font-family:arial;font-size:11pt;text-anchor:middle;baselineshift:268,5;" fill="red">INFOS ARRÊT:</text> <text x="962.5" y="{136. 5 - (15 \* 10)}" (c lick On/Off) </text> <text x="-15" y="-170" style="font- $\langle$ /g> sivt-STO Généré le: <tspan font-weight="bold" font- $\langle$ text>  $\langle$ !--Test --> <g id="INFO" transform="translate(20,190)"> <text x="537" y="{122.5 - (15 \* 10) }" id="evtTextl"

onclick="document.getElementByld('PIECHARTARRET').getStyle().setProperty ('visibility', 'hidden'); cleanLayer(evt, 'PIECHARTGLOBAL'); initCoor (evt, 'PIECHARTGLOBAL', {\$TOTCOOR}, {\$TOTVAL}); document.getElementByld('PIECHARTGLOBAL').getStyle().setProperty ('visibility', 'visible'); modifRond(evt, 'rond\_coor');"/> <text x="208.2" y="{70 - (15 \* 10)}" style="fontfamily:Arial;font-weight:bold;font-size:9pt;text-anchor:middle;baselineshift:268,5;" fill="blue"> -CORRESPONDANCES  $\langle$ text>  $\text{erct } x = "950" y = "(-190 - (15 * 10))" height="20"$ width="25" fill="url(#LEGENDM)" stroke="black"/>  $\text{const } x = "1034" y = "{92.5 - (15 * 10)}" style="color: red; font-size: smaller; margin: 100; color: white; background-color: red; color: white; background-color: red;$ family:Arial;font-size:llpt;text-anchor:middle;baseline-shift:268,5;" fill="red"> Montees  $\langle$ /text>  $\text{gamma} = "950" y = "(-160 - (15 * 10))" height="20"$ width="25" fill="url(#LEGENDED)" stroke="black" onclick="cacherDescentes(evt, 'BARS');"/>  $\text{text x} = "1034" \text{ y} = "122.5 - (15 * 10))" \text{style} = "font$ family:arial;font-size:llpt;text-anchor:middle; baseline-shift:2 68,5;" fill="red"> Descentes  $\langle$ /text> <circle cx="962.5" cy="{-121 - (15 \* 10)}" id="rond\_charge" r="8" fill="url(#CHARGEG)" stroke="black" onclick="cacherCharge(evt); modifRond(evt, 'rond\_charge');" />  $\text{text x} = "1034" y = "153.5 - (15 * 10)$ " style="fontfamily:arial;font-size:11pt;text-anchor:middle;baseline-shift:268,5;" fill="red"> Charge

```
\langlea>
<g id="PIECHARTGLOBAL" transform="translate(20,190)">
</g>
<g id="PIECHARTARRET" transform="translate(20,190)">
</q>
```
Finalement on peut présenter le code de création des ronds de points de charge qu'on voit ici avec le mot cle *circle :* 

```
\langle !-- Points de charge a bord -->
             <xsl:choose> 
             <xsl:when test="not(string($CHARGE))" > 
                           <circle cx="{(($ORDC * $XINC)+$LARGE)}" cy="0" 
r="4.8" style="fill:rgb(200,200,200);" stroke="black" /> 
             </xsl:when> 
             <xsl:otherwise> 
                           <!-- Ne pas tracer de lignes quand c'est le premier 
arret — > 
                           <xsl:choose> 
                           <xsl:when test="$ORDC=0" > 
                                  <circle cx="{(($ORDC * $XINC)+$LARGE)}" 
cy="-{($CHARGE * $HAUT REL)}" r="4.8" style="fill:url(#Points);"
stroke="black" 
onmouseover="document.getElementByld('{$ORDC}').getStyle().setProperty('font-
size', '10pt'); 
document.getElementByld('{$ORDC}').getStyle().setProperty('fill', 'red'); 
document.getElementByld('evtTextl').firstChild.nodeValue ='CHARGE ARRET # 
{$ODR_NOA_LABEL}: {$CHARGE}';" 
       onclick="document.getElementByld('PIECHARTGLOBAL').getStyle().setPrope 
rty ('visibility', 'hidden'); initCoor(evt, 'PIECHARTARRET', {$ARR_COOR_OK}, 
{$ARR_VAL_OK}, {$ODR_NOA_LABEL}, '{$ODR_NOA_NOM}'); eteintRond(evt);" 
       onmouseout="document.getElementById('{$ORDC}') .getStyle() .setProperty( 
'font-size', '7pt'); 
document.getElementByld('{$ORDC}').getStyle().setProperty('fill', 
'black');"/> 
                           </xsl:when> 
                           <xsl:otherwise > 
                                  <circle cx="{(($ORDC * $XINC)+$LARGE)}" 
cy="-{($CHARGE * $HAUT_REL)}" r="4.8" style="fill:url(#Points);" 
stroke="black" 
onmouseover="document.getElementByld('{$ORDC}').getStyle().setProperty('font-
size', '10pt'); 
document.getElementByld('{$ORDC}') .getStyle() .setProperty('fill', 'red') ; 
document.getElementByld('evtTextl').firstChild.nodeValue ='CHARGE ARRET # 
{$ODR_NOA_LABEL): {$CHARGE}';" 
       onclick="document.getElementByld('PIECHARTGLOBAL') .getStyle () .setPrope 
rty ('visibility', 'hidden'); initCoor(evt, 'PIECHARTARRET', {$ARR_COOR_OK},
{$ARR_VAL_OK}, {$ODR_NOA_LABEL}, '{$ODR_NOA_NOM}'); eteintRond (evt);" 
       onmouseout="document.getElementByld('{$ORDC}').getStyle().setProperty( 
'font-size', '7pt');
```

```
document.getElementById('{$ORDC}') .getStyle() .setProperty('fill', 
'black');"/> 
                           </xsl:otherwise> 
                           </xsl:choose> 
                           <xsl:choose> 
                           <xsl:when test="$ORDC=$LAST_ODR" > 
                                 <circle cx="{(($ORDC * $XINC)+$LARGE)}" 
cy="0" r="4.8" fill="yellow" stroke="black"
      onmouseover="document.getElementByld('evtTextl').firstChild.nodeValue 
='AJUSTEMENT DE CHARGE : {$ACHARGE} - ' + Rond({(($ACHARGE div ($TOTVAL +
$TOTCOOR))) * 100}, 2) + '% des montées';
document.getElementByld('LAST_LIGNE').getStyle().setProperty ('visibility', 
'visible'); document.getElementById('LAST_CALCUL').getStyle().setProperty
('visibility', 'hidden');" 
      onmouseout="document.getElementByld('evtTextl').firstChild.nodeValue 
='INFOS ARRET:'; document.getElementByld('LAST_LIGNE').getStyle().setProperty 
('visibility', 'hidden'); 
document.getElementById('LAST_CALCUL').getStyle().setProperty ('visibility',
'visible');"/> 
                           </xsl:when> 
                           <xsl:otherwise> 
                           </xsl:otherwise> 
                           </xsl:choose> 
             </xsl:otherwise> 
             </xsl:choose> 
      </xsl:otherwise> 
       </xsl:choose>
```
## *C. 6 Exemple de Vapplication de PCENT sur le graphique interactif SVG*

Voici ce que l'on voit si l'on active cette fonction lorsque l'on a un facteur PCENT supérieur à 1 :

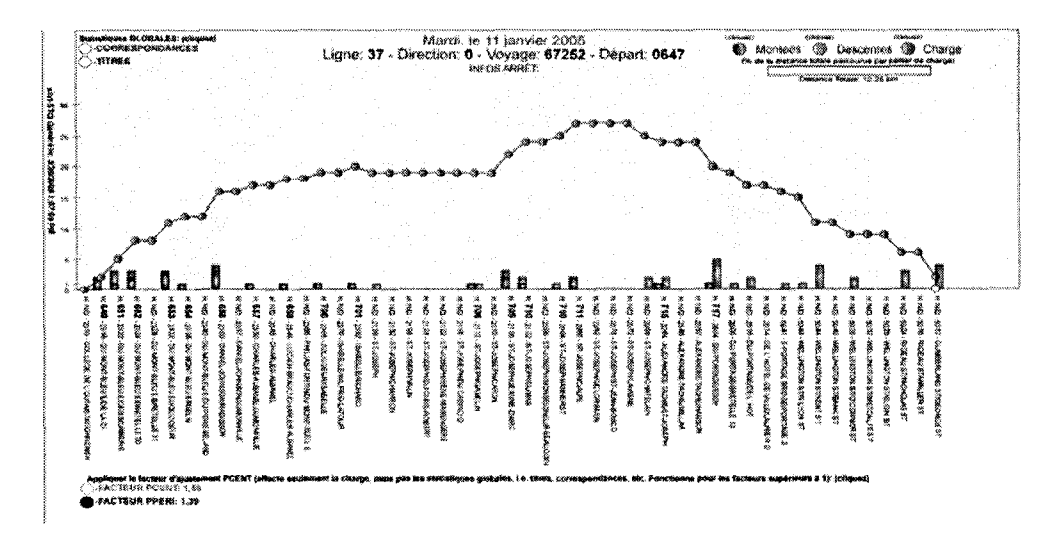

Figure C-2 Affichage du graphique sans utiliser le facteur d'ajustement PCENT.

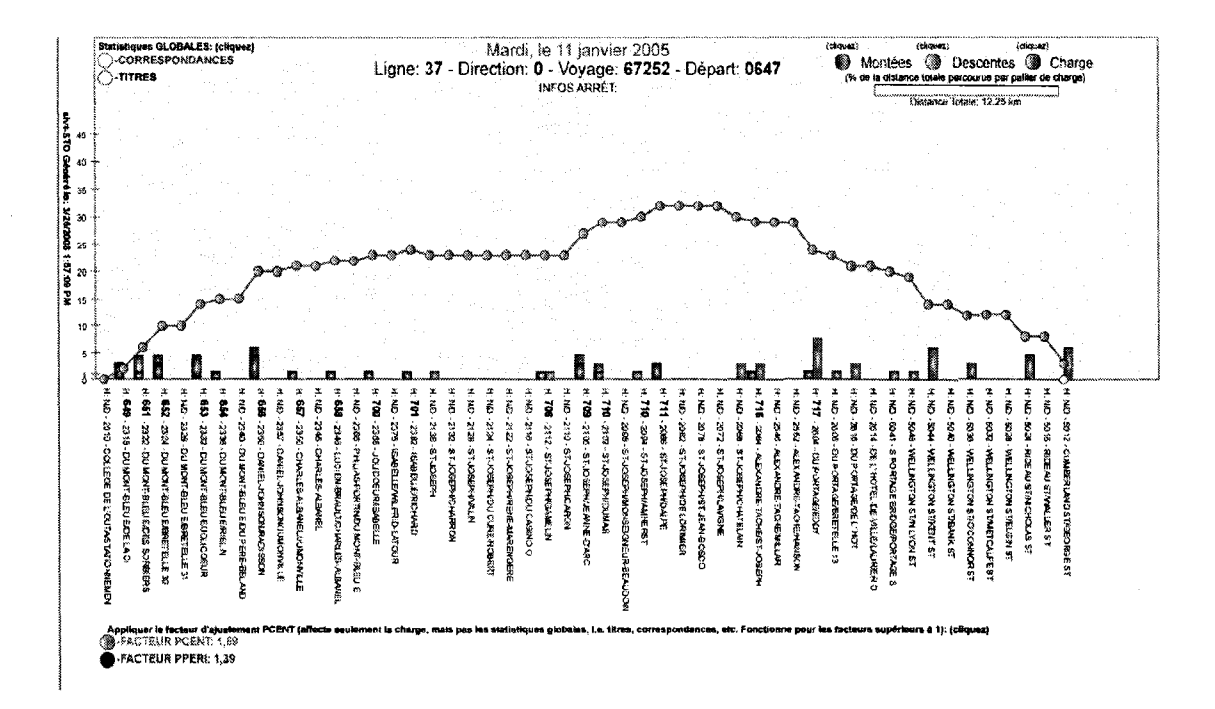

Figure C-3 Affichage du graphique apres l'application du facteur d'ajustement PCENT.

Ici, on voit bien qu'après l'ajustement du facteur PCENT de 1,59, que l'échelle interactive a été modifiée pour tenir compte du facteur et que les points de charge à bord se sont mis en rouge pour indiquer que les valeurs originales sont modifiees en fonction du facteur PCENT.